# **Deltares**

# **SWAN model Veluwerandmeren**

t.b.v. BOI en RWsOS

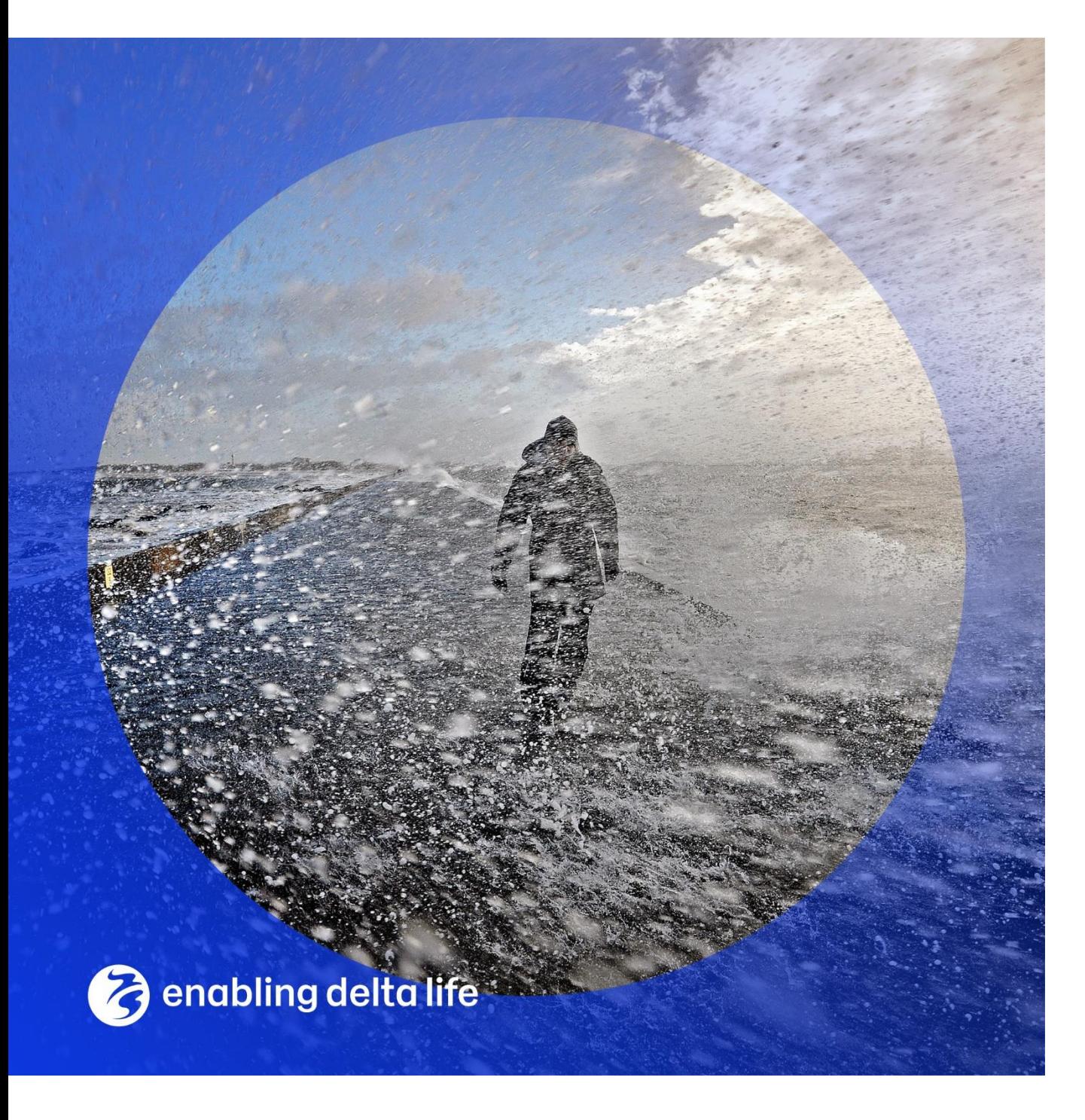

#### **SWAN model Veluwerandmeren**

t.b.v. BOI en RWsOS

**Auteur(s)**

Caroline Gautier Joana van Nieuwkoop

#### SWAN model Veluwerandmeren

t.b.v. BOI en RWsOS

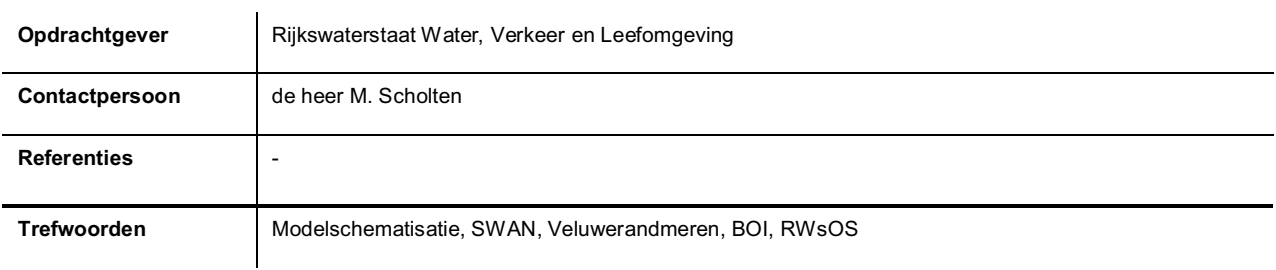

#### Documentgegevens

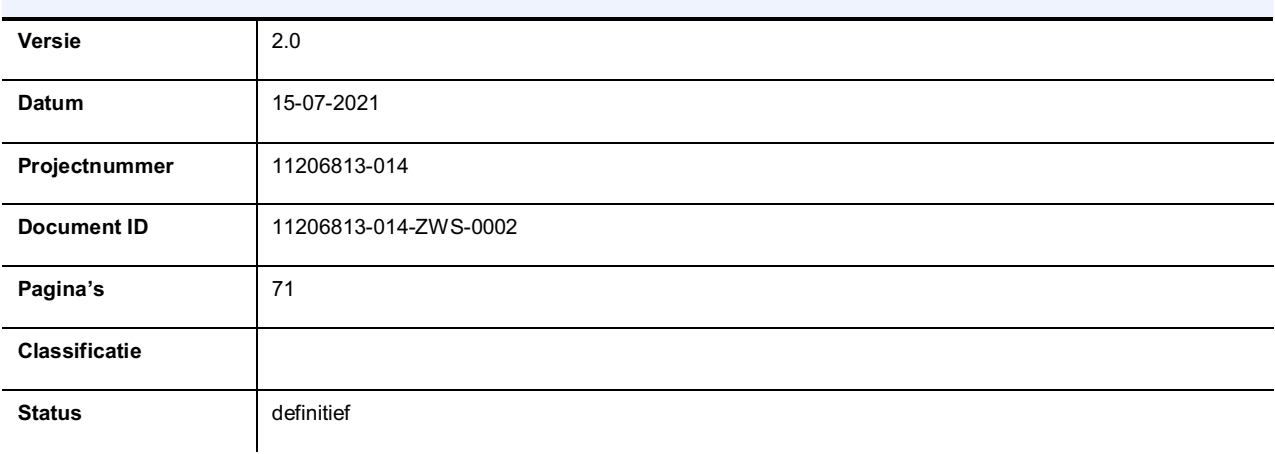

#### Auteur(s)

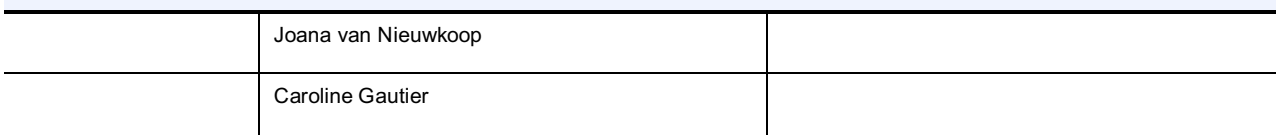

### <span id="page-3-0"></span>**Samenvatting**

Voor zowel BOI als voor RWsOS zijn SWAN modelschematisaties ontwikkeld voor de Veluwerandmeren (VRM). Dit rapport beschrijft deze SWAN modelschematisaties.

Voor het VRM model voor BOI is gekozen voor een rechthoekig rooster met een resolutie van 20 m. Met het rooster is vervolgens een projectie gemaakt van de bodem en obstakels vanuit Baseline veluwerandmeren-j19\_6-v1 naar SWAN (gebruik makend van de tool Bas2SWAN). Modelinvoer zoals fysische en numerieke modelinstellingen zijn voor een groot deel overgenomen uit voorgaande studies. Om tot een definitieve keuze van bepaalde SWAN instellingen te komen zijn gevoeligheidstests gedraaid. Daarnaast is gecontroleerd of de met Bas2SWAN gegenereerde obstakels goed gemodelleerd worden.

Er zijn proefberekeningen voor BOI uitgevoerd voor twaalf combinaties van hoge en lage windsnelheden en hoge en lage waterstanden (-1 m+NAP en 3.5 m+NAP en windsnelheden van 16 en 42 m/s bij windrichtingen 202.5, 360 en 45°N). Met deze hoekpuntenanalyse is gecontroleerd of het model voldoet voor de uitersten van de basisstochastwaarden (en resulterende waterstanden), die in de productiesommen van BOI naar verwachting gemodelleerd zullen worden. De resultaten van de hoekpuntenanalyse zijn zoals verwacht, er zijn geen ernstige onvolkomenheden aan het licht gekomen. Wel is gebleken dat voor een extreme windsnelheid (42 m/s) en een zeer lage waterstand (-1 m+NAP) SWAN op locaties aan het begin van de strijklengte minder goed convergeert. Dit zullen geen maatgevende condities zijn voor deze locaties. De berekeningen met het Veluwerandmeren model duren gemiddeld 55 minuten op het Deltares Linuxcluster.

Voor het RWsOS model van de Veluwerandmeren is een vergelijkbaar model opgezet als voor BOI. Echter, vanwege de rekentijd is gekozen voor een grovere geografische en richtingsresolutie, namelijk 40 m geografische resolutie (regelmatig rooster) en  $10^{\circ}$ richtingsresolutie. Voor dit rooster is een projectie gemaakt van de bodem en obstakels vanuit Baseline veluwerandmeren-j19\_6-v1 naar SWAN (met Bas2SWAN). Grotendeels zijn de fysische en numerieke modelinstellingen gelijk gehouden met BOI, met uitzondering van de rooster- en richtingsresolutie en de frequentierange. Voor een voorspellingsperiode van 48 uur wordt elke 2 uur golfuitvoer gegenereerd.

Voor het RWsOS model is de licht stormachtige periode van 21 tot en met 23 mei 2021 gebruikt om het model te testen. De maximum windsnelheid op de Veluwerandmeren is in deze periode circa 11 m/s. Om ook voor lagere en hogere windsnelheden het model te testen zijn berekeningen uitgevoerd met een wind voor deze periode die twee keer zo groot is en half keer zo groot is. Dit komt neer op een maximum windsnelheid van respectievelijk 22 m/s en 6 m/s. De rekentijd voor de drie testberekeningen varieert tussen 24 en 40 minuten, waarbij de rekentijd voor lage windsnelheden hoger is dan voor hoge windsnelheden.

### Inhoud

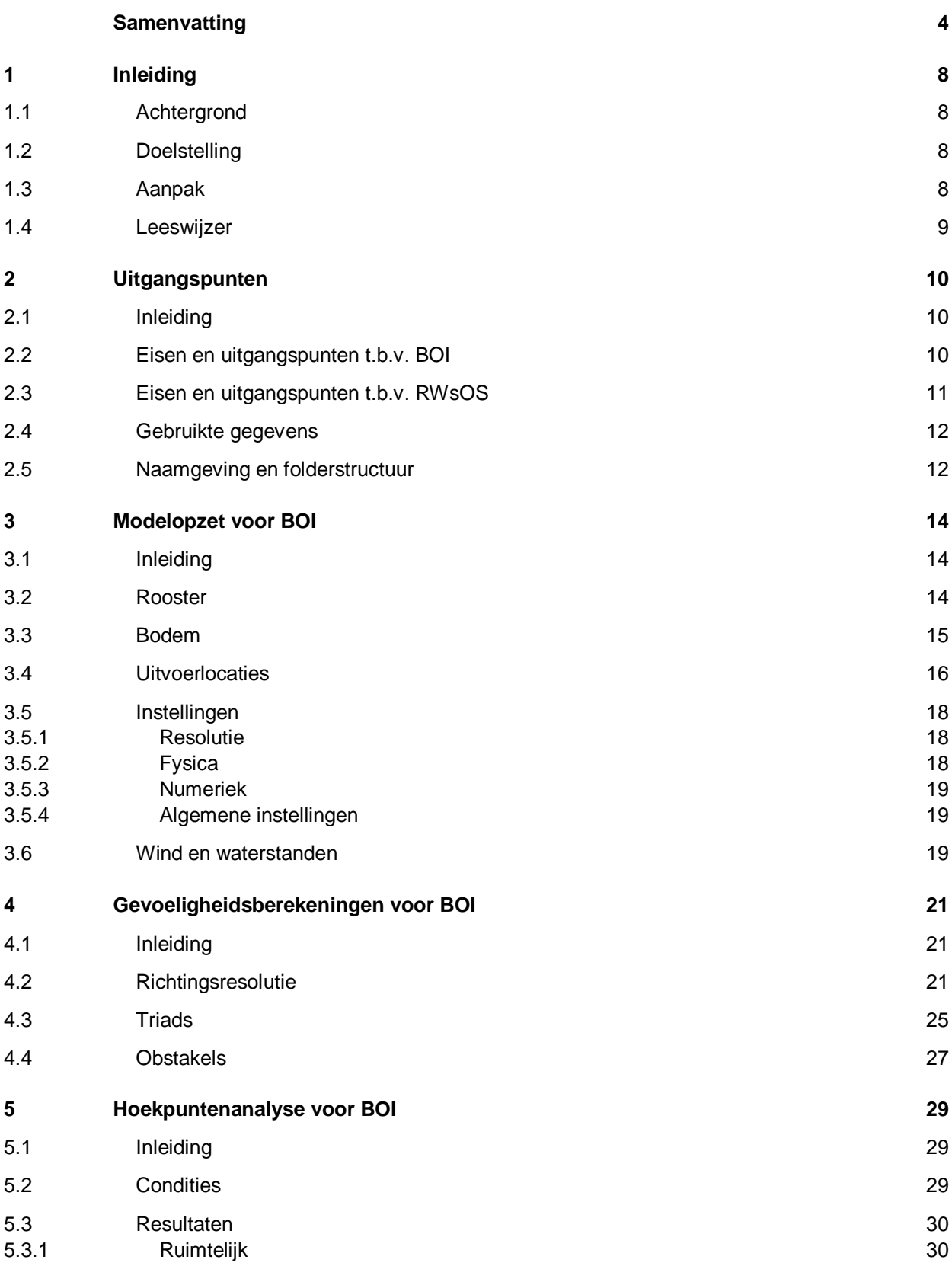

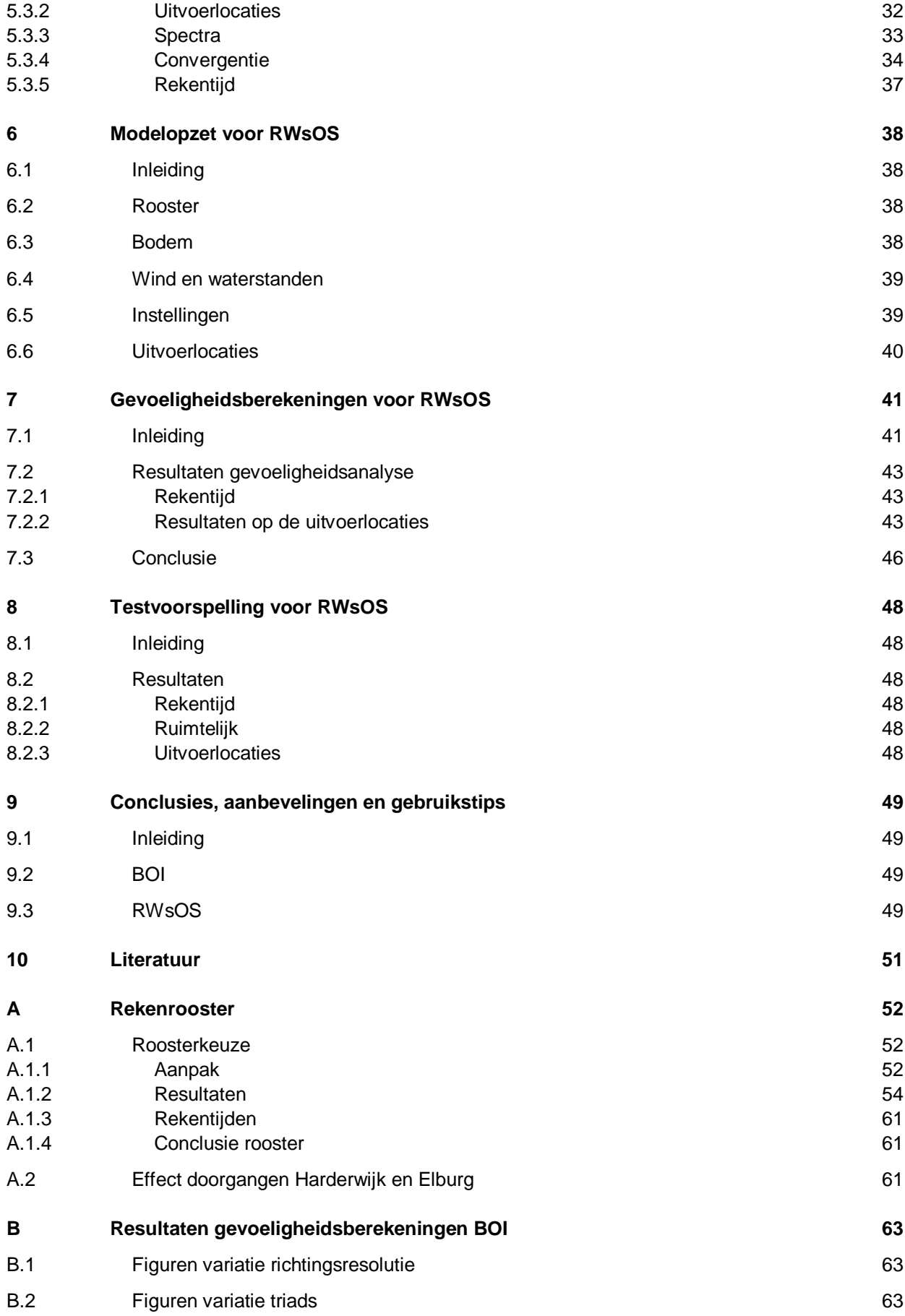

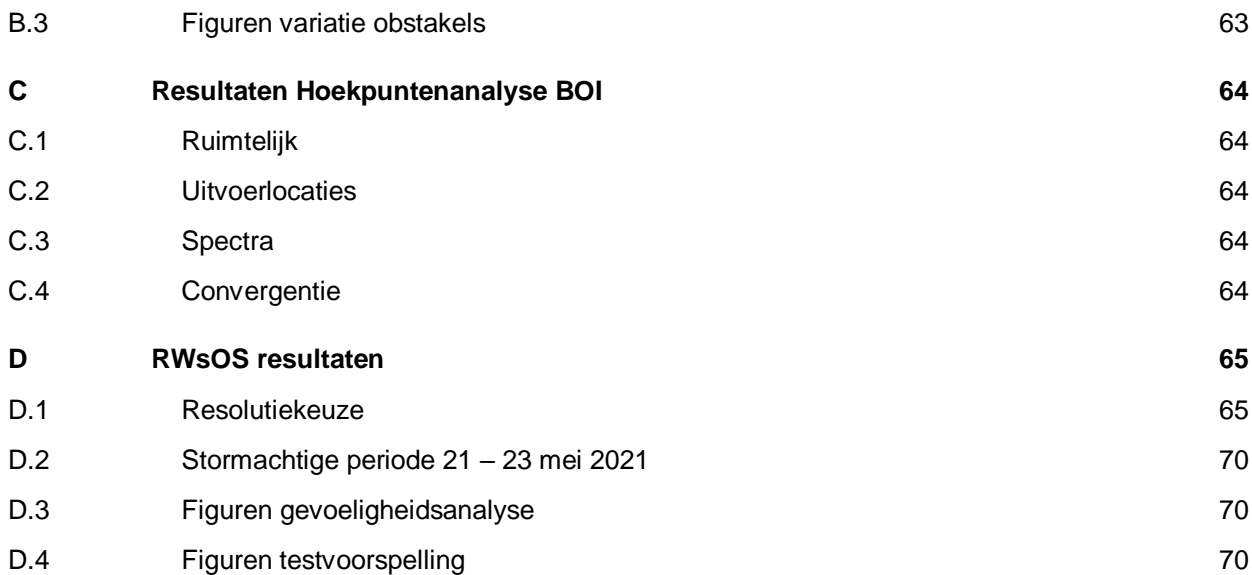

### <span id="page-7-0"></span>1 Inleiding

### 1.1 Achtergrond

<span id="page-7-1"></span>Om de veiligheid van de dijken te kunnen bepalen is het van belang om te weten welke golven te verwachten zijn. Hiervoor wordt het numeriek golfmodel SWAN ingezet dat voor een specifieke modelschematisatie berekent hoe golven onder bepaalde wind- en waterstandscondities de waterkering bereiken.

Voor de Veluwerandmeren (VRM) bestond nog geen SWAN-modelschematisatie en die is wel nodig, zowel voor de zes-jaarlijkse wettelijke beoordeling van de waterkeringen als voor de operationele golfverwachtingen, die meerdere keren per dag worden uitgegeven. Voor de wettelijke beoordeling bestaat het Rijkswaterstaatproject BOI ('Beoordelings- en Ontwerpinstrumentarium'). De SWAN berekeningen die hiervoor gemaakt worden betreffen zeer extreme condities. De operationele golfverwachtingen daarentegen betreffen mildere omstandigheden namelijk de dagelijkse condities en stormen die daadwerkelijk optreden. De berekeningen daartoe vallen onder RWsOS ('Rijkswaterstaats Operationele Systemen').

Het KPP-project "MA07ab 2021 - Hydraulica schematisaties – zoet en zout" zorgt voor de hydraulische modelschematisaties voor Rijkswaterstaat en dus ook voor de SWANmodelschematisatie van de Veluwerandmeren. Het streeft waar mogelijk naar samenhang en consistentie, niet alleen tussen gebieden en toepassingen maar ook tussen waterbeweging en golven. Voor de waterbeweging is recent een D-HYDRO model gebouwd (Deltares, 2021b).

De Veluwerandmeren zijn een viertal Nederlandse randmeren die behoren bij het zuidelijke deel van het IJsselmeer. Van zuidwest naar noordoost gezien gaat het om het Nuldernauw, het Wolderwijd, het Veluwemeer en het Drontermeer.

### 1.2 Doelstelling

<span id="page-7-2"></span>Dit project heeft tot doel om SWAN modelschematisaties te ontwikkelen van de Veluwerandmeren, in de eerste plaats ten behoeve van BOI. Daarnaast zal voor RWsOS een modelschematisatie worden ontwikkeld.

### 1.3 Aanpak

<span id="page-7-3"></span>Voor zowel BOI als voor RWsOS zijn SWAN modelschematisaties ontwikkeld voor de Veluwerandmeren.

Als eerste zijn de eisen en wensen ten aanzien van de BOI en RWsOS schematisaties in kaart gebracht. Daarnaast zijn de bestaande ongestructureerde D-HYDRO schematisaties en oudere kromlijnige WAQUA schematisaties van Veluwerandmeren aangevraagd en zijn de overige beschikbare gegevens verzameld.

Vervolgens is met de modelopzet begonnen uitgaande van de wensen en eisen: daarbij is een keuze gemaakt wat betreft de roosterresolutie en de vorm van het rooster (rechthoekig of curvilineair). Met het rooster is vervolgens een vertaling gemaakt van de bodem en obstakels uit Baseline naar SWAN (met Bas2SWAN). Ook zijn adviezen over wind, waterstanden en modelinstellingen overgenomen uit voorgaande studies. Tot slot zijn tijdelijke uitvoerlocaties bepaald, zodat het opgezette model voldoende doorgelicht kan worden.

Voor een definitieve keuze van enkele SWAN instellingen zijn gevoeligheidstests gedraaid. Daarnaast is gecontroleerd of de met Bas2SWAN gegenereerde obstakels goed gemodelleerd worden.

Voor BOI hebben we uiteindelijk twaalf testberekeningen uitgevoerd om te controleren of die stabiel verlopen, of de rekentijden hanteerbaar zijn en de resultaten realistisch. Deze testberekeningen betreffen de (bijna) uiterste windsnelheden (16 en 42 m/s) en waterstanden (-1.0 en 3.5 m +NAP; de zogenaamde 'hoekpunten') uit de matrix van door te rekenen windwaterstandscombinaties voor de productieberekeningen.

Voor RWsOS zijn testberekeningen uitgevoerd voor een licht stormachtige periode, van 21 tot en met 23 mei 2021. De maximum windsnelheid op de Veluwerandmeren is in deze periode circa 11 m/s. Om ook voor lagere en hogere windsnelheden het model te testen zijn berekeningen uitgevoerd met een wind voor deze periode die twee keer zo groot is en half keer zo groot is. Dit komt neer op een maximum windsnelheid van respectievelijk 22 m/s en 6 m/s.

#### 1.4 Leeswijzer

<span id="page-8-0"></span>In Hoofdstuk [2](#page-9-0) komen de uitgangspunten voor de modelopzet aan bod voor zowel BOI als RWsOS.

Vervolgens wordt in Hoofdstuk [3](#page-13-0) ingegaan op verschillende aspecten van de modelopzet voor BOI: rooster, bodem, wind en waterstanden, obstakels, instellingen en uitvoerlocaties. In Hoofdstu[k 4](#page-20-0) worden de gevoeligheidstests beschreven, die gedraaid zijn om de definitieve BOI modelinstellingen voor een aantal parameters te kiezen. Daarnaast zijn de obstakels gecontroleerd. Aansluitend is een hoekpuntanalyse gepresenteerd in Hoofdstuk [5,](#page-28-0) die gedaan is om de modelschematisatie te controleren.

Voor RWsOS worden vergelijkbare stappen beschreven in Hoofdstuk [6](#page-37-0) modelopzet, in Hoofdstuk [7](#page-40-0) gevoeligheidsberekeningen en in Hoofdstuk [8](#page-47-0) de resultaten van drie testvoorspellingen.

Tot slot worden de conclusies, aanbevelingen en gebruikstips in Hoofdstuk [9](#page-48-0) gepresenteerd.

### <span id="page-9-0"></span>2 Uitgangspunten

### 2.1 Inleiding

<span id="page-9-1"></span>In dit hoofdstuk worden de belangrijkste uitgangspunten gepresenteerd, die gebruikt zijn bij het ontwikkelen van de modelschematisaties voor BOI en RWsOS. Voor dit overzicht is gebruik gemaakt van verschillende rapporten (Deltares, 2020a, 2021a) en overleggen waar de uitgangspunten naar voren zijn gekomen.

### 2.2 Eisen en uitgangspunten t.b.v. BOI

<span id="page-9-2"></span>Vanuit BOI zijn diverse wensen geuit, die we hier hebben vertaald in eisen aan de schematisaties. Tevens zijn er een aantal uitgangspunten ten aanzien van de gehanteerde gegevens. Allereerst benoemen we de eisen op het gebied van consistentie, nauwkeurigheid en rekentijd. Convergentie is gerelateerd aan nauwkeurigheid, maar noemen we apart.

• Consistentie

Er wordt consistentie gezocht qua instellingen tussen het VRM model en andere SWAN en D-Hydro modelschematisaties voor BOI en RWsOS. Voor de SWAN modellen geldt dat er een consistente modellering van golfgeneratie (windgroei, whitecapping, vier-golfwisselwerking) en ondiep-water modellering (bodemwrijving, diepte-geïnduceerd breken en drie-golfwisselwerking) toegepast wordt. Voor D-Hydro geldt dat er consistentie gezocht wordt wat betreft wind drag. Uitzonderingen op de consistentie-eis moeten beargumenteerd worden. Er wordt gebruik gemaakt van de adviezen ten aanzien van generieke instellingen, zoals beschreven in Deltares (2020a). Deze bevat naast de generieke aspecten ook gebiedsspecifieke instellingen en modelinvoer. Daarnaast worden de adviezen van Deltares (2021a) overgenomen ten aanzien van de instellingen, die nog niet nader uitgewerkt waren in Deltares (2020a).

Voor de BOI VRM schematisatie wordt bij voorkeur dezelfde schematisatie gebruikt als voor RWsOS.

**Nauwkeurigheid** 

Er wordt gestreefd naar een zo nauwkeurig mogelijk SWAN resultaat op de uitvoerlocaties langs de dijk. Aangezien geen golfmetingen op de Veluwerandmeren beschikbaar zijn, kan de nauwkeurigheid van het model niet gekwantificeerd worden. Wel kan met gevoeligheidsberekeningen bekeken worden wat het effect is van bijvoorbeeld een hogere resolutie in de ruimte of in de richting. Een verschil van orde 5 centimeters in de significante golfhoogte of 0.1 seconde in de periode wordt als significant gezien. Daarnaast is van belang dat de smalle doorgangen in het modelgebied voldoende nauwkeurig gemodelleerd worden, zodat energie vanuit het ene gebied naar het andere gebied kan doordringen bij bepaalde windrichtingen. Ook dit moet worden bepaald met gevoeligheidsberekeningen door het gebrek aan golfmetingen.

**Convergentie** 

In RWS (2021a) wordt een eis voor de convergentie gegeven: "Zo goed dat er niet nog 2e orde verschillen zijn door een te slechte convergentie."

Voor de golfhoogte stellen we dat de convergentie voldoende is als de verschillen tussen laatste en op-één-na-laatste golfhoogte orde millimeter zijn. Voor de golfperiode is de convergentie voldoende als de verschillen in golfperiode tussen laatste en op-één-na-laatste golfperiode in de orde van 10 milliseconde zijn.

**Rekentijd** 

Er wordt gestreefd naar een acceptabele rekentijd voor BOI toepassing. Naar verwachting moeten daar orde 1000 productieberekeningen worden uitgevoerd. Dit betekent dat de rekentijd van 1 berekening niet langer dan een aantal uren mag zijn.

Bij het maken van de modelschematisatie gaan we uit van baseline-nederland-j19\_6-v1. Door toepassen van de clipcontour\_modelbound\_j19\_6-v1 is hieruit baseline-veluwerandmerenj19\_6-v1 verkregen. Concreet betekent dit dat we de volgende uitgangspunten hanteren:

• Modelgebied

Het modelgebied wordt bepaald door de baseline schematisatie. De schematisatie loopt van de Nijkerkersluis tot aan de Reevedam.

**Obstakels** 

Voor de obstakels gaan we uit van de obstakels die met Bas2SWAN versie 2.50 op basis van Baseline gegenereerd worden.

• Bodem

Voor de bodem gaan we uit van de bodem die met Bas2SWAN op basis van veluwerandmeren-j19\_6-v1 gegenereerd worden. Wijzingen in het modelgebied die nog niet in Baseline zitten zullen niet meegenomen worden. Op dit moment zijn dit kleine wijzigingen die weinig invloed hebben op de golven op de uitvoerlocaties:

- o Harderwijk heeft nieuwe doorgangen bij de haven gekregen.
- o De natuurprojecten bij Nijkerk tussen strand Nulde en Strand Horst.
- o Nieuwe uitbreiding/ingang Haven Zeewolde.
- Uitvoerlocaties

De definitieve set BOI uitvoerlocaties wordt in een vervolgstudie bepaald. Voor de modelopzet en testberekeningen gaan we uit van een tijdelijke set uitvoerlocaties.

SWAN versie

De meest recente bij Deltares beschikbare SWAN versie wordt gebruikt. Bij uitvoering van de studie was dit SWAN versie 41.20A.8. Het is de bedoeling dat voor de productieberekeningen gebruik gemaakt zal worden van SWAN versie 41.31.A1. Versie 41.31.A1 zal door Deltares worden uitgeleverd.

### 2.3 Eisen en uitgangspunten t.b.v. RWsOS

<span id="page-10-0"></span>Het streven is om het SWAN-model voor RWsOS zoveel mogelijk consistent te laten zijn met de BOI modelschematisatie.

• Rekentijd

De rekentijd is belangrijk voor RWsOS. Er wordt gestreefd naar een rekentijd minder dan 1 uur voor een voorspellingshorizon van 48 uur met de voorkeur voor een rekentijd van orde 30 minuten.

**Nauwkeurigheid** 

Er wordt gestreefd naar een zo nauwkeurig mogelijk SWAN resultaat op de uitvoerlocaties langs de dijk, echter rekentijd is bepalend. Aangezien geen golfmetingen op de Veluwerandmeren beschikbaar zijn, kan de nauwkeurigheid van het model niet gekwantificeerd worden. Wel kan met gevoeligheidsberekeningen bekeken worden wat het effect is van bijvoorbeeld een hogere resolutie in de ruimte of in de richting. Een verschil van orde 10 centimeters in de significante golfhoogte of 0.2 seconde in de periode wordt als significant gezien. Voor RWsOS wordt de lat dus

minder hoog gelegd dan voor BOI, zodat het ook mogelijk is om rekentijd te sparen wanneer dit niet tot significante achteruitgang in de nauwkeurigheid leidt.

**Uitvoerlocaties** 

De uitvoerlocaties zullen worden gebaseerd op een deel van de BOI uitvoerlocatie, waarbij ook consistentie met D-Hydro wordt gezocht. De definitieve set BOI uitvoerlocaties wordt in een vervolgstudie bepaald. Voor de modelopzet en testberekeningen gaan we uit van een tijdelijke set uitvoerlocaties, zoals ook gedaan is voor VRM BOI.

**SWAN** versie

De meest recente bij Deltares beschikbare SWAN versie wordt gebruikt. Bij uitvoering van de studie was dit SWAN versie 41.31A.1. Dit is een Deltares versie en voor deze versie zijn een aantal instellingen, die gebruikt zijn voor de WBI2017 instellingen (zoals de formulering van Van der Westhuijsen voor diepte-geïnduceerd breken), toegevoegd aan de officiële TU-Delft versie.

### 2.4 Gebruikte gegevens

<span id="page-11-0"></span>De volgende gegevens zijn gebruikt voor de modelopzet van het BOI en RWsOS model voor Veluwerandmeren.

- Baseline schematisatie baseline-veluwerandmeren-j19\_6-v1. In de modelschematisatie wordt dit afgekort tot: vrm-j19\_6-v1;
- Generieke SWAN instellingen (Deltares, 2020a en 2021a).
- D-Hydro schematisatie van de Veluwerandmeren (Deltares, 2021b)
- WAQUA schematisatie van de Veluwerandmeren (versie waqua-vrm-j10\_5-v1)

Merk op dat de D-Hydro en WAQUA schematisaties slechts geraadpleegd zijn om na te gaan hoe het gebied er uit ziet en hoe deze schematisaties opgezet zijn. Bijvoorbeeld wat voor roosterresoluties voor de waterbeweging zijn gekozen en waar obstakels liggen. Daarnaast is het curvilineaire WAQUA rooster gebruikt om – als testmodel - een curvilineair SWAN rooster te genereren.

### 2.5 Naamgeving en folderstructuur

<span id="page-11-1"></span>De modelschematisatie voor BOI heet swan-veluwerandmeren-j19\_6-v1a. Voor RWsOS heet de modelschematisatie swan-veluwerandmeren-j19\_6-v1a\_rwsos.

De naamgeving en folderstructuur die wij hier voorstellen volgt zoveel mogelijk de structuur voor D-HYDRO zie Deltares (2021c):

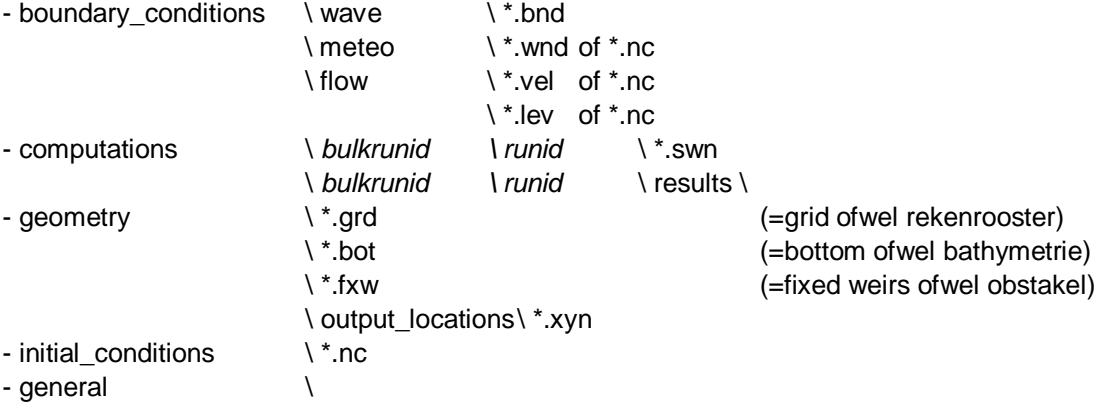

De modelschematisatie bevat een invoerbestand (.swn) in de map *computations* met een obstakel- (.fxw) en bodembestand (.bot) in de map *geometry.* Er is geen rekenroosterbestand (.grd), aangezien het rechthoekige rekenrooster is beschreven in het invoerbestand (.swn). De

uitvoerlocaties zijn gegeven in de map *geometry/output\_locations/.* De uitvoer van de berekening komt terecht in de submap *results* in de runid map binnen *computations*. De mappen *boundary\_conditions*, *initial\_conditions* en *general* worden niet gebruikt binnen deze modelschematisatie.

De 'runid' is de runidentificatie. In de huidige studie houden we de volgende naamgeving aan: <gebied>U<windsnelheid>D<windrichting>L<positief 'p' of negatief 'm'><waterstand>V <variant>. Dus bijvoorbeeld run 'vrmU27D203Lp100Va' heeft een windsnelheid van 27 m/s, windrichting van 202.5 °N (afgerond 203°N), een positieve waterstand van 100 cm+NAP. De eerste letters 'vrm' refereren naar Veluwerandmeren. De laatste letter betreft de variant, om onderscheid te kunnen maken als er eventueel nog aanpassingen gedaan worden.

De 'bulkrunid' is een extra folder om een overzichtelijke indeling mogelijk te maken, vrij te kiezen door de gebruiker.

Specifiek voor het Veluwerandmeren is de naamgeving van de modelschematisatie voor bovengenoemd voorbeeld (vrmU27D203Lp100) als volgt ingevuld:

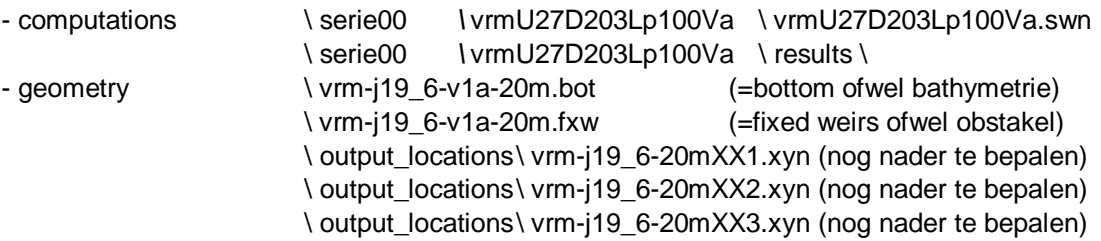

### <span id="page-13-0"></span>3 Modelopzet voor BOI

### 3.1 Inleiding

<span id="page-13-1"></span>De belangrijkste elementen van de Veluwerandmeren schematisatie voor BOI worden in dit hoofdstuk beschreven. Het gaat om het rooster, de bodem, obstakels en uitvoerlocaties. Daarnaast worden de numerieke en fysische modelinstellingen en de wijze waarop wind en waterstand wordt ingevoerd beschreven.

### 3.2 Rooster

<span id="page-13-2"></span>Het modelgebied van de Veluwerandmeren bestaat uit het Nuldernauw, Wolderwijd, Veluwemeer en Drontermeer en loopt van Nijkerkersluis in het Zuiden tot het Reevediep in het Noorden, zi[e Figuur 3.1](#page-13-3) (linkerpaneel).

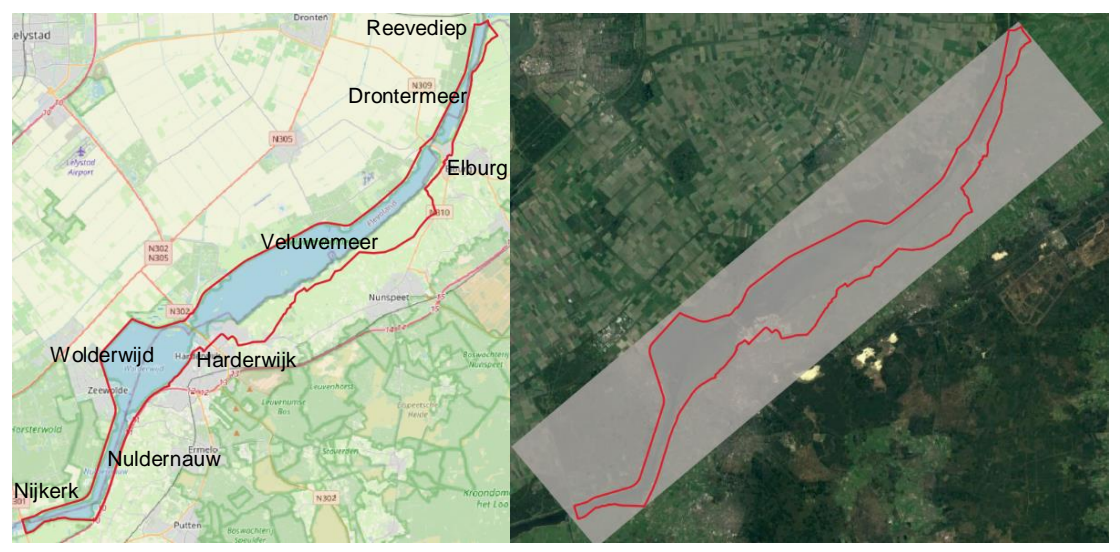

<span id="page-13-3"></span>*Figuur 3.1 links: het domein voor de Veluwerandmeren (VRM), van Nijkerkersluis tot het Reevediep, rechts: het rekenrooster voor VRM, met een resolutie van 20 m.* 

Het gebied is gediscretiseerd met een rechthoekig rekenrooster met een resolutie van 20 m. Er is gekozen voor een resolutie van 20 m zodat de smalle doorgangen bij Harderwijk en Elburg met voldoende rekencellen gemodelleerd kunnen worden, zie bijvoorbeeld de doorgang bij Harderwijk [\(Figuur 3.2\)](#page-14-1). De doorgang heeft een breedte van circa 80 meter en wordt met 4 rekencellen gemodelleerd. In Bijlage [A](#page-51-0) wordt de rooster- en resolutiekeuze nader toegelicht.

Het rekenrooster is als volgt gedefinieerd:

 $X<sub>0</sub>$  = 156940 m in RD coördinaten  $Y_0$  = 478640 m in RD coördinaten Rotatie =  $310^\circ$ Lengte = 1984 cellen x 20 m = 39680 m Breedte = 394 cellen x 20 m = 7880 m

Het rekenrooster heeft natte 214278 roosterpunten binnen de Veluwerandmeren.

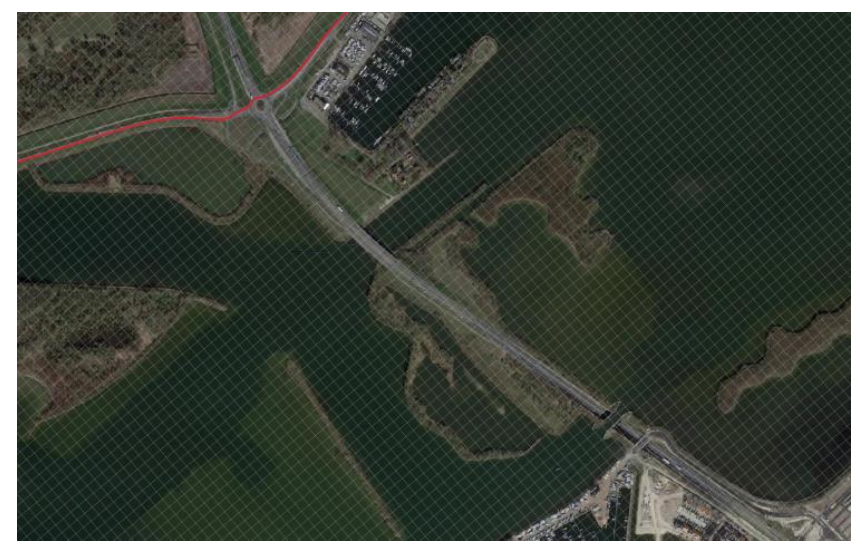

*Figuur 3.2 Doorgang bij Harderwijk*

### 3.3 Bodem

<span id="page-14-1"></span><span id="page-14-0"></span>De bodem is gegenereerd met Bas2SWAN versie 2.50 en Baseline schematisatie 'veluwerandmeren-j19\_6-v1'. [Figuur 3.3](#page-14-2) laat de bodem zien voor het gehele modelgebied.

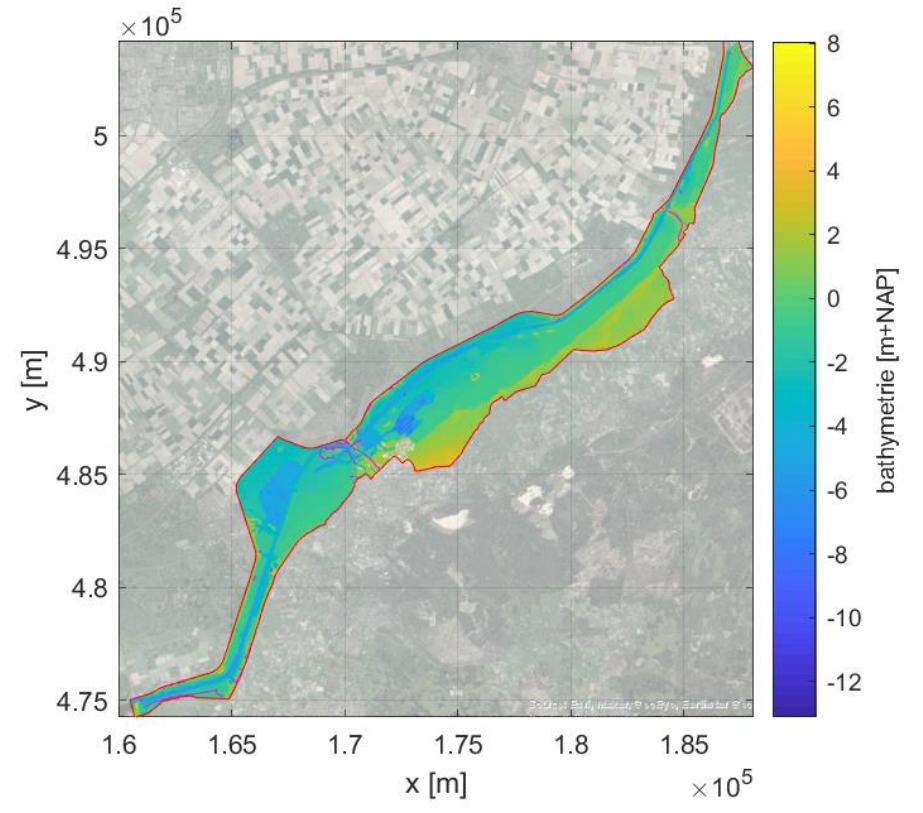

<span id="page-14-2"></span>*Figuur 3.3 Bathymetrie VRM op basis van baseline Obstakels*

[Figuur 3.4](#page-15-1) toont de geschematiseerde obstakels voor een aantal locaties: Harderwijk, Elburg, Nijkerk en Reevediep. In de figuren is te zien dat onder andere lokale verhogingen, wegen, havenhoofden en sluistoegangen worden gemodelleerd door de obstakels.

De obstakels zijn gegenereerd met Bas2SWAN versie 2.50 en Baseline. Obstakels worden ingezet wanneer objecten geschematiseerd worden die niet goed in de bodem

geschematiseerd kunnen worden, bijvoorbeeld door zeer steile overgangen. In Baseline worden dit soort overgangen geschematiseerd als kades, zie donkerblauwe lijnen in [Figuur](#page-15-1)  [3.4.](#page-15-1) In Bas2SWAN worden deze lijnen vertaald naar het SWAN rooster en er wordt per deel een hoogte meegegeven. Hiermee kan SWAN rekenen.

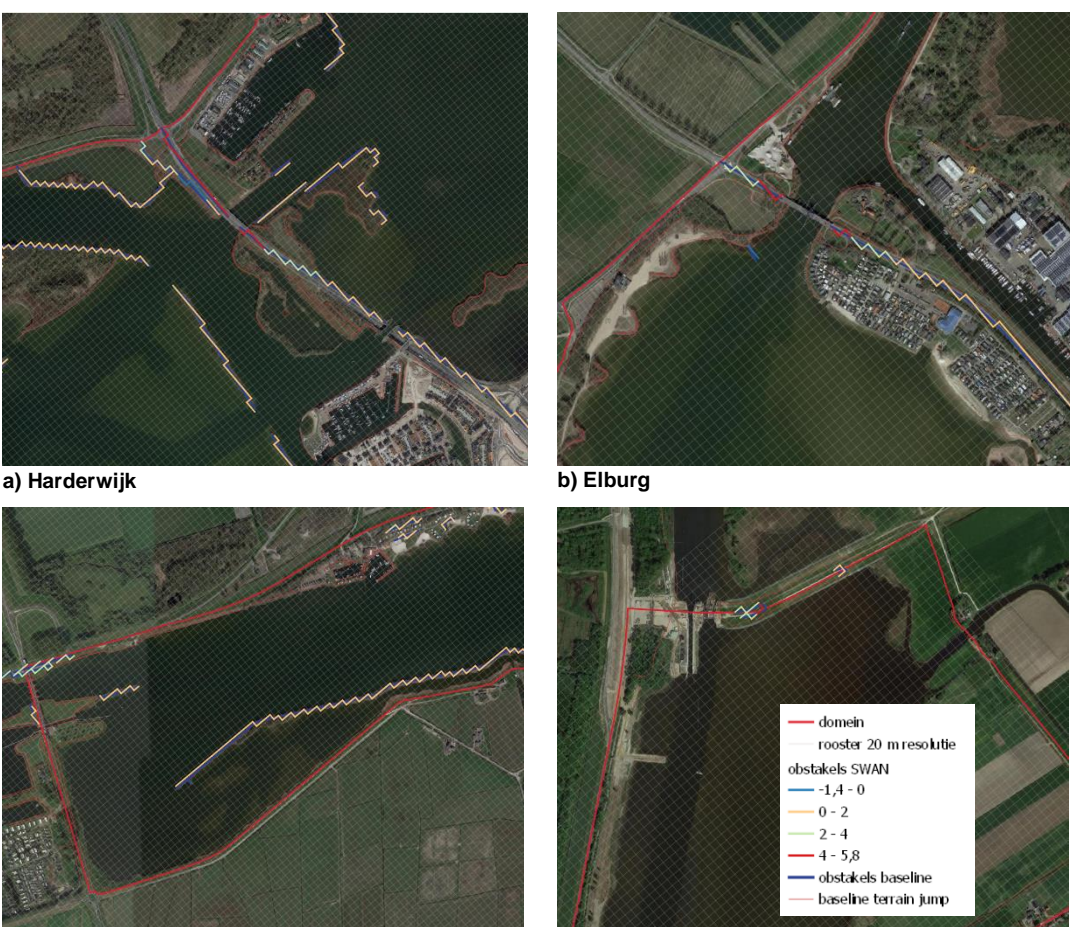

**c) Nijkerk d) Reevediep** *Figuur 3.4 Obstakel schematisatie voor verschillende gebieden van de Veluwerandmeren.* 

### 3.4 Uitvoerlocaties

<span id="page-15-1"></span><span id="page-15-0"></span>Er zijn verschillende uitvoerlocaties gedefinieerd voor het controleren van de testberekeningen. Opgemerkt moet worden dat deze uitvoerlocaties alleen bedoeld zijn voor het uitvoeren van de huidige studie en nog niet de officiële BOI uitvoerlocaties zijn. De officiële BOI uitvoerlocaties zullen in een andere studie worden bepaald.

Voor de testberekeningen zijn verschillende sets uitvoerlocaties gedefinieerd:

• Om de 300 meter 321 uitvoerlocaties langs de primaire keringen en hoge gronden, zie zwarte stippen in [Figuur 3.5.](#page-16-0) De WBI2017/WTI2011 uitvoerlocaties zijn hiervoor als basis gebruikt.

Naam van het uitvoerlocatiebestand: 'locs\_300m.xyn'

- De 37 WTI2011 uitvoerlocaties, zie de rode open cirkels in [Figuur 3.5.](#page-16-0) De set van WTI2011 bevat dezelfde locaties als WBI2017, maar daarnaast ook extra uitvoerlocaties. De overlappende locaties worden in [Figuur 3.5](#page-16-0) gepresenteerd met de ingekleurde rode cirkels. Naam: 'CR2011.xyn'
- 142 uitvoerlocaties in de geul van zuid naar noord, zie [Figuur 3.6](#page-17-3) zwarte stippen.We hebben de locaties om de 300 m zelf voor extra modeluitvoer gedefinieerd.

Naam: 'geul.xyn'

- 7 uitvoerlocaties in de doorgang bij Harderwijk, zi[e Figuur 3.6](#page-17-3) rode stippen. We hebben de locaties zelf voor extra modeluitvoer gedefinieerd. Naam: 'doorgang.xyn'
- 11 uitvoerlocaties dwars op de dijk, zie [Figuur 3.6](#page-17-3) blauwe stippen. We hebben de locaties zelf voor extra modeluitvoer gedefinieerd. Naam: 'dwars.xyn'

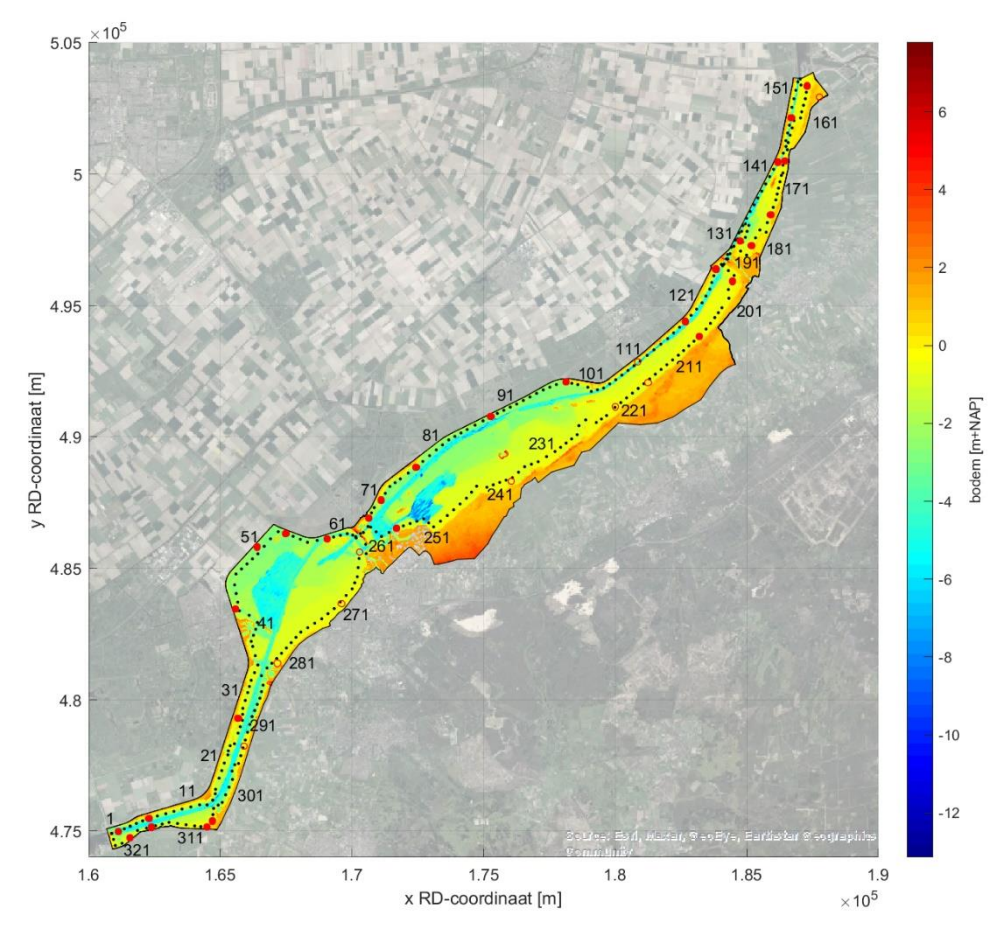

<span id="page-16-0"></span>*Figuur 3.5 Uitvoerlocaties (zwarte stip) om de 300 m langs de WBI2017 (rode open cirkel) en WTI2011 (rode ingekleurde cirkel) locaties.* 

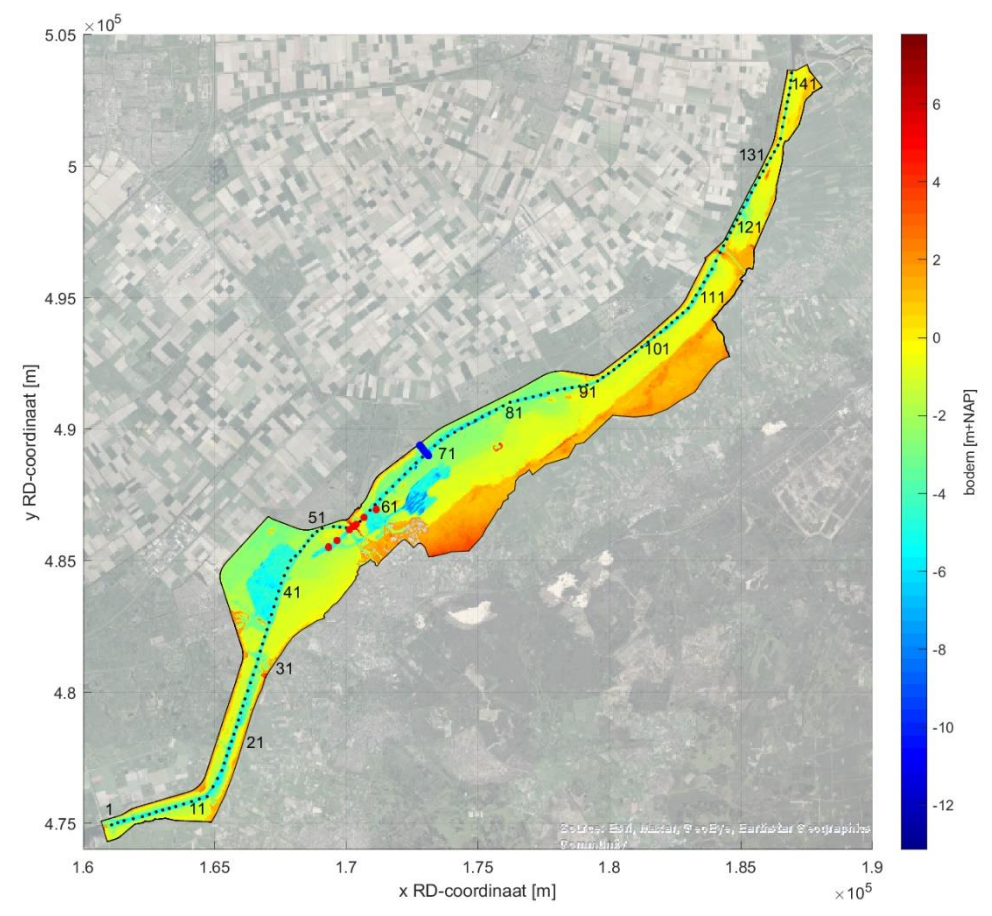

<span id="page-17-3"></span><span id="page-17-0"></span>*Figuur 3.6 Testlocaties langs de geul (zwarte stip), bij Harderwijk (rode stip) en dwars op de dijk (blauwe stip).* 

### 3.5 Instellingen

In deze paragraaf wordt een overzicht gegeven van de SWAN instellingen die voor het VRM model geadviseerd worden. Dit zijn voor een groot deel de instellingen die in Deltares (2021a) geadviseerd zijn.

#### **3.5.1 Resolutie**

<span id="page-17-1"></span>In de SWAN modellering worden verschillende resoluties gebruikt:

- Ruimtelijk: 20 m resolutie in m- en n-richting;
- Richting: 72 bins, dus  $5^\circ$  richtingsbins;
- Frequentie: 39 bins, logaritmisch van 0.06 tot 2.4 Hz.

Een richtingsresolutie van 72 bins wijkt af van de algemene instellingen voor BOI meren (36 bins), maar is gekozen naar aanleiding van de gevoeligheidsberekeningen, zoals gepresenteerd in Hoofdstuk [4.](#page-20-0)

#### **3.5.2 Fysica**

<span id="page-17-2"></span>Voor de keuze van de fysica instellingen wordt verwezen naar Deltares (2021a). Aangezien de triads instelling in Deltares (2021a) nog onzeker was, is een gevoeligheidsanalyse uitgevoerd. De resultaten van de gevoeligheidsanalyse worden in Hoofdstuk [4](#page-20-0) gepresenteerd. Het besluit rondom triads is in onderstaand overzicht verwerkt. Voor diepte geïnduceerd breken is gekozen om voor de testberekeningen Van der Westhuysen (2010) formulering aan te houden, aangezien de studie naar het toepassen van de BKD formulering (Salmon en Holthuijsen, 2015) voor BOI nog niet gereed is.

De volgende fysische instellingen zijn gebruikt:

*GEN3 WESTH WCAP WESTH cds2=5.0e-05 br=0.00175 p0=4.0 powst=0.0 powk=0.0 & nldisp=0.0 cds3=0.8 powfsh=1.0 QUAD iquad=2 lambda=0.25 Csh1=5.5 Csh3=-1.25*

*BREA WESTH alpha=0.96 pown=2.5 bref=-1.39630 shfac=500.0 FRICTION JONSWAP CFJON 0.038 TRIad trfac=0.05 cutfr=2.5*

*Wind drag WU*

- Voor windgeneratie en whitecapping de formulering van Van der Westhuysen et al. (2007). Dit is anders dan de default SWAN instellingen voor versie 41.31.A1;
- De default instellingen voor quadruplets;
- Voor diepte-geïnduceerd breken de formulering van Van der Westhuysen (2010). Dit is anders dan de default SWAN instellingen voor versie 41.31.A1. De keuze kan nog wijzigen voor de BOI productiesommen, wanneer uit de studie naar het toepassen van de BKD formulering (Salmon en Holthuijsen, 2015) blijkt dat de BKD formulering de voorkeur heeft voor BOI;
- Voor bodemwrijving de default waarde;
- De default triad formulering LTA-CCA van Salmon et al. (2016), maar met een verlaagde proportionaliteitscoëfficiënt ten opzichte van de default waarde (zijnde *trfac* = 0.8). De exacte waarde moet nog worden bepaald. Dit valt buiten de scope van deze studie;
- De drag relatie van Wu (1982). Dit is anders dan de default SWAN instellingen voor versie 41.31.A1.

#### **3.5.3 Numeriek**

<span id="page-18-0"></span>De numerieke instellingen zoals geadviseerd in Deltares (2020a) zijn overgenomen. Er worden 80 iteraties geforceerd uitgevoerd, hetgeen overeenkomt met WBI2017.

<span id="page-18-1"></span>*NUM STOPC dabs=0.005 drel=0.01 curvat=0.001 npnts=101. & STAT mxitst=80 alfa=0.001*

#### **3.5.4 Algemene instellingen**

Tot slot zijn algemene instellingen toegepast. De belangrijkste zijn:

- Waterdichtheid voor zoet water: 1000 kg/m<sup>3</sup>
- In Deltares (2021a) wordt aangeraden om de afkapping van de windschuifspanningformulering van Wu (1982) bij 30 m/s toe te passen. In SWAN kan dit gedaan worden door toepassing van een maximum wind drag coëfficiënt (cdcap). Deze is vastgesteld op cdcap = 2.75e-3, wat voor een afkapping van de windsnelheid bij 30 m/s zorgt wanneer de drag formulering van Wu (1982) wordt toegepast. In de gevoeligheidsberekeningen is de cdcap niet toegepast. In de hoekpuntenanalyse is de cdcap wel toegepast. In de uiteindelijke modelschematisatie voor BOI is de cdcap ook van belang.

### 3.6 Wind en waterstanden

<span id="page-18-2"></span>In Deltares (2021a) is aangegeven dat zowel de wind als de waterstand uniform wordt verondersteld. SWAN interpreteert de opgelegde windsnelheid als U10. Het is aan de gebruiker om eventuele andere windinvoer (potentiele wind, windschuifspanning, …) om te rekenen naar U10. Indien men gebruik wil maken van een andere windschuifspanning dan

beschikbaar in SWAN dan kan men dat oplossen via een zogenaamde pseudowind. Uitwerking hiervan valt niet onder de huidige modelbouw. Daarnaast dient rekening gehouden met windreductie in de Veluwerandmeren, zoals wordt beschreven in RWS (2021b)

Er wordt geen stroming toegepast in de modelschematisatie. Dit is conform het advies van Deltares (2021a).

De range van wind en waterstanden die voor de productieberekeningen gebruikt worden is nog niet bekend. Voor wind wordt in deze studie een range tussen 16 en 42 m/s aangehouden, met 16 windrichtingen met 22.5° bins. Voor de waterstand wordt in deze studie een range van -1 m + NAP tot +3.5 m + NAP aangehouden.

### <span id="page-20-0"></span>4 Gevoeligheidsberekeningen voor BOI

### 4.1 Inleiding

<span id="page-20-1"></span>Er zijn verschillende gevoeligheidsberekeningen uitgevoerd met als doel om voor triads en de richtingsresolutie de juiste instellingen te kiezen. Daarnaast zijn de gevoeligheidsberekeningen gebruikt om de door Baseline gegenereerde obstakels in SWAN te controleren.

[Tabel 4.1g](#page-20-3)eeft een overzicht van de uitgevoerde berekeningen. In de tabel wordt tevens het runid getoond. Het runid geeft inzicht in de gebruikte condities en is als volgt opgebouwd: U<windsnelheid>D<windrichting>L<positief 'p' of negatief 'm'><waterstand><Variatie letter><variatieinformatie>. Dus bijvoorbeeld run 'U27D203Lp100R36' heeft een windsnelheid van 27 m/s, windrichting van 202.5 (afgerond 203), een positieve waterstand van 100 cm+NAP en een variatie van richtingsresolutie, waarbij 36 richtingsbins zijn aangehouden.

Voor de windrichtingen is een windrichting (202.5°N) in de lengte van het model gekozen, waarbij dus een grote strijklengte aanwezig is. Daarnaast is een windrichting dwars op de lengte van het model gekozen, 360 °N. Voor de variaties in het gebruik van triads (uit, danwel aan met trfac = 0.05) en het controleren van het effect van de obstakels (aan- danwel afwezig) is voor een hoge windsnelheid gekozen omdat voor deze windsnelheden het meeste effect wordt verwacht. Een waterstand van 0 m + NAP is gekozen, zodat de gevoeligheid van de instellingen voor eventuele diepte effecten goed naar voren komt.

| <b>Runid</b>    | Wind 'U'<br>[m/s] | Windrichting<br><b>D'</b> [°N] | Waterstand<br>'Lp' [m+NAP] | Gevoeligheid                                | Variatie                      |
|-----------------|-------------------|--------------------------------|----------------------------|---------------------------------------------|-------------------------------|
| U27D203Lp000R36 | 27                | 202.5                          | 0.0                        | 36 bins<br>Richtingsresolutie 'R'           |                               |
| U27D203Lp000R72 | 27                | 202.5                          | 0.0                        | Richtingsresolutie 'R'<br>72 bins           |                               |
| U27D360Lp000R36 | 27                | 360                            | 0.0                        | 36 bins<br>Richtingsresolutie 'R'           |                               |
| U27D360Lp000R72 | 27                | 360                            | 0.0                        | Richtingsresolutie 'R'<br>72 bins           |                               |
| U42D203Lp000T01 | 42                | 202.5                          | 0.0                        | Triads 'T'                                  | Triads aan,<br>trfac = $0.05$ |
| U42D203Lp000T02 | 42                | 202.5                          | 0.0                        | Triads 'T'<br>Triads uit                    |                               |
| U42D360Lp000T01 | 42                | 360                            | 0.0                        | Triads 'T'<br>Triads aan,<br>trfac = $0.05$ |                               |
| U42D360Lp000T02 | 42                | 360                            | 0.0                        | Triads 'T'<br>Triads uit                    |                               |
| U42D203Lp000O01 | 42                | 202.5                          | 0.0                        | Obstakels 'O'<br>Aanwezig                   |                               |
| U42D203Lp000O02 | 42                | 202.5                          | 0.0                        | Obstakels 'O'<br>Afwezig                    |                               |
| U42D360Lp000O01 | 42                | 360                            | 0.0                        | Obstakels 'O'<br>Aanwezig                   |                               |
| U42D360Lp000O02 | 42                | 360                            | 0.0                        | Obstakels 'O'                               | Afwezig                       |

<span id="page-20-3"></span>*Tabel 4.1 Overzicht van gevoeligheidsberekeningen*

### 4.2 Richtingsresolutie

<span id="page-20-2"></span>Het effect van een hogere richtingsresolutie is naar verwachting vooral merkbaar in gebieden waar refractie plaatsvindt, bijvoorbeeld bij de vaargeulen of diepteovergangen. Dit is te zien in [Figuur 4.1](#page-21-0) waar nabij Harderwijk de runs 'U27D203Lp000R36' en 'U27D203Lp000R72' met elkaar vergeleken zijn. De hogere richtingsresolutie heeft invloed op de golfrichting en de

hoeveelheid energie die door refractie afbuigt. Voornamelijk in de geulen zijn verschillen in golfhoogte van ongeveer plus of min 5 centimeter waarneembaar.

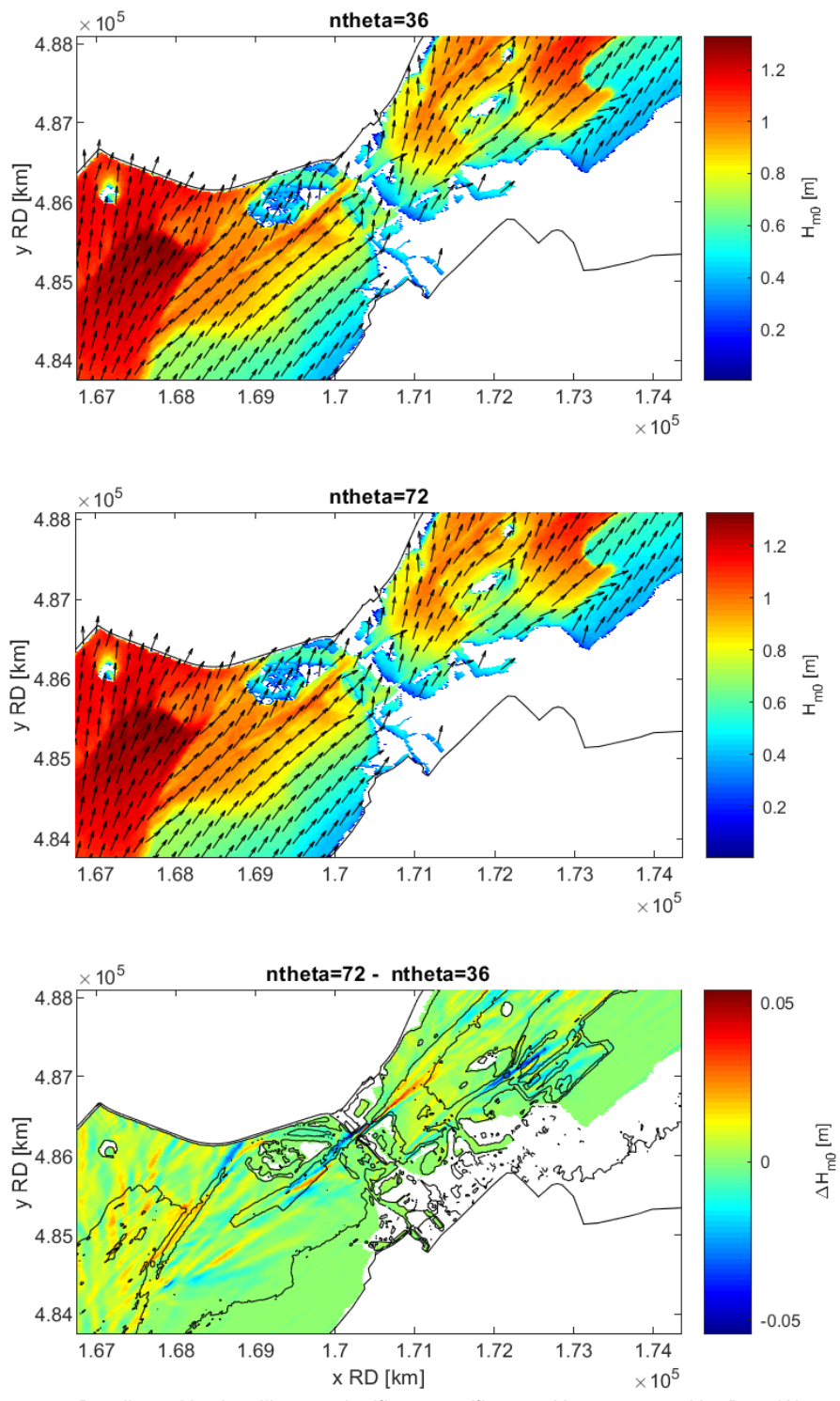

<span id="page-21-0"></span>*Figuur 4.1 Detail van Harderwijk voor significante golfhoogte Hm0 voor runs U27D203Wp000R36 (ntheta = 36) en U27D203Wp000R72 (ntheta = 72) en het verschil tussen beide runs (n theta72 – ntheta 36).* 

Vergelijkbare figuren als [Figuur 4.1](#page-21-0) voor de parameter H<sub>m0</sub> zijn te vinden in Appendix B.1. Er is bijvoorbeeld te zien dat de vergelijking tussen  $H_{m0}$  van cases 'U27D360Lp000R36' en 'U27D360Lp000R72' (Figuur B.1.3) een verschil in golfhoogte van maximaal 6 centimeter laat zien. Voor de golfperiode  $T_{m-1,0}$  zijn de meeste verschillen orde 0.05 seconde, met maximale verschillen van ongeveer 0.2 seconde (niet getoond).

[Figuur 4.2](#page-22-0) geeft de variatie van de golfhoogte over de uitvoerlocaties, set 'geul.xyn' . In de figuur worden twee verschillende basisruns getoond ('U27D203Lp000' en 'U27D360Lp000') en voor elke basisrun is de richtingsresolutie gevarieerd (72 en 36 richting bins). Op de rechteras wordt de golfhoogte (boven) en golfperiode (onder) getoond voor de verschillende runs en variatie. De runs 'U27D203Lp000R36' (zwarte lijn) en 'U27D203Lp000R72' (rode lijn) zijn met elkaar vergeleken: het verschil tussen de runs is te zien op de linkeras (rode lijn). Hetzelfde is gedaan voor de runs 'U27D360Lp000R36' (groene lijn) en 'U27D360Lp000R72' (blauwe lijn), waarbij het verschil als blauwe lijn geplot is. [Figuur 4.2](#page-22-0) laat vergelijkbare verschillen zien als de ruimtelijk figuren.

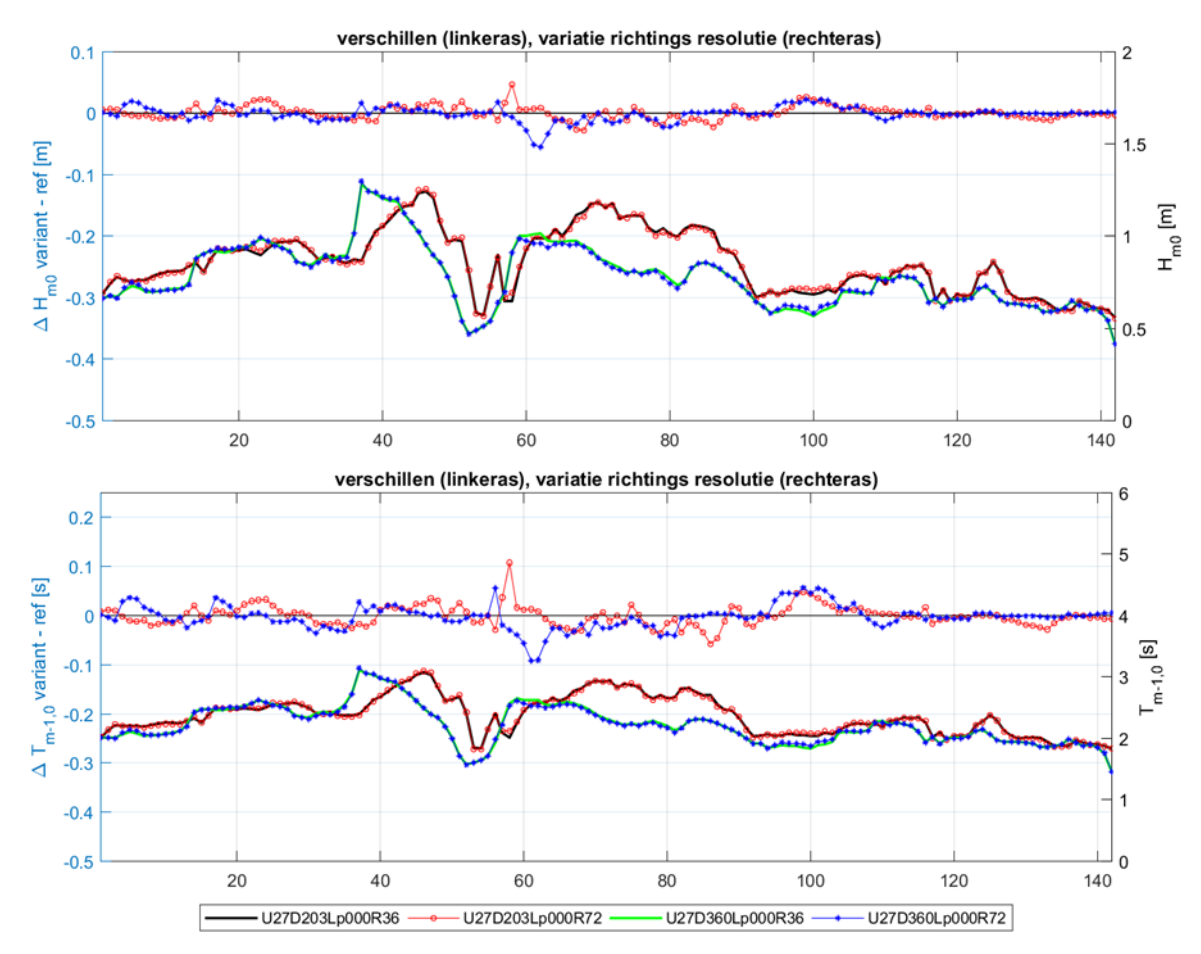

<span id="page-22-0"></span>*Figuur 4.2 De rechter-verticale as laat de golfhoogte (boven) en golfperiode (onder) langs de raai uitvoerlocaties langs de geul voor de vier runs in de legenda, set 'geul.xyn' zien, zie [Figuur 3.6.](#page-17-3) Tevens is het verschil in golfhoogte en golfperiode getoond tussen de twee resoluties (72 en 36 richting bins) voor de twee basisruns U27D203Lp000 en U27D360Lp000 (linker-verticale as).*

[Figuur 4.3](#page-23-0) presenteert het effect van de richtingsresolutie op de golfhoogte en periode voor de locaties langs de dijk en hoge gronden voor zowel de runs met een windrichting van 202.5°N als 360°N op identieke wijze als [Figuur 4.2.](#page-22-0) Verschillen in golfhoogte op de uitvoerlocaties langs de dijk zijn maximaal enkele centimeters, voor de golfperiode zijn de verschillen maximaal 0.07 seconde. Voor de uitvoerlocaties langs de dijk en hoge gronden is het effect van een hogere richtingsresolutie dus kleiner.

Door een hogere richtingsresolutie van 72 bins te kiezen verandert de rekentijd met een factor 1.7 voor de doorgerekende runs. Op het Deltares Linuxcluster<sup>1</sup> duren de deze runs orde 30 minuten voor 36 bins en 50 minuten voor 72 bins. De runs zijn stationair waarbij 80 iteraties worden gedaan.

Ondanks dat de verschillen bij de uitvoerlocaties langs de dijk klein zijn en de rekentijd toeneemt, wordt toch geadviseerd om voor BOI te rekenen met een de richtingsresolutie van 72 bins. Dit om twee redenen: als eerste omdat de golven in de vaargeulen wel beter worden gerepresenteerd en ten tweede om consistent te zijn met andere meren-modelschematisaties waar vaargeulen een rol spelen (bijvoorbeeld Volkerakzoommeer).

Daarnaast is gecontroleerd hoe groot de verschillen in de resultaten zijn wanneer een nog fijnere richtingsresolutie wordt gekozen: 2.5 graad (144 bins). Figuren B.1.5 tot en met B.1.9 geven dit weer. Er is te zien dat in dit geval de verschillen in golfhoogte en golfperiode maximaal 1 centimeter zijn en in veel gevallen nog kleiner. Hieruit wordt geconcludeerd dat een hogere resolutie dan 72 bins slechts beperkte meerwaarde heeft in dit gebied. Daarom wordt een richtingsresolutie van 72 bins aanbevolen voor BOI.

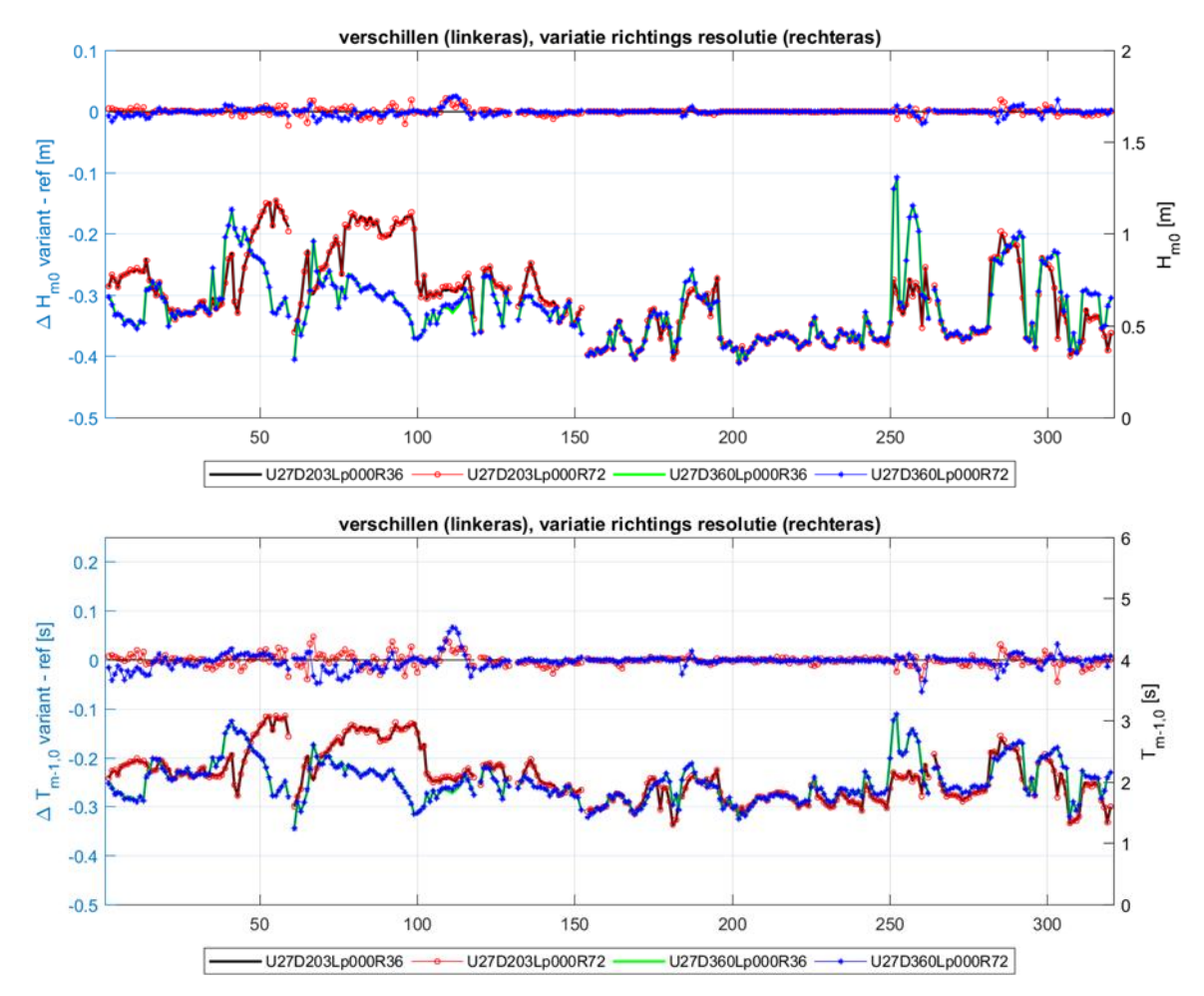

<span id="page-23-0"></span>*Figuur 4.3 De rechter-verticale as laat de golfhoogte (boven) en golfperiode (onder) langs de dijk/hoge gronden om de 300 meter, set 'locs\_300m.xyn, zie [Figuur 3.5'.](#page-16-0) Tevens is het verschil in golfhoogte en golfperiode getoond tussen de twee resoluties (72 en 36 richting bins) voor de twee basisruns U27D203Lp000 en U27D360Lp000 (linker-verticale as).*

**——————————————**

<sup>1</sup> Gedraaid met OpenMP op het Deltares Linux rekencluster normal-e5-c7, threads = 4 (virtual, Intel quad-core Xeon E5-2667 v3 nodes, 3.2 GHz core)

### 4.3 Triads

<span id="page-24-0"></span>Het effect van triads wordt verwacht in gebieden waar de golven breken, bijvoorbeeld bij overgangen van diep naar ondiep water. Dit is te zien in [Figuur 4.4](#page-25-0) waar de runs 'U27D203Lp000T01' (triads 'aan') en 'U27D203Lp000T02' (triads 'uit') met elkaar vergeleken zijn. Echter de verschillen tussen de runs zijn klein (orde 1 centimeter), met zeer lokaal verschillen van enkele centimeters. Vergelijkbare figuren als [Figuur 4.4](#page-25-0) voor de parameters  $H_{m0}$  en T<sub>m-10</sub> zijn te vinden in Appendix B.2. Voor de golfperiode T<sub>m-1,0</sub> is bijvoorbeeld te zien dat de verschillen lokaal wel significant zijn, in de orde van 0.3 seconde.

[Figuur 4.5](#page-26-1) presenteert het effect van het wel of niet meenemen van triads op de golfhoogte en periode voor de locaties langs de dijk/hoge gronden op identieke wijze als [Figuur 4.2.](#page-22-0) Er zijn verschillen in de golfhoogte van minder dan 1 centimeter te zien. Voor de golfperiode zijn de verschillen tussen triads aan of uit maximaal 0.1 seconde op de uitvoerlocaties langs de dijk.

Tot slot zijn de 1D golfspectra van de runs met en zonder triads met elkaar vergeleken op een aantal uitvoerlocaties. De resultaten hiervan worden getoond in Appendix B.2 (Figuren B.2.6 en B.2.7). Uit de spectrale vergelijking valt te concluderen de verschillen tussen triads aan en triads uit voor VRM zeer klein zijn.

Door de triads uit te zetten verandert de rekentijd met een factor 0.95 voor de doorgerekende runs. Op het Deltares Linuxcluster<sup>2</sup> duren de doorgerekende runs orde 40 minuten wanneer triads worden aangezet en 38 minuten wanneer triads worden uitgezet. De runs zijn stationaire runs waarbij 80 iteraties worden gedaan. Het verschil in rekentijd is dus verwaarloosbaar.

Ondanks dat de verschillen bij de uitvoerlocaties langs de dijk zeer klein zijn, wordt geadviseerd om voor BOI meren te rekenen met triads aan, met een trfac van 0.05. Dit is consistent met de aanbevelingen van Deltares (2021a).

**——————————————**

<sup>&</sup>lt;sup>2</sup> Gedraaid met OpenMP op het Deltares Linux rekencluster normal-e5-c7, threads = 4 (virtual, Intel quad-core Xeon E5-2667 v3 nodes, 3.2 GHz core)

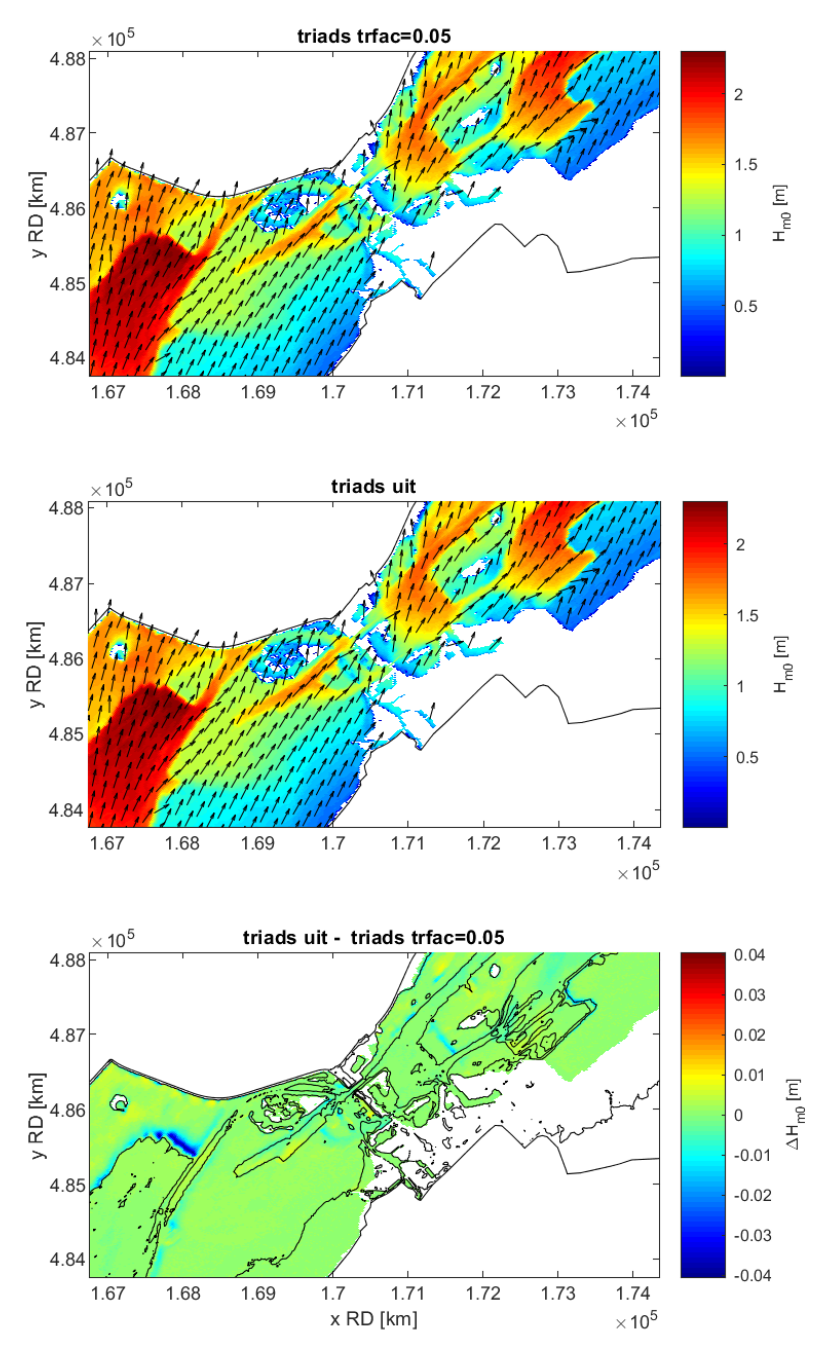

<span id="page-25-0"></span>*Figuur 4.4 Detail van Harderwijk voor significante golfhoogte Hm0 voor runs U27D203Wp000T01 (triads aan) en U27D203Wp000T02 (triads uit) en het verschil tussen beide runs (T02 – T01).* 

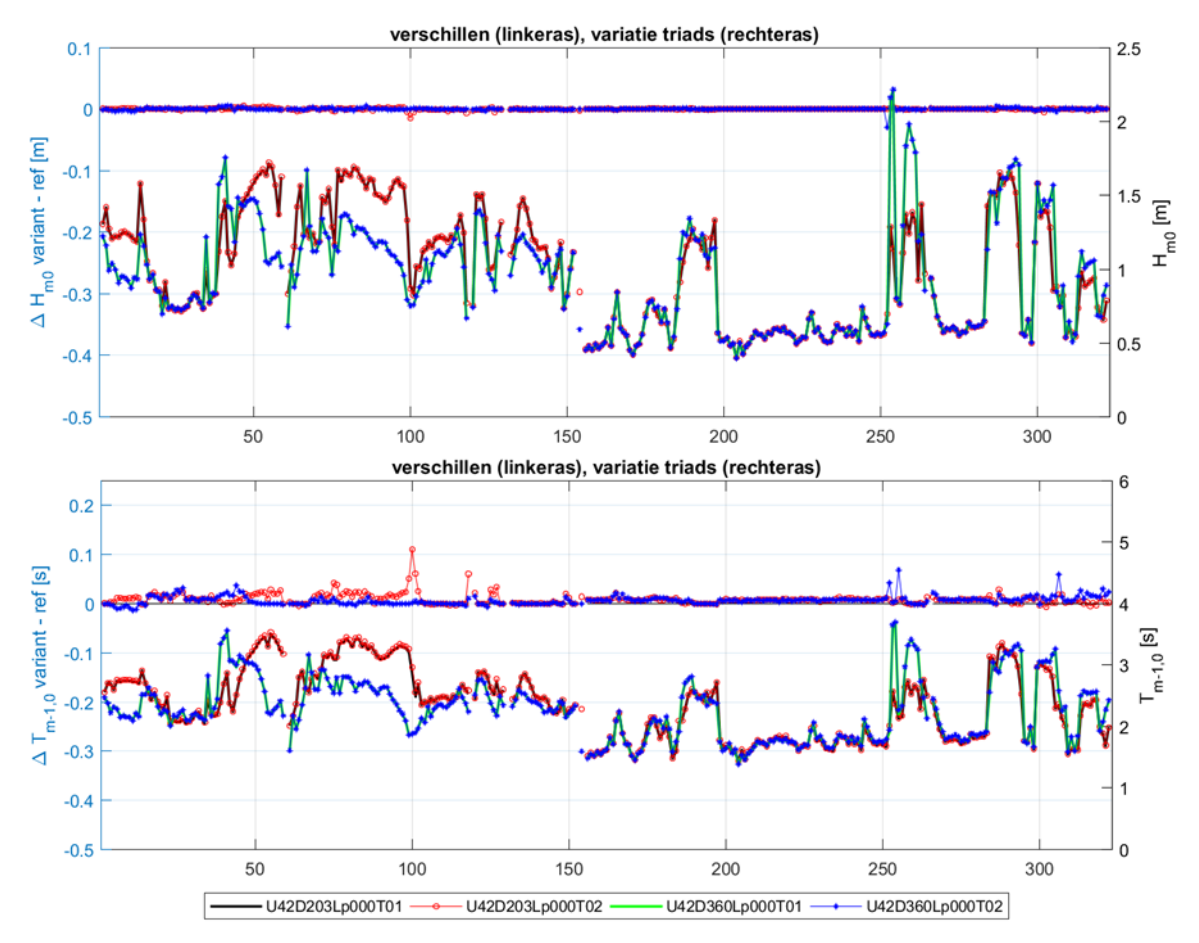

<span id="page-26-1"></span>*Figuur 4.5 Golfhoogte en golfperiode langs de raai uitvoerlocaties langs de dijk/hoge gronden om de 300 meter, set 'locs\_300m.xyn'. De rechter-verticale as laat de golfhoogte (boven) en golfperiode (onder) langs de dijk/hoge gronden om de 300 meter, set 'locs\_300m.xyn, zie [Figuur 3.5'.](#page-16-0) Tevens is het verschil in golfhoogte en golfperiode getoond tussen de variatie triads aan en uit, voor de twee basisruns U42D203Lp000 en U42D360Lp000 (linker-verticale as).*

### 4.4 Obstakels

<span id="page-26-0"></span>Het effect van de obstakels op de golfhoogte en de golfperiode is gecontroleerd door runs met en zonder obstakels met elkaar te vergelijken. In de figuren is gekeken of de obstakels naar verwachting werken. Een voorbeeld van een vergelijking is te zien in [Figuur 4.6](#page-27-0) waar de runs 'U27D203Lp000O01' ('met obstakels') en 'U27D203Lp000O02' ('zonder obstakels') met elkaar vergeleken zijn. Conform verwachting is te zien dat de golfhoogte achter sommige obstakels afneemt met orde decimeters, maar dat de verschillen verder verwaarloosbaar klein zijn. Aangezien het effect van obstakels op de berekende golven beperkt blijkt, is het belang van heel precieze weergave van de obstakels dat ook.

Vergelijkbare figuren als [Figuur 4.6](#page-27-0) voor de parameter  $H_{\text{mo}}$  zijn te vinden in Appendix B.3. Vanuit deze figuren kan geconcludeerd worden dat de obstakels niet tot onverklaarbare golfpatronen leiden en dat de obstakels rondom bijvoorbeeld Harderwijk de golven verlagen.

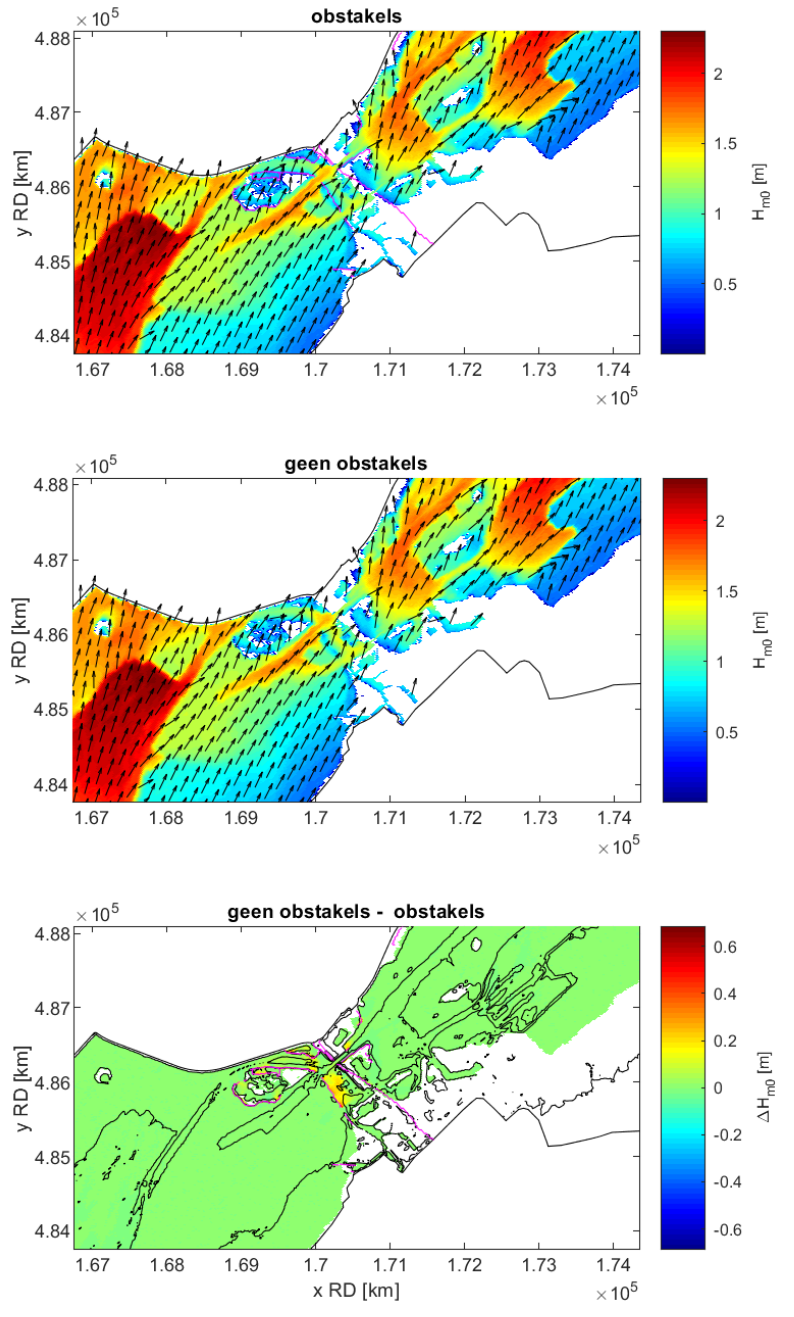

<span id="page-27-0"></span>*Figuur 4.6 Detail van Harderwijk voor significante golfhoogte Hm0 voor runs U27D203Wp000O01 (obstakels aanwezig) en U27D203Wp000O02 (obstakels afwezig) en het verschil tussen beide runs (O02 – O01).* 

### <span id="page-28-0"></span>5 Hoekpuntenanalyse voor BOI

### 5.1 Inleiding

<span id="page-28-1"></span>Voordat het SWAN-model wordt ingezet voor BOI-productieberekeningen doen we enkele testberekeningen om te controleren of de berekeningen stabiel verlopen, de rekentijden hanteerbaar zijn en de resultaten realistisch.

Voor deze testberekeningen kiezen we voor een aantal relevante windrichtingen de (bijna) uiterste windsnelheden en waterstanden (de zogenaamde 'hoekpunten') uit de matrix van door te rekenen wind-waterstandscombinaties voor de productieberekeningen.

#### 5.2 Condities

<span id="page-28-2"></span>Aangezien nu nog niet precies bekend is voor welke waterstanden en windsnelheden de BOIproductieberekeningen gedaan zullen worden, hebben we de in [Tabel 5.1](#page-28-3) gepresenteerde keuze gemaakt op basis van literatuur en Hydra-NL resultaten. Dit zijn dus niet per se de hoogste en laagste waarden die gehanteerd zullen worden voor BOI.

|                | runid        | Windsnelheid [m/s] | Windrichting [°N] | <b>Waterstand [m+NAP]</b> |
|----------------|--------------|--------------------|-------------------|---------------------------|
| $\mathbf{1}$   | U16D045Lm100 | 16                 | 45                | $-1.0$                    |
| 2              | U16D045Lp350 | 16                 | 45                | 3.5                       |
| 3              | U16D203Lm100 | 16                 | 202.5             | $-1.0$                    |
| $\overline{4}$ | U16D203Lp350 | 16                 | 202.5             | 3.5                       |
| 5              | U16D360Lm100 | 16                 | 360               | $-1.0$                    |
| 6              | U16D360Lp350 | 16                 | 360               | 3.5                       |
| $\overline{7}$ | U42D045Lm100 | 42                 | 45                | $-1.0$                    |
| 8              | U42D045Lp350 | 42                 | 45                | 3.5                       |
| 9              | U42D203Lm100 | 42                 | 202.5             | $-1.0$                    |
| 10             | U42D203Lp350 | 42                 | 202.5             | 3.5                       |
| 11             | U42D360Lm100 | 42                 | 360               | $-1.0$                    |
| 12             | U42D360Lp350 | 42                 | 360               | 3.5                       |

<span id="page-28-3"></span>*Tabel 5.1 Overzicht runs uitgevoerd voor de hoekpuntanalyse (runid: U<windsnelheid> D<windrichting> L<positief 'p' of negatief 'm'><waterstand>)*

Voor de hoekpuntenanalyse passen we de windsnelheden toe als ware het de open water wind U10, maar in de productieberekeningen betreft het mogelijk potentiele wind en zou er nog een omrekening gemaakt moeten worden naar U10. Omdat een windreductie mogelijk nodig is voor dit gebied (Bottema, 2019, RWS, 2021b) is de keuze niet op de allerhoogste waarde gevallen uit Deltares, Arcadis, HKV (2020). Daarin wordt voor golfberekeningen op de Veluwerandmeren weliswaar geen concreet voorstel gedaan, maar we beschouwen het daarin gestelde advies voor de meren, te weten – voor zestien windrichtingen - windsnelheden 10, 16, 22, 27, 32, 37, 42, 47 m/s en meerpeilen NAP-0.40, -0.10, 0.40, 0.90, 1.30, 1.50, 2.00, 2.50 m.

Uit de zestien windrichtingen (van 22.5° met stappen van 22.5° tot 360°) selecteren we 45°N, 202.5°N en 360°N. De eerste twee zijn gekozen vanwege de lange strijklengtes die zij veroorzaken, 360° om ook juist kortere strijklengtes te bekijken.

De geselecteerde waterstanden zijn een globale inschatting van een zeer hoge en lage waterstand die veroorzaakt worden door een hoog meerpeil (NAP+2.5 m) met lokale opwaaiing of laag meerpeil (NAP-0.4 m) met lokale afwaaiiing. De op- en afwaaiing wordt ingeschat op 0.5 m.

Ter vergelijking zijn voor twee trajecten op het Drontermeer de Hydra-NL resultaten bekeken en daaruit blijken waterstanden van bijna NAP+3 m te komen bij de te hanteren signaleringswaarde van 1/3000. De toegepaste NAP+3.5 m biedt dus nog 0.5 m extra ruimte ten opzichte van de Hydra-NL resultaten.

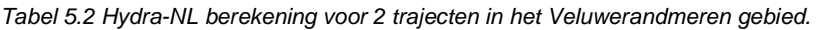

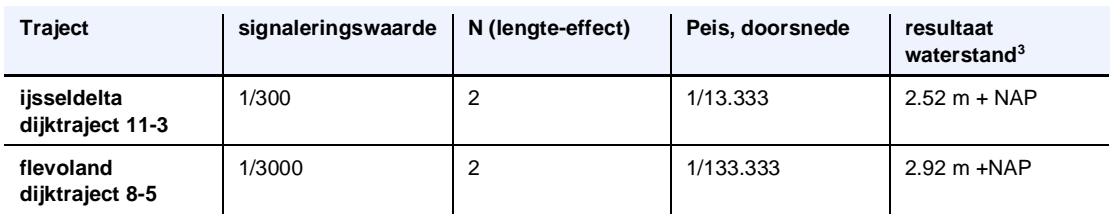

### 5.3 Resultaten

<span id="page-29-0"></span>In de volgende paragrafen worden de resultaten van de hoekpuntenanalyse gepresenteerd aan de hand van vier typen figuren: (1) ruimtelijk voor verschillende golfparameters, (2) golfhoogte en periode op verschillende uitvoerlocaties, (3) golfspectra op verschillende uitvoerlocaties, (4) de convergentie van het model. Tot slot wordt ook de rekentijd gepresenteerd.

#### **5.3.1 Ruimtelijk**

<span id="page-29-1"></span>Voor de twaalf runs zijn ruimtelijke figuren weergegeven van:

- bodem
- significante golfhoogte  $H_{m0}$ ,
- spectrale golfperiode  $T_{m-1,0}$ ,
- het verschil tussen de laatste en één na laatste iteratie voor  $H_{m0}$  (dHs)
- het verschil tussen de laatste en één na laatste iteratie voor  $T_{m01}$  (dTm)
- het verschil tussen wind- en golfrichting

Een voorbeeld hiervan is te zien in [Figuur 5.1](#page-30-0) voor run 'U42D045Lp350'. De ruimtelijke figuren van de overige runs zijn te zien in Appendix C.1.

Voor [Figuur 5.1](#page-30-0) is te zien dat de golven groeien richting het zuidwesten. Bij de brug van Harderwijk, de Elburgerbrug en de nauwe doorgang op het Drontermeer vindt beperkte golfdoordringing plaats en neemt de golfhoogte af. Ook in het Nuldernauw is een beperkte golfhoogte en golfperiode doordat het gebied een beperkte breedte heeft en afgezien van de vaargeul zeer ondiep is. De maximale golfhoogte die voor deze run wordt bereikt is circa 3 meter met een spectrale periode van circa 5 seconde ten oosten van de brug van Harderwijk.

Tot slot is in de figuur waar het verschil tussen wind- en golfrichting wordt getoond te zien dat voor een windrichting van 45°N de golven in de ondieptes aan de noordwestkant van het modeldomein het meeste van richting veranderen.

Aangezien het met de figuren zoals [Figuur 5.1](#page-30-0) lastig is om de details te controleren, is van een aantal gebieden in het modeldomein een detailfiguur gemaakt. De detailfiguren zijn ook in

**——————————————**

<sup>3</sup> Hydra NL in ontwerp modus, klimaat 2023, KNMI 2006G

Appendix C.1 te vinden. Een voorbeeld van een detailfiguur voor run 'U42D045Lp350' is [Figuur](#page-31-1)  [5.2](#page-31-1) bij de Elburgerbrug. Er is te zien dat golven door de geul onder de brug kunnen doordringen, de golfhoogte onder de brug ligt tussen de 1.5 en 2 meter. Verder vindt er transmissie plaats over delen van het obstakel (de N309), dat in het bodemfiguur te zien is (dikke zwarte lijn). Op delen is dit obstakel namelijk lager dan 2 m+NAP.

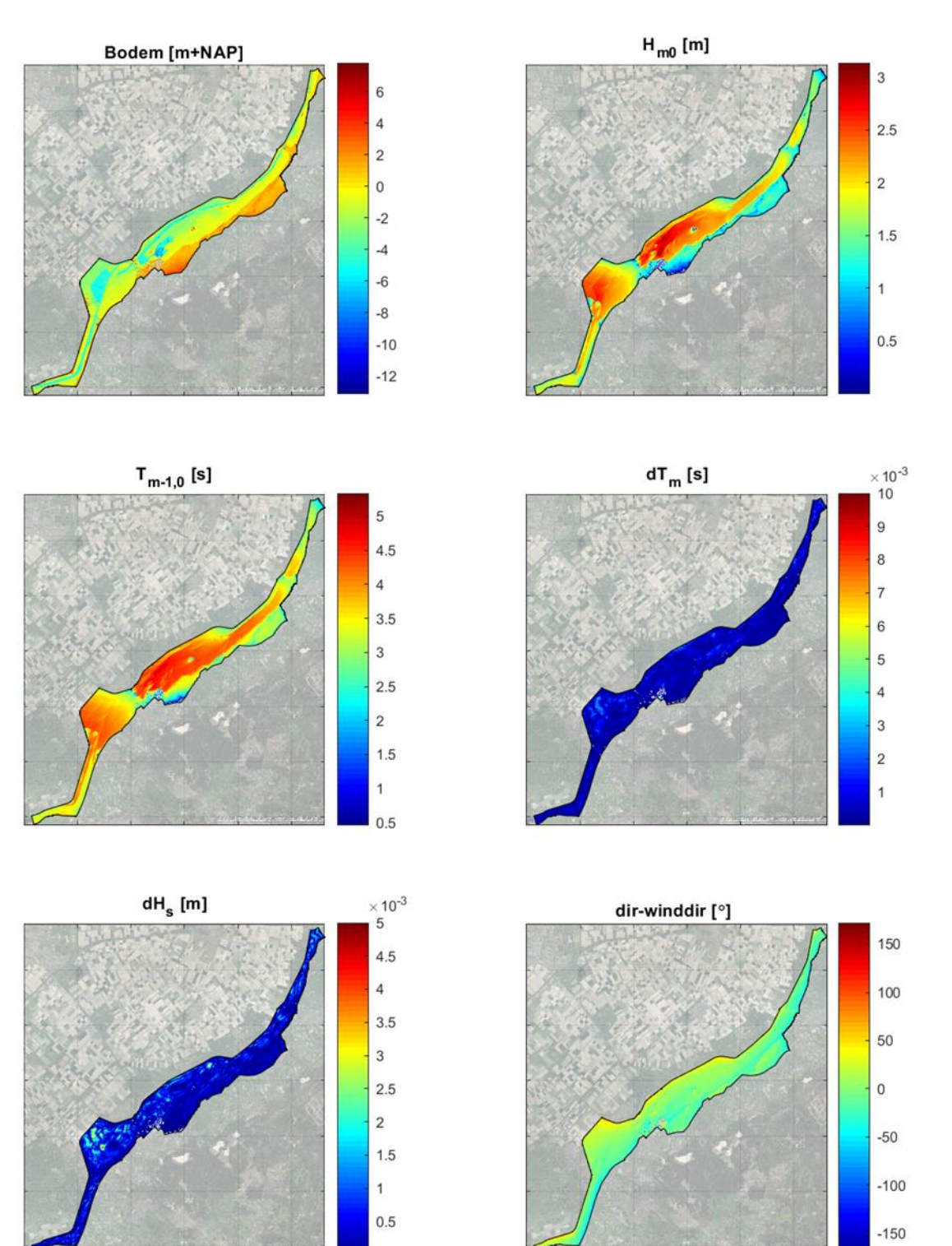

<span id="page-30-0"></span>*Figuur 5.1 Golfparameters ruimtelijk voor run 'U42D045Lp350'.* 

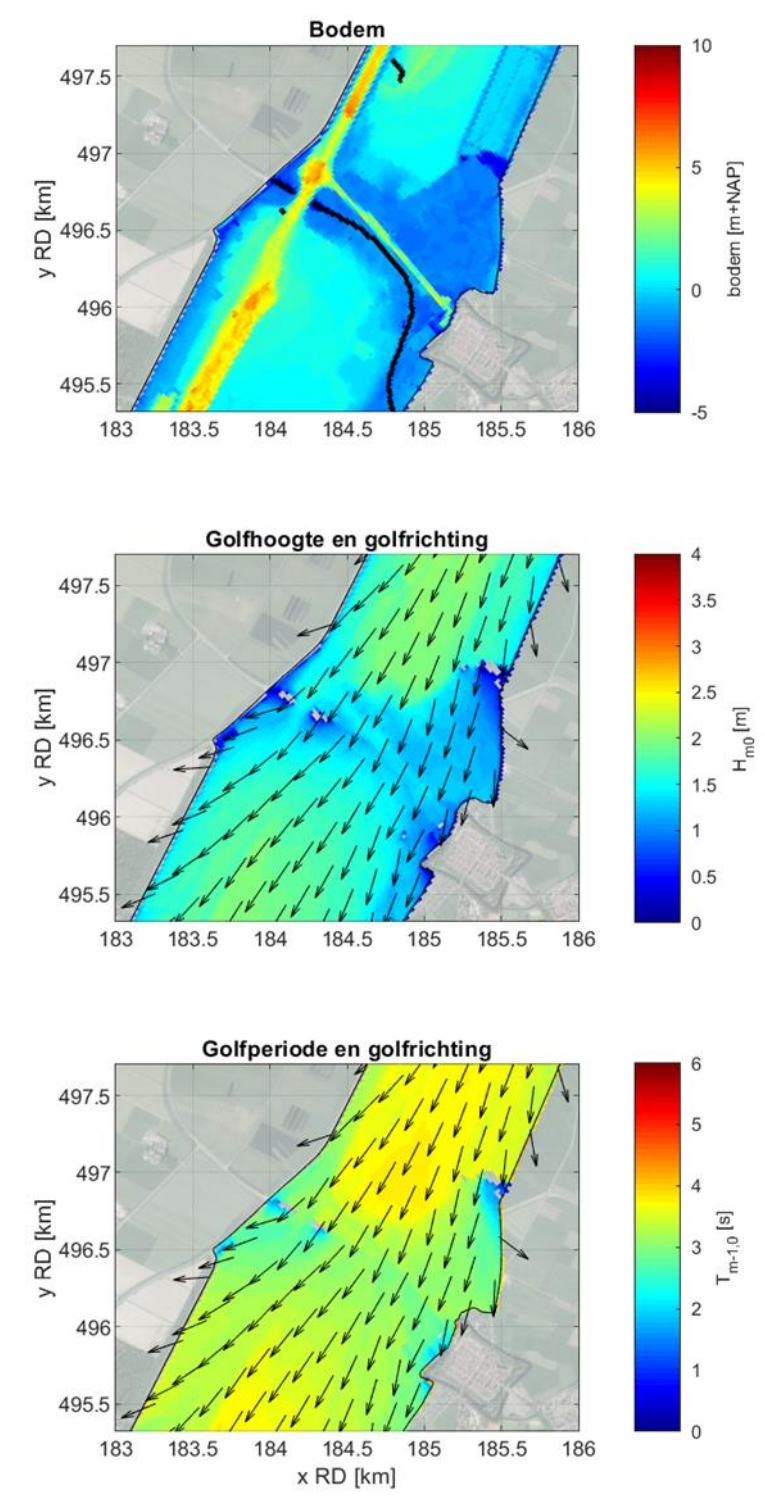

<span id="page-31-1"></span><span id="page-31-0"></span>*Figuur 5.2 Detail bij de Elburgerbrug voor run 'U42D045Lp350'*

#### **5.3.2 Uitvoerlocaties**

[Figuur 5.3](#page-32-1) geeft de variatie van de golfhoogte over alle uitvoerlocaties. In de figuur worden alle runs met een windrichting van 360°N getoond, waarbij twee runs (zwart en groen) een windsnelheid van 16 m/s hebben en twee runs (rood en blauw) een windsnelheid van 42 m/s. Deze runs onderscheiden zich door de waterstand (respectievelijk -1 m+NAP en +3.5 m+NAP).

De figuur laat de invloed van de nauwe doorgangen mooi zien, bijvoorbeeld rond locaties 60, rond 190 en rond 260. Voor de lage waterstand -1 m+NAP is te zien dat een deel van de

locaties droog staat en er dus geen resultaten zijn. Het effect van de waterstand is goed te zien wanneer run 'U42D360Lm100' met run 'U42D360Lp350' met elkaar worden vergeleken. In bijvoorbeeld het Nuldernauw (locatie 1 tot 30 en vanaf locatie 285) kunnen de golven nauwelijks groeien door beperkte diepte in run 'U42D360Lm100', de golven worden in dit stuk maximaal 1 meter hoog. Terwijl in run 'U42D360Lp350' de golven tot ongeveer 2.3 meter hoog kunnen worden.

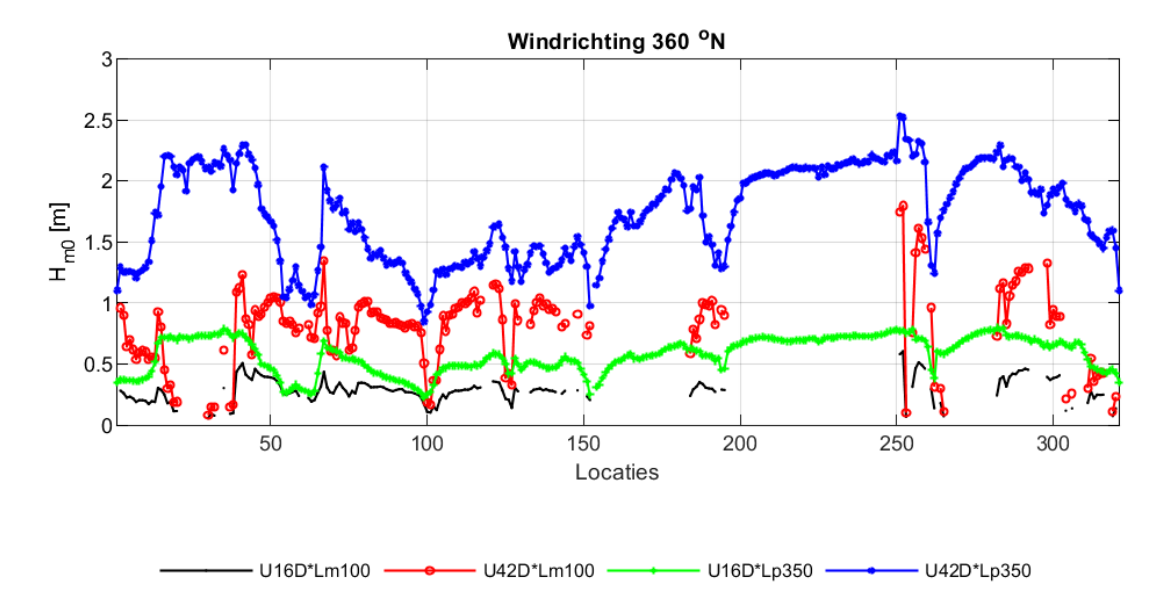

<span id="page-32-1"></span>*Figuur 5.3 Golfhoogte op uitvoerlocaties langs de dijk (zie [Figuur 3.5](#page-16-0) een overzicht) voor een windrichting van 360 <sup>o</sup>N.* 

<span id="page-32-0"></span>Appendix C.1 toont de figuren van de uitvoerlocaties voor alle runs en alle andere raaien, zoals in paragraaf [3.4](#page-15-0) gedefinieerd.

#### **5.3.3 Spectra**

Om de golven in meer detail te kunnen bekijken, zijn voor een selectie van uitvoerlocaties de 1D golfspectra weergegeven. Een overzicht van de gekozen uitvoerlocaties is te vinden in [Figuur 5.4](#page-33-1) en een voorbeeld van een golfspectrum figuur in [Figuur 5.5](#page-33-2) voor run 'U42D360Lp350'. Voor de overige runs zijn de figuren te vinden in Appendix C.2, waarbij de figuren zowel met een lineaire schaal (C.2.1 tot en met C.2.3) als een log-log schaal (C.2.4 tot en met C.2.6) worden getoond.

In [Figuur 5.5](#page-33-2) is te zien hoe het golfspectrum zich ontwikkelt van bijvoorbeeld locatie 36 met een piek rond de 0.35 Hz (3 s) tot een spectrum bij locatie 27 met een piek rond de 0.2 Hz (5 s). De korte golfperiodes duiden op de relatief korte strijklengte en daardoor beperking van de windgroei.

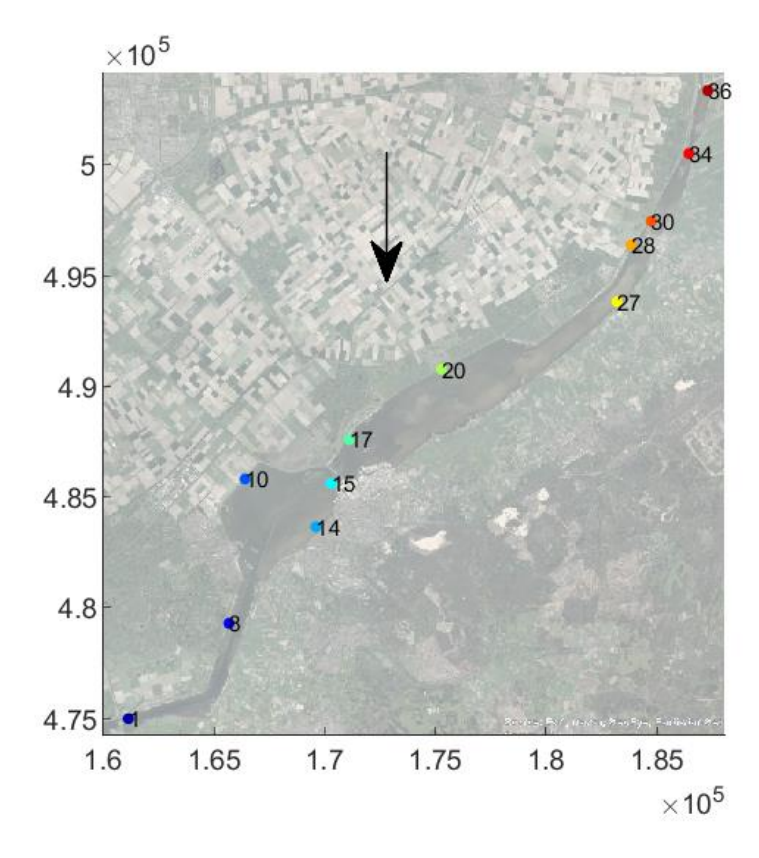

<span id="page-33-1"></span>*Figuur 5.4 Locaties golfspectrum*

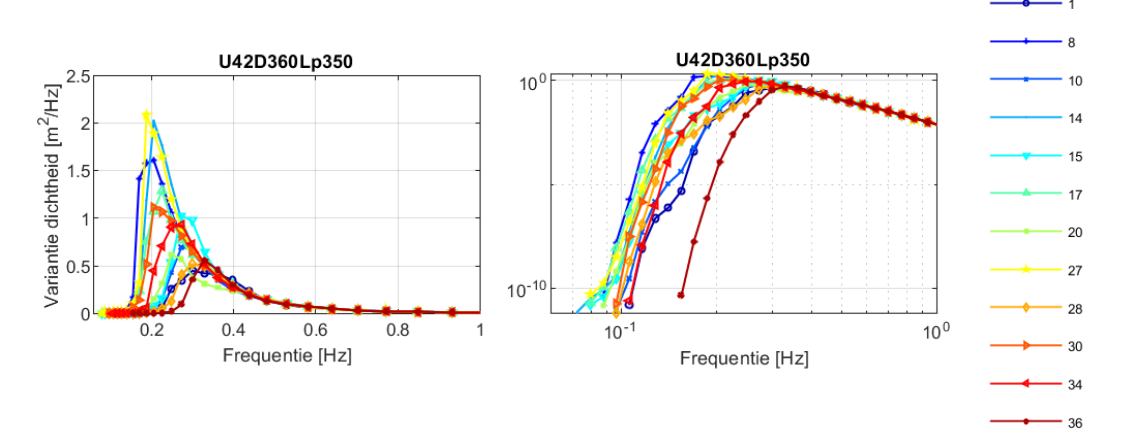

<span id="page-33-2"></span>*Figuur 5.5 Golfspectra voor alle uitvoerlocaties voor run 'U42D360Lp350'. In het linkerpaneel zijn de assen op lineaire schaal, in het rechterpaneel op log-log schaal. NB: Voor de zichtbaarheid gaat de figuur niet verder dan 1 Hz maar in de berekeningen is de maximale frequentie 2.4 Hz*

#### **5.3.4 Convergentie**

<span id="page-33-0"></span>In Appendix C.1 is de convergentie weergegeven in de ruimte, zie de figuren voor elke run voor dHs en dTm. Dit is het verschil in golfhoogte resp. periode tussen de laatste en één na laatste iteratie. Qua hoogte blijkt dit in de orde van millimeters te liggen. De berekeningen zijn over het algemeen voldoende geconvergeerd. Wel is te zien dat in sommige gebieden, in veel gevallen waar de golfgroei begint of het zeer ondiep is, de convergentie minder goed is. Dit is voornamelijk te zien als de waterstand -1 m+NAP is en de windsnelheid 42 m/s.

Naast het ruimtelijke verloop van de convergentie is ook gekeken naar de convergentie op 15 locaties in het domein, zi[e Figuur 5.6.](#page-35-0) Voor deze locaties is het convergentiegedrag per iteratie

in SWAN uitgevoerd voor de H<sub>m0</sub>, T<sub>m01</sub>, golfrichting Dir en richtingsspreiding, zie [Figuur 5.7](#page-36-1) voor een voorbeeld. In de figuur is op de linkeras weergegeven hoe de H<sub>mo</sub> en T<sub>m01</sub> zich per iteratie verhouden tot de H<sub>m0</sub> en T<sub>m01</sub> bij de laatste iteratie (iteratie 80). Als de convergentie goed verloopt zou deze verhouding zowel voor  $H_{m0}$  als  $T_{m01}$  al 1 moeten zijn vóór de laatste iteraties.

Dit is ook te zien voor zowel run 'U42D045Lp100' als run 'U42D045Lp350'. Wel is te zien dat enkele locaties daarvoor meer iteraties nodig hebben dan andere locaties. Zo convergeert locatie 7 in run 'U42D045Lp100' langzaam en is pas rond iteratie 75 geconvergeerd naar 1. Voor run 'U42D045Lp350' is dat locatie 8 waarbij de convergentie pas rond iteratie 70 wordt bereikt.

Naast de convergentie op uitvoerlocaties wordt in [Figuur 5.7](#page-36-1) ook het percentage geconvergeerde gridcellen weergegeven over het hele domein op de rechteras van de figuur (dikke zwarte lijn). Bij een goede convergentie loopt deze lijn voor de laatste iteraties horizontaal en nadert de 100%. Voor run 'U42D045Lp350' is dit het geval, echter voor run 'U42D045Lp100' wordt slechts een percentage van circa 95% bereikt. Voor deze run is in Figuur C.1.7 te zien dat er door de lage waterstand langs de ondiepe delen van het domein de golfhoogte en golfperiode slecht convergeren voor enkele gridcellen. Daarnaast zijn er een aantal natte gridcellen in het Drontermeer en nabij Harderwijk die niet verbonden zijn met de rest van het natte deel van het model en waarbij de cellen ook moeilijk convergeren door het minimale aantal gridcellen. Dit verklaart het relatief lage aantal geconvergeerde gridcellen. Aangezien de convergentie in de rest van het model en met name op de uitvoerlocaties voldoende is (zoals te zien in [Figuur 5.7](#page-36-1) en Figuur C.1.7) hoeft het slechte percentage geconvergeerde cellen niet direct tot problemen in de nauwkeurigheid te leiden. Echter, het is wel aan te bevelen om voor de productieberekeningen goed op de convergentie te letten, met name voor de lage waterstanden in combinatie met hoge windsnelheden.

Voor run 'U42D203Lm100' is ook gekeken hoe de convergentie verloopt wanneer het maximale aantal iteraties op 200 iteraties wordt gezet. In Fig. C.4.5 (bovenste figuur) is te zien dat ook voor 200 iteraties geen 100% van het aantal gridcellen is geconvergeerd. Wanneer op deze run ingezoomd wordt (onderste figuur) dan is te zien dat de convergentie grillig verloopt en er 'wiggles' te zien zijn in het convergentieverloop. Er is te zien dat er na 80 iteraties het resultaat nog verder convergeert. Wel moet opgemerkt worden dat de verschillen kleiner dan 1% van het eindantwoord zijn, de absolute verschillen tussen 80 en 200 iteraties zijn kleiner dan 1 centimeter.

In Appendix C.3 zijn voor alle runs figuren zoals [Figuur 5.7](#page-36-1) weergegeven en daarnaast ook de figuren voor convergentie in golfrichting en richtingsspreiding (Figuren C.4.6 tot en met C.4.9). Te zien is dat het convergentieprobleem, zoals hierboven beschreven, ook speelt voor de andere windrichtingen bij 42 m/s wind en 1 m+NAP waterstand (runs 'U42D203Lp100' in Fig. C.4.3 en 'U42D360Lp100' in Fig. C.4.4). Deze runs convergeren ook voor de golfrichting en richtingsspreiding langzamer.

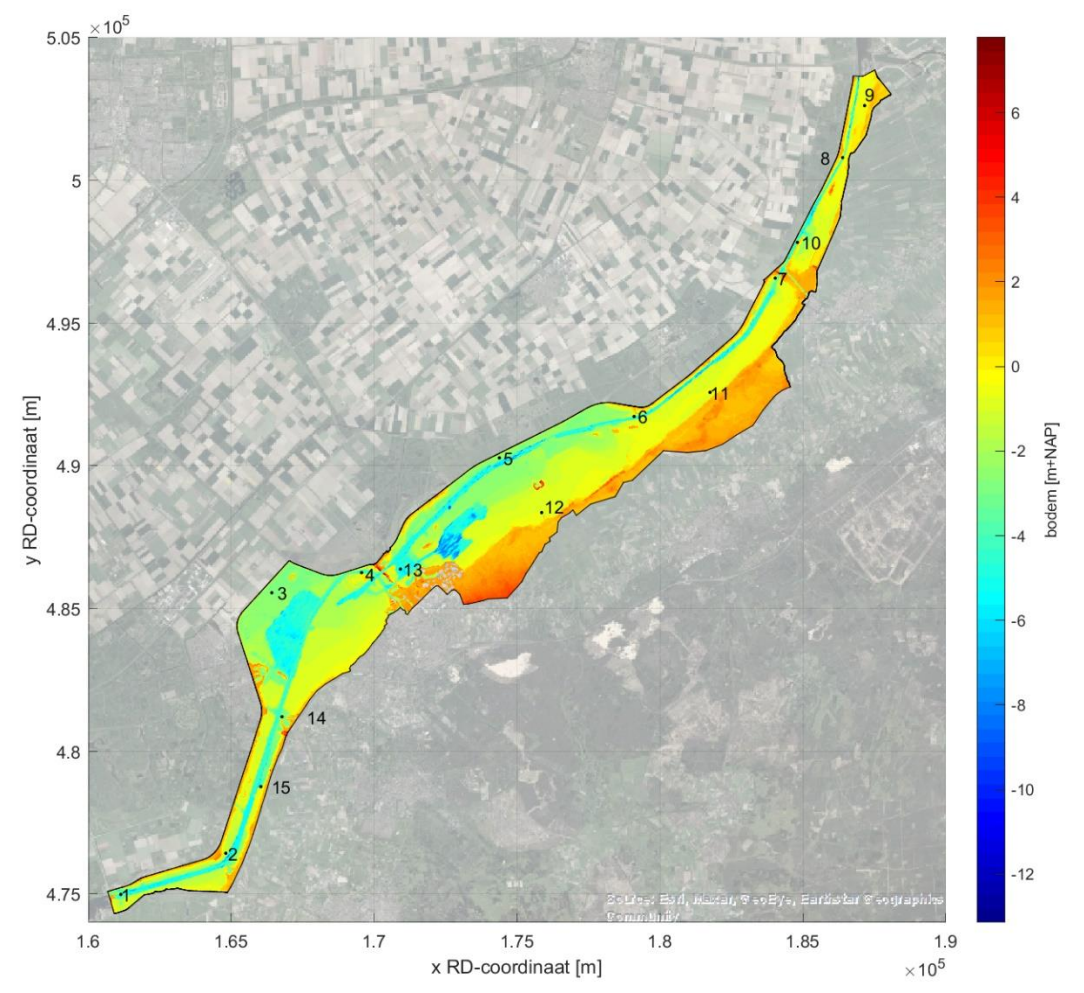

<span id="page-35-0"></span>*Figuur 5.6 Locaties waarvoor de resultaten per iteratie zijn uitgevoerd in SWAN.*
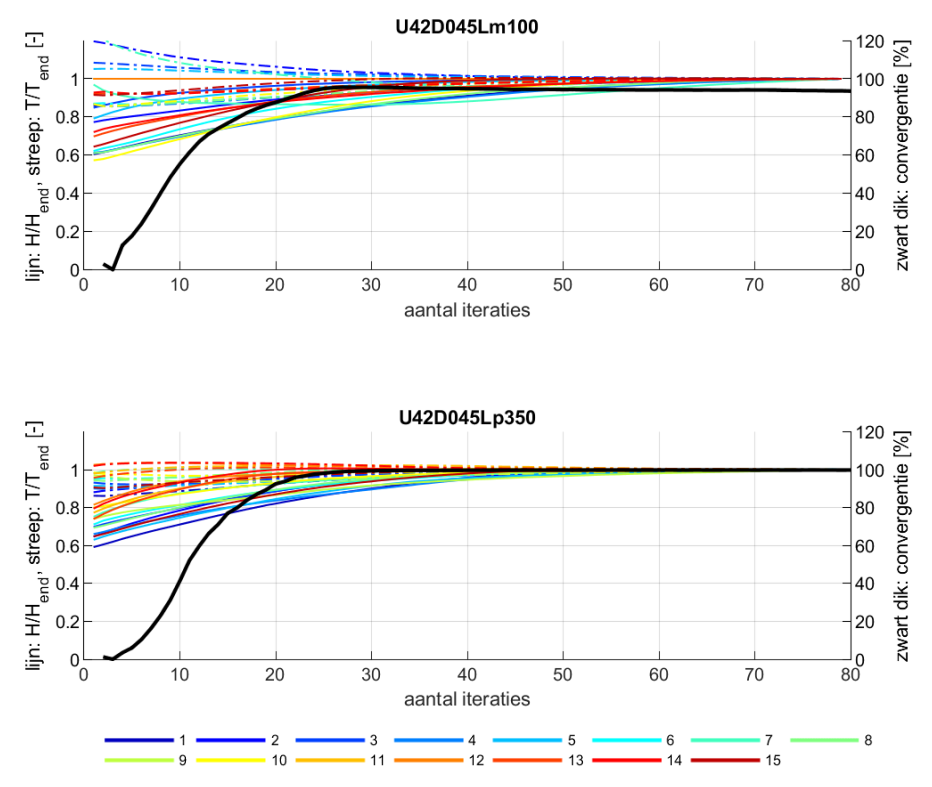

*Figuur 5.7 Convergentiegedrag van golfhoogte (doorgetrokken lijn) en golfperiode (gestreepte lijn) op 15 locaties uit Figuur 5.6, genormeerd naar de golfhoogte resp. golfperiode na 80 iteraties, voor runs 'U42D045Lp100' (bovenste figuur) en 'U42D045Lp350' (onderste figuur).* 

#### **5.3.5 Rekentijd**

Gemiddeld duren de runs 55 minuten<sup>4</sup>. Runs met de waterstand 3.5 m+NAP duren langer dan de runs met de waterstand van -1 m+NAP, gemiddeld 66 minuten ten opzichte van 33 minuten.

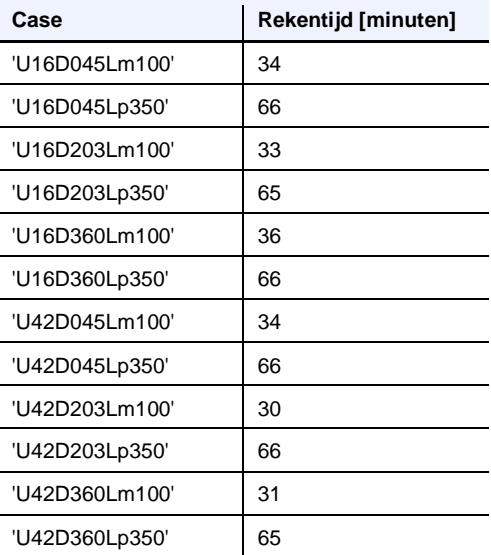

**——————————————**

<sup>4</sup> Gedraaid met OpenMP op het Deltares Linux rekencluster normal-e5-c7, threads = 4 (virtual, Intel quad-core Xeon E5-2667 v3 nodes, 3.2 GHz core)

### 6 Modelopzet voor RWsOS

### 6.1 Inleiding

De belangrijkste elementen van de SWAN-VRM schematisatie voor RWsOS worden in dit hoofdstuk beschreven. Het gaat om het rooster, de bodem, obstakels en uitvoerlocaties, ook al zijn laatstgenoemde tijdelijk. Daarnaast worden de numerieke en fysische modelinstellingen en de wijze waarop wind en waterstand worden ingevoerd beschreven.

Het SWAN-VRM RWsOS model is zoveel mogelijk consistent gehouden met het SWAN-VRM BOI model. De modelkeuzes en instellingen waarvoor het RWsOS model afwijkt zullen in dit hoofdstuk nader worden belicht. Voor de overige keuzes en instellingen wordt verwezen naar het SWAN-VRM BOI model, dat in Hoofdstuk [3](#page-13-0) is beschreven.

### 6.2 Rooster

Het modeldomein is gelijk gehouden aan het SWAN-VRM BOI model, zie [Figuur 3.1.](#page-13-1) Het gebied is gediscretiseerd met een rechthoekig rekenrooster met een resolutie van 40 m. In dit opzicht wijkt het RWsOS model af van het BOI model dat een roosterafstand van 20 m heeft. De grovere resolutie is gekozen om de rekentijd te beperken, wat ten koste gaat van de nauwkeurigheid. In Bijlage D.1 wordt de rooster- en resolutiekeuze nader toegelicht. Hieruit kan geconcludeerd worden dat de overgang van 20 m naar 40 m resolutie een verschil geeft van maximaal enkele centimeters in golfhoogte en tot maximaal 0.1 seconde in golfperiode. Voor het RWsOS model is dit verschil acceptabel.

Het rekenrooster is als volgt gedefinieerd:

 $X_0$  = 156940 m in RD coördinaten  $Y_0 = 478640$  m in RD coördinaten Rotatie =  $310^\circ$ Lengte =  $992$  cellen x 40 m =  $39680$  m Breedte = 197 cellen x 40 m = 7880 m

Het rekenrooster heeft 53422 natte roosterpunten binnen de Veluwerandmeren.

#### 6.3 Bodem

De bodem is gegenereerd met Bas2SWAN versie 2.50 en Baseline schematisatie 'veluwerandmeren-j19\_6-v1'. [Figuur 3.3](#page-14-0) laat de bodem zien voor het gehele modelgebied.

De obstakels zijn gegenereerd met Bas2SWAN versie 2.50 en Baseline. Hiervoor is het 40 m resolutie SWAN rooster als basis genomen. Door de grovere resolutie kunnen de obstakels verschillen met de obstakels die gedefinieerd zijn voor BOI. [Figuur 6.1](#page-38-0) geeft een overzicht van de obstakels voor verschillende gebieden in de Veluwerandmeren (vergelijkbaar met [Figuur](#page-15-0)  [3.4](#page-15-0) voor BOI).

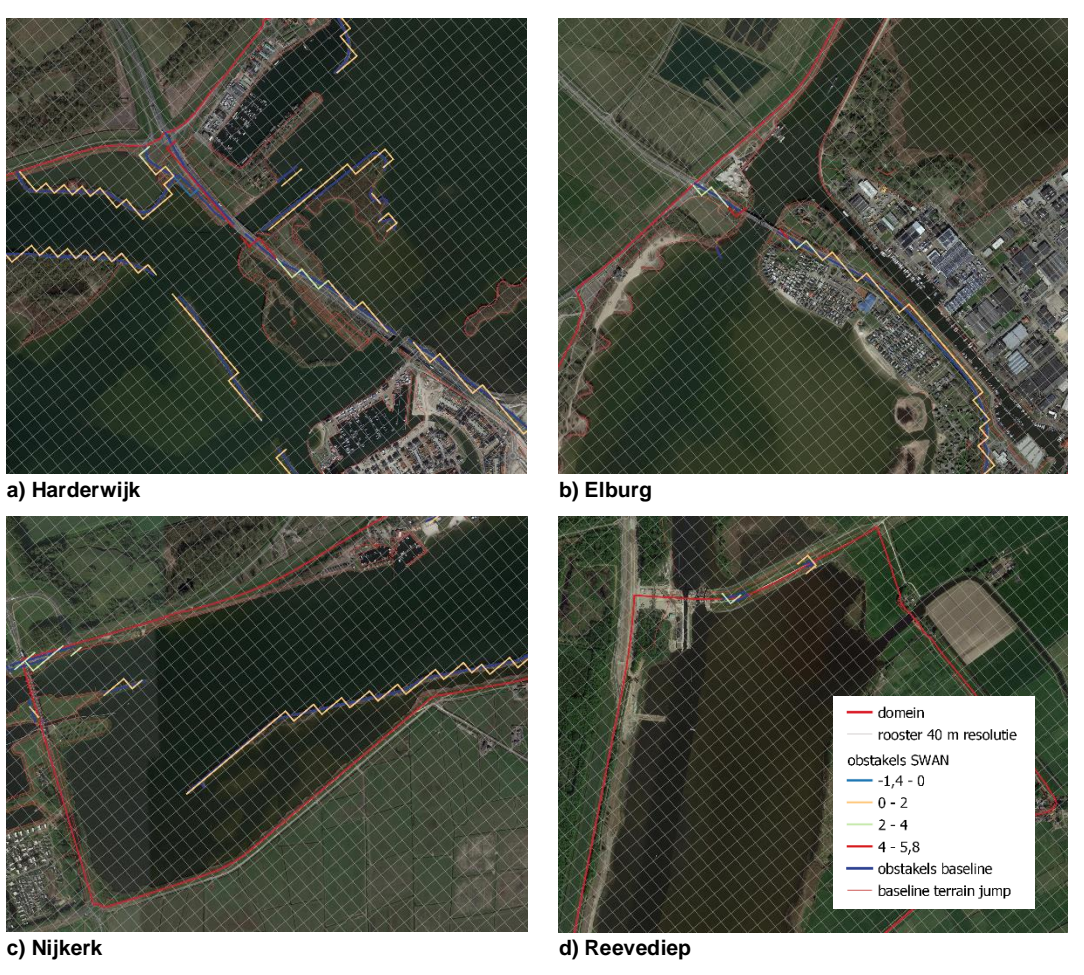

<span id="page-38-0"></span>*Figuur 6.1 Obstakel schematisatie RWsOS op 40 m rooster voor verschillende gebieden van de Veluwerandmeren.* 

### 6.4 Wind en waterstanden

Binnen RWsOS zal het SWAN-VRM model de ruimtelijk en tijdsafhankelijke wind- en waterstandsvelden ontvangen in netcdf format. De wind is afkomstig van het KNMI windmodel Harmonie. De waterstandsvelden komen vanuit WAQUA (of D-HYDRO).

<span id="page-38-1"></span>Voor de testberekeningen in deze studie is gebruik gemaakt van 'few\_wind\_waqua' en 'waqua maps', die voor dit project zijn opgeslagen.

### 6.5 Instellingen

Het RWsOS VRM model maakt grotendeels gebruik van de instellingen die voor BOI (zie paragraaf [3.5\)](#page-17-0) zijn gekozen. In deze paragraaf worden de uitzonderingen, om rekentijd te besparen, benoemd. In Hoofdstuk [7](#page-40-0) wordt de afweging voor deze uitzonderingen toegelicht. De volgende uitzonderingen zijn gekozen:

- Er is gekozen voor een richtingsresolutie van 36 bins (10 $\degree$ ) in plaats van 72 bins (5 $\degree$ ) voor BOI.
- Er is gekozen voor een frequentierange van 0.08 2.0 Hz (dit verdeelt SWAN in 34 bins) in plaats van 0.06 – 2.4 Hz voor BOI (dit verdeelt SWAN in 39 bins).
- De convergentiecriteria zijn aangepast. Hiervoor is het advies van Deltares (2020b) overgenomen. Deze wijken af van de BOI instellingen, zie [3.5.3.](#page-18-0) In rood zijn de wijzigingen aangegeven.

- De berekeningen worden quasi-stationair gedaan voor een periode van 48 uur in tegenstelling tot BOI, waar alle berekeningen stationair gedaan worden. Er is gekozen voor een interval van 2 uur voor het uitvoeren van de berekeningen. In 48 uur worden dus 25 berekeningen gedaan. Momenteel bedraagt het tijdsinterval 1 uur in de bestaande golfberekeningen binnen RWsOS-meren.
- De berekeningen zijn uitgevoerd met SWAN versie 41.31A1. In deze versie wordt default gerekend met de oorspronkelijke OCA (itriad=11) implementatie voor triads. Aangezien itriad niet expliciet was opgegeven in de invoerfiles zijn alle RWsOS berekeningen dan ook uitgevoerd met itriad = 11. Dit is in tegenstelling tot de BOI berekeningen, die met SWAN versie 41.20A.8 zijn uitgevoerd (zie Par. [2.2\)](#page-9-0) en waarvoor de CCA (itriad=1) implementatie voor triads als default gold en daarmee ook gebruikt is in de BOI berekeningen.

### 6.6 Uitvoerlocaties

De in paragraaf [3.4](#page-15-1) gedefinieerde uitvoerlocaties zijn gebruikt in deze studie voor de gevoeligheidsberekeningen. Voor de testvoorspelling is alleen uitvoer gegenereerd voor uitvoerlocaties 'CR2011.xyn', zi[e Figuur 6.2](#page-39-0) en de ruimtelijke velden.

Wanneer de BOI uitvoerlocaties definitief bekend zijn worden alle of een deel van deze locaties geselecteerd voor RWsOS.

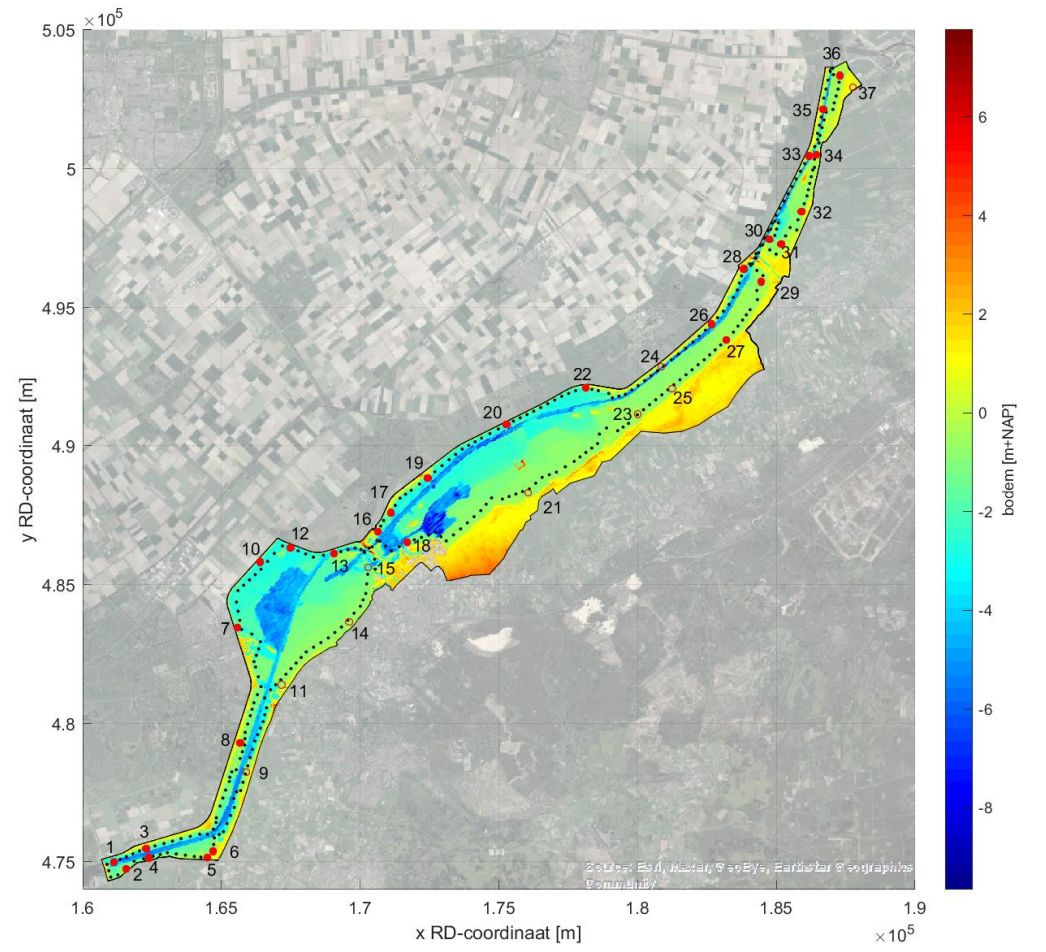

<span id="page-39-0"></span>*Figuur 6.2 Uitvoerlocaties (zwarte stip) om de 300 m langs de WBI2017 (rode open cirkel) en WTI2011 (rode ingekleurde cirkel) locaties. De 37 WTI2011 locaties zijn genummerd.* 

#### 40 van 71 SWAN model Veluwerandmeren 11206813-014-ZWS-0002, 15 juli 2021

# <span id="page-40-0"></span>7 Gevoeligheidsberekeningen voor RWsOS

### 7.1 Inleiding

Voor RWsOS is het streven naar zoveel mogelijk consistentie met BOI wat betreft modelkeuzes en instellingen. Echter, aangezien voor RWsOS de rekentijd een belangrijk aspect is, zal dit ook meewegen bij de modelkeuzes en instellingen. In paragraaf [2.3](#page-10-0) worden de eisen ten aanzien van rekentijd (orde 30 minuten) en nauwkeurigheid (verschillen in gevoeligheid kleiner dan 10 centimeter, kleiner dan 0.2 seconde zijn te overwegen) genoemd. De eisen verschillen van de eisen voor BOI.

In dit hoofdstuk worden gevoeligheidsberekeningen gepresenteerd, waarbij gekeken is wat de invloed is van bepaalde modelinstellingen op de rekentijd en in hoeverre varianten verschillen met de referentiesituatie. Voor een inschatting van de nauwkeurigheid ten opzichte van de referentie is ook een variant toegevoegd met 120 geforceerde iteraties. Ons uitgangspunt is dat de variant met 120 iteraties de meest nauwkeurige variant is. Of dit in werkelijkheid ook zo is, is niet te zeggen omdat er geen golfmetingen voor de Veluwerandmeren beschikbaar zijn. Met de gevoeligheidsberekeningen is een afgewogen beslissing gemaakt voor de definitieve modelinstellingen, die gepresenteerd zijn in paragraaf [6.5.](#page-38-1)

Voor de gevoeligheidsberekeningen is een stormachtige periode doorgerekend, van 21 – 23 mei 2021. In Appendix D.2 is de wind- en waterstandsinvoer (op basis van Harmonie respectievelijk WAQUA) van deze periode te vinden voor locatie 55 van 'locs 300m.xyn' (deze locatie is gelijk aan locatie 12 van 'CR2011.xyn', zie [Figuur 3.5](#page-16-0) en [Figuur 6.2\)](#page-39-0). De maximale windsnelheid in deze periode is circa 11 m/s met een windrichting rond de 220°N. De waterstand in deze periode is rond 0 m+NAP, variabel per locatie, met waterstanden tot minimaal -0.2 m+NAP in het zuidwesten tot maximaal +0.2 m+NAP in het noordoosten.

Als referentie instellingen voor de gevoeligheidsberekeningen zijn de volgende instellingen aangehouden:

- De fysische instellingen zijn gelijk aan de BOI instellingen, zie paragraaf [3.5.2.](#page-17-1)
- Voor de frequentierange is de BOI keuze aangehouden, 0.06 2.4 Hz (39 bins).
- Voor de richtingsresolutie is meteen uitgegaan van 36 bins (10° resolutie) en niet gekozen voor 72 bins zoals voor BOI. Dit is gedaan omdat aan de hand van de gevoeligheidsanalyse voor BOI, zoals gepresenteerd is in paragraaf [4.2,](#page-20-0) al is gebleken dat de rekentijd significant toeneemt bij een richtingsresolutie van 72 bins ten opzichte van 36 bins, terwijl de verschillen in rekenresultaten verkregen met beide varianten relatief klein waren. Dit geldt zeker wanneer wordt meegenomen dat voor RWsOS grotere verschillen acceptabel zijn tussen de berekeningen met richtingsresolutie met 36 en 72 bins.
- Quasi-stationaire berekeningen in plaats van stationaire berekeningen. Als basis is gekozen voor een interval van 2 uur voor het uitvoeren van de berekeningen. In 48 uur worden dus 25 berekeningen gedaan. Aangezien uit eerste testberekeningen bleek dat een interval van 1 uur voor rekentijden van ongeveer 1 uur of meer voor 48 uur golfverwachting zou leiden, is gekozen voor een interval van 2 uur voor de referentieberekeningen.
- De numerieke instellingen zoals geadviseerd in Deltares (2020b) zijn overgenomen (zie ook paragraaf [6.5\)](#page-38-1).
- De uitvoer voor de gevoeligheidsberekeningen is gelijk gehouden met BOI.

[Tabel 7.1](#page-42-0) geeft een overzicht van de gevoeligheidsberekeningen, waarbij variaties zijn uitgevoerd op de bovenstaande referentie instellingen:

- Voor variant V00 (1-uurs interval) is gekozen om het effect van de keuze voor een 2 uurs interval in te schatten. Variant V00 wordt als de nauwkeurigere variant gezien.
- Voor variant V01 zijn alleen ruimtelijke velden uitgevoerd en is geen uitvoer gegenereerd voor uitvoerlocaties. Variant V01 heeft naar verwachting invloed op de rekentijd, aangezien het wegschrijven van uitvoer ook tijd kost.
- Variant V02 (verdubbeling richtingsresolutie) is gekozen om een inschatting te krijgen van de rekentijd voor 48 uur golfverwachting bij een hogere richtingsresolutie. Echter, voor de gevoeligheidsberekeningen voor BOI is reeds gebleken dat de rekentijd significant toeneemt wanneer de richtingsresolutie verhoogd wordt.
- In variant V03 is de frequentierange verkleind aan zowel de boven- als onderkant en daarmee het aantal beschouwde frequenties, zodat naar verwachting de rekentijd afneemt. Een ondergrens van 0.08 Hz is waarschijnlijk voldoende, omdat zelfs bij BOI condities (zie Appendix C.1) de spectrale golfperiode niet groter is dan 5 seconde. De bovengrens kan voor hele jonge golven, met een golfperiode kleiner dan 1 seconde, tot verschillen leiden. Naar verwachting zijn deze korte golven echter niet van belang.
- In variant V04 wordt in de  $2^e$  generatie golf modus gerekend in plaats van de  $3^e$ generatie golfmodus. In de  $2<sup>e</sup>$  generatie golf modus worden onder andere niet-lineaire processen niet meegenomen en daarom rekent het SWAN model naar verwachting sneller. In RWsOS-Meren wordt op dit moment al voor verschillende modelschematisaties gebruik gemaakt van de 2<sup>e</sup> generatie golf modus wanneer de windsnelheden zeer laag zijn (lager dan circa 6 m/s). Dit wordt gedaan om rekentijd te besparen, aangezien de rekentijden juist bij lage windsnelheden door convergentieproblemen kunnen oplopen.
- In Variant V07 worden voor elke berekening geforceerd 120 iteraties gedaan. De variant heeft dan ook naar verwachting de langste rekentijd en is daarmee geen optie voor RWsOS. Echter, omdat voor deze variant waarschijnlijk de convergentie het hoogst is en daarmee de nauwkeurigheid het hoogst, geeft de variant een indicatie van de nauwkeurigheid van de andere berekeningen.
- Voor BOI is een alfa van 0.001 toegevoegd om grillig convergentiegedrag te voorkomen (wiggles worden gedempt). Echter, de alfa heeft ook invloed op de rekentijd en de nauwkeurigheid. In Variant V08 is geen alfa meegenomen om de invloed van de alfa op de rekentijd en de resultaten te kunnen analyseren.

<span id="page-42-0"></span>*Tabel 7.1 Overzicht van gevoeligheidsberekeningen RWsOS*

| Berekening id   | <b>Variatie</b>                             |
|-----------------|---------------------------------------------|
| 'FC21052021'    | Referentie                                  |
| 'FC21052021V00' | Interval 1 uur                              |
| 'FC21052021V01' | Alleen maps uitvoer                         |
| 'FC21052021V02' | Richtingsresolutie 72 bins                  |
| 'FC21052021V03' | Frequentie $0.08 - 2.0$ Hz (34 bins)        |
| 'FC21052021V04' | 2 <sup>e</sup> generatie golf modus (gen 2) |
| 'FC21052021V07' | 120 geforceerde iteraties                   |
| 'FC21052021V08' | geen alfa meegenomen                        |

### 7.2 Resultaten gevoeligheidsanalyse

#### **7.2.1 Rekentijd**

Voor alle varianten is gekeken naar de rekentijden, zie [Tabel 7.2.](#page-42-1) De berekeningen zijn uitgevoerd met OpenMP op het Deltares Linux cluster (Intel Xeon CPU E3-1276 v3 @ 3.60GHz, 4 threads).

Het verkorten van de frequentie range (V03) en het gebruiken van een 2<sup>e</sup> generatie SWAN model (V04) maken de rekentijd korter. De rekentijd is aanzienlijk langer wanneer wordt gekozen voor een tijdsinterval van 1 uur, een richtingsresolutie met 72 bins en striktere convergentiecriteria. Het niet meenemen van een alfa (t.o.v. alfa = 0.001) heeft voor de doorgerekend condities nauwelijks effect op de rekentijd.

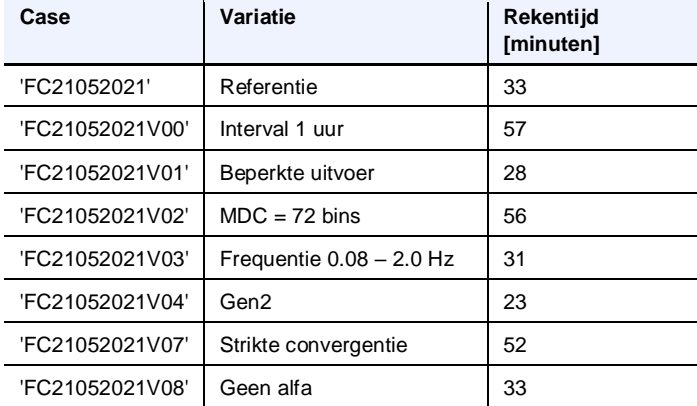

<span id="page-42-1"></span>*Tabel 7.2 Overzicht van rekentijden gevoeligheidsanalyse*

#### **7.2.2 Resultaten op de uitvoerlocaties**

Om het effect van de variaties op de nauwkeurigheid te bepalen, is gekeken naar de golfhoogte en golfperiode op de uitvoerlocaties. Hiervoor zijn de sets langs de dijk 'locs\_300m.xyn' en door de geulen 'geul.xyn' geanalyseerd. De verschillen zijn zowel voor het tijdsverloop als het ruimtelijk verloop bekeken.

In dit rapport wordt het tijdsverloop gepresenteerd voor locatie 55 van de set langs de dijk, zie [Figuur 3.5.](#page-16-0) Met een windrichting van circa 220°N is de strijklengte namelijk redelijk lang op deze locatie en wordt een van de hogere golfhoogtes bereikt. De maximale golfhoogte voor deze locatie is 0.35 m, met een golfperiode van circa 2 seconden.

[Figuur 7.1](#page-44-0) en [Figuur 7.2](#page-45-0) geven een vergelijking van het tijdsverloop van verschillende varianten. De linkeras geeft de verschillen weer tussen variant en referentie. De lijnen van deze as zijn dungedrukt. De rechteras geeft de absolute waarden van de referentiesom en de varianten. De lijnen voor deze as zijn dikgedrukt.

[Figuur 7.1](#page-44-0) laat zien dat een verhoogde richtingsresolutie (V02) en een kortere frequentierange (V03) beperkt verschil maken voor zowel de golfhoogte als de golfperiode. Echter, de keuze voor een 2<sup>e</sup> generatie golfmodel (V04) heeft een relatief groot effect, met verschillen van maximaal 7 centimeter in golfhoogte en circa 0.2 seconde in golfperiode bij een windsnelheid van circa 3 m/s. Aangezien in RWsOS-Meren op dit moment juist gebruik gemaakt wordt van gen2 bij windsnelheden, lager dan circa 6 m/s, laat de analyse zien dat gen2 niet zondermeer kan worden verdedigd bij lage windsnelheden.

[Figuur 7.2](#page-45-0) laat zien dat in het begin van de periode, rond 21 mei 6:00, de verschillen voor V00 (interval 1 uur), V07 (convergentie criteria) en V08 (geen alfa) redelijk groot zijn met maximaal circa 3 centimeter in golfhoogte en 0.15 seconde in periode voor alle varianten ten opzichte van de referentie. In de resterende periode, en dus tijdens de piekcondities, zijn de verschillen klein met circa 1 centimeter in de golfhoogte en circa 0.05 seconde in de golfperiode. Het strikter maken van de convergentiecriteria en het verhogen van het rekeninterval hebben hoogstwaarschijnlijk een positief effect op de nauwkeurigheid. Echter, voor deze varianten is bijna het dubbele aan rekentijd nodig. Interessant is dat wanneer geen alfa = 0.001 wordt toegepast, een vergelijkbaar verschil wordt verkregen als met de striktere convergentie. Terwijl de rekentijd zonder alfa ongeveer gelijk is aan de rekentijd voor de referentieberekening.

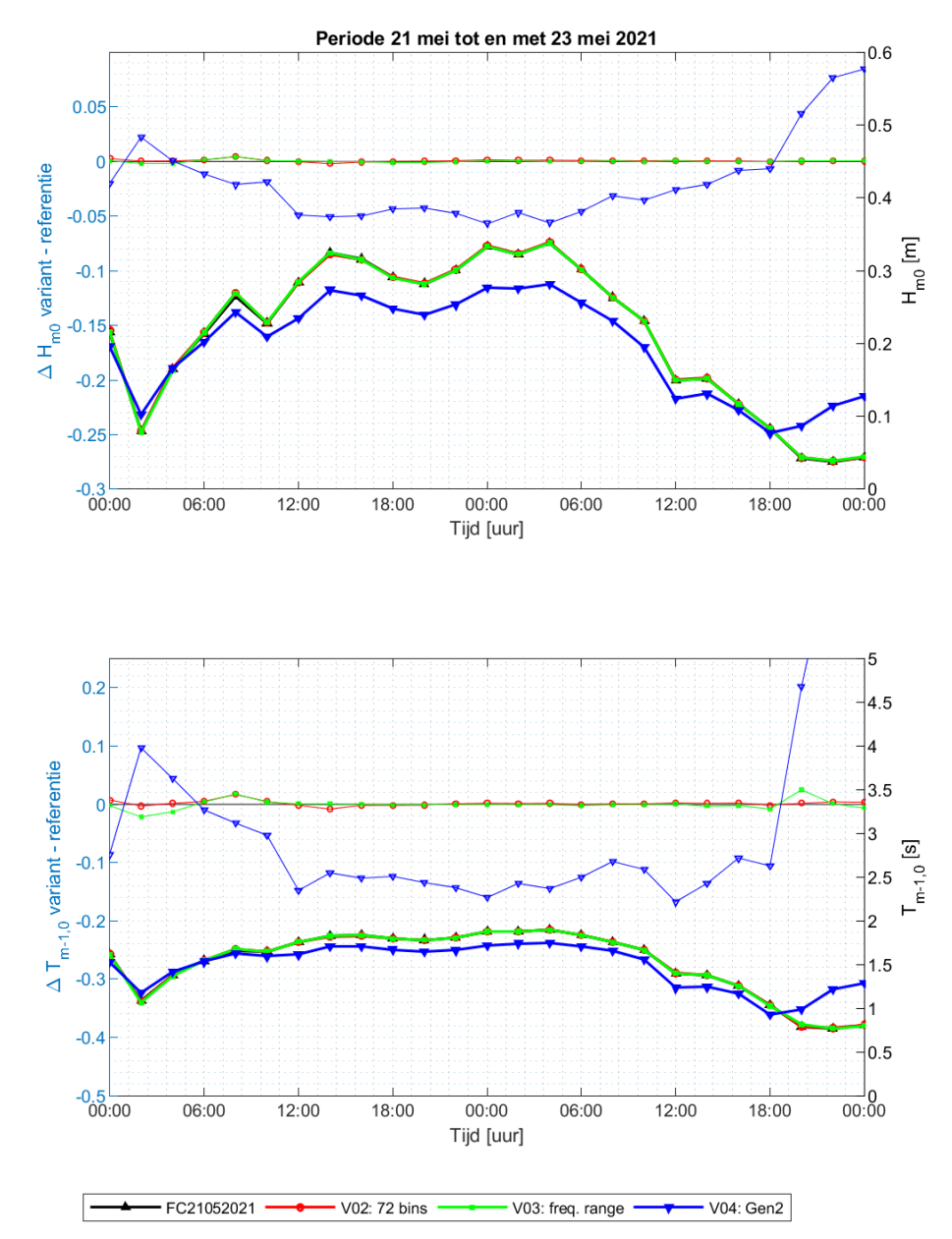

<span id="page-44-0"></span>*Figuur 7.1 Vergelijking van varianten V02, V03 en V04 voor tijdsverloop locatie 55* 

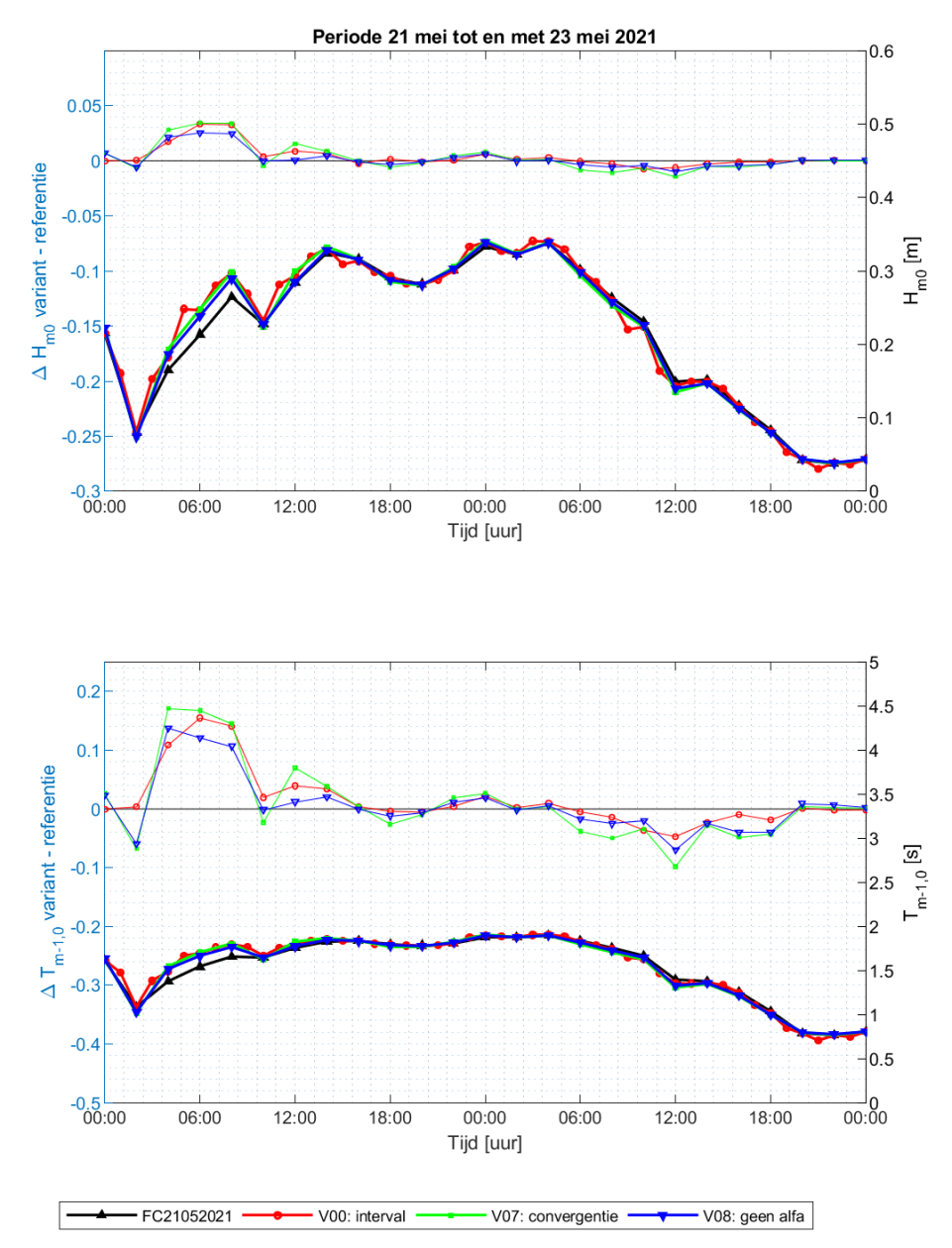

<span id="page-45-0"></span>*Figuur 7.2 Vergelijking van varianten V00, V07 en V08 voor tijdsverloop locatie 55* 

Naast het tijdsverloop op één locatie is het ruimtelijk verloop op verschillende tijdstippen bekeken. In Appendix D.3 wordt het ruimtelijk verloop getoond voor het tijdstip 21-05-21 14:00. Hieruit kunnen soortgelijke conclusies getrokken worden als voor het tijdsverloop. Varianten V02 en V03 laten nauwelijks verschil zien met de referentieberekening. V04 laat een significant verschil zien met 7 centimeter verschil in golfhoogte en 0.2 seconde in golfperiode. Varianten V00, V07 en V08 laten een maximaal verschil zien van enkele centimeters in golfhoogte en 0.02-0.1 seconde in golfperiode. De grote verschillen zoals [Figuur 7.2](#page-45-0) laat zien, zijn voor dit tijdstip niet te zien.

### 7.3 Conclusie

De volgende aanpassingen worden gemaakt op de referentiesom. Deze aanpassingen worden meegenomen in de testvoorspelling voor RWsOS, die in Hoofdstuk [8](#page-47-0) wordt besproken:

- De uitvoer wordt beperkt ten opzichte van de BOI schematisatie (V01). Er zullen ruimtelijk velden worden uitgevoerd en daarnaast de tijdseries voor circa 40 uitvoerlocaties;
- De frequentierange wordt aangepast naar 0.08 2.0 Hz (V03). Deze variant had nauwelijks effect op de nauwkeurigheid, maar een klein positief effect op de rekentijd. Voor nu is de aanpassingen meegenomen in de berekeningen, zoals gepresenteerd in Hoofdstuk [8.](#page-47-0) Omwille van de consistentie met BOI wordt geadviseerd om het effect van deze aanpassing op de rekentijd voor andere condities verder te analyseren. Indien het verschil in rekentijd ook voor andere condities klein is, wordt geadviseerd de aanpassing in de frequentierange niet mee te nemen in een vervolgfase om zoveel mogelijk consistentie met BOI te houden.

De volgende aanpassingen worden niet meegenomen:

- Het interval van 2 uur wordt niet aangepast naar 1 uur (V00). Voor de meeste locaties en tijdstippen is gebleken dat het interval van 2 uur nauwelijks invloed heeft op de nauwkeurigheid. Aangezien in dit geval maar naar één stormverloop gekeken is, wordt aanbevolen om dit ook nog voor een langere periode te evalueren.
- Het is niet nodig om met een hogere richtingsresolutie te rekenen (V02).
- Er wordt vooralsnog niet gebruik gemaakt van het 2<sup>e</sup> generatie golfmodel om de rekentijd te beperken bij lage windsnelheden (V04), aangezien het gebruik van gen2 ook een significant (en naar verwachting ongunstig) effect heeft op de nauwkeurigheid.
- Er wordt wel een alfa van 0.001 toegepast. Hoewel variant V08 een waarschijnlijk positief effect heeft op de nauwkeurigheid, aangezien de variant in veel gevallen overeenkomt met V07 (grotere convergentie), kan de variant ook effect hebben op de rekentijd. Voor de doorgerekende stormachtige periode was dit niet het geval. Echter, uit testberekeningen met lagere windsnelheden is gebleken dat de rekentijd zonder alfa kan oplopen tot ongeveer 1 uur.
- Het is niet nodig om de convergentiecriteria strikter te maken (V07). Voor de meeste locaties en tijdstippen is gebleken dat de minder strikte convergentiecriteria geringe invloed hebben als wordt vergeleken met de striktere convergentiecriteria (V07).

### <span id="page-47-0"></span>8 Testvoorspelling voor RWsOS

### 8.1 Inleiding

Het RWsOS VRM model, met de keuze van modelinstellingen uit Hoofdstu[k 7,](#page-40-0) is gecontroleerd met de stormachtige periode 21-23 mei 2021 en twee variaties van de windsnelheden voor deze periode, zie [Tabel 4.1](#page-20-1) en Appendix D.2 voor het verloop van windsnelheid, windrichting en waterstand op een locatie. Voor het eerste scenario (T02) zijn de windsnelheden vermenigvuldigd met een factor 2. De windrichting is gelijk gehouden. Hiermee is een zeer stormachtige periode gecreëerd met windsnelheden tot boven de 20 m/s [\(Tabel 8.1\)](#page-47-1). Voor het tweede scenario (T03) zijn de windsnelheden gehalveerd. Hiermee is een kalmere periode gecreëerd.

<span id="page-47-1"></span>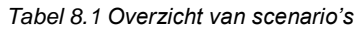

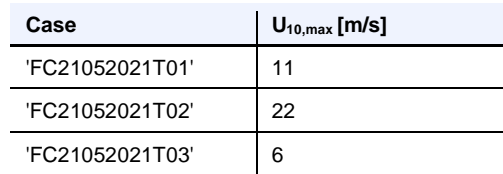

### 8.2 Resultaten

#### **8.2.1 Rekentijd**

Voor alle scenario's is gekeken naar de rekentijden, zie [Tabel 8.2.](#page-47-2) De berekeningen zijn uitgevoerd met OpenMP op het Deltares linux cluster (Intel Xeon CPU E3-1276 v3 @ 3.60GHz, 4 threads). Er is te zien dat de windsnelheid invloed heeft op de rekentijd. Voor de hogere windsnelheden (T02) is de convergentie sneller en dus de rekentijden lager. Voor T03 zijn de windsnelheden het laagst en de rekentijd met 40 minuten het hoogst.

<span id="page-47-2"></span>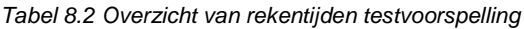

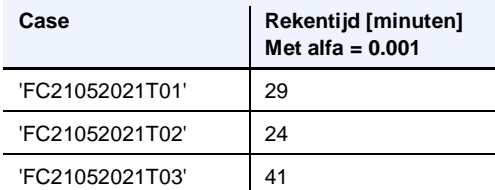

#### **8.2.2 Ruimtelijk**

Voor de drie scenario's zijn de ruimtelijke velden van golfhoogte en golfperiode op verschillende tijdstippen geanalyseerd. In Appendix D.4, Figuren D.4.1 tot en met D.4.4 worden de ruimtelijke velden voor 21-05-2021 14:00h getoond. Voor T02 zijn de golfhoogtes het hoogst met maximaal 80 centimeter en golfperiodes minder dan 2 seconde. Voor T03 zijn de golfhoogtes het laagst, met minder dan 20 centimeter.

#### **8.2.3 Uitvoerlocaties**

In Appendix D.4, Figuur D.4.5 wordt een overzicht gegeven van het golfhoogte en golfperiode verloop op locatie 12 van de WTI2011 locaties voor de drie scenario's.

### 9 Conclusies, aanbevelingen en gebruikstips

### 9.1 Inleiding

Voor de Veluwerandmeren is ten behoeve van BOI en RWsOS een SWAN-model opgezet met een rechthoekig rekenrooster met respectievelijk 20 m en 40 m resolutie. Het model is gebaseerd op Baseline veluwerandmeren-j19\_6-v1 en heet swan-veluwerandmeren-j19\_6 v1a voor BOI en swan-veluwerandmeren-j19\_6-v1a\_rwsos voor RWsOS. Modelinvoer zoals fysische en numerieke modelinstellingen zijn voor een groot deel overgenomen uit voorgaande studies. Pas als – via een externe partij – de uitvoerlocaties gedefinieerd zijn zal de modelschematisatie definitief gemaakt worden.

### 9.2 BOI

Uit de BOI-hoekpuntenanalyse is geconcludeerd dat het model goed draait voor de beschouwde combinaties van wind, waterstand en windrichting. Daaruit trekken we de conclusie dat het model ook naar verwachting zal presteren voor tussenliggende waarden voor wind en waterstand en de overige windrichtingen.

Punt van aandacht is nog wel de convergentie. Er is gebleken dat voor extreme wind (42 m/s) en zeer lage waterstand (-1 m+NAP) het model minder goed convergeert voor korte strijklengtes voor 'losse' groepen natte cellen, die vaak maar enkele cellen breed zijn. Dit probleem valt moeilijk op te lossen en hoeft de nauwkeurigheid op de uitvoerlocaties niet direct te beïnvloeden aangezien we zien dat er over het algemeen op deze locaties wel voldoende convergentie is. Wel adviseren we om aandacht te besteden aan de convergentie bij het uitvoeren van de productieberekeningen, met name voor de lage waterstanden. Hiervoor is het aan te bevelen om het convergentiegedrag op de uiteindelijke BOI uitvoerlocaties te visualiseren.

De berekeningen voor BOI met het Veluwerandmeren model duren gemiddeld 55 minuten op het Deltares Linuxcluster.

### 9.3 RWsOS

Voor RWsOS is de modelschematisatie op een aantal punten aangepast ten opzichte van de BOI modelschematisatie voor Veluwerandmeren. Hierbij is gelet op een acceptabele rekentijd voor RWsOS (richttijd 30 minuten) met zo min mogelijk verlies aan nauwkeurigheid. De RWsOS modelschematisatie is gecontroleerd aan de hand van drie verschillende testperiodes met windsnelheden van maximaal 11, 22 en 6 m/s. Op het Deltares Linuxcluster is een rekentijd tussen de 24 en 40 minuten nodig voor de testperiodes van 48 uur voorspelling.

Het gebruik van het 2<sup>e</sup> generatie SWAN model (gen2) voor lagere windsnelheden wordt vooralsnog afgeraden, omdat de verschillen tussen de resultaten verkregen met het derde generatie model en het tweede generatie model significant met elkaar verschillen. In principe zijn resultaten van het derde generatie golfmodel nauwkeuriger, omdat meer golfprocessen worden meegenomen en de golfprocessen minder geschematiseerd zijn en meer volgens first principles zijn afgeleid. We bevelen aan om het swan-veluwerandmeren-j19\_6-v1a\_rwsos model voor een periode met lagere windsnelheden (bijvoorbeeld 1 maand) te draaien. Mochten er convergentieproblemen, en dus een te lange rekentijd worden waargenomen, dan kan alsnog overwogen worden om over te stappen naar gen2 zoals momenteel in RWsOS-meren wordt gedaan, maar de criteria daarbij dienen nader bepaald te worden.

Het wordt geadviseerd om het swan-veluwerandmeren-j19\_6-v1a\_rwsos model preoperationeel mee te draaien, zodat het model verder getest kan worden.

Omwille van de consistentie met BOI wordt geadviseerd om het effect van de aanpassing van de frequentierange vooralsnog gelijk te houden met de BOI instelling en het effect op de rekentijd voor andere condities verder te analyseren. Indien de rekentijd ook voor andere condities acceptabel blijft, wordt geadviseerd de aanpassing in de frequentierange niet mee te nemen in het RWsOS model om zoveel mogelijk consistentie met BOI te houden.

### 10 Literatuur

Deltares (2020a). Generieke methode SWAN modellering voor BOI en andere RWS toepassingen. Deltares rapport 11205758-041-GEO-0001, oktober 2020 (J. Groeneweg en C. Gautier).

Deltares (2020b). Consistentie in SWAN-meren. Deltares memo 11205257-007-DSC-0004 (concept), d.d. 22 december 2020 (C. Gautier).

Deltares (2021a). Instellingen voor SWAN modellen meren en benedenrivieren. Deltares rapport 11206818-025-GEO-0001, maart 2021 (J. Groeneweg).

Deltares (2021b). Verbeteringen/wijzigingen zesde-generatie D-Flow model Veluwerandmeren. Deltares memo 11205258-010-ZWS-0007, januari 2021 (M. Genseberger).

Deltares (2021c). Opzet structuur G6 repository. Deltares memo 11206814-002-ZKS-0001, CONCEPT, 21 april 2021 (D. Kerkhoven).

Deltares, Arcadis, HKV (2020). Productie hydraulische belastingen data; Discretisatie stochasten voor productieberekeningen fysica dd 30 oktober 2020. Auteurs: Ton Botterhuis, Jan Stijnen, Matthijs Benit

RWS (2017). OI2014v4 Handreiking ontwerpen met overstromingskans. RWS memo, februari 2017.

RWS (2021a). Uitgangspunten Hydraulische Belastingen BOI voor 2023. Beoordelings- en Ontwerp Instrumentarium (BOI). RWS document versie 0.9c CONCEPT, 6 april 2021.

RWS (2021b). Analyse Hydraulische Belastingen Veluwe Randmeer. Aandachtspunten voor het vervolg in BOI. RWS document versie 1 Definitief, 19 april 2021.

Salmon, J.E. and L.H. Holthuijsen (2015). Modeling depth-induced wave breaking over complex coastal bathymetries. *Coastal Engineering*, Vol. 105, 21–35.

Salmon, J.E., P.B. Smit, T.T. Janssen and L.H. Holthuijsen (2016). A consistent collinear triad approximation for operational wave models. Ocean Modelling, Vol. 104, 203-212, [https://doi.org/10.1016/j.ocemod.2016.06.009.](https://doi.org/10.1016/j.ocemod.2016.06.009)

Van der Westhuysen, A.J., M. Zijlema and J.A. Battjes (2007). Nonlinear saturation based whitecapping dissipation in SWAN for deep and shallow water, *Coastal Engineering*, Vol. 54, 151-170.

Van der Westhuysen, A.J. (2010). Modeling of depth-induced wave breaking under finite depth wave growth conditions. *Journal of Geophysical Research*, Vol. 115, C01008, doi:10.1029/2009JC005433.

Wu, J. (1982). Wind-stress coefficients over sea surface from breeze to hurricane. *Journal of Geophysical Research*, 87(C12), 9704–9706.

### A Rekenrooster

### A.1 Roosterkeuze

#### **A.1.1 Aanpak**

In verband met de breedte van de smalle doorgangen (bij Harderwijk is deze 80 m) en voor de vaargeulen is een resolutie nodig van minimaal 40 meter. Daarnaast moet de resolutie voldoende zijn om de bodemovergangen en obstakels in de schematisatie voldoende nauwkeurig mee te nemen.

Vier verschillende roosters zijn getest: een curvilinear rooster en drie rechthoekige roosters met respectievelijk 10m, 20m en 40m resolutie. Voor alle 4 roosters is een bodem gebruikt op een rechthoekig grid met 20 m resolutie. De rekeninstellingen zoals beschreven in Hoofdstuk [3](#page-13-0) zijn gebruikt. Er is gebruik gemaakt van een richtingsresolutie van 5 graden (72 bins). De volgende combinaties van windsnelheid, windrichting en waterstand zijn doorgerekend: windsnelheid U = 42 m/s, richting D = 202.5 °N en 360 °N en waterstand L = 0 m+NAP. De runid's worden daarmee 'U42D203Lp000G<grid>' en 'U42D360Lp000G<grid>', waarbij de gridnamen '10', '20', '40' en 'CV' zijn voor respectievelijk de 10m, 20m, 40m rechthoekige roosters en het curvilineaire rooster.

Voor het curvilineaire rooster is het curvilineaire rooster van WAQUA aangepast waarbij gestreefd is naar een resolutie van 40 m (variërend van 5 m tot 50 m resolutie), zie Figuur [Figuur](#page-51-0) A.1 . Voornamelijk in de vaargeulen en doorgangen is de resolutie hoog.

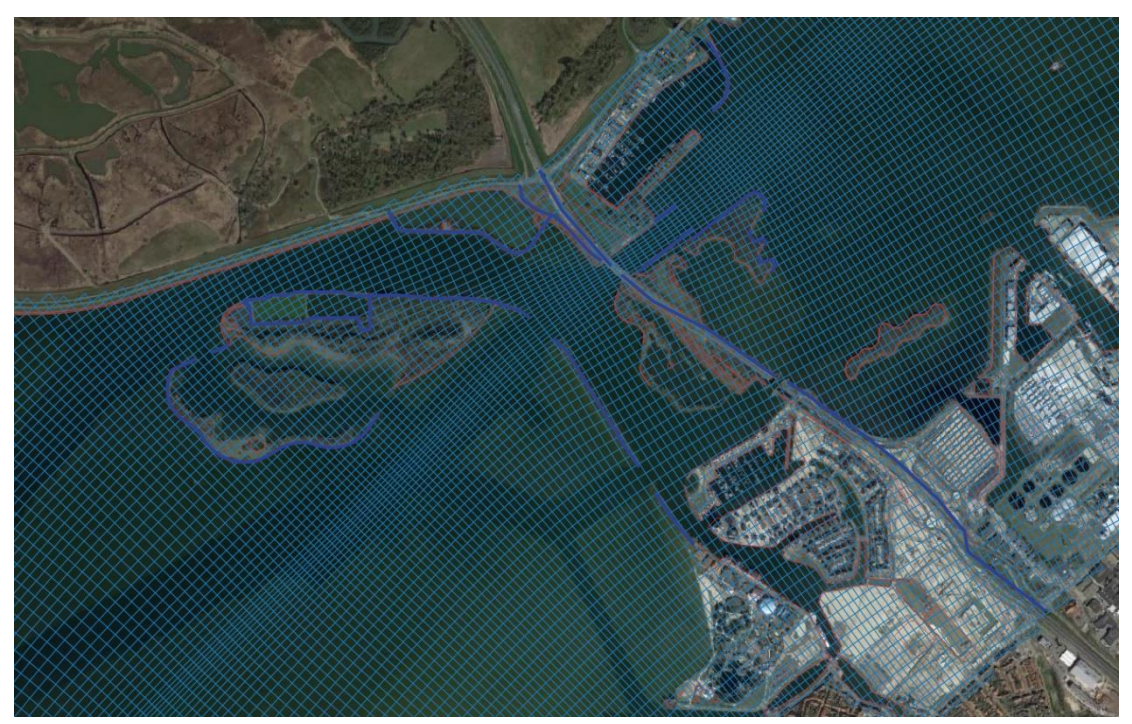

*Figuur A.1 Detail Harderwijk met curvilineair grid (gebaseerd op het WAQUA grid).*

<span id="page-51-0"></span>Een detail van de rechthoekige roosters is te vinden in [Figuur](#page-52-0) A.2 , [Figuur](#page-52-1) A.3 e[n Figuur](#page-53-0) A.4 voor respectievelijk het 20m, het 10m en het 40m rooster.

#### 52 van 71 SWAN model Veluwerandmeren 11206813-014-ZWS-0002, 15 juli 2021

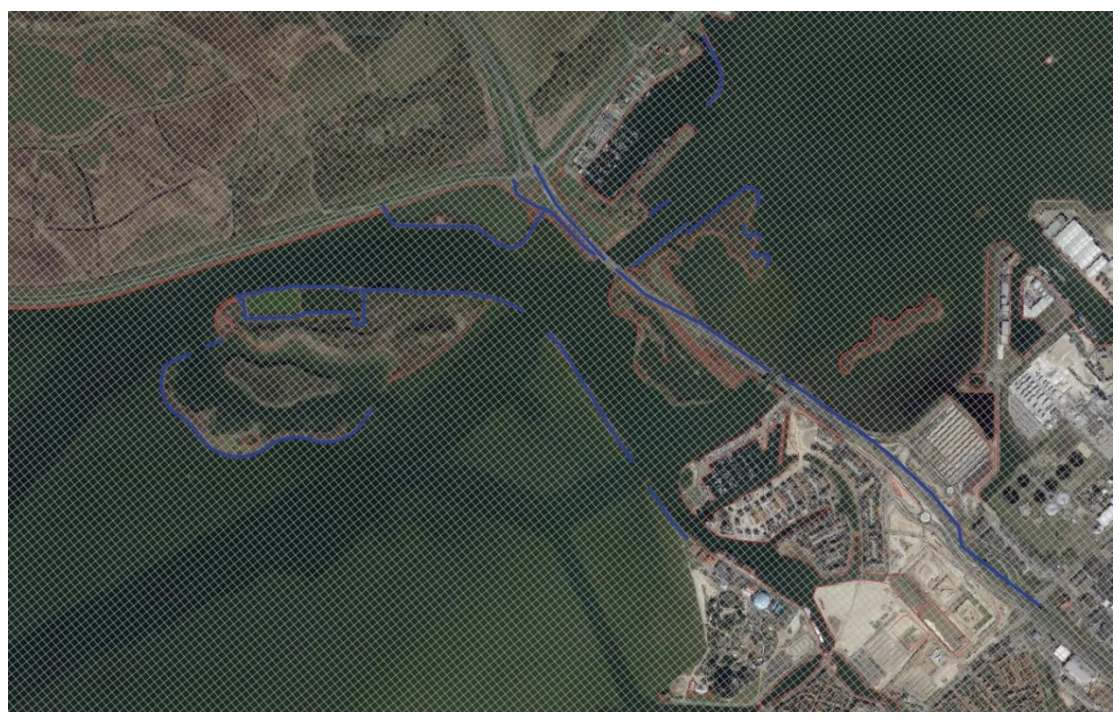

*Figuur A.2 Detail Harderwijk met rechthoekig rooster 20m resolutie.*

<span id="page-52-1"></span><span id="page-52-0"></span>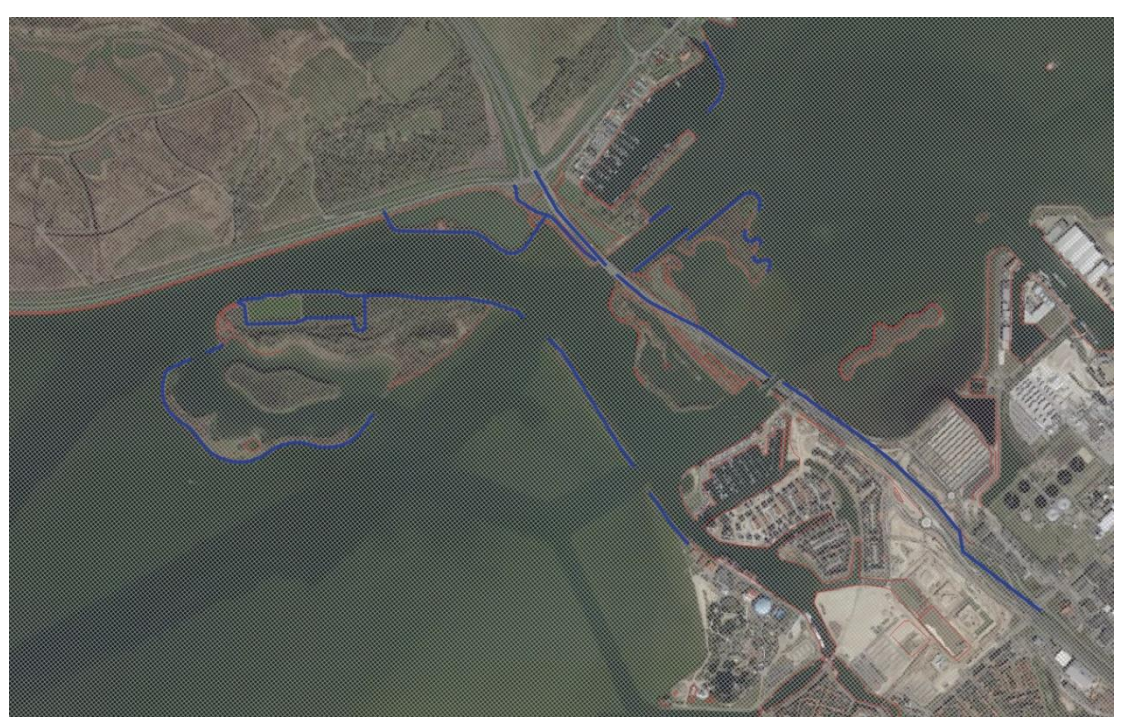

*Figuur A.3 Detail Harderwijk met rechthoekig rooster 10m resolutie.*

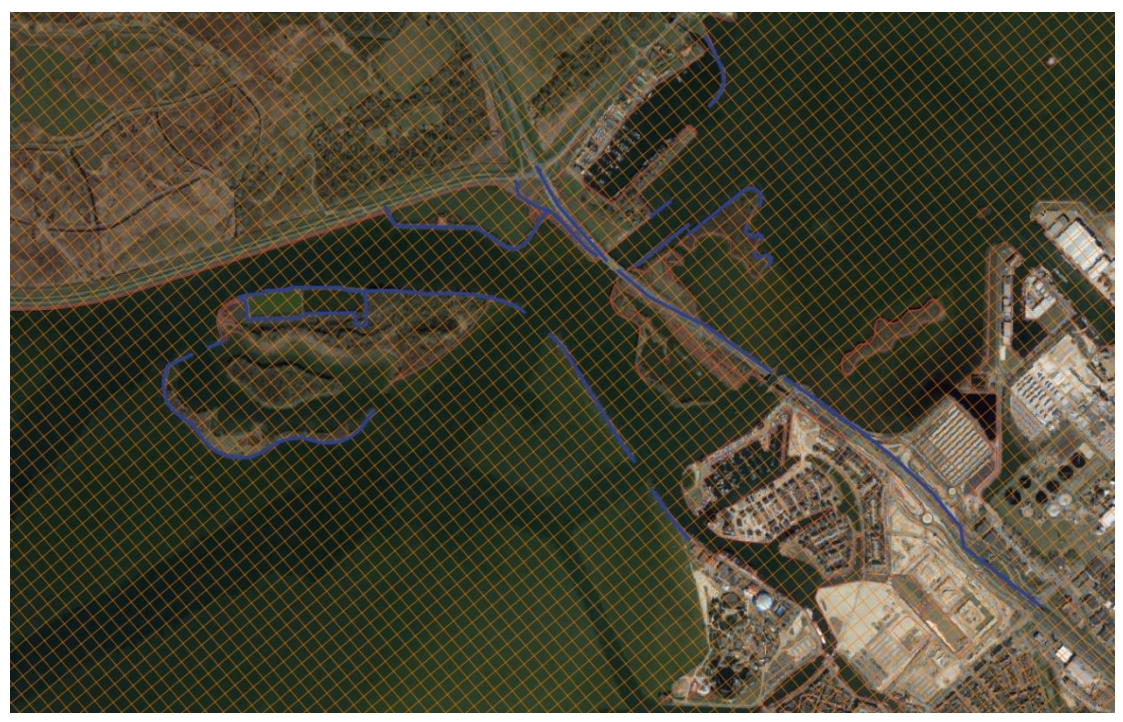

*Figuur A.4 Detail Harderwijk met rechthoekig rooster 40m resolutie.*

<span id="page-53-0"></span>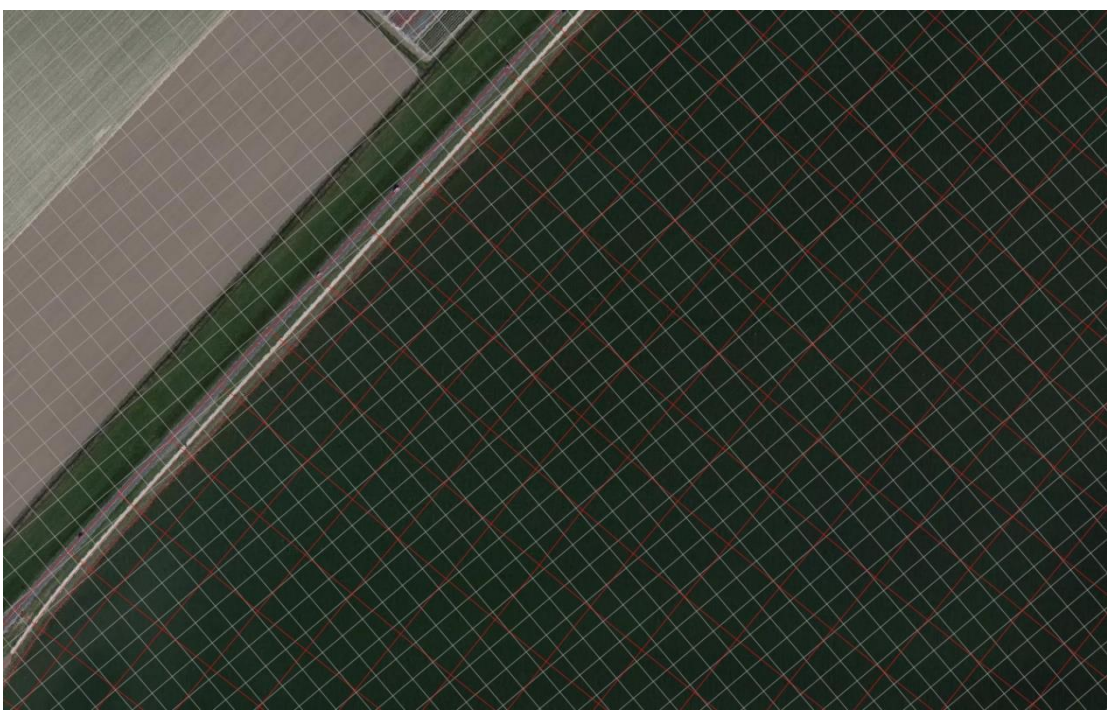

*Figuur A.5 Vergelijking van het rooster met 20m resolutie met het curvilineaire rooster in het Wolderwijd nabij een dijk.*

#### **A.1.2 Resultaten**

<span id="page-53-1"></span>[Figuur](#page-55-0) A.6 tot en met [Figuur](#page-58-0) A.9 laten voor de uitvoerlocaties langs de dijk en de uitvoerlocaties langs de geul [\(Figuur 3.5](#page-16-0) en [Figuur 3.6\)](#page-17-2) het verloop van de golfhoogte en de golfperiode zien. Op de rechteras (onderste lijnen in figuur) zijn de golfhoogte, respectievelijk golfperiode voor één run zien. Op de linkeras (bovenste lijnen in figuur) zijn de verschillen in resultaten van golfhoogte, respectievelijk golfperiode te zien in vergelijking met de run met het 20m resolutie rooster.

Bij de doorgangen bij Harderwijk (rond locaties 60 & 260) en Elburg (rond locaties 125 & 190) heeft het curvilineaire rooster de hoogste resolutie. Desondanks zijn de verschillen in golfhoogte en golfperiode niet groot met het 20m. Rond de doorgang bij Harderwijk, locaties 62 tot en met 67 noord, en 259 tot en met 265 zuid zijn de verschillen tussen het curvilineaire rooster met het 20m rooster orde 1 cm in de golfhoogte en kleiner dan 0.05 seconde voor de golfperiode. Rond de doorgang bij Elburg, locaties 127 tot en met 130 noord en 193 tot en met 197 zuid zijn verschillen tussen de curvilineaire en 20m roosters waar te nemen van enkele centimeters voor de golfhoogte en rond de 0.05 seconde voor de golfperiode.

Het 40 meter rooster toont iets grotere verschillen in de orde van 5-10 centimeters voor de golfhoogte en tienden van seconden voor de golfperiode in vergelijking met het 20m rooster.

Op de ondieptes langs de dijk is het curvilineaire rooster juist in veel gevallen grover dan het 20m rooster en soms ook grover dan het 40m rooster, zie [Figuur](#page-53-1) A.5 . Hierdoor zijn verschillen in uitkomsten te zien tussen de verschillende roosters. Bijvoorbeeld rond locatie 42 is een verschil van 11 centimeter in golfhoogte en 0.17 seconde in golfperiode te zien tussen het 20m en het curvilineaire rooster. Hier speelt het resolutieverschil; op deze locatie heeft het curvilineaire rooster een resolutie van circa 50 meter en is daarmee het grofste rooster van de drie. Daarnaast spelen verschillen in roosteroriëntatie een rol.

Een voorbeeld waar grote verschillen tussen het 20m en 40m resolutie rooster ontstaan is in het Veluwemeer (tussen locaties 100 en 150). De verschillen in de golfhoogte zijn orde 10 centimeter en de verschillen in de golfperiode orde tienden van seconden. In dit gebied is de doorgang zeer nauw bij een waterstand van 0 m+NAP en kan de resolutie dus grotere invloed hebben op de nauwkeurigheid.

Het 10m rooster verschilt met het 20m rooster op de nauwe delen van het domein, bijvoorbeeld op het Veluwemeer en Drontermeer voor de locaties langs de dijk van 100 tot en met 150 en op het Nuldernauw rond locatie 300, zie [Figuur](#page-55-0) A.6 en [Figuur](#page-56-0) A.7. Verschillen in golfhoogte zijn op deze locaties orde grootte centimeters, met maxima van 10 centimeter. Voor de golfperiode zijn de verschillende orde grootte honderdsten van seconde met uitschieter rond 0.1 seconde.

Voor de locaties langs de geul [\(Figuur](#page-57-0) A.8 en [Figuur](#page-58-0) A.9) zijn er over de hele lengte van het traject verschillen in de orde van centimeters golfhoogte en tienden van seconden golfperiode zichtbaar.

Om ook een indruk te geven van de ruimtelijke verschillen in golfhoogte door het gebruik van de verschillende roosters, zijn de golfhoogte resultaten van het 20m, 40m en curvilineaire rooster naar het 10m rooster geïnterpoleerd. Opgemerkt moet worden dat door de interpolatie ook verschillen geïntroduceerd worden.

[Figuur A.10](#page-59-0) en [Figuur A.11](#page-59-1) tonen het verschil in golfhoogte tussen het 20m, 40m en curvilineaire rooster en het 10m rooster voor respectievelijk het gebied nabij Harderwijk en het Wolderwijd. Er is te zien dat de grootste verschillen in golfhoogte bij de geulen optreden bij de vergelijking met het 40m grid en het 10m grid, waarbij de golfhoogte in het 40m grid ongeveer 0.2m lager is dan in het 10m grid. Op de ondiepe delen in het Wolderwijd (voornamelijk zuidwestkant) zijn de verschillen tussen het cuvilineaire rooster en het 10m grid het grootst, met orde enkele decimeters. Voor het 20m rooster zijn er verschillen waar te nemen met het 10m grid van enkele centimeters in de golfhoogte met lokaal grotere verschillen langs de randen van de geulen en nabij ondieptes. Echter, deze verschillen zijn orde 5-10 centimeter, zeer lokaal en daarmee een stuk kleiner dan voor het 40m en curvilineaire rooster.

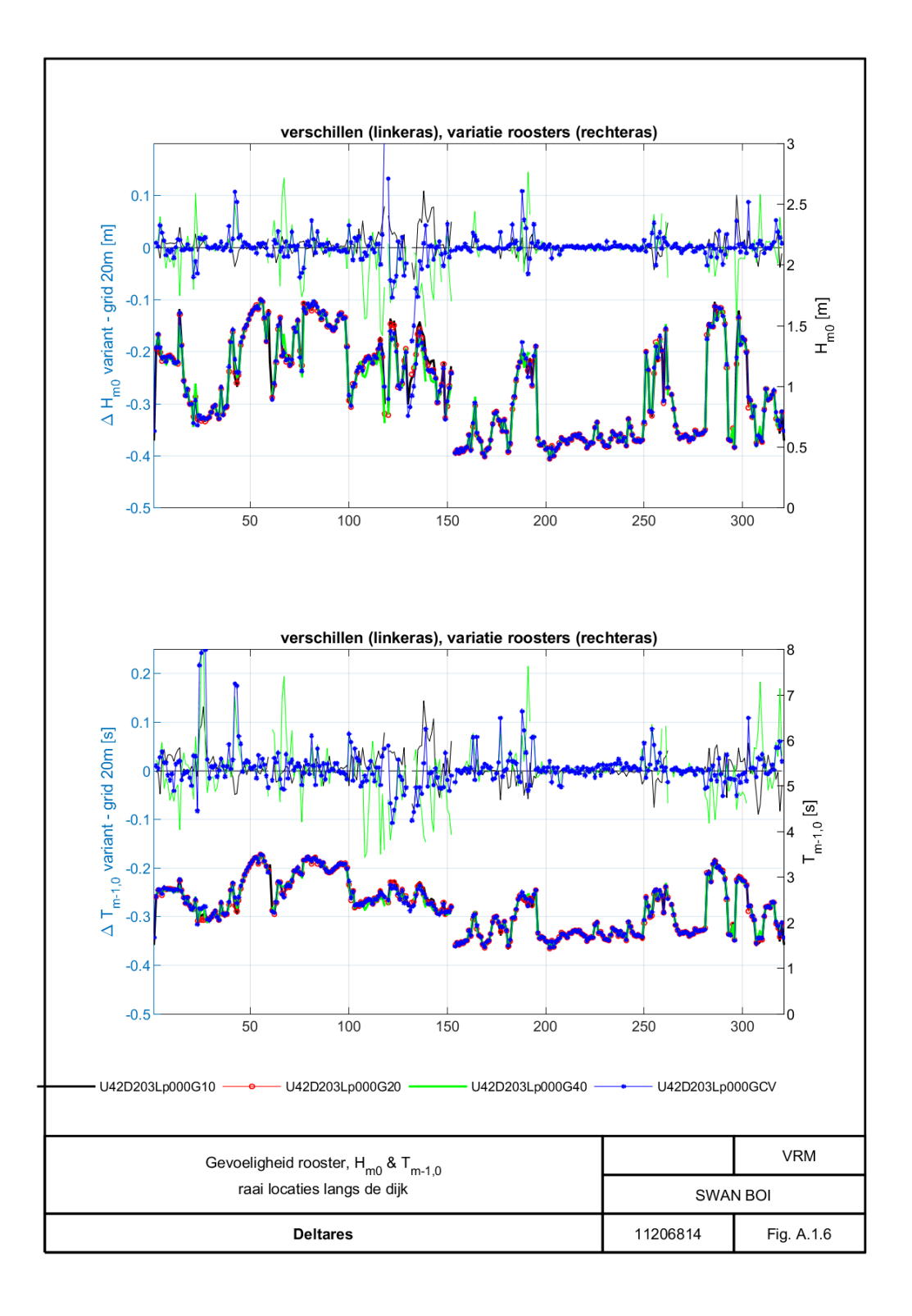

<span id="page-55-0"></span>Figuur A.6

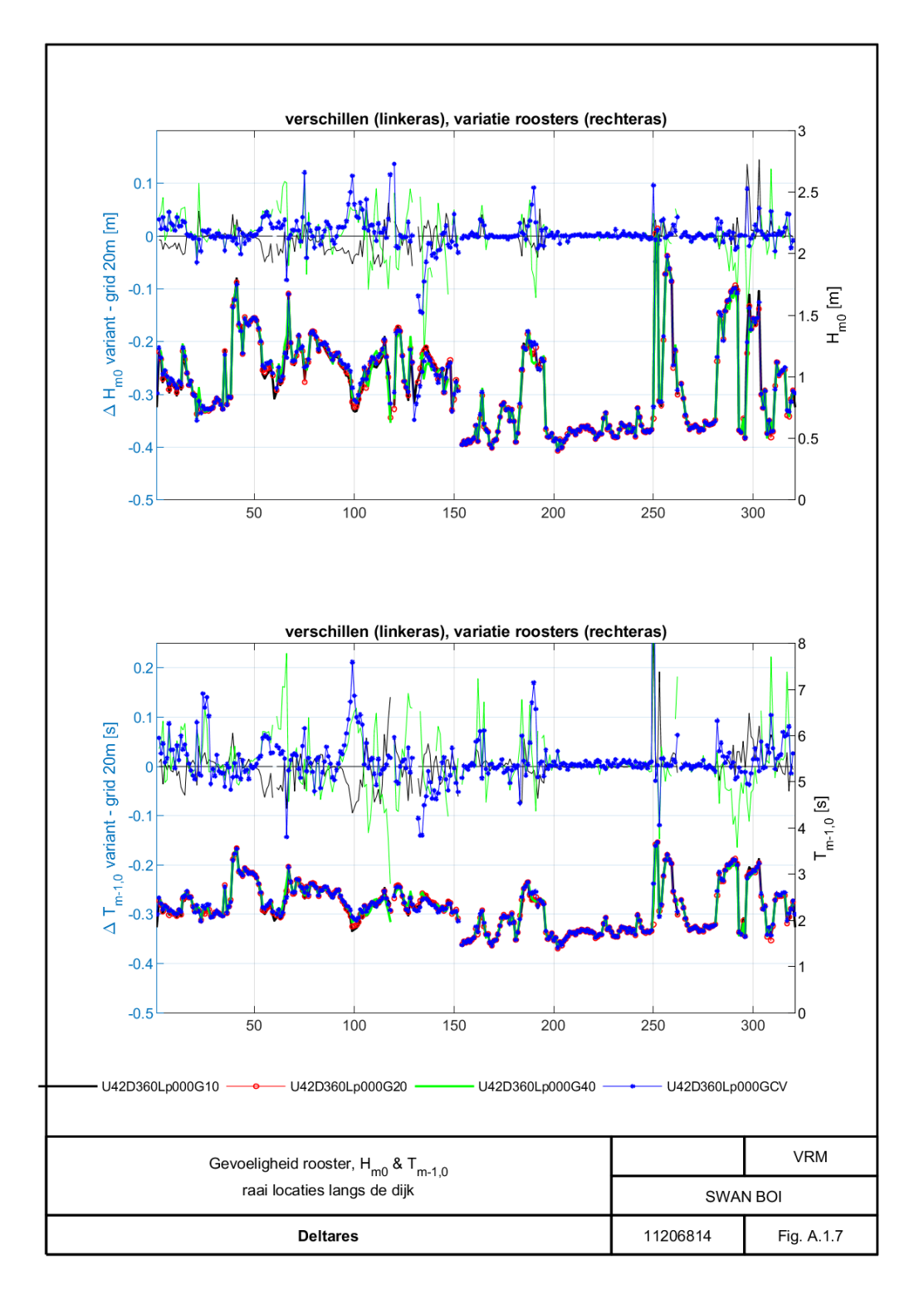

<span id="page-56-0"></span>Figuur A.7

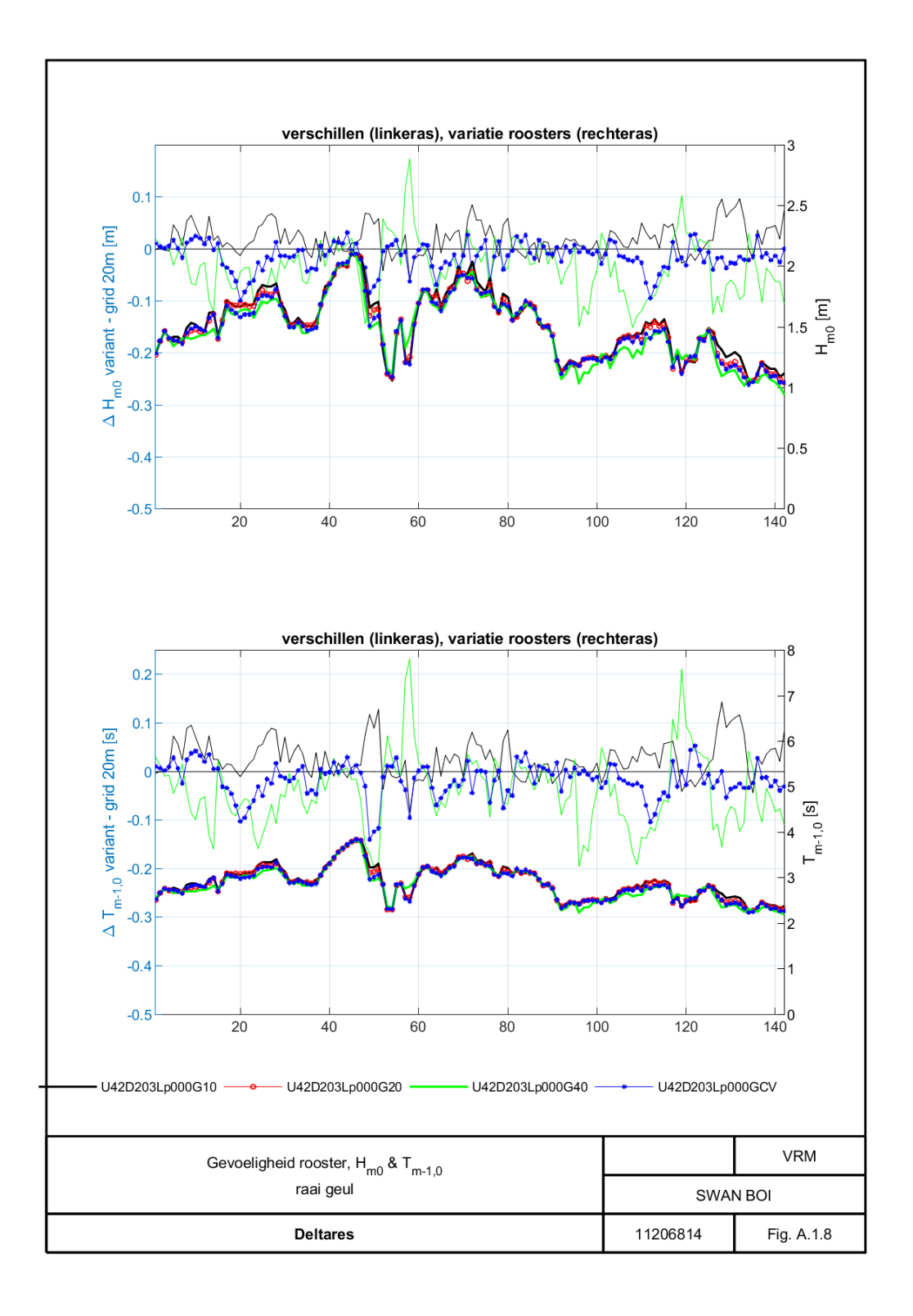

<span id="page-57-0"></span>Figuur A.8

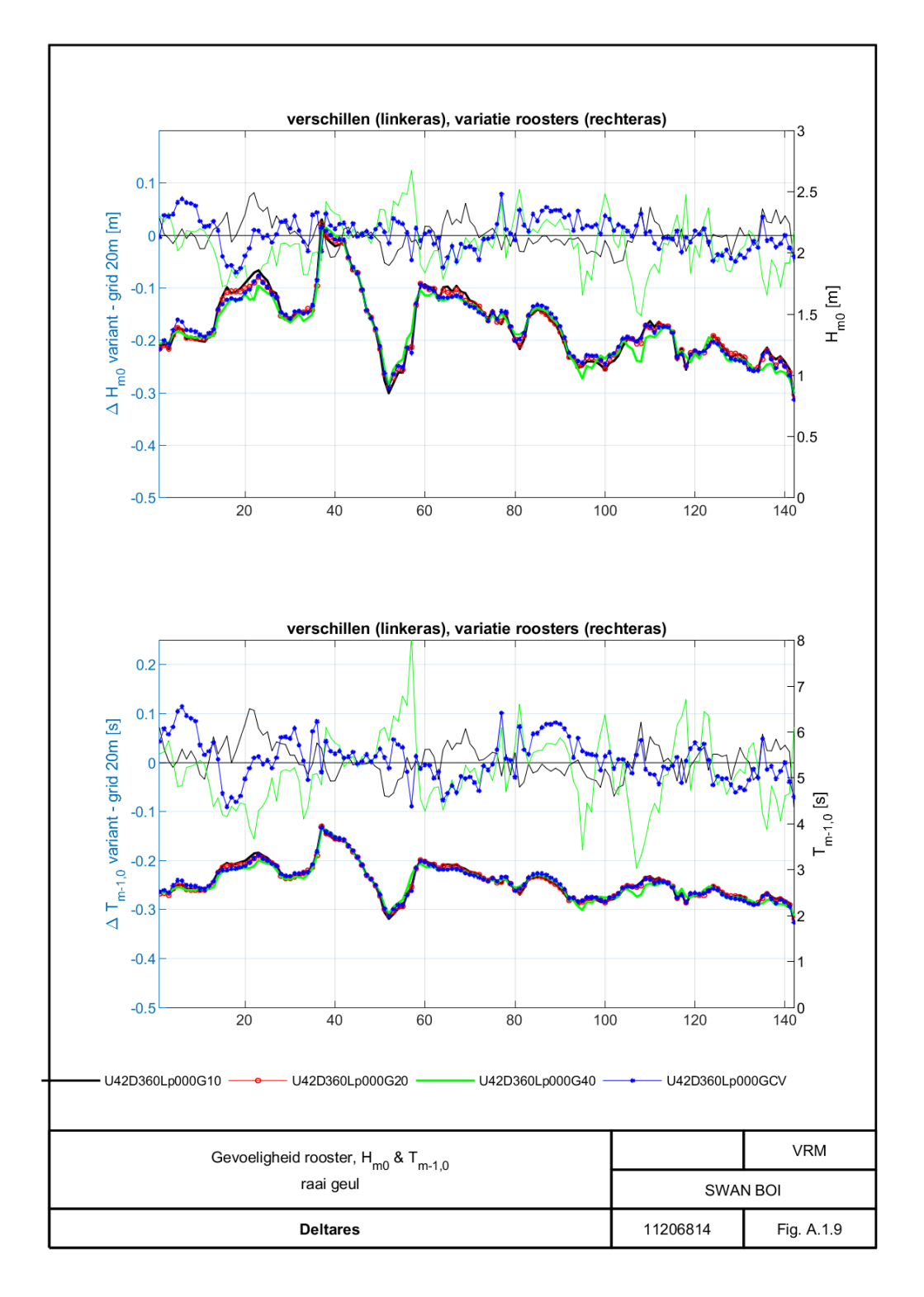

<span id="page-58-0"></span>Figuur A.9

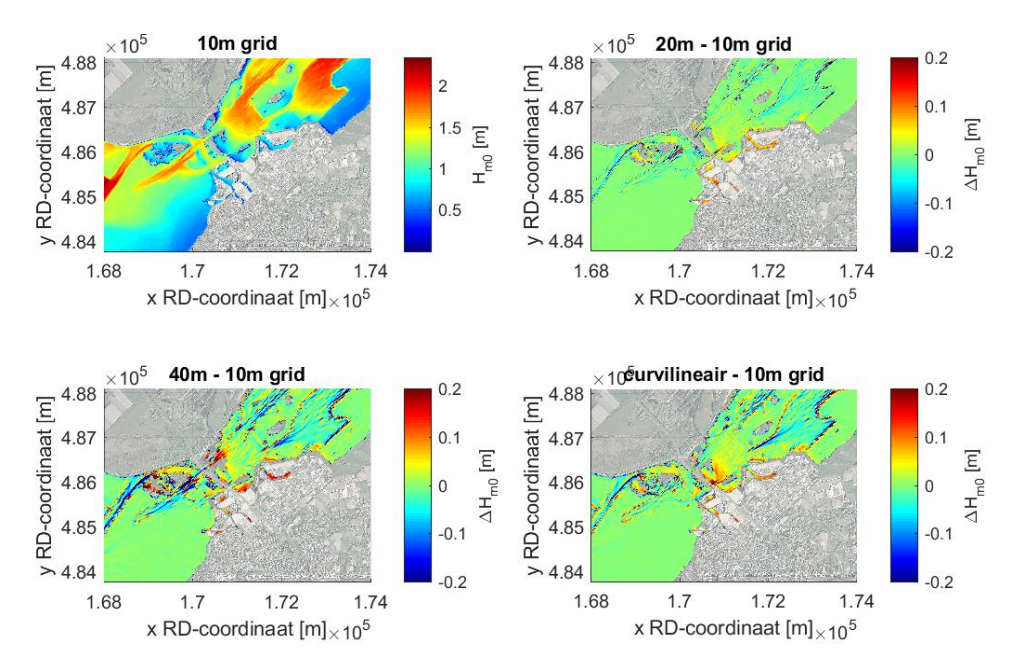

<span id="page-59-0"></span>*Figuur A.10 Detail bij Harderwijk. Linksboven de golfhoogte op het 10m rooster voor de run 'U42D203Lp000'. Rechtsboven en onder respectievelijk het verschil in golfhoogte tussen het 20m, 40m en curvilineaire rooster en het 10m rooster.* 

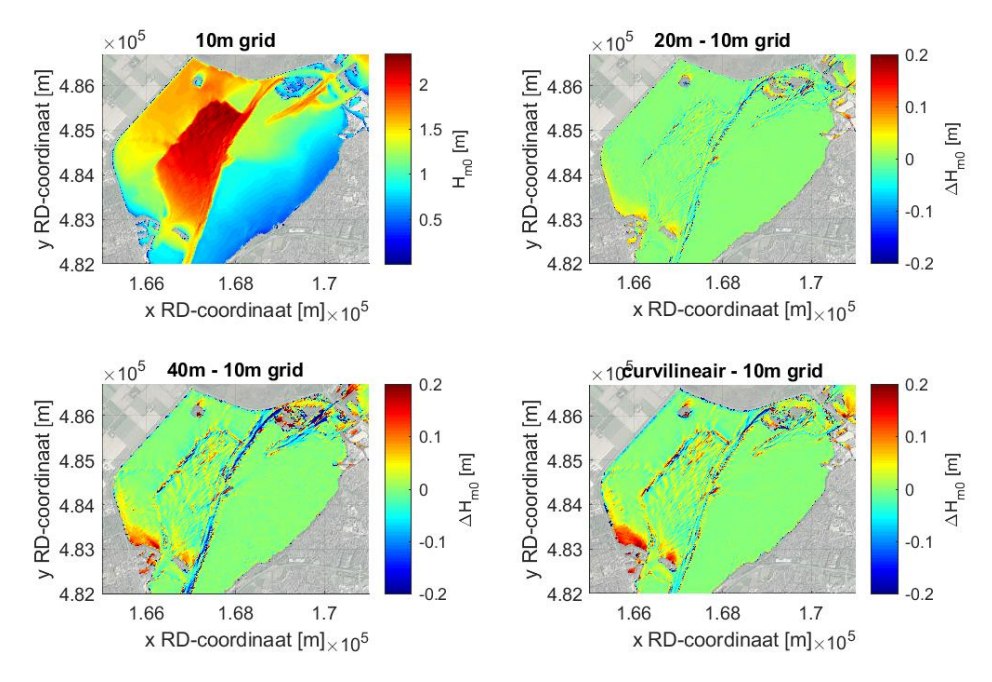

<span id="page-59-1"></span>*Figuur A.11 Detail bij Wolderwijd. Linksboven de golfhoogte op het 10m rooster voor de run 'U42D203Lp000'. Rechtsboven en onder respectievelijk het verschil in golfhoogte tussen het 20m, 40m en curvilineaire rooster en het 10m rooster.* 

#### 60 van 71 SWAN model Veluwerandmeren 11206813-014-ZWS-0002, 15 juli 2021

#### **A.1.3 Rekentijden**

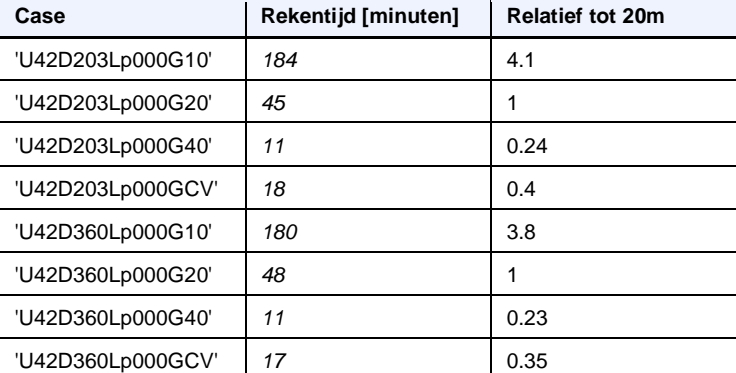

*Tabel A.1 Overzicht rekentijden voor verschillende roosters, gedraaid met OpenMP op het Deltares Linux rekencluster normal-e5-c7, threads = 4 (virtual, Intel quad-core Xeon E5-2667 v3 nodes, 3.2 GHz core)*

#### **A.1.4 Conclusie rooster**

Qua nauwkeurigheid is 20m resolutie rooster een redelijke keuze omdat zowel in de doorgangen als bij de ondieptes langs de waterkering voldoende resolutie gewaarborgd is. Daarnaast speelt dat een rechthoekig rooster de voorkeur heeft boven het curvilineaire rooster, omdat het discretisatieprobleem zoals beschreven in Deltares (2018) voor rechthoekige roosters niet speelt.

Wanneer de waterstand in het domein laag staat (bijvoorbeeld als in dit voorbeeld, 0 m+NAP), staan grote delen van het domein droog, zoals in het Nuldernauw, Veluwemeer en Drontermeer. Hierdoor is het aantal roostercellen in deze gebieden relatief laag (minder dan 15 cellen), zelfs voor het 20m resolutie rooster. Het 10m resolutie laat in deze gevallen verschillen zien voor de uitvoerlocaties langs de dijk. Echter, vanuit de rekentijd en toepasbaarheid van het model is het niet wenselijk om naar een 10m resolutie rooster over te gaan. De aanbeveling is dan ook om bij het uitvoeren van de productieberekeningen na te gaan of dit probleem van invloed is op de voor BOI gedefinieerde uitvoerlocaties. Indien blijkt dat dit in grote mate de nauwkeurigheid van de uitvoerlocaties beïnvloedt, kan nagedacht worden over een correctiefactor.

### A.2 Effect doorgangen Harderwijk en Elburg

[Figuur](#page-61-0) A.12 laat voor een run met 20 m/s wind, windrichting 225 °N en waterstand 0 m+NAP zien wat het effect is als de doorgangen worden afgesloten (blauwe lijn) ten opzichte van wanneer de doorgangen bij Harderwijk en Elburg open zijn en er golven doorheen gaan. Er is te zien dat dit in dit geval lokaal 20 tot 30 centimeter verschil in golfhoogte geeft. Op enige afstand van de doorgang is er geen verschil meer te zien. Voor zowel Harderwijk als Elburg is op ongeveer 1.5 km vanaf de doorgang het verschil gereduceerd tot orde centimeters en op ongeveer 3 km vanaf de doorgang is er geen verschil meer waar te nemen.

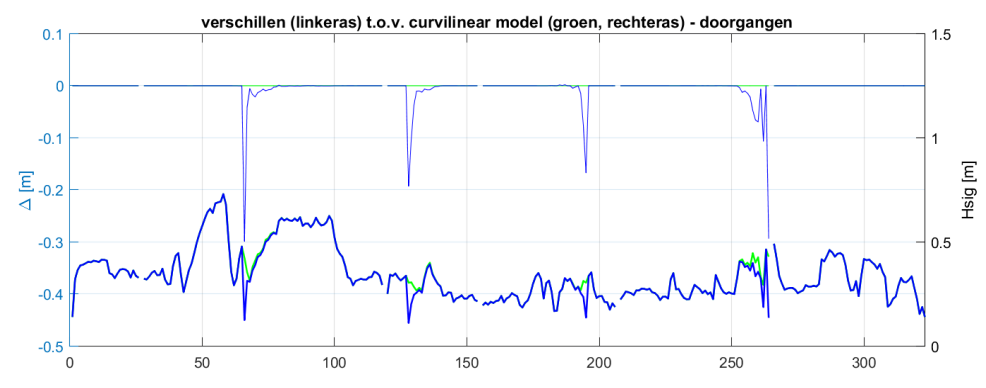

<span id="page-61-0"></span>*Figuur A.12 Hoeveelheid golfdoordringing door de doorgangen van Harderwijk en Elburg.*

### B Resultaten gevoeligheidsberekeningen BOI

- B.1 Figuren variatie richtingsresolutie
- B.2 Figuren variatie triads
- B.3 Figuren variatie obstakels

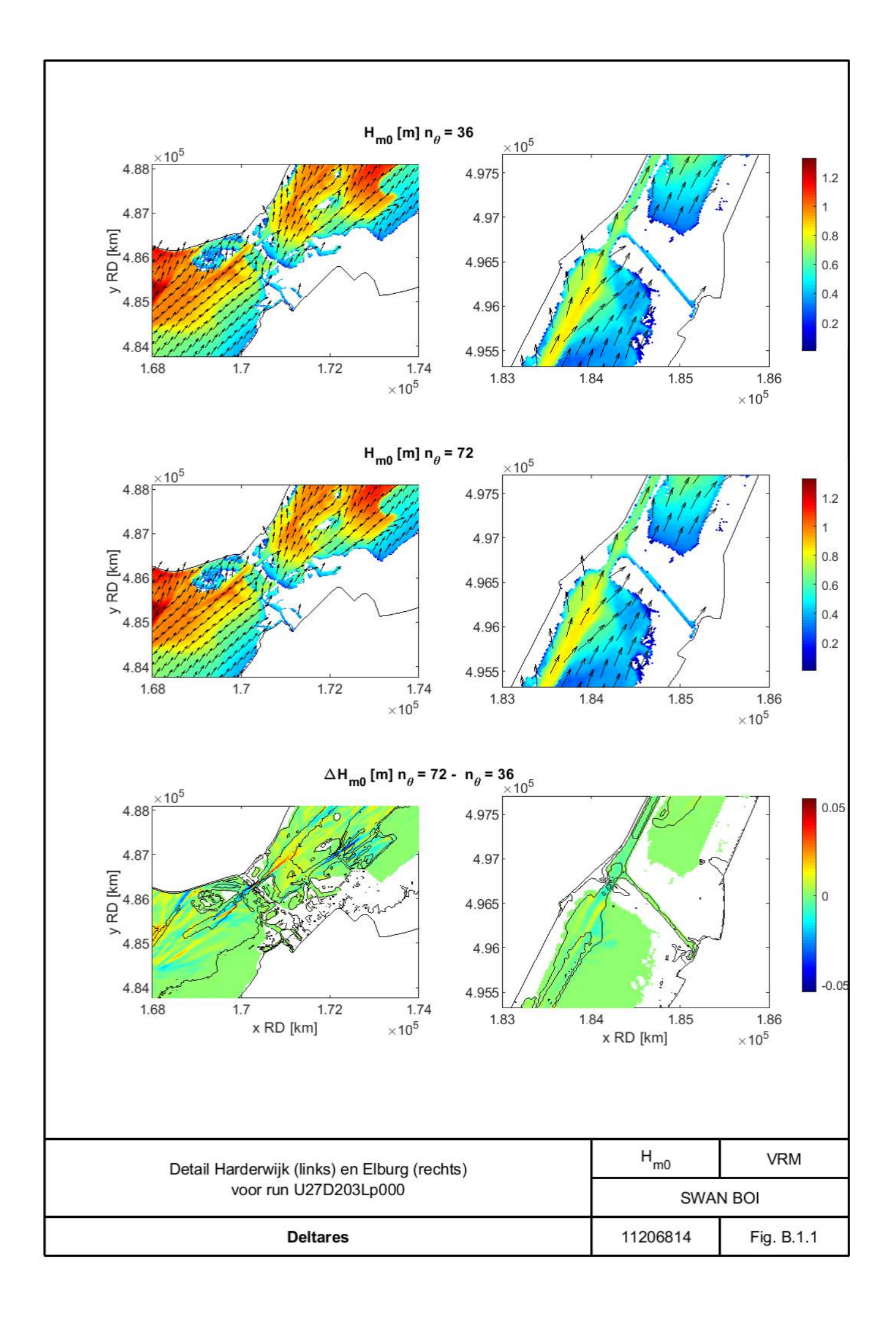

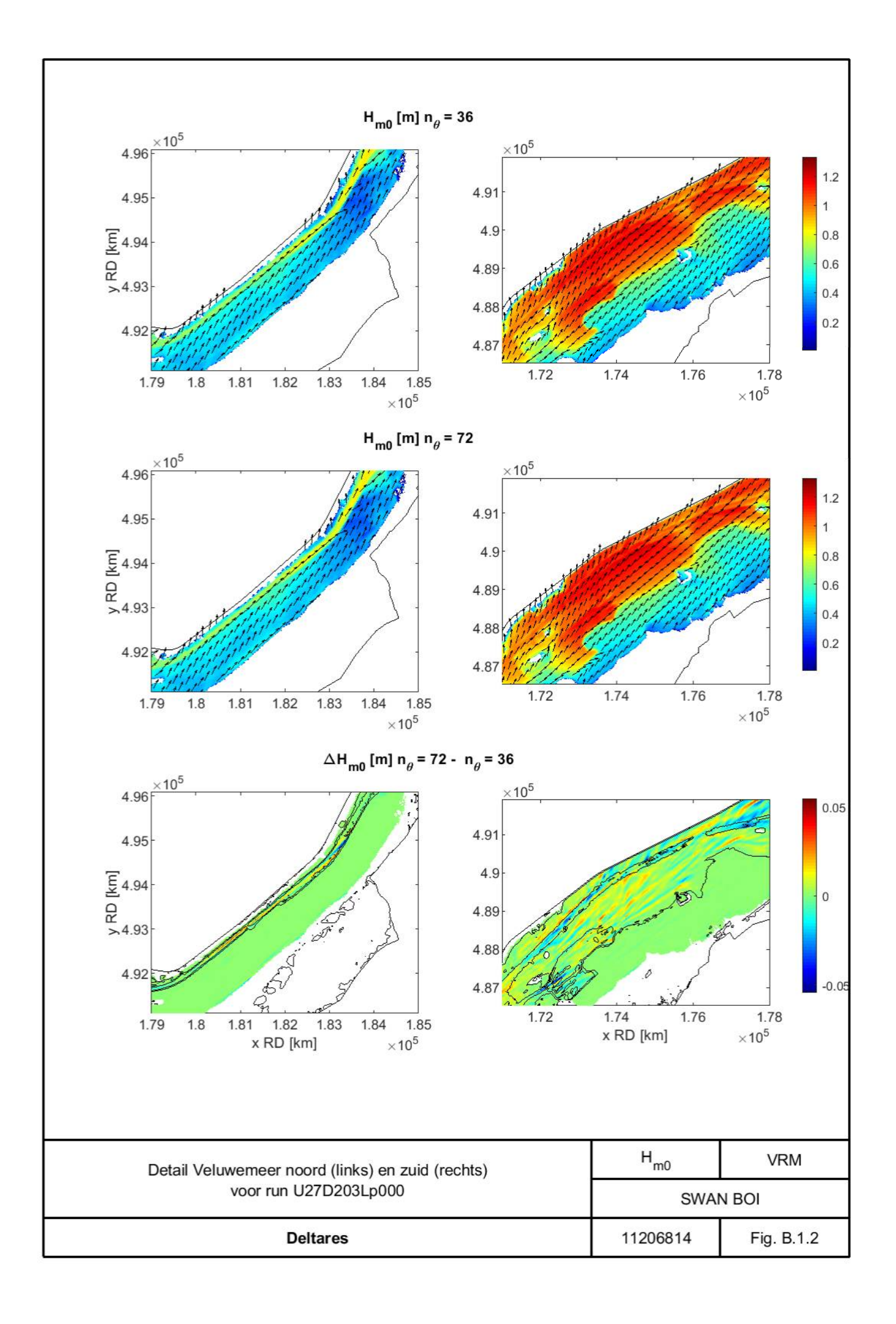

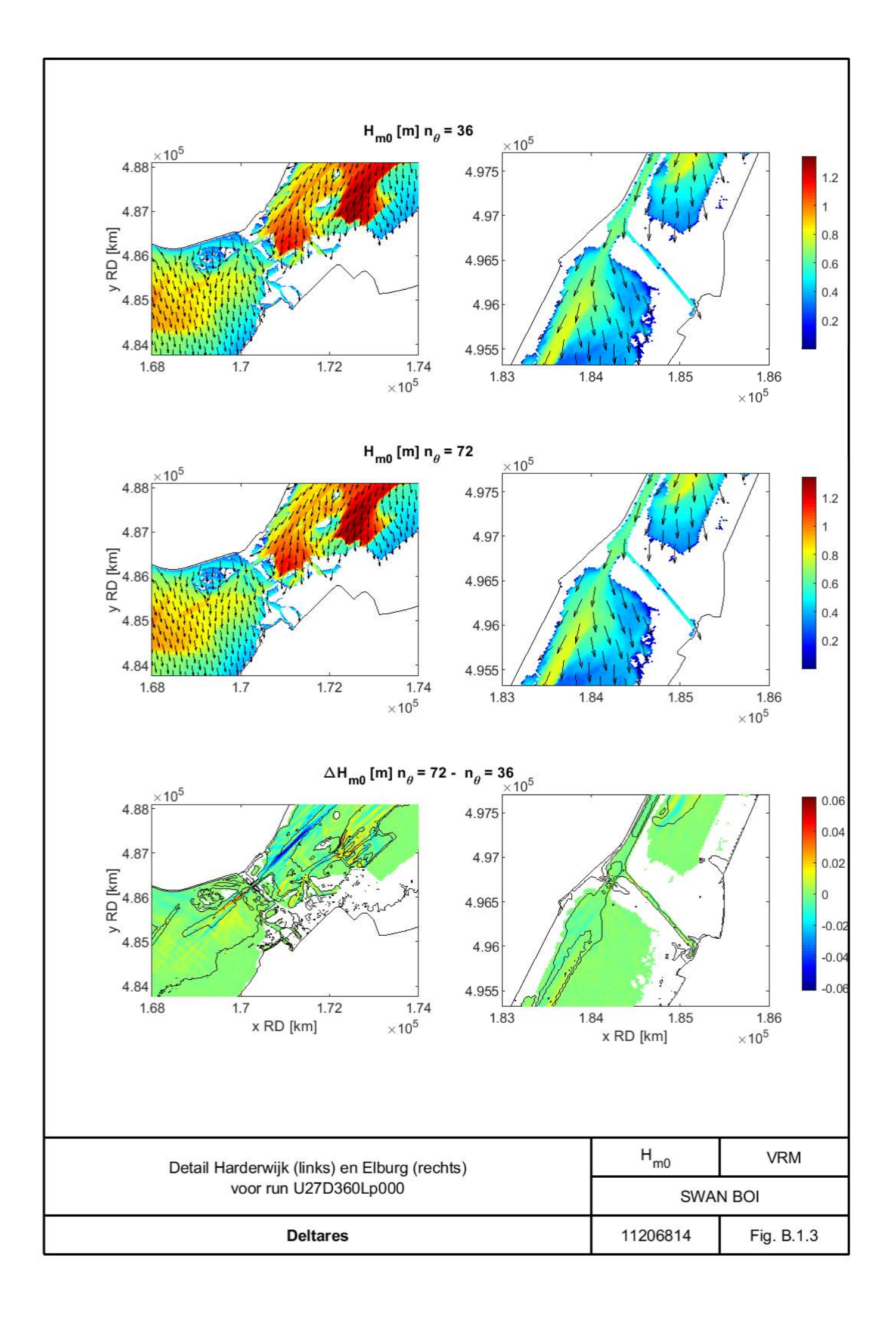

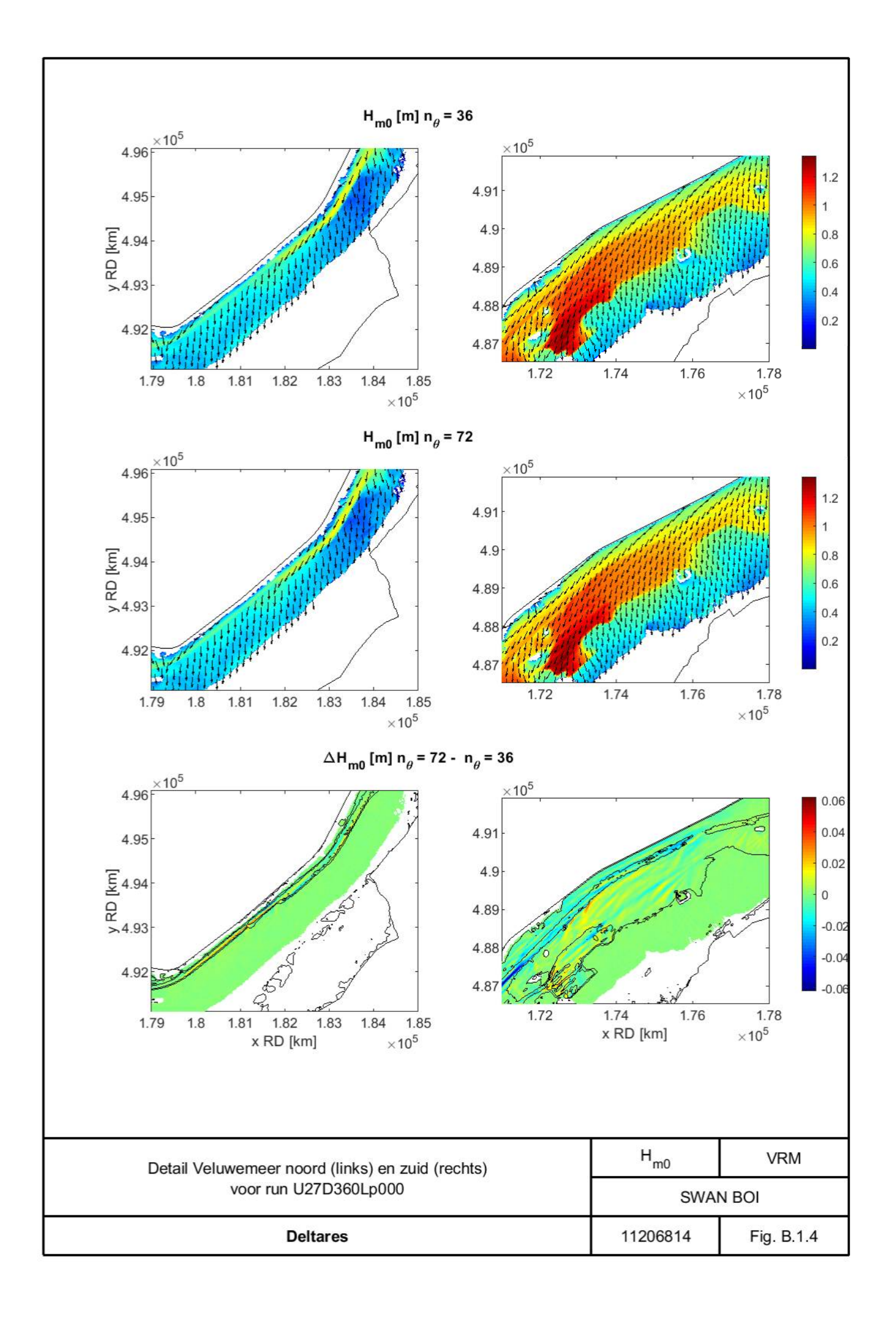

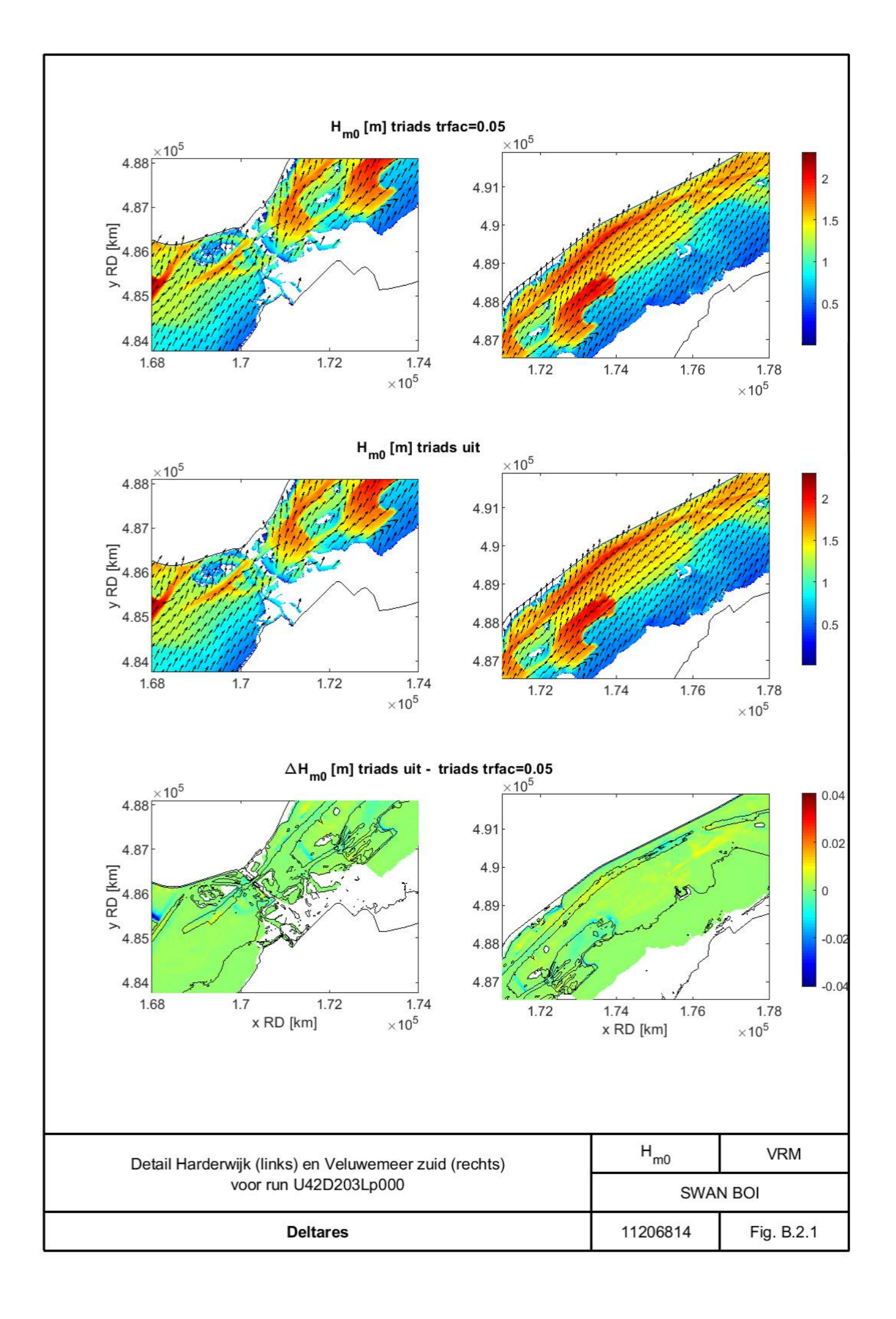

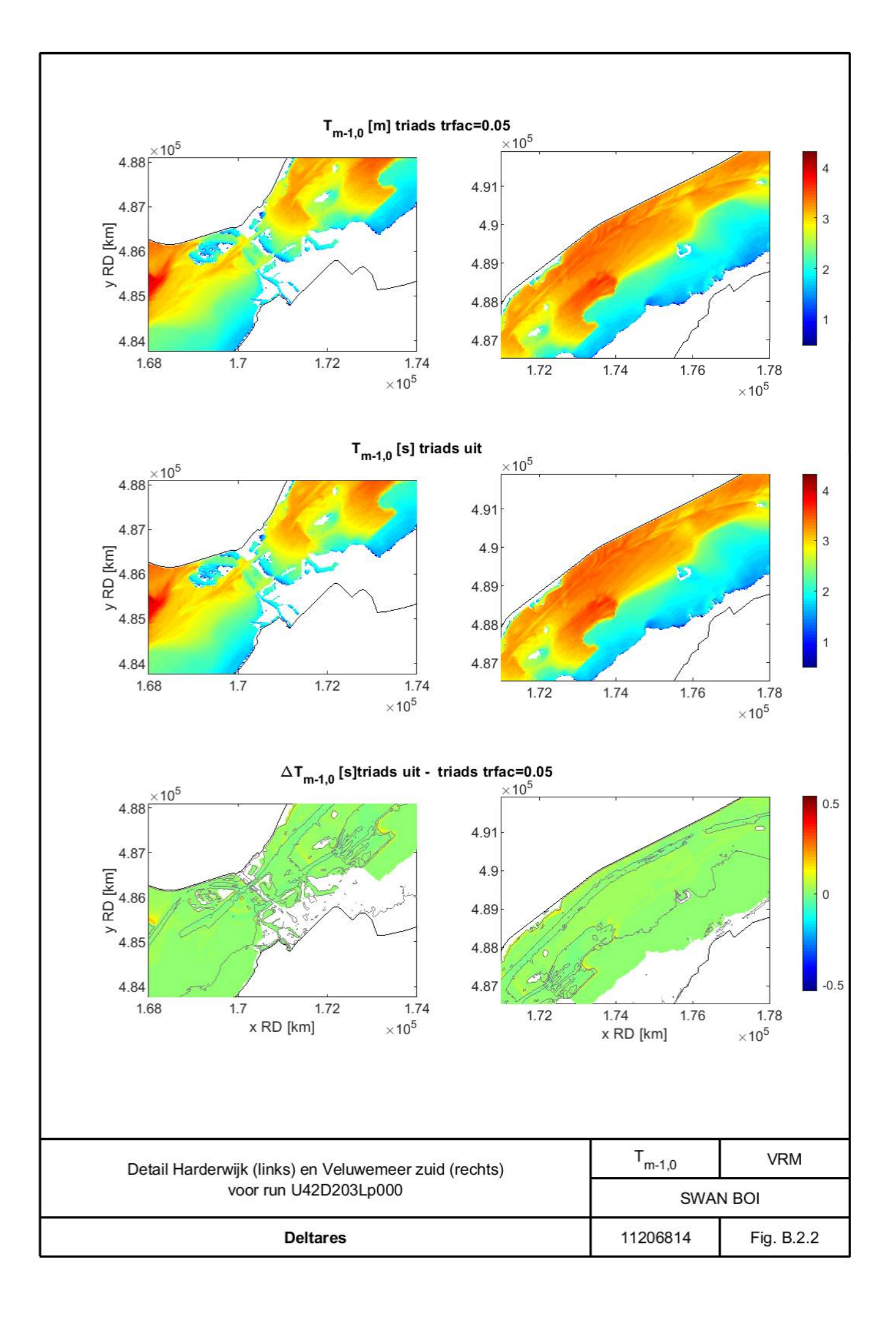

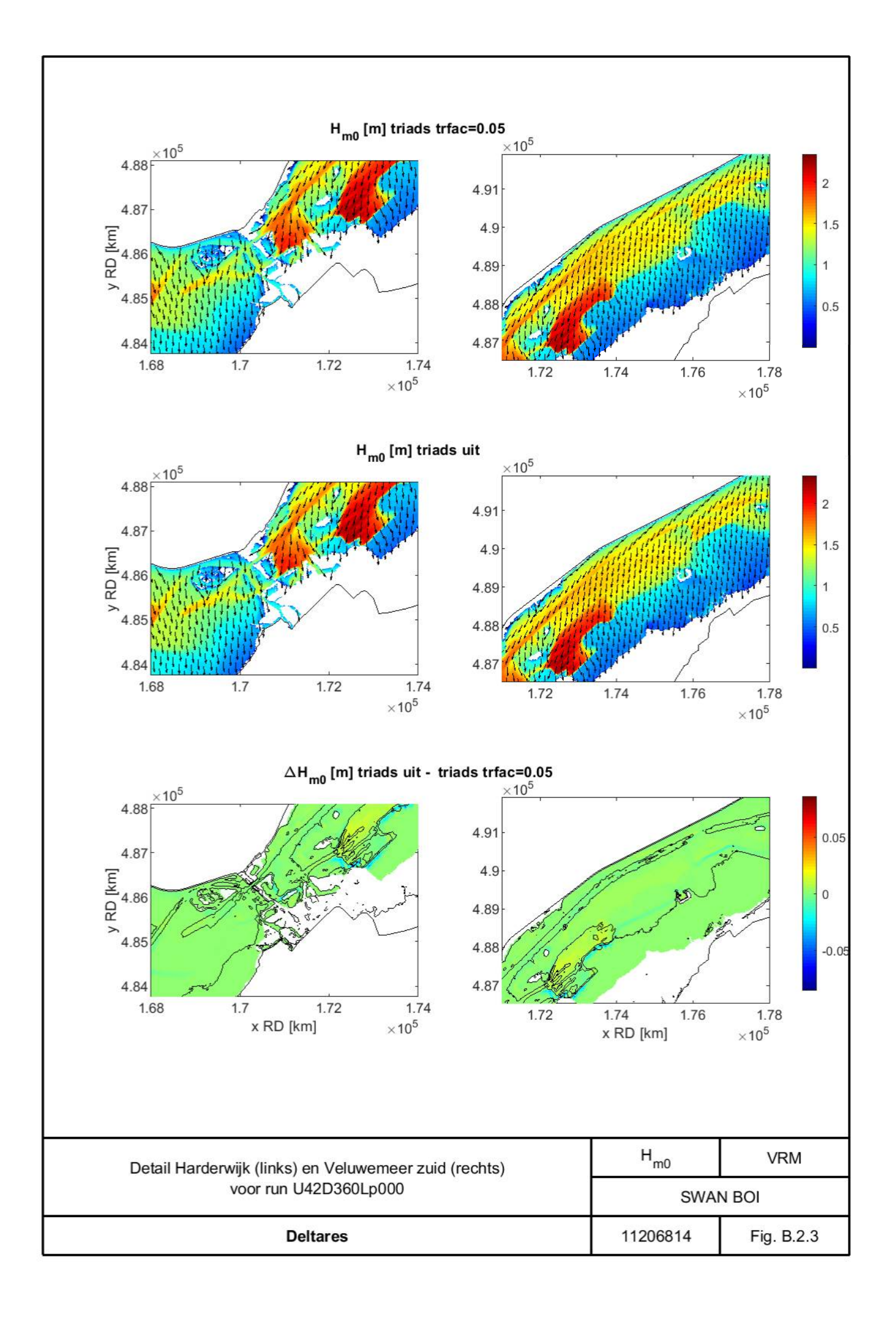

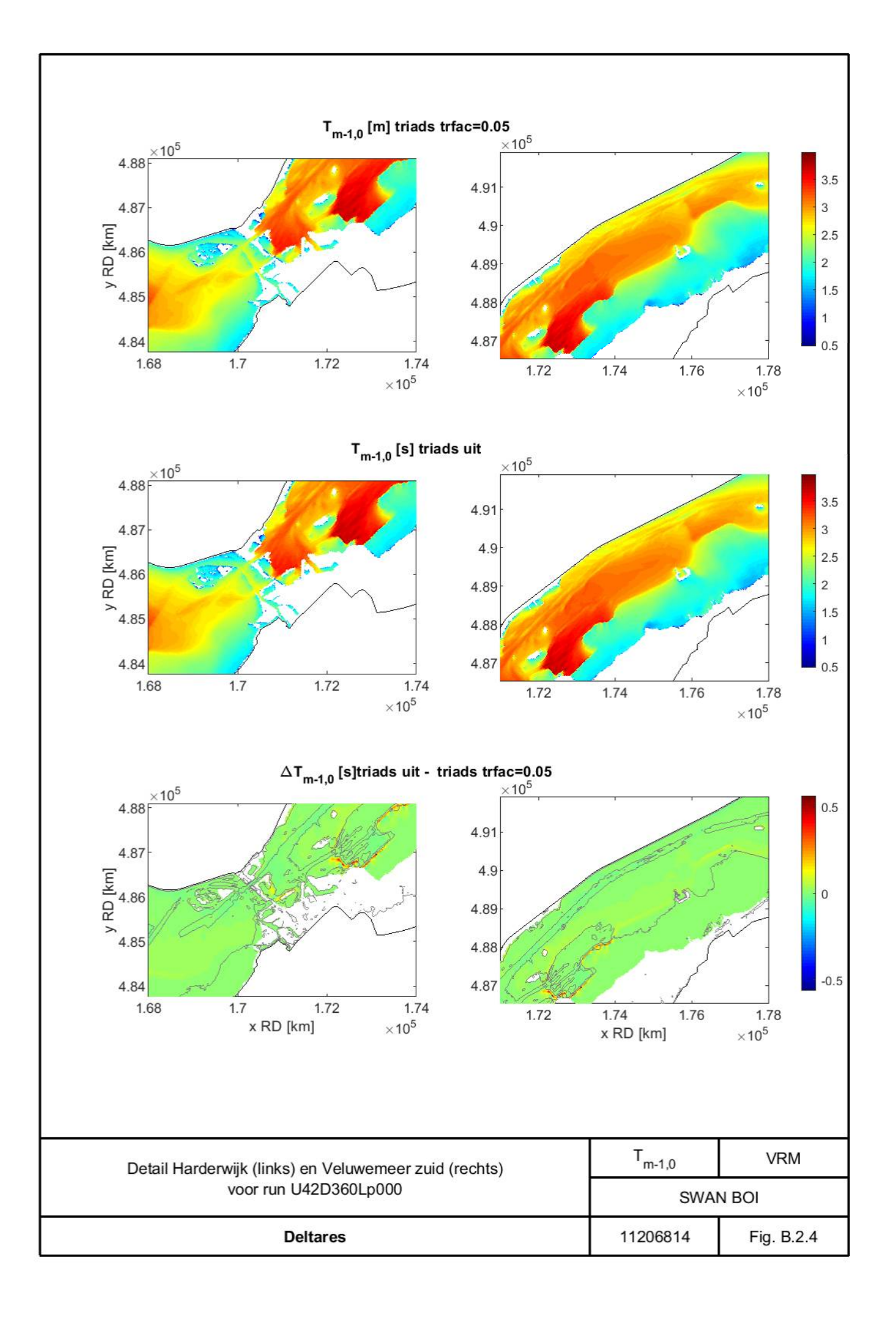

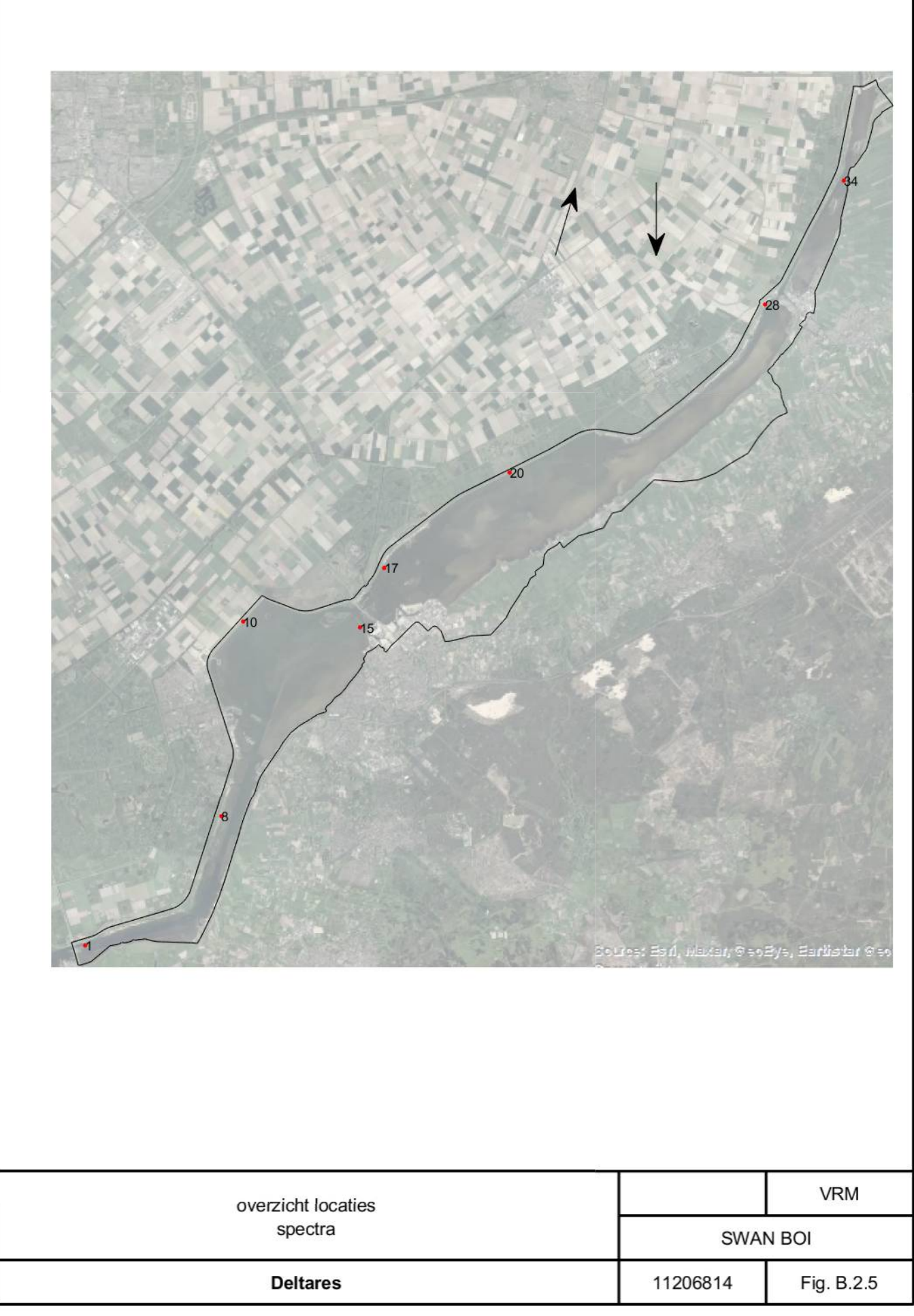
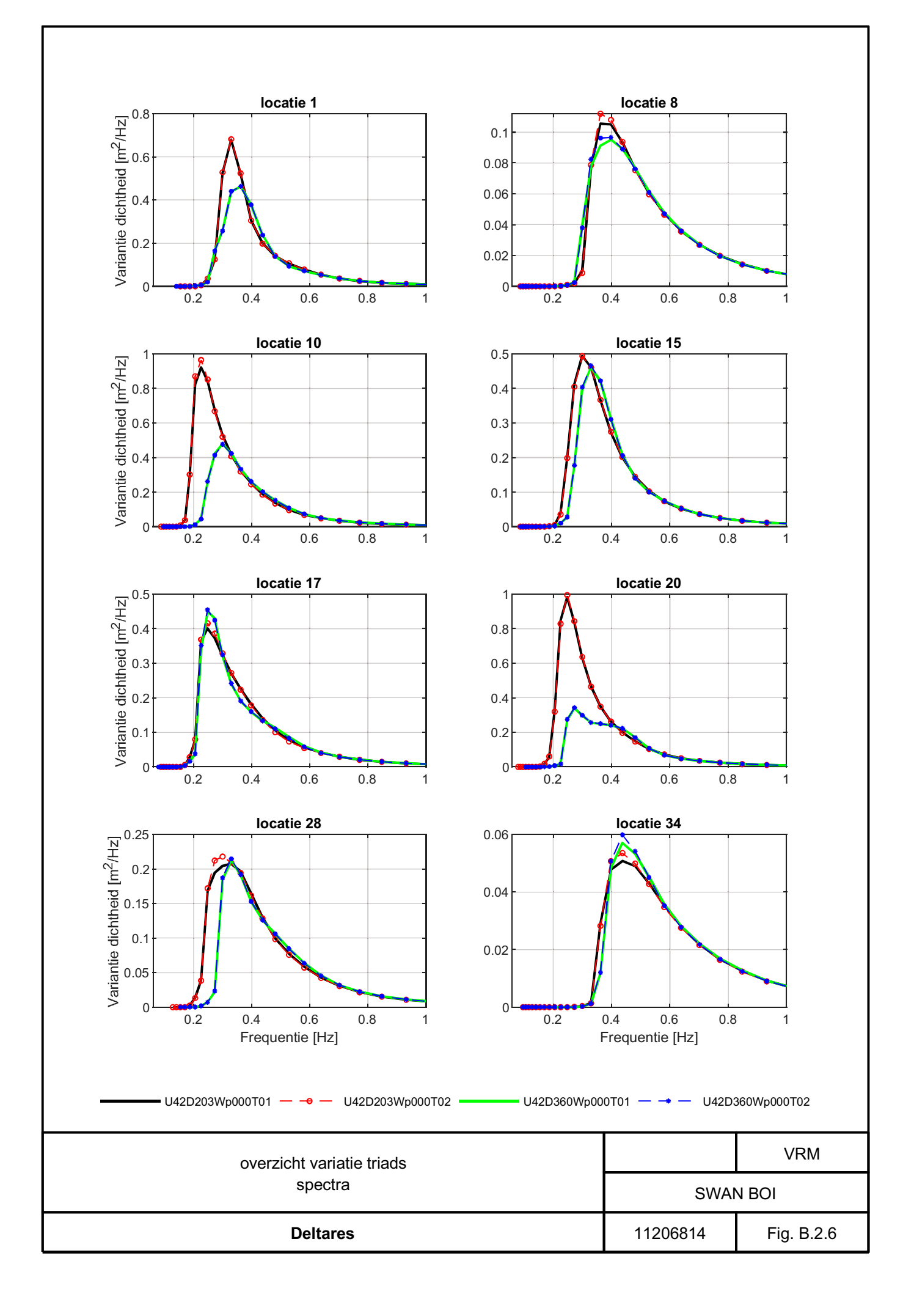

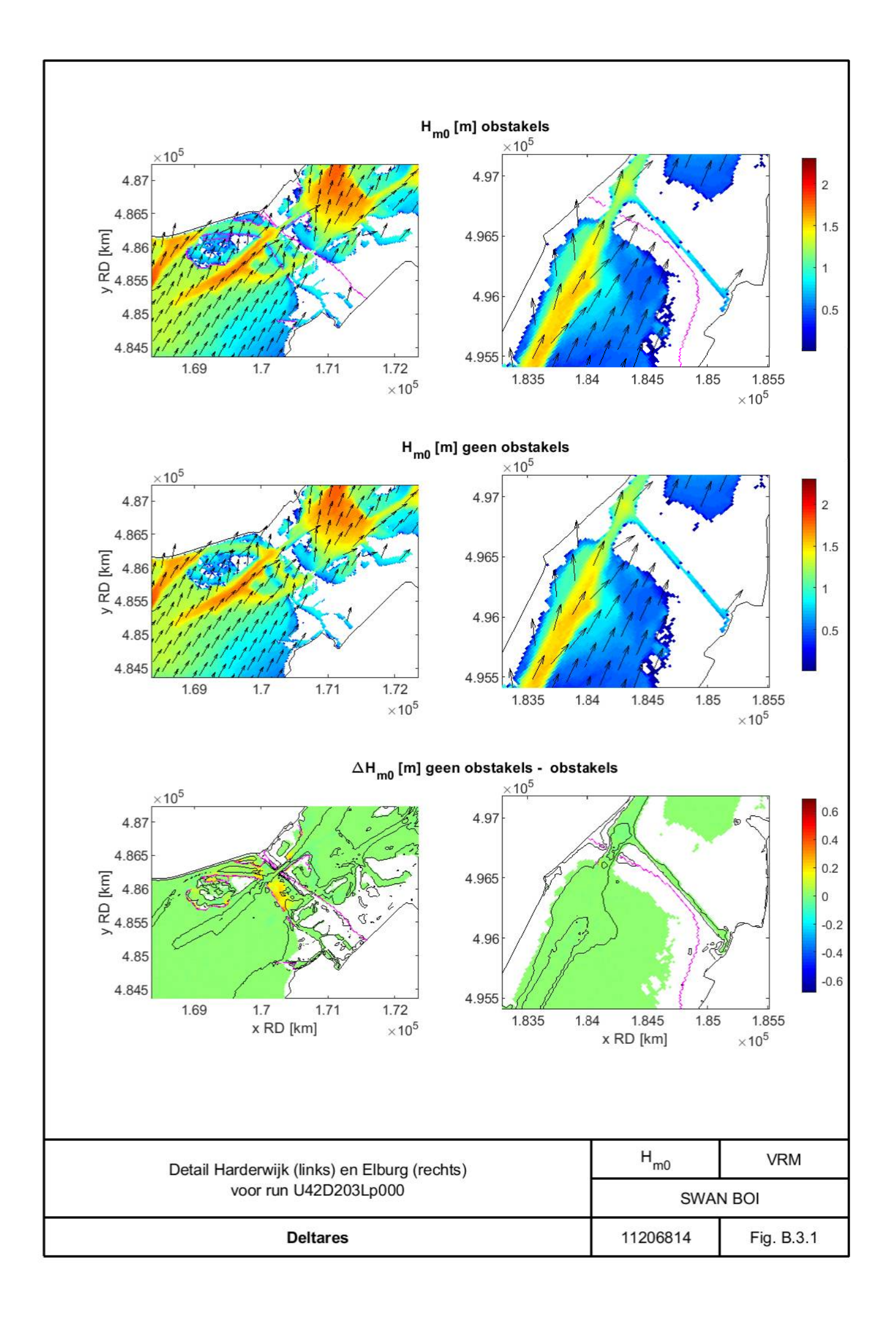

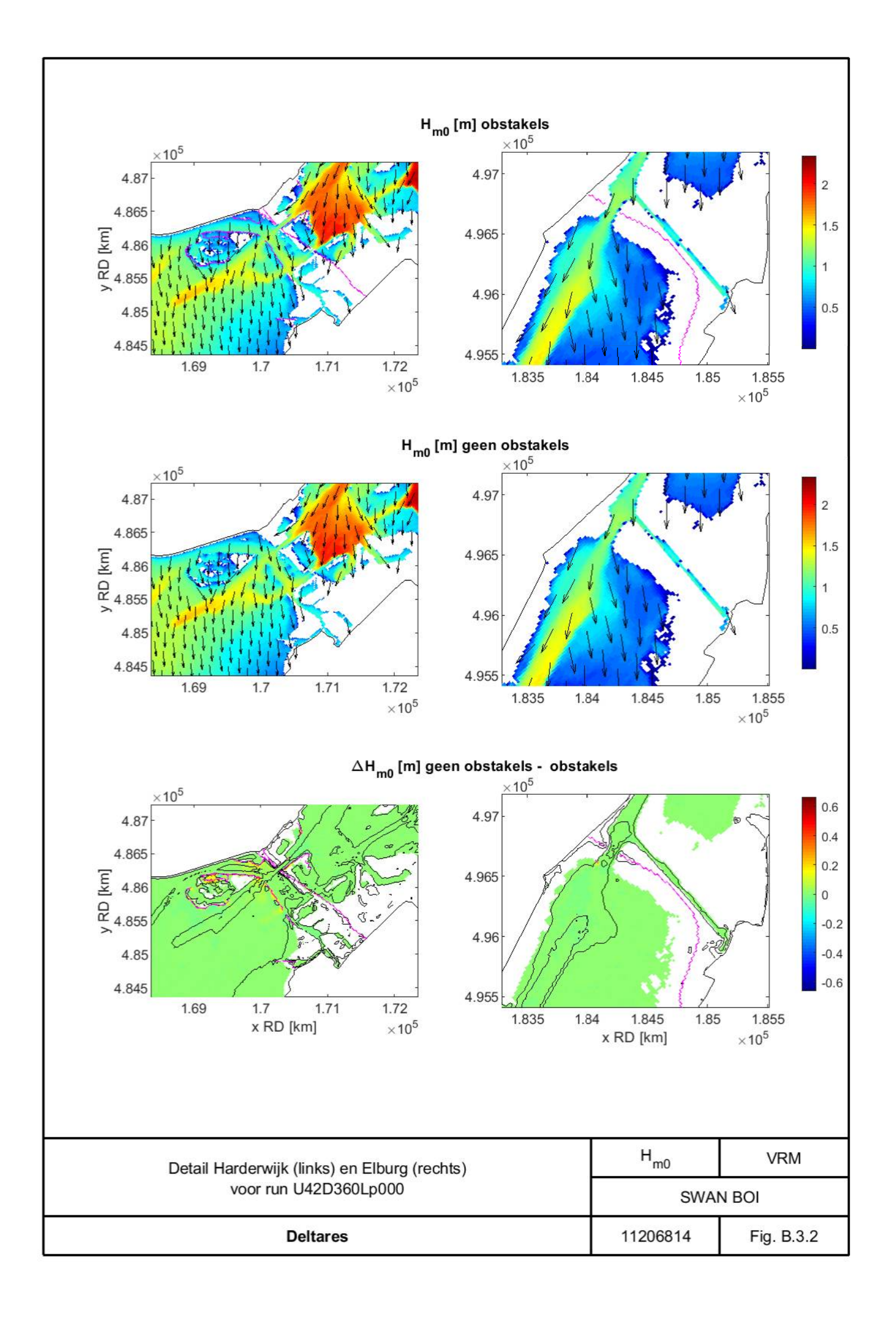

## $\mathsf C$ Resultaten Hoekpuntenanalyse BOI

- Ruimtelijk  $C.1$
- $C.2$ **Uitvoerlocaties**
- Spectra  $C.3$
- Convergentie  $C.4$

## **Deltares**

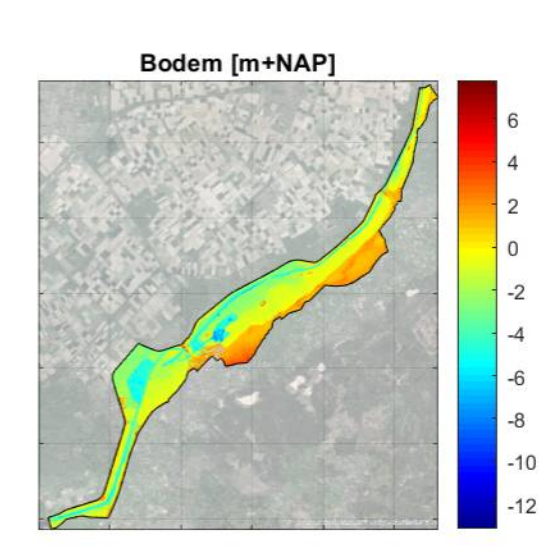

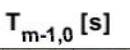

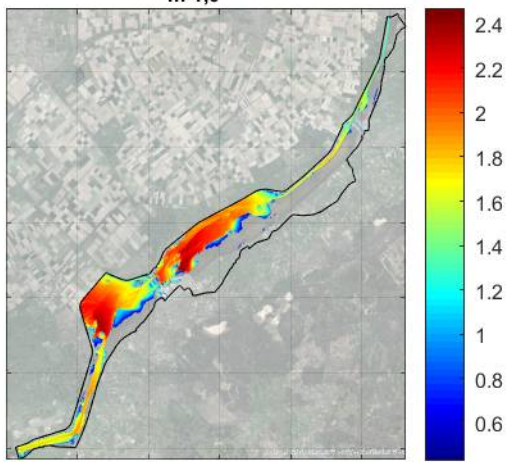

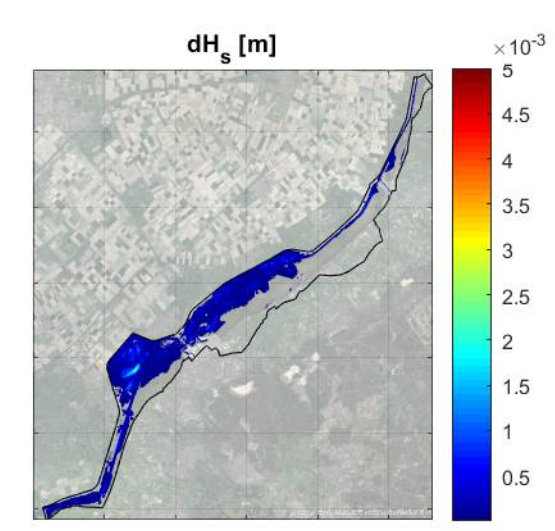

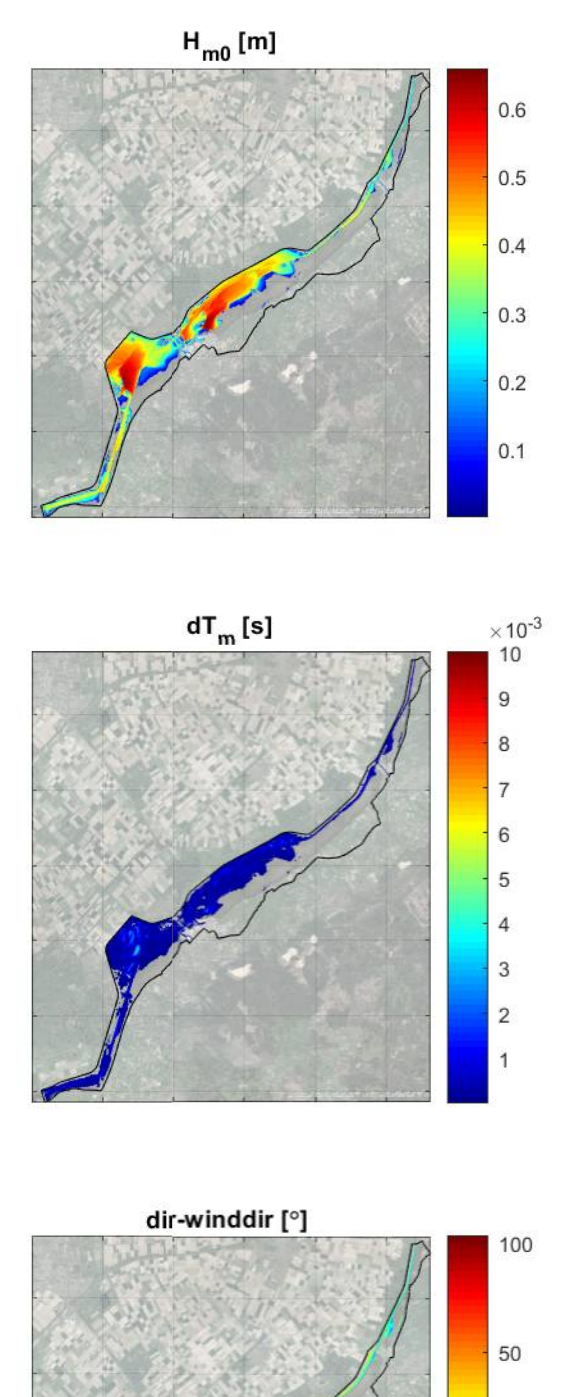

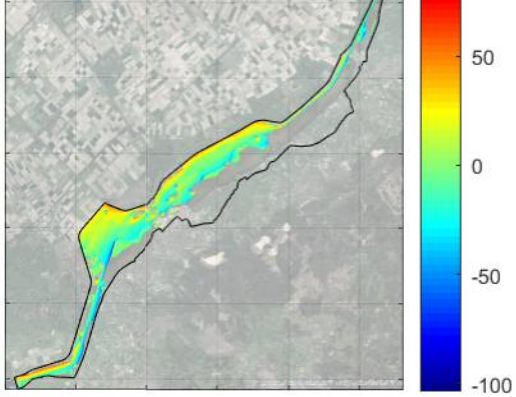

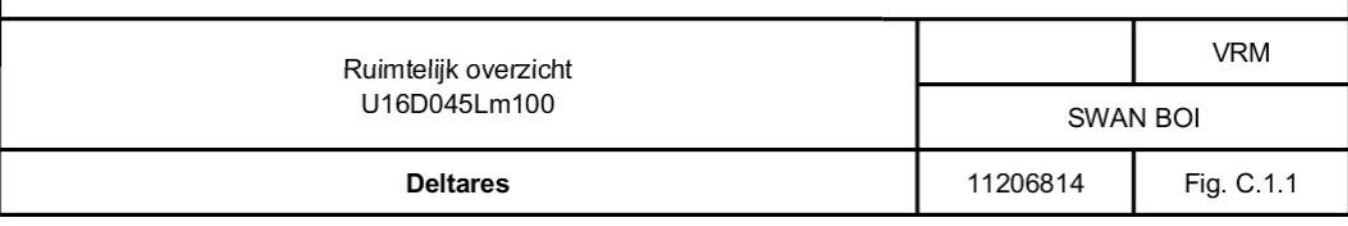

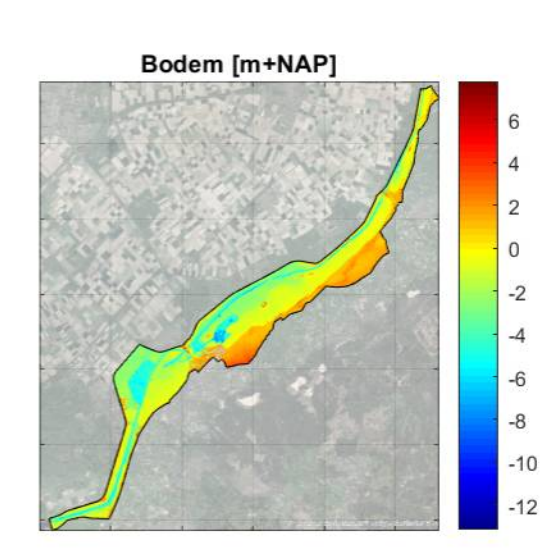

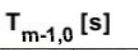

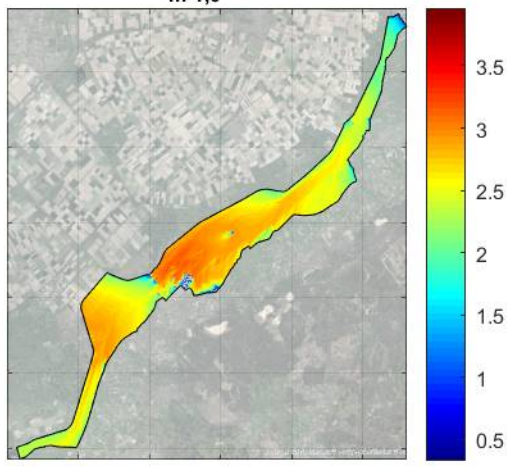

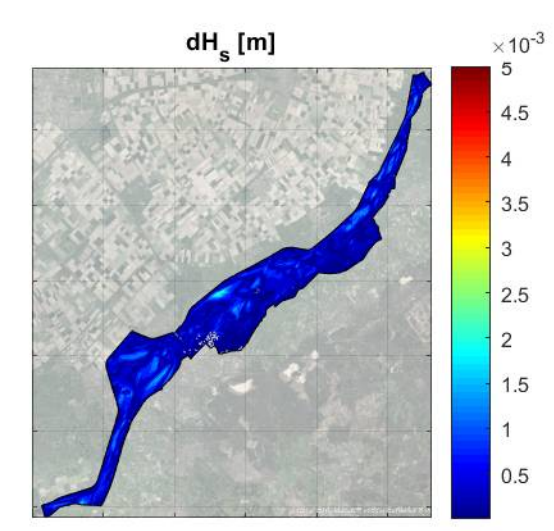

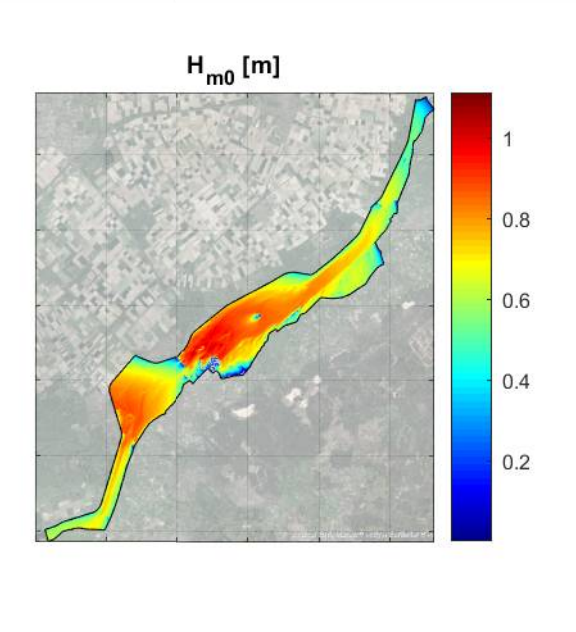

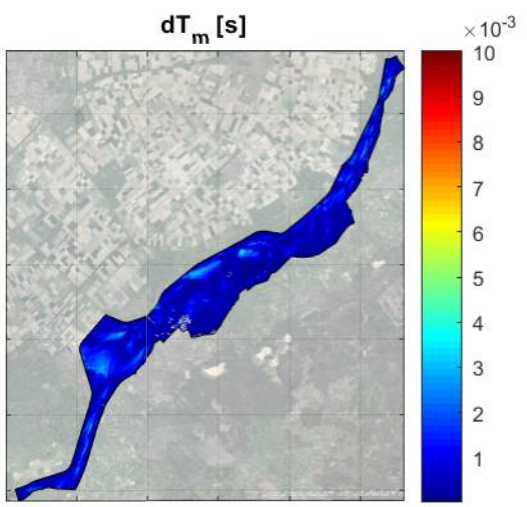

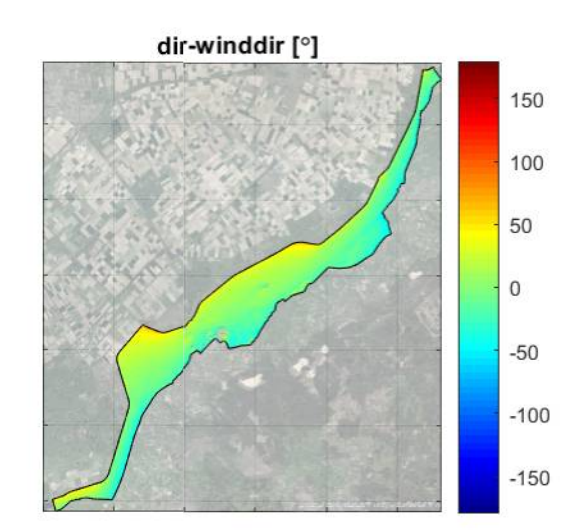

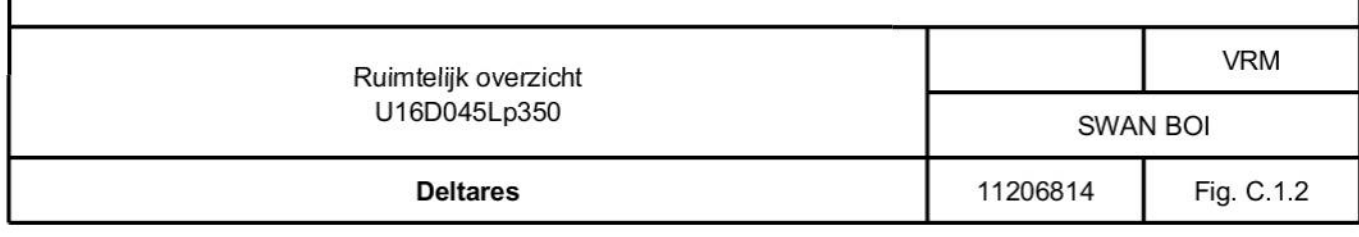

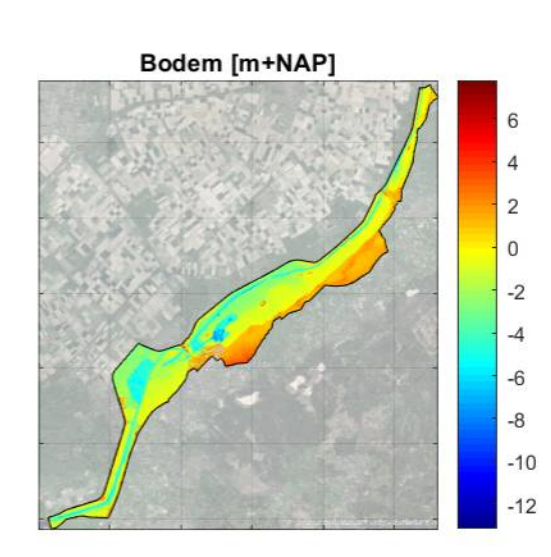

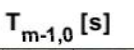

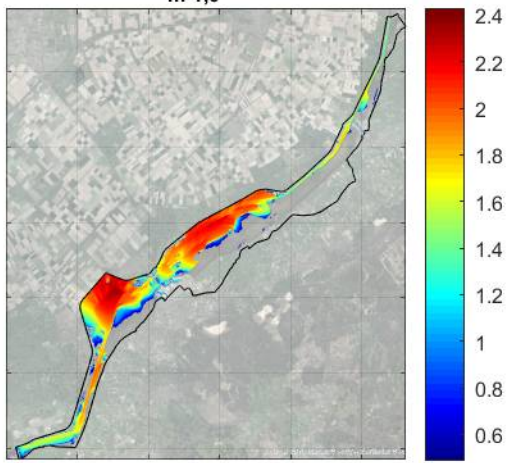

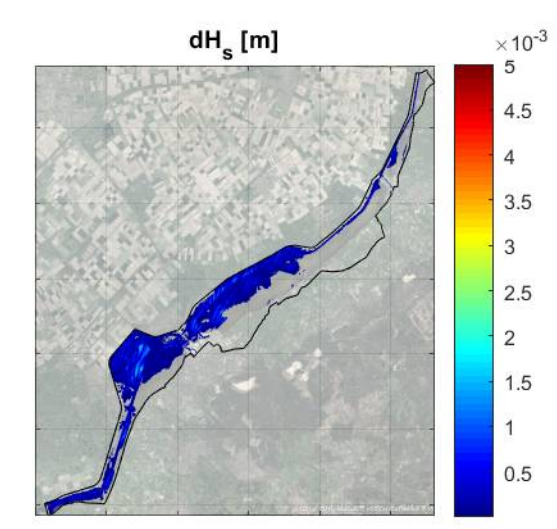

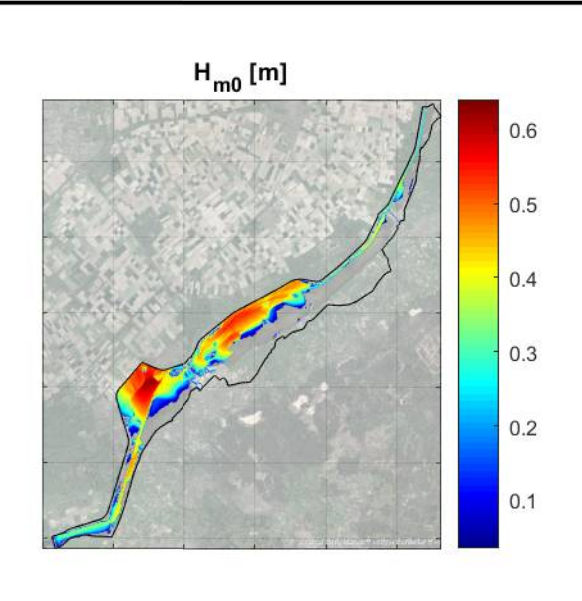

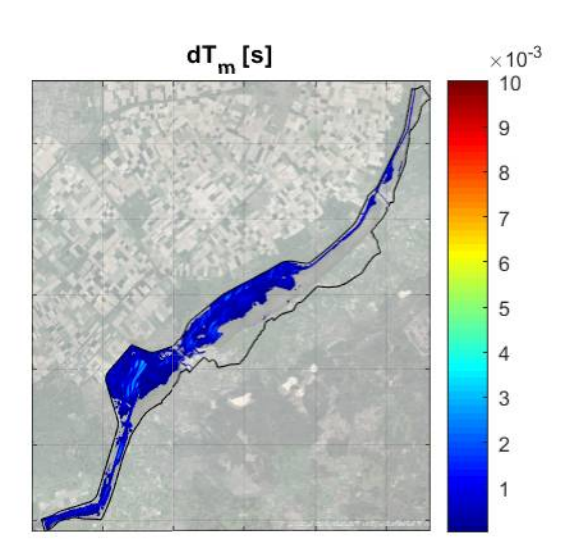

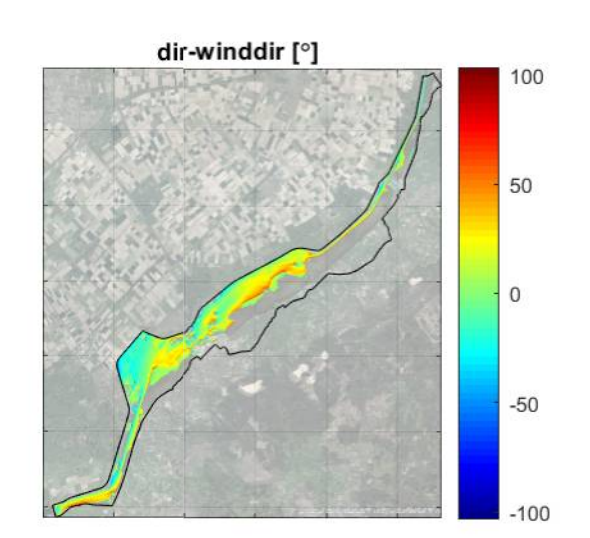

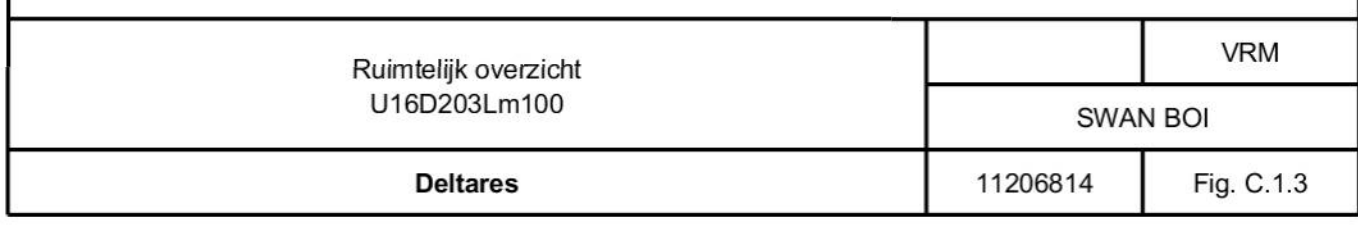

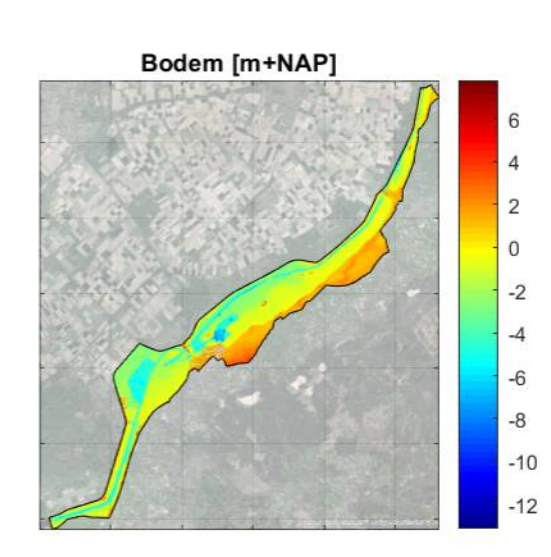

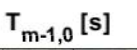

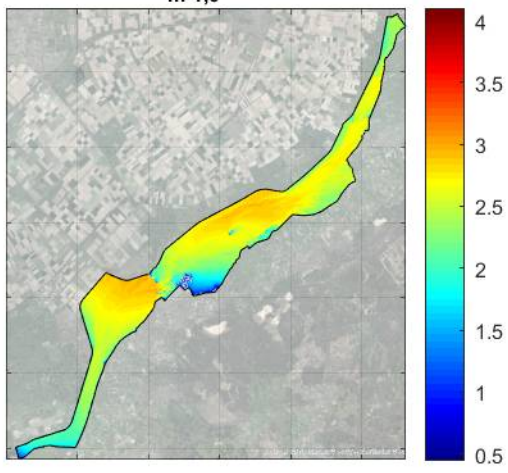

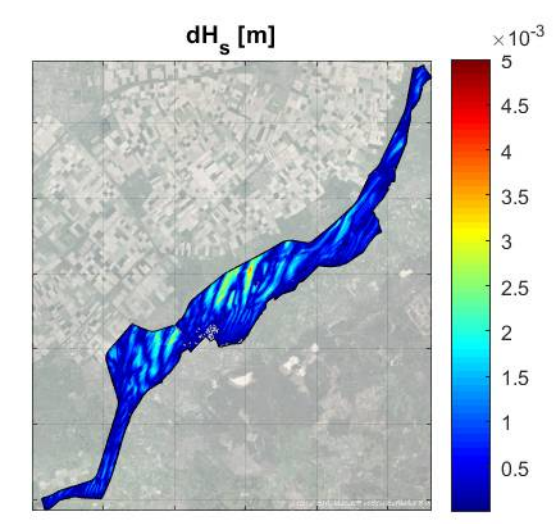

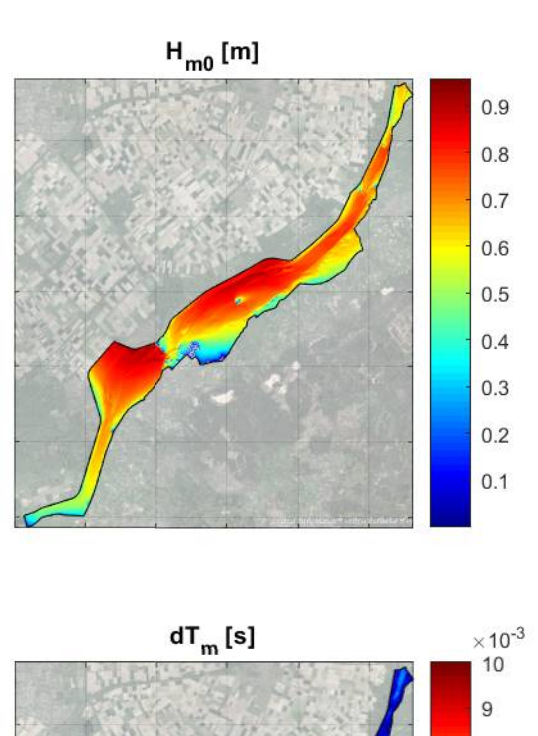

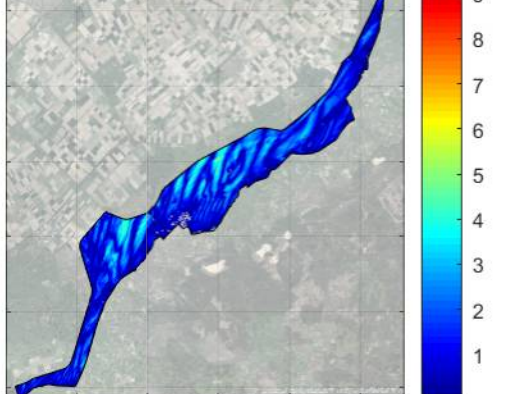

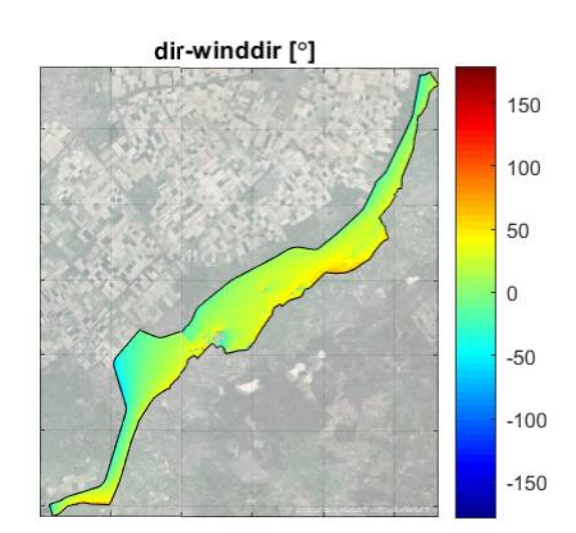

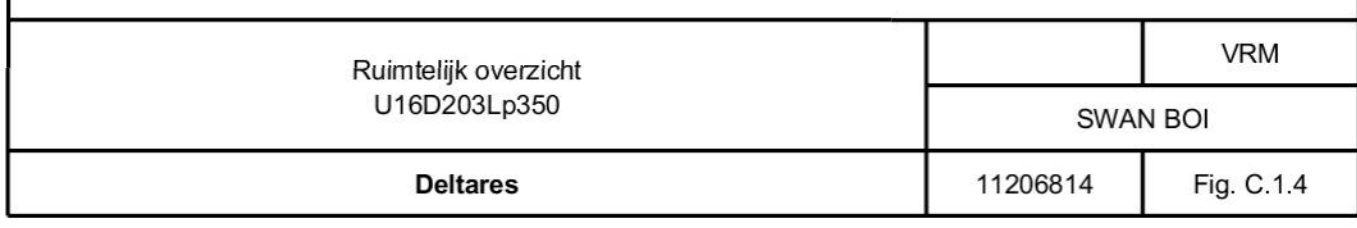

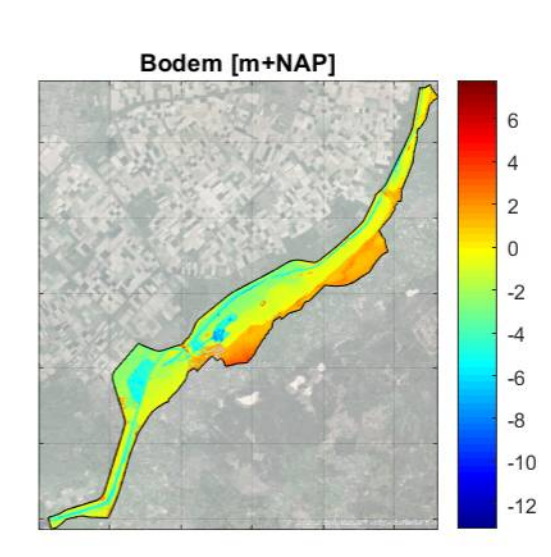

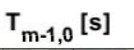

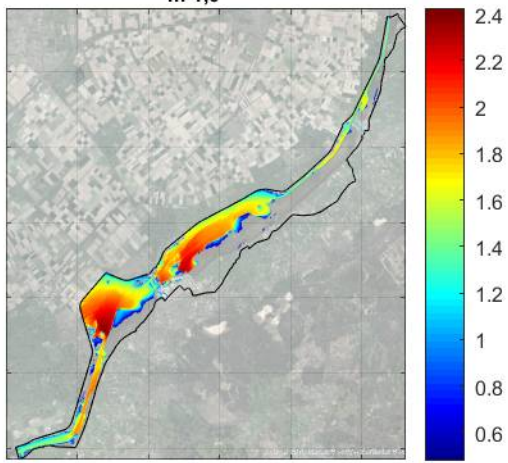

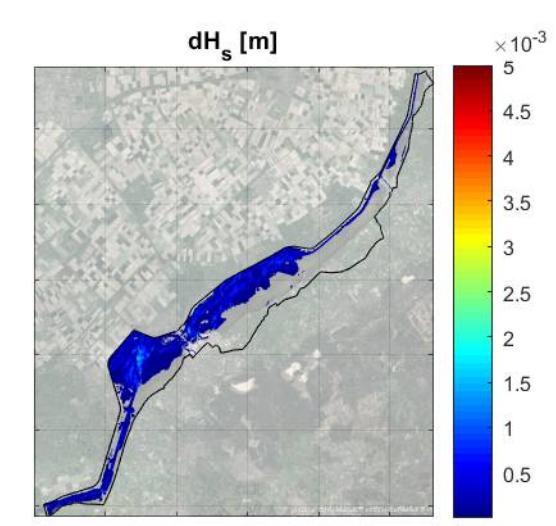

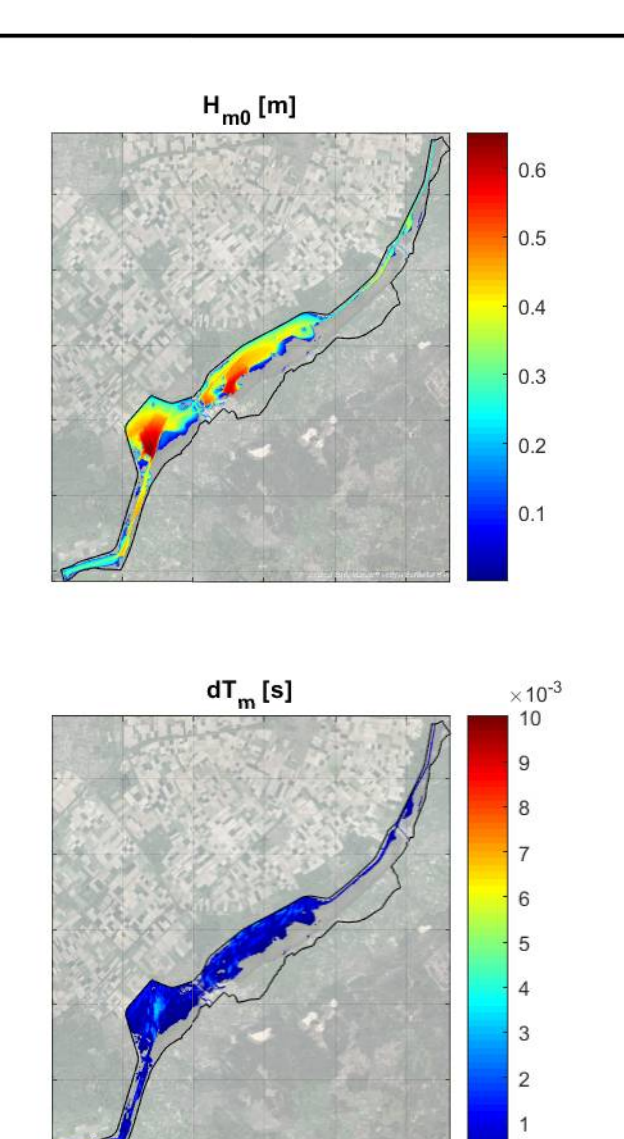

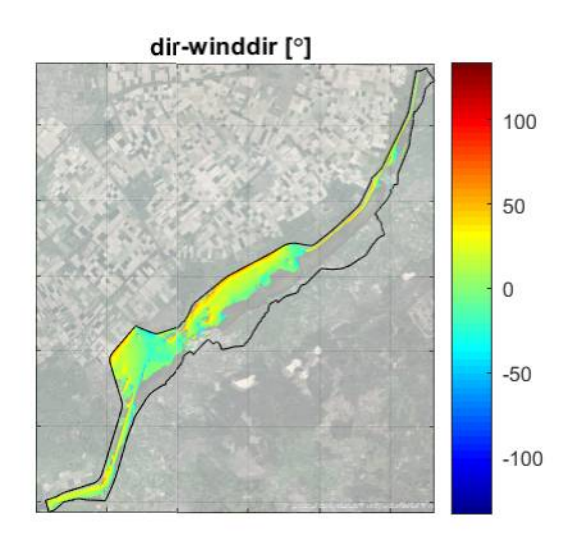

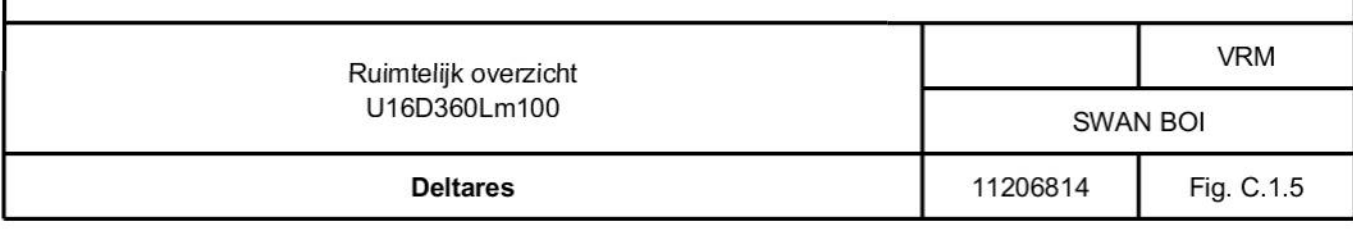

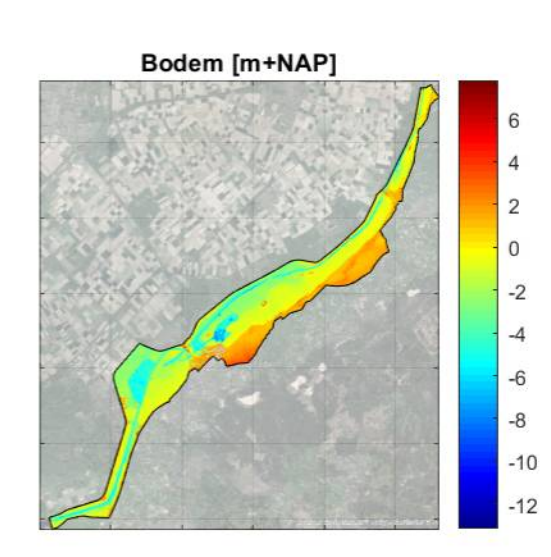

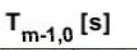

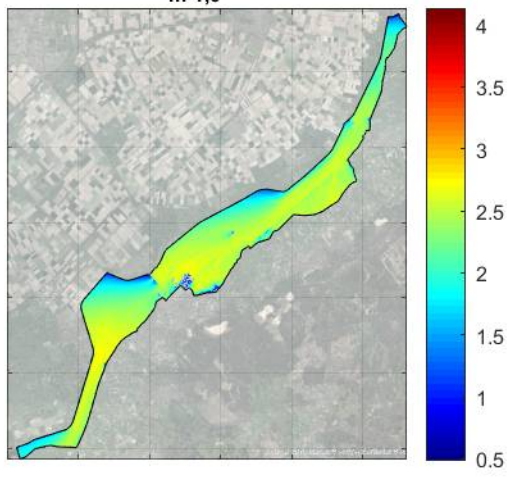

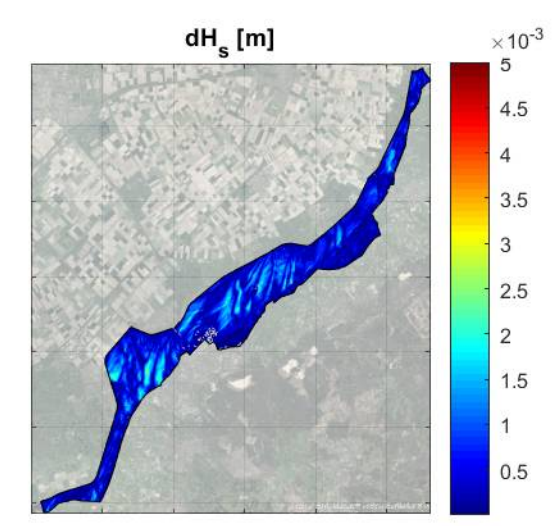

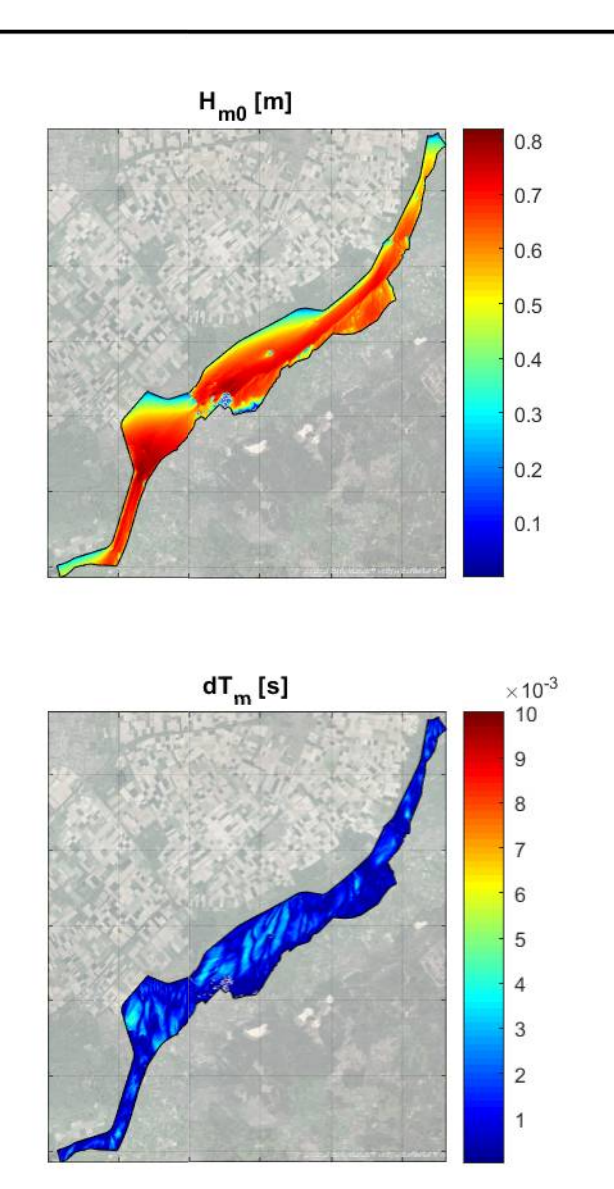

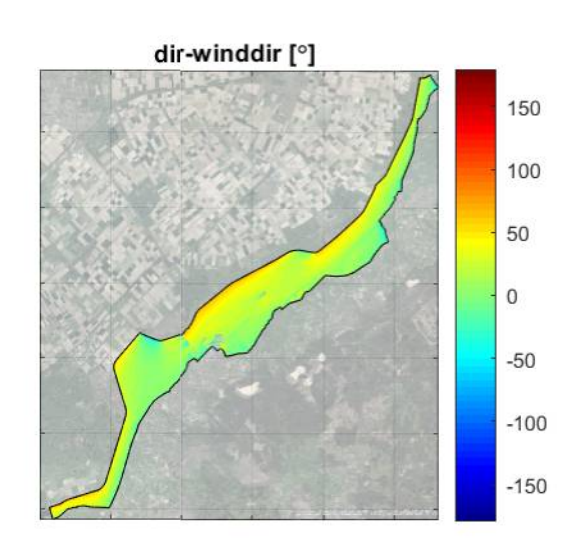

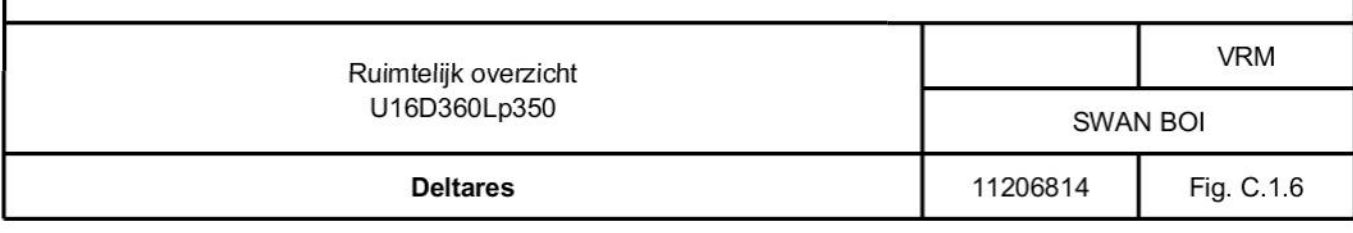

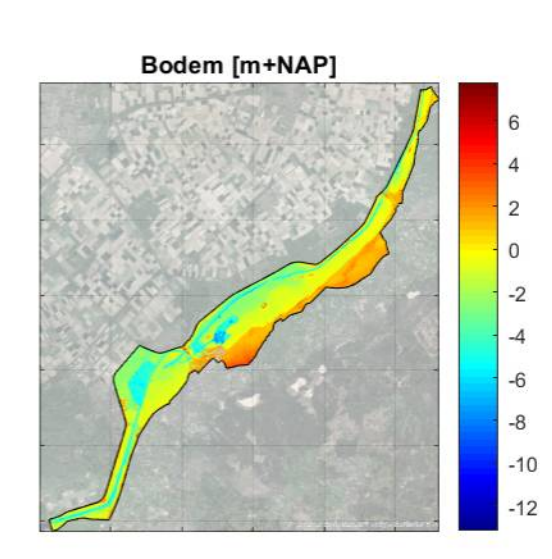

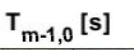

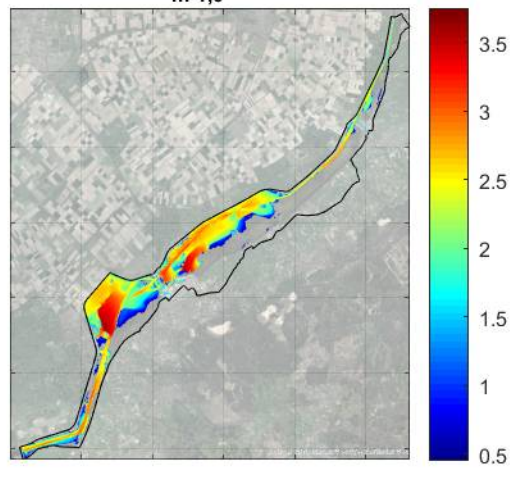

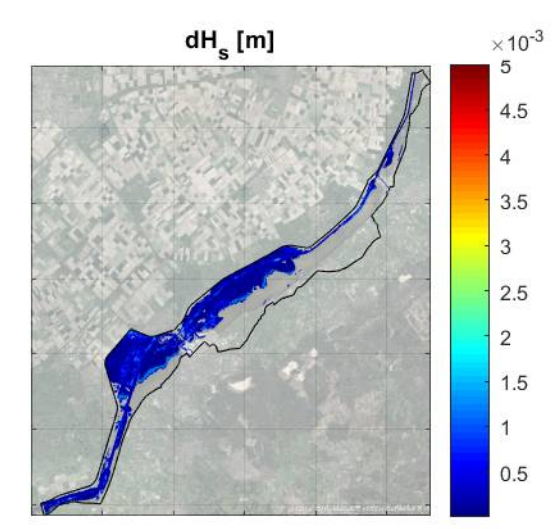

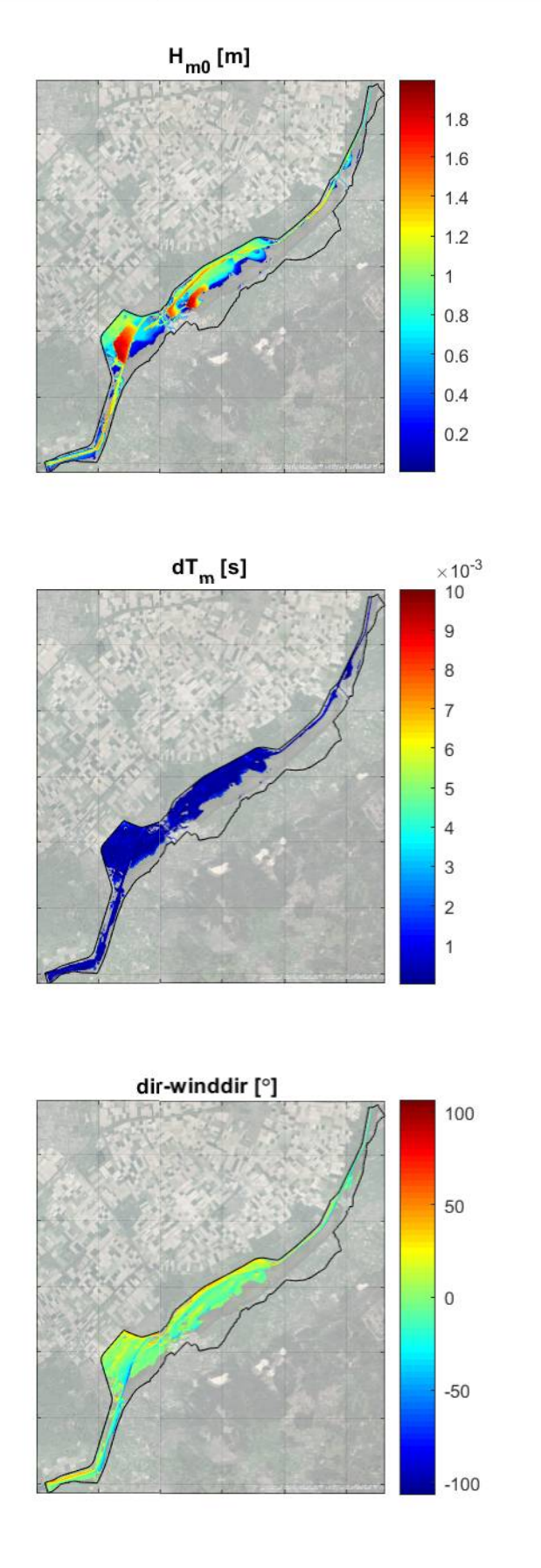

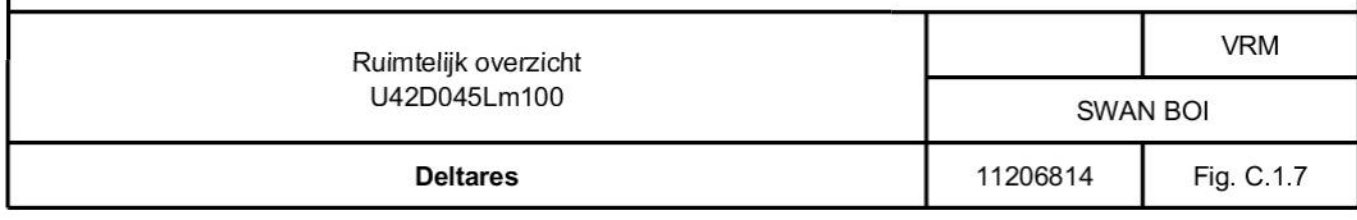

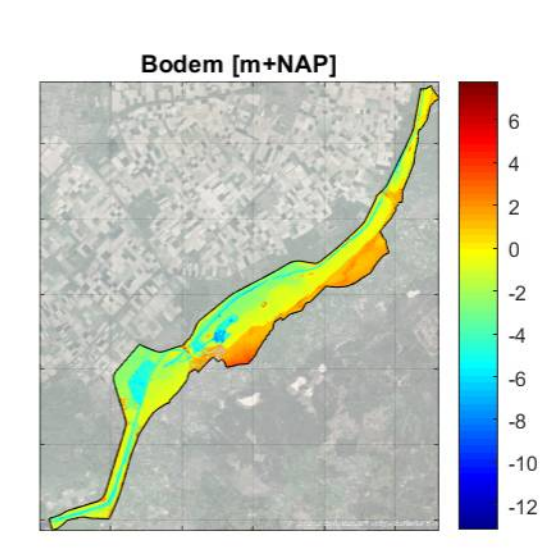

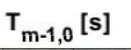

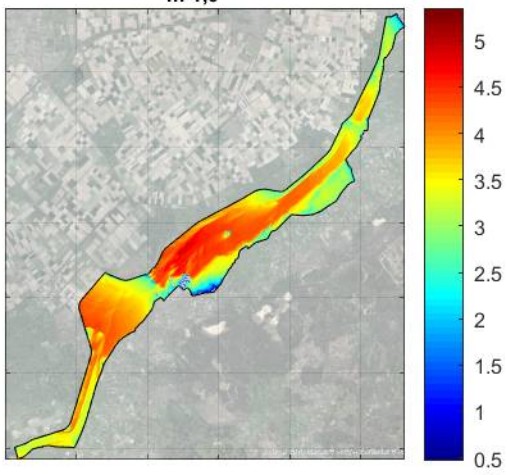

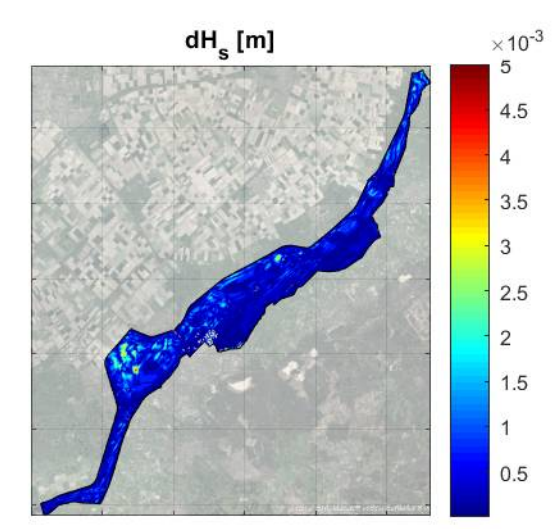

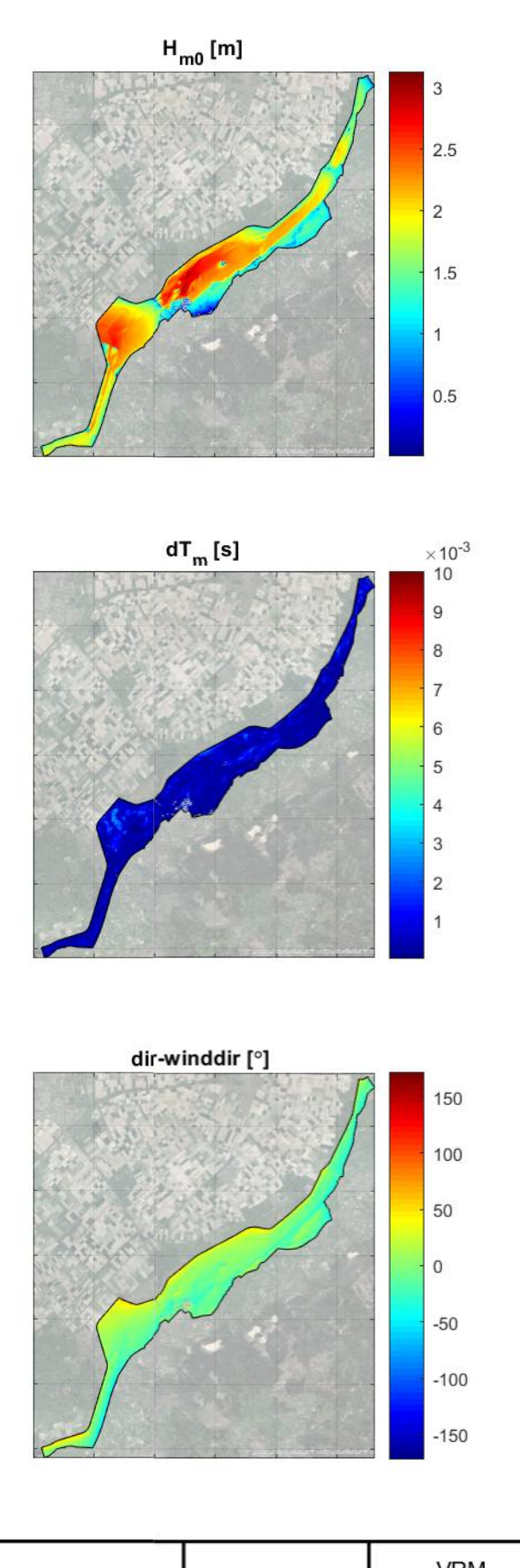

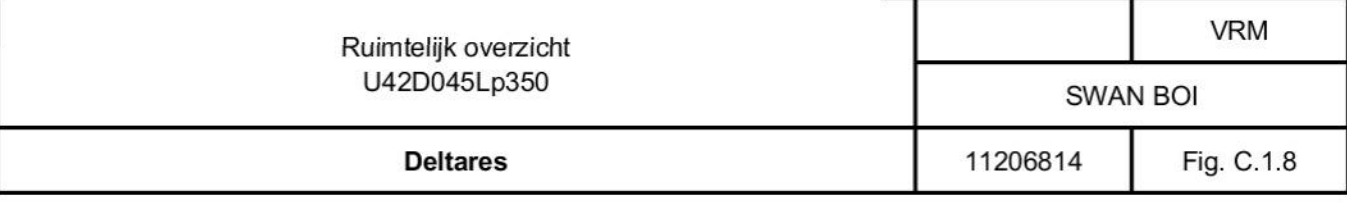

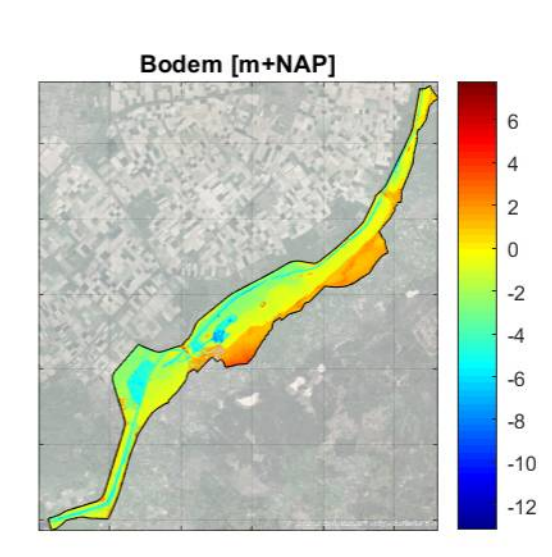

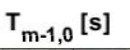

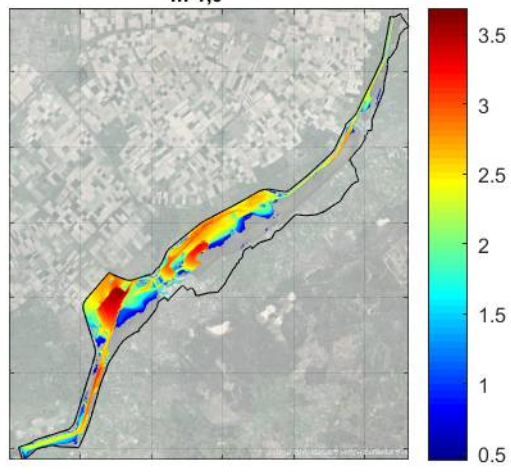

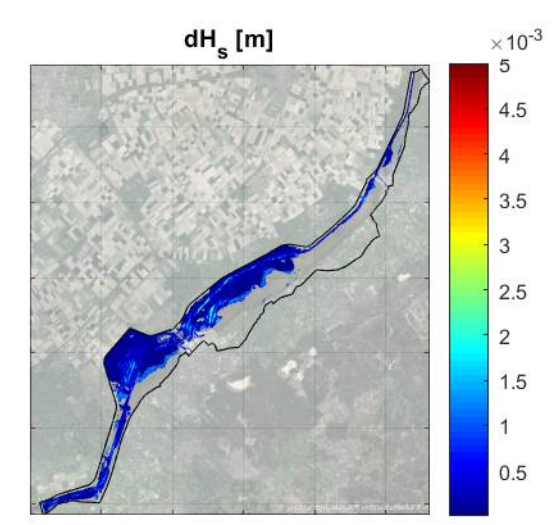

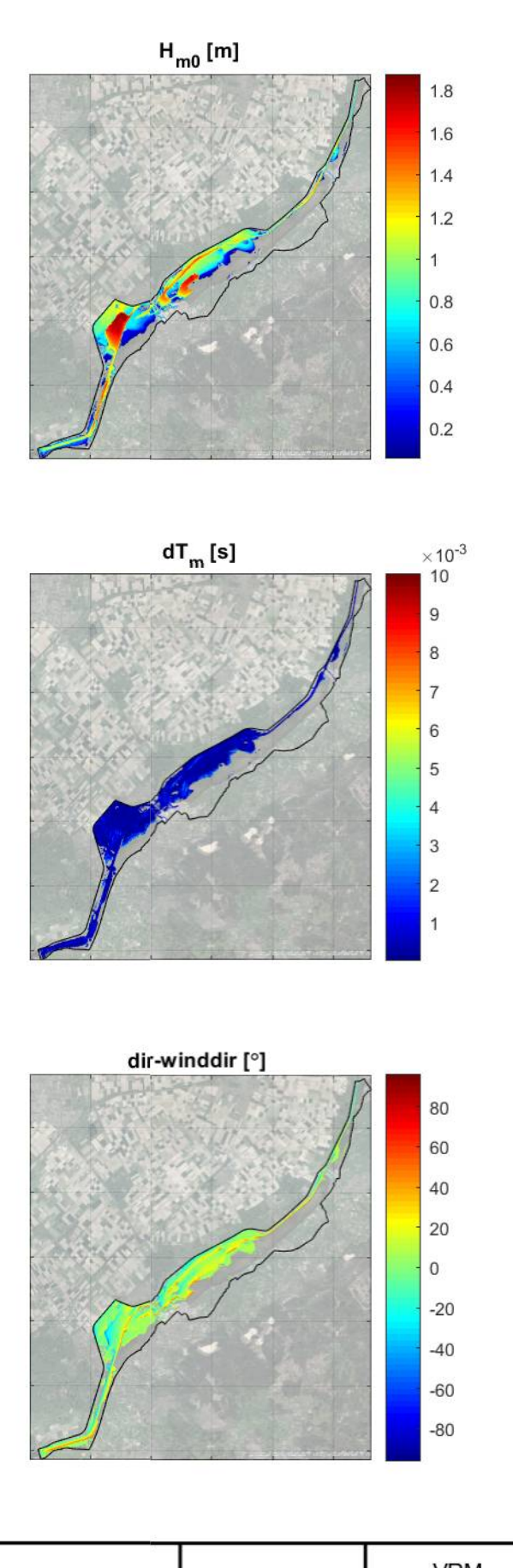

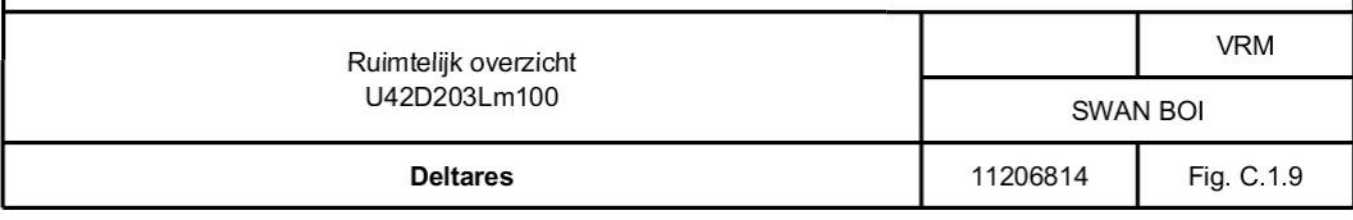

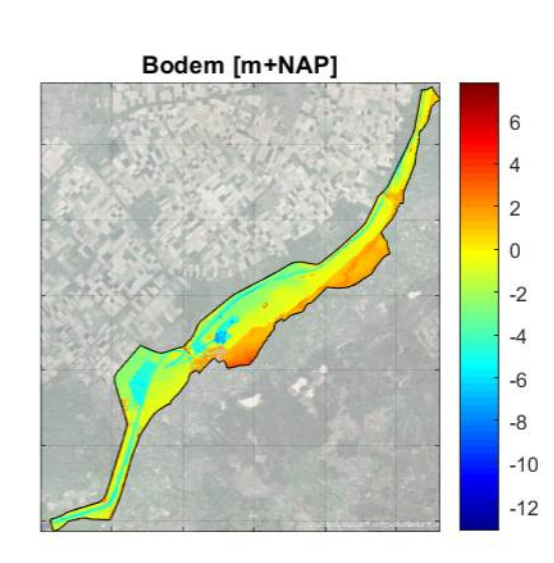

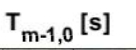

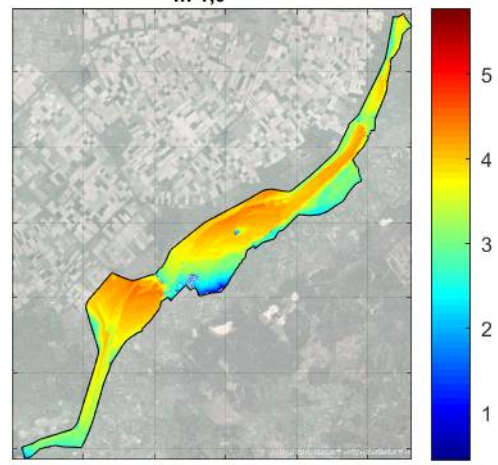

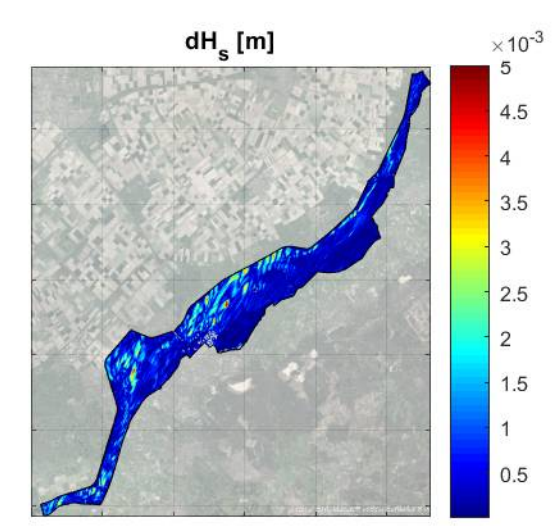

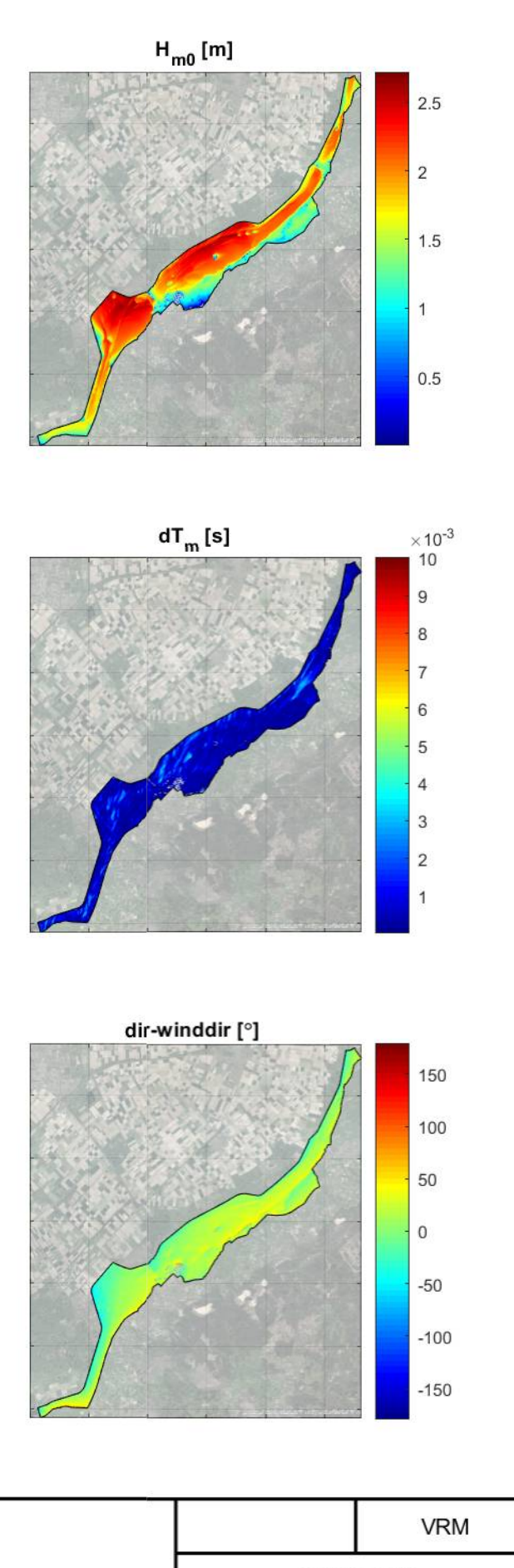

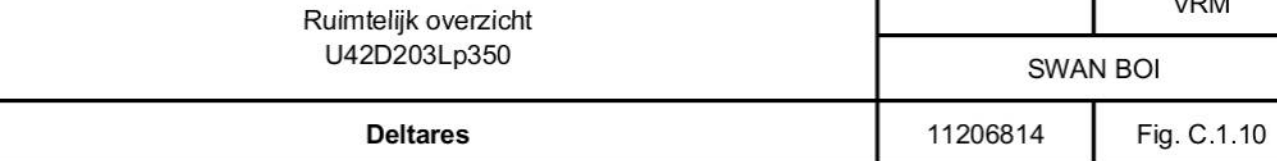

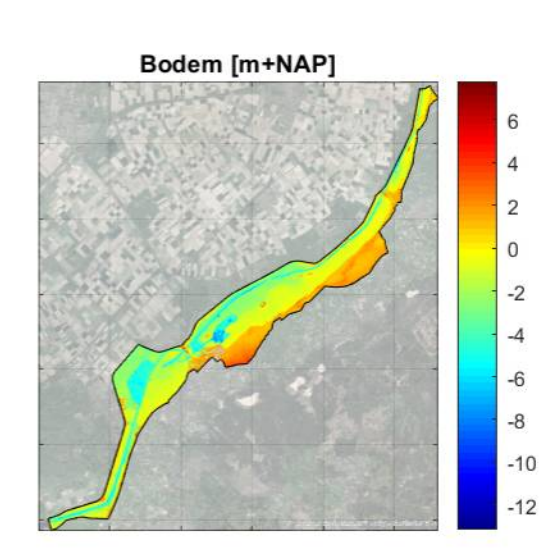

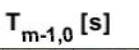

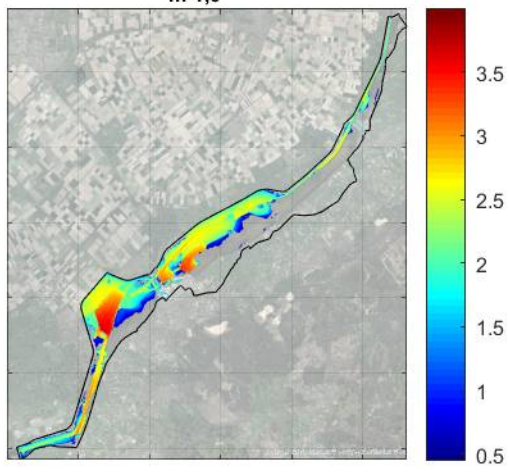

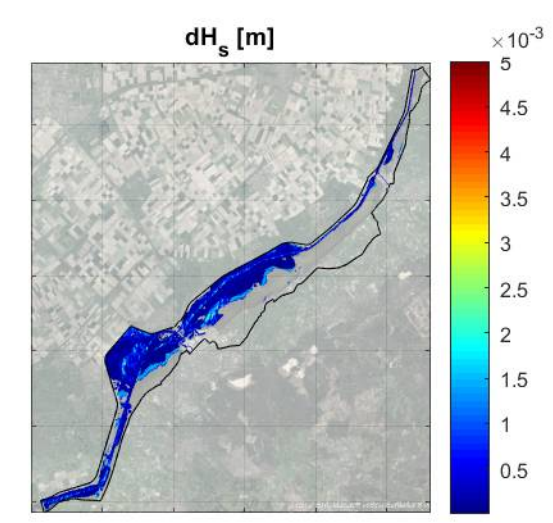

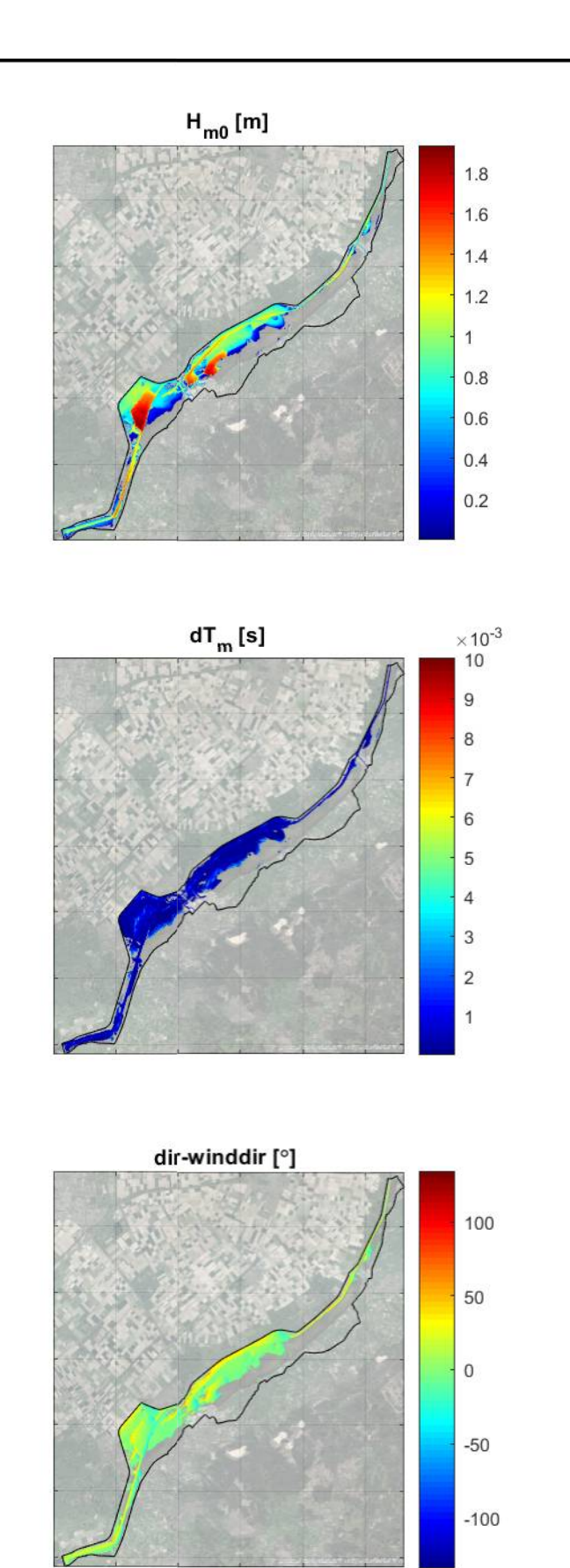

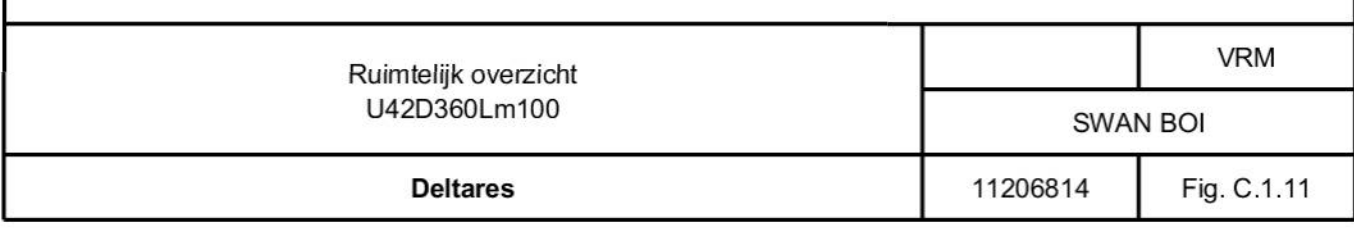

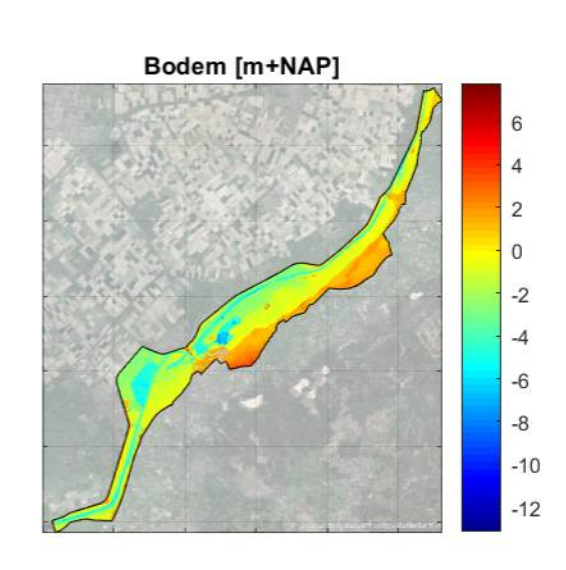

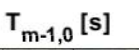

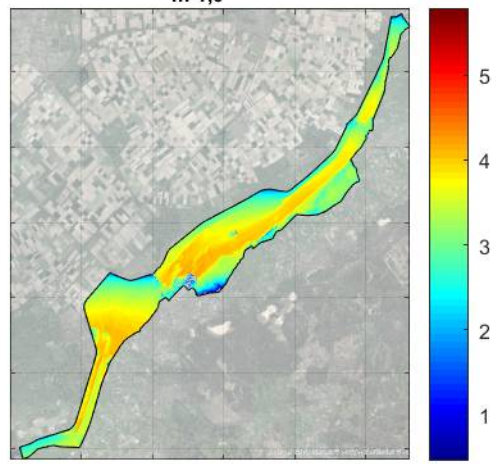

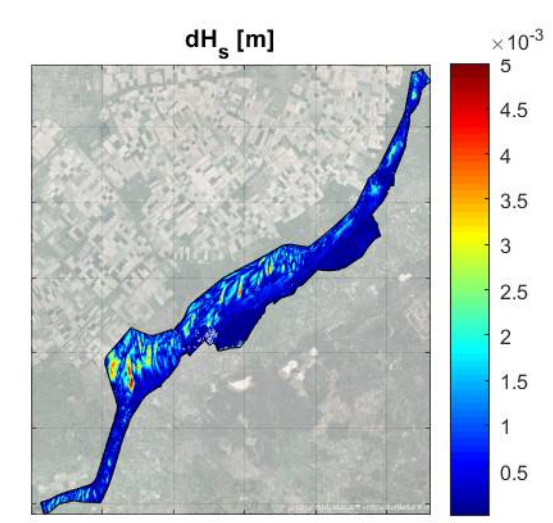

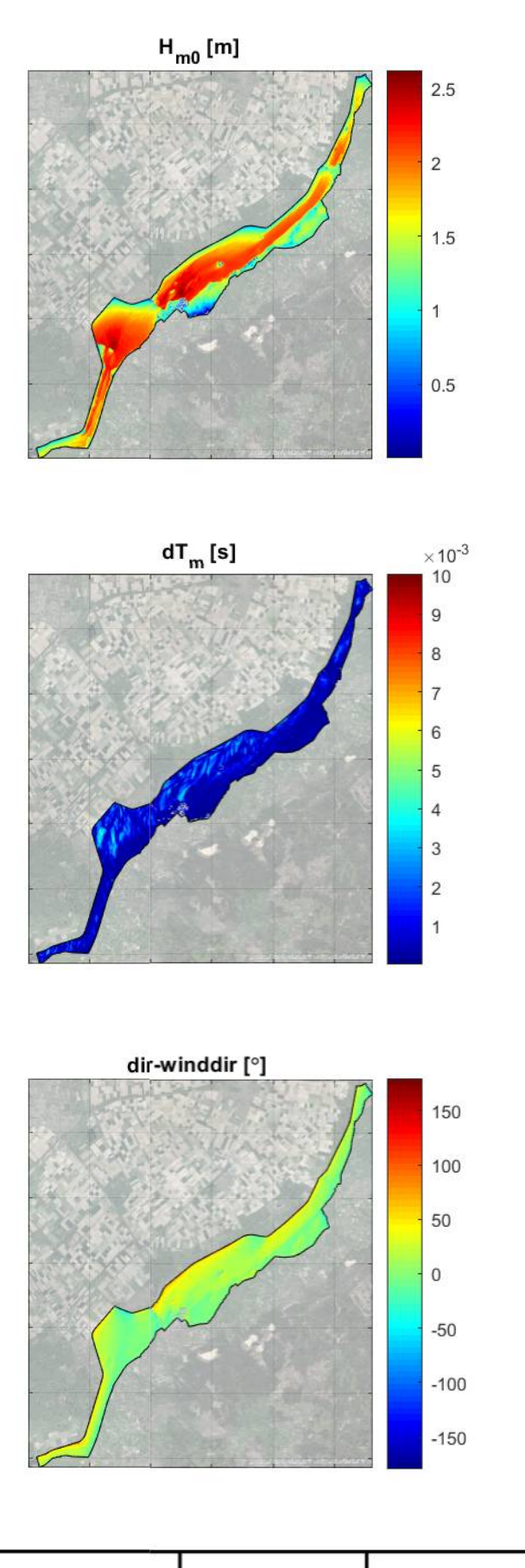

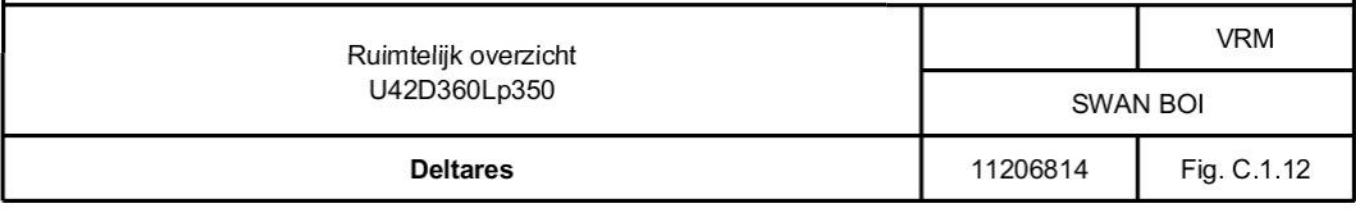

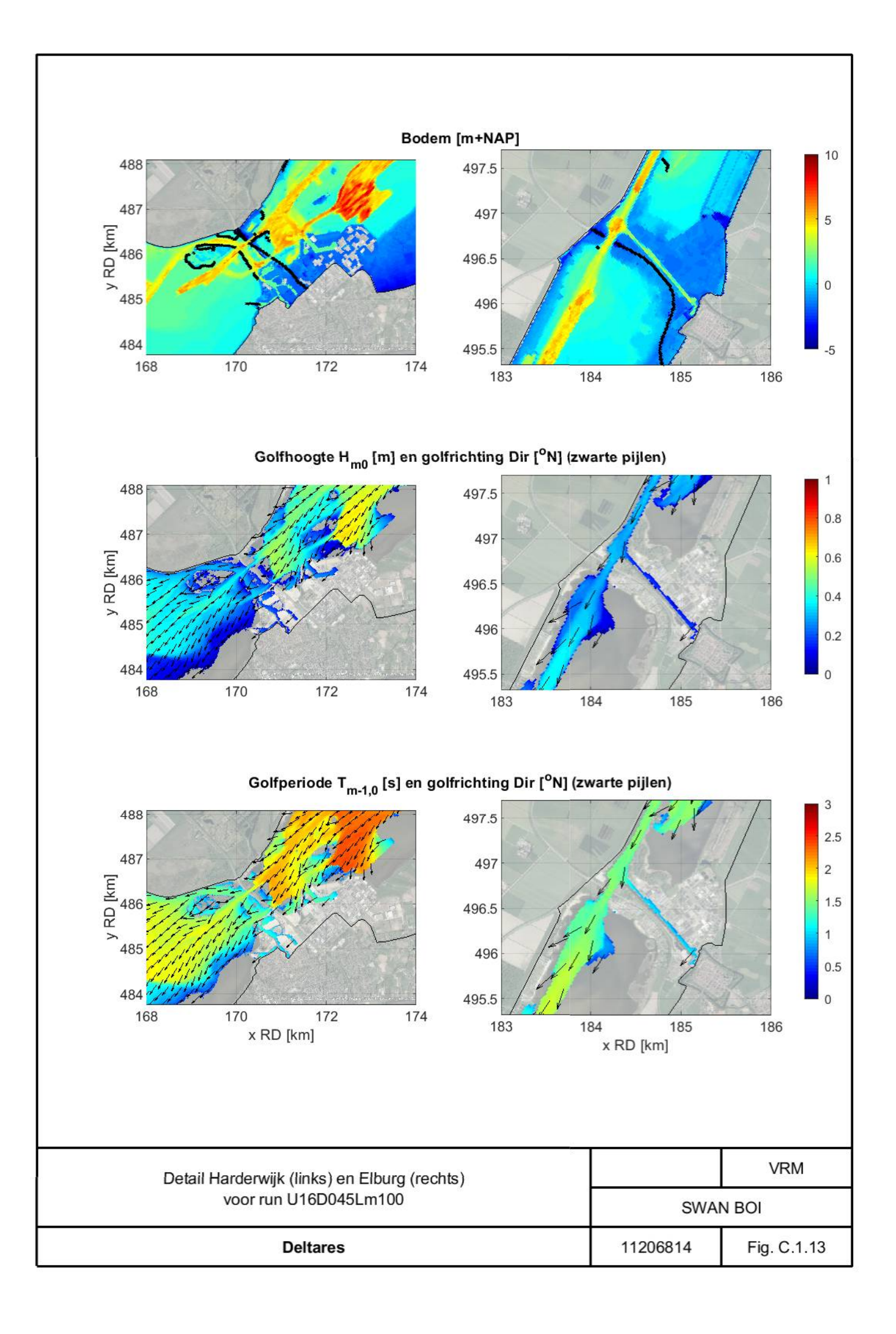

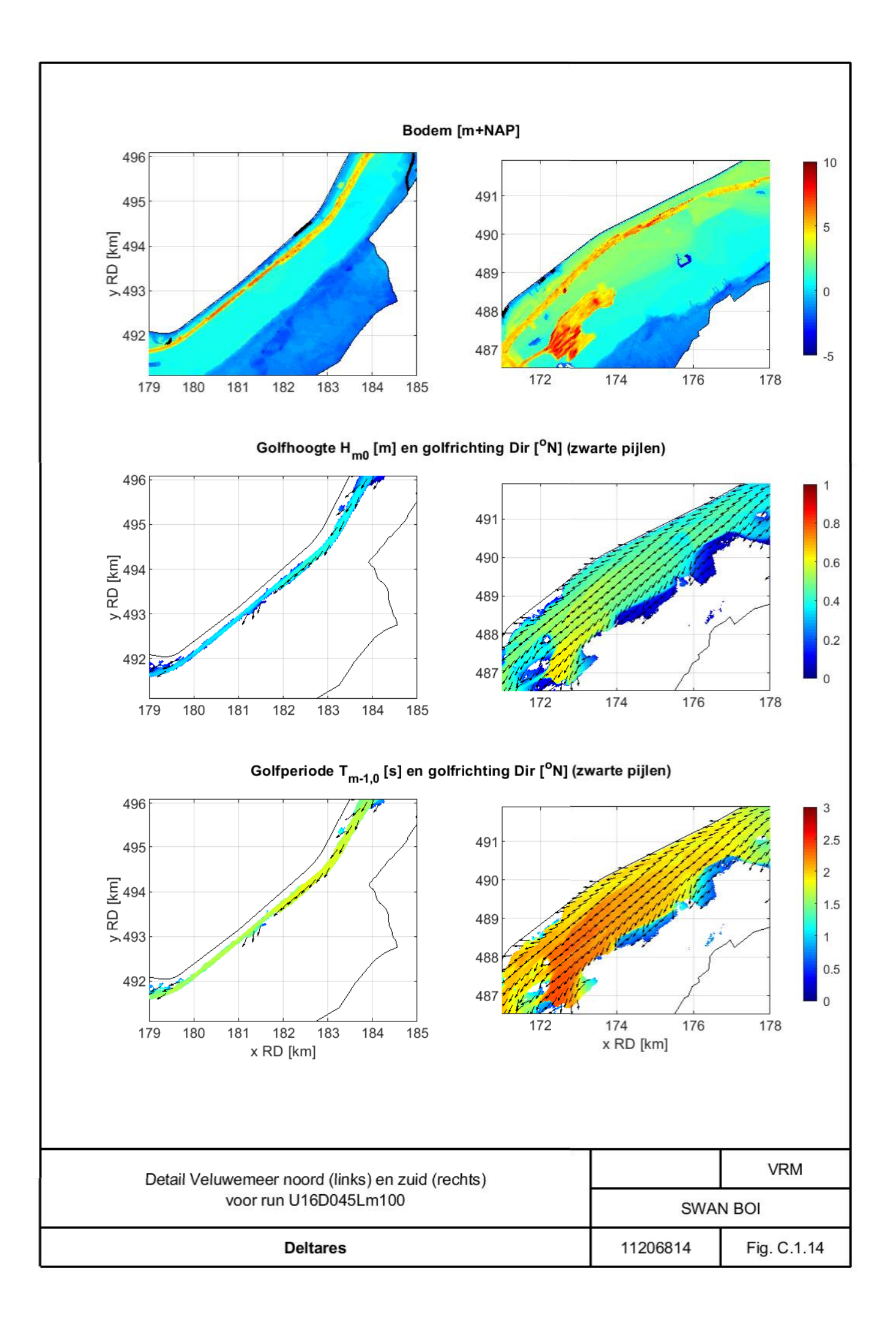

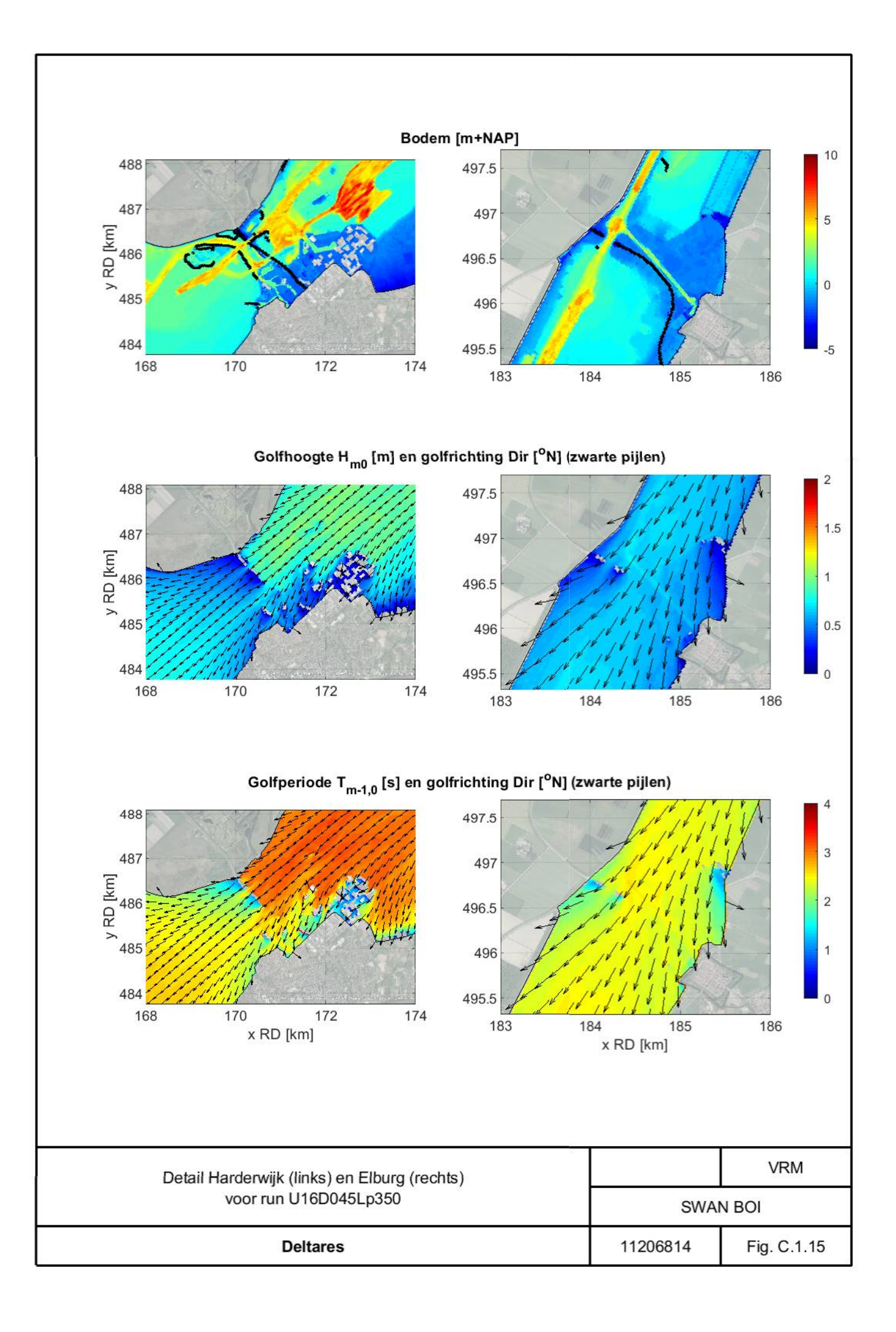

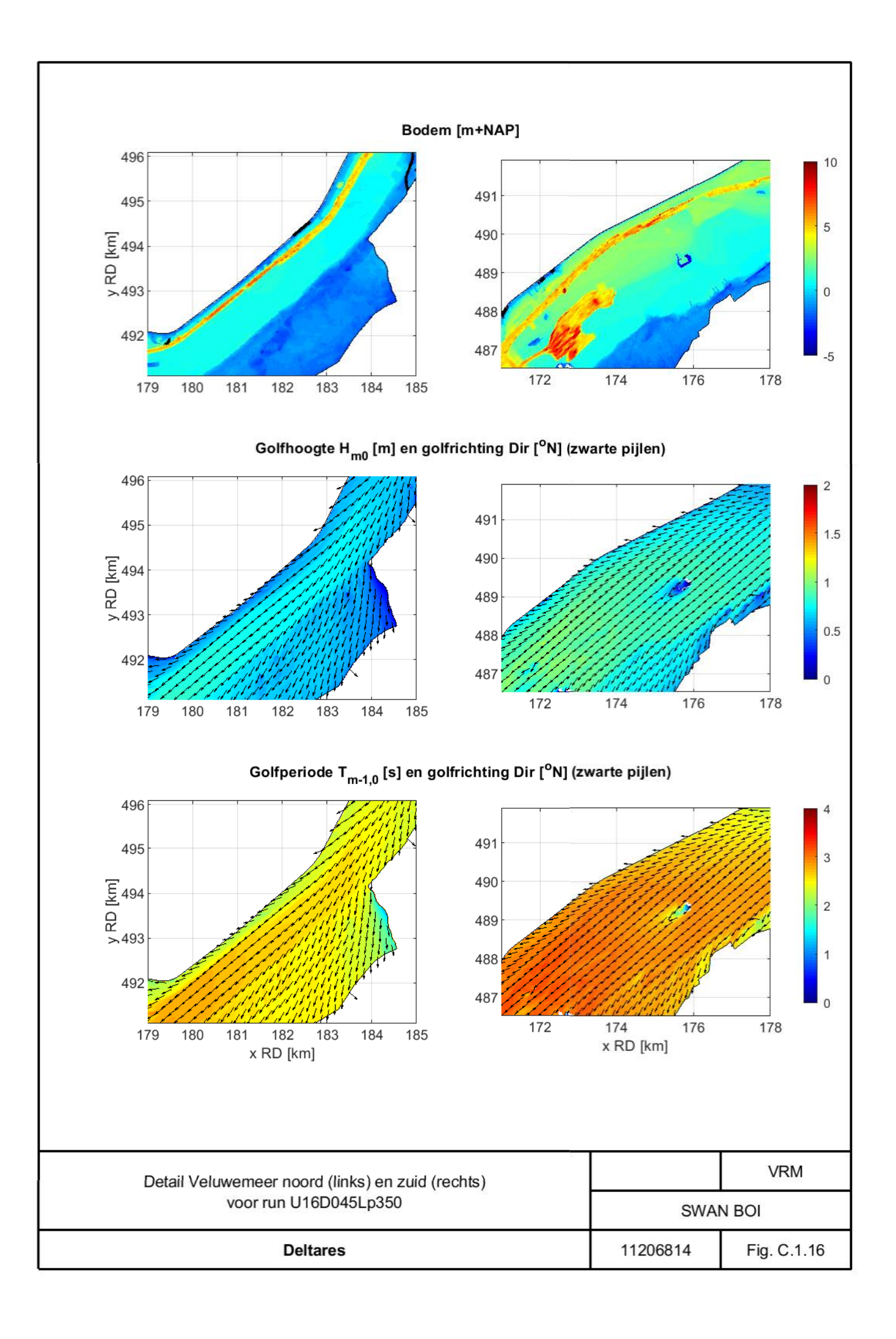

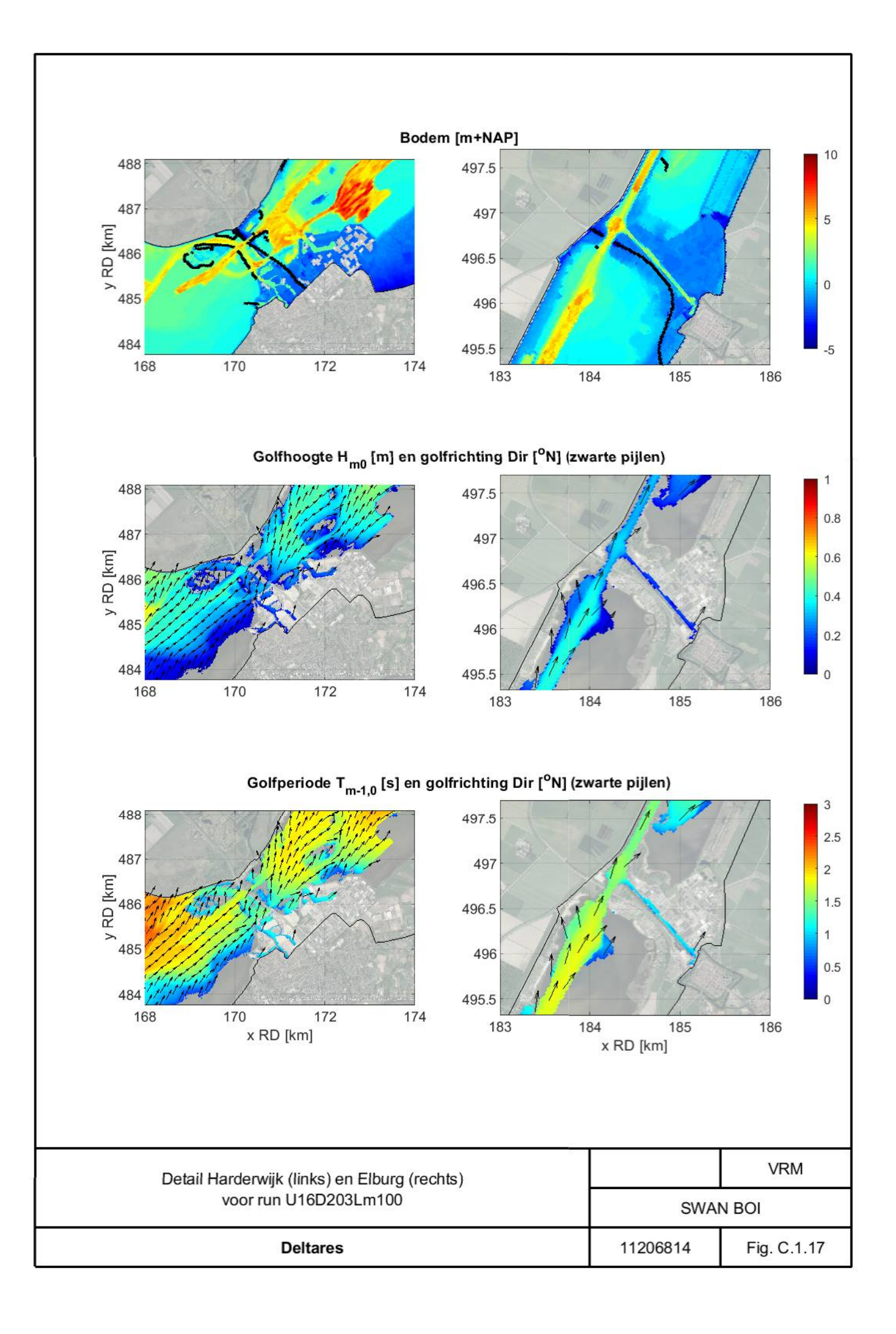

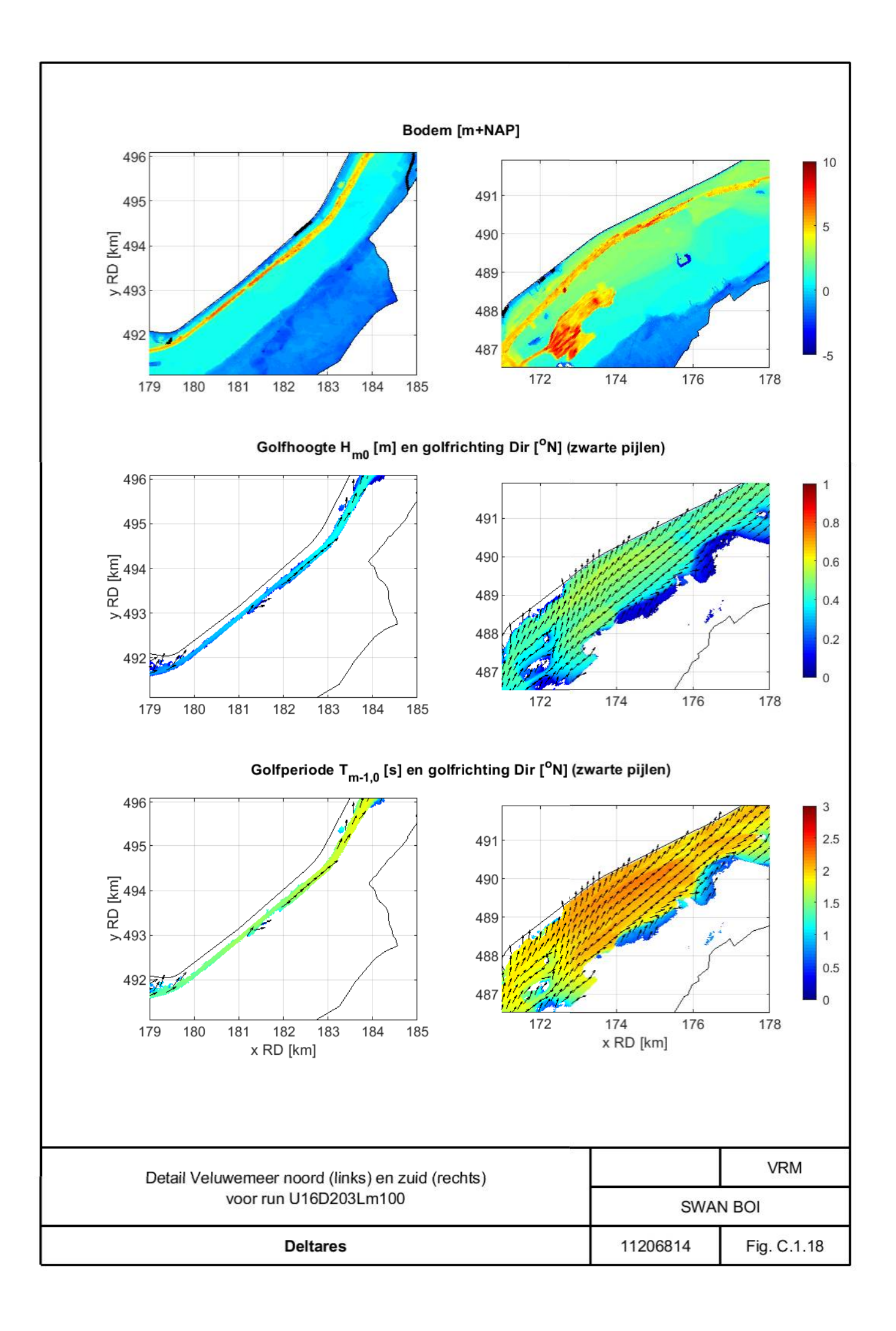

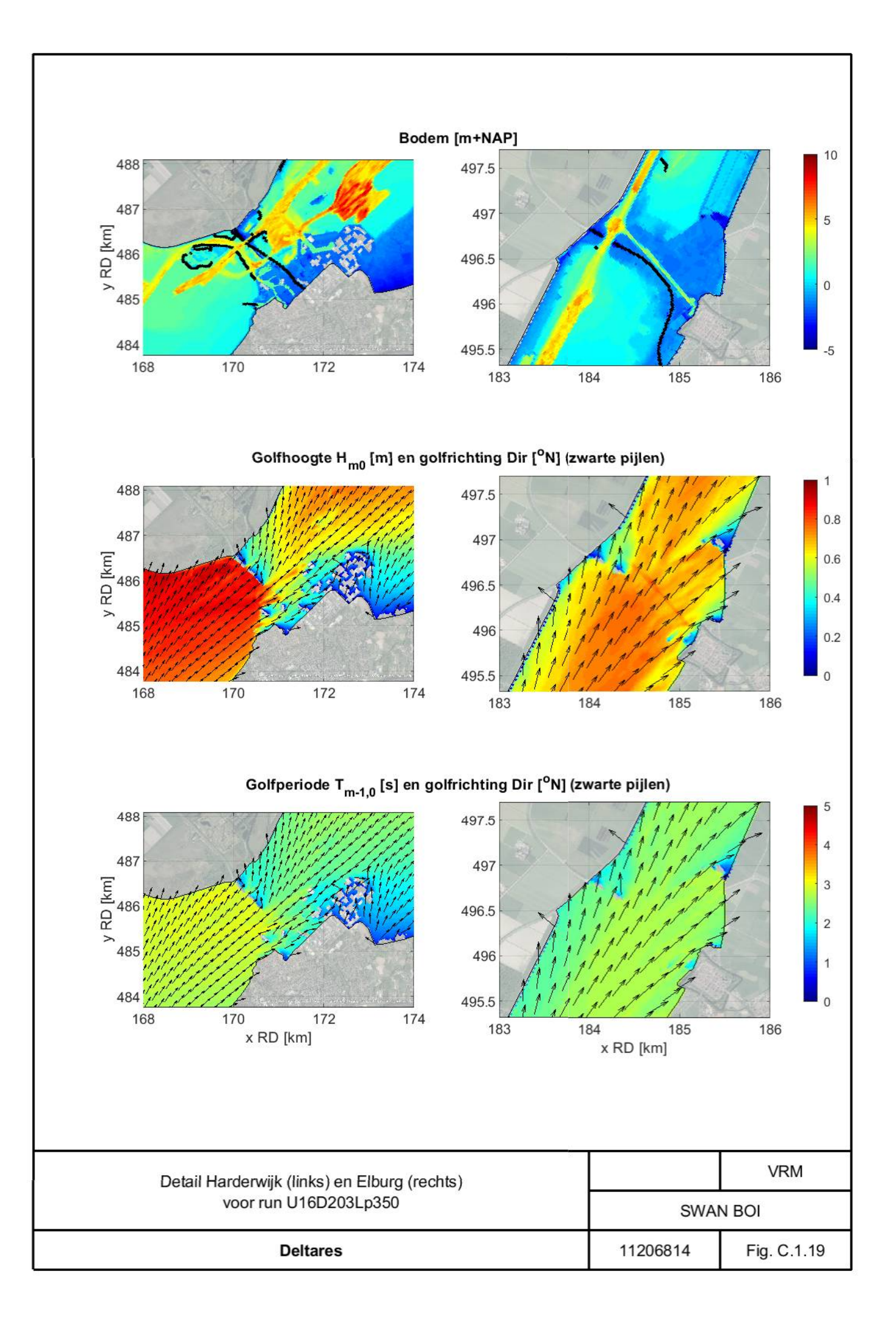

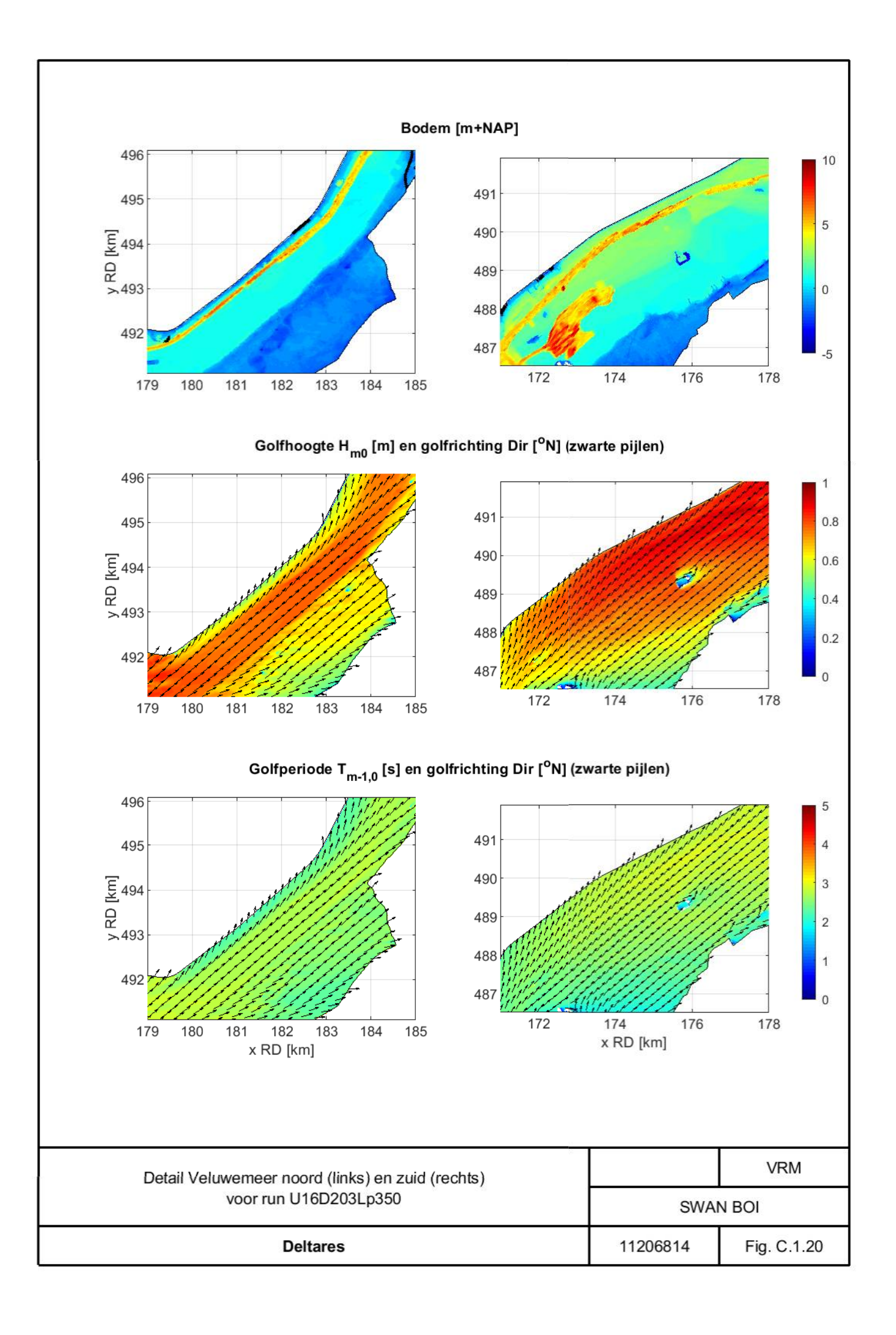

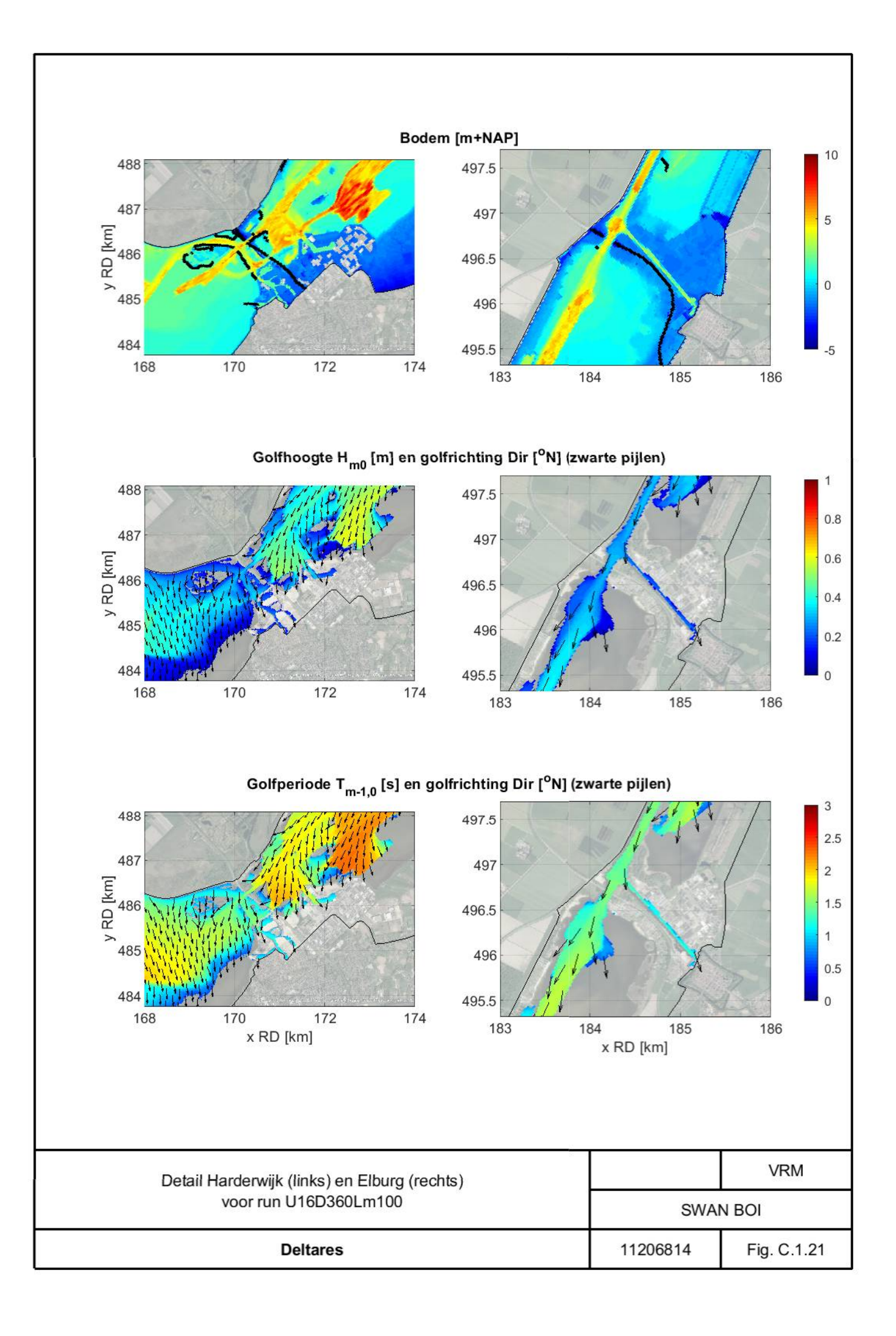

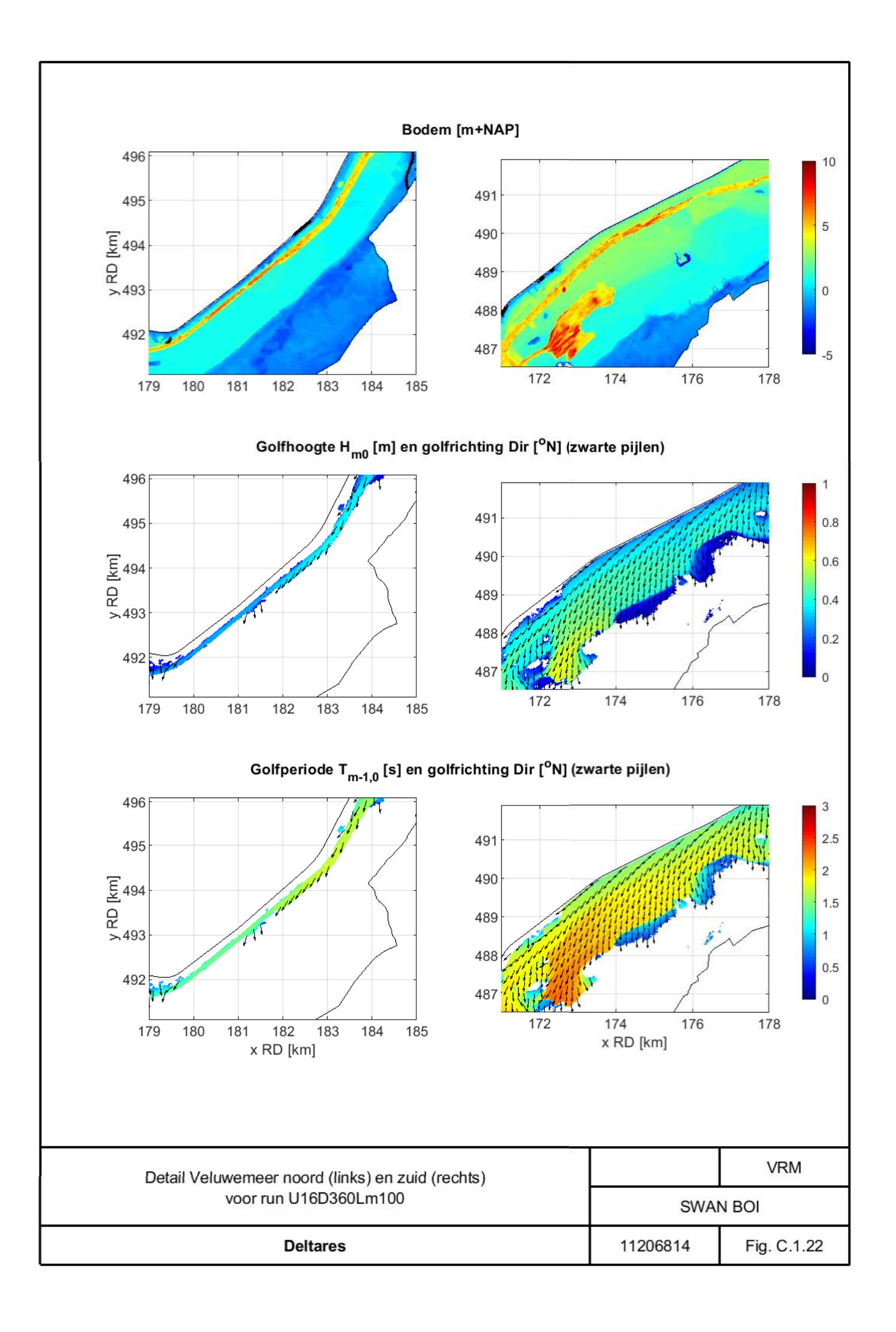

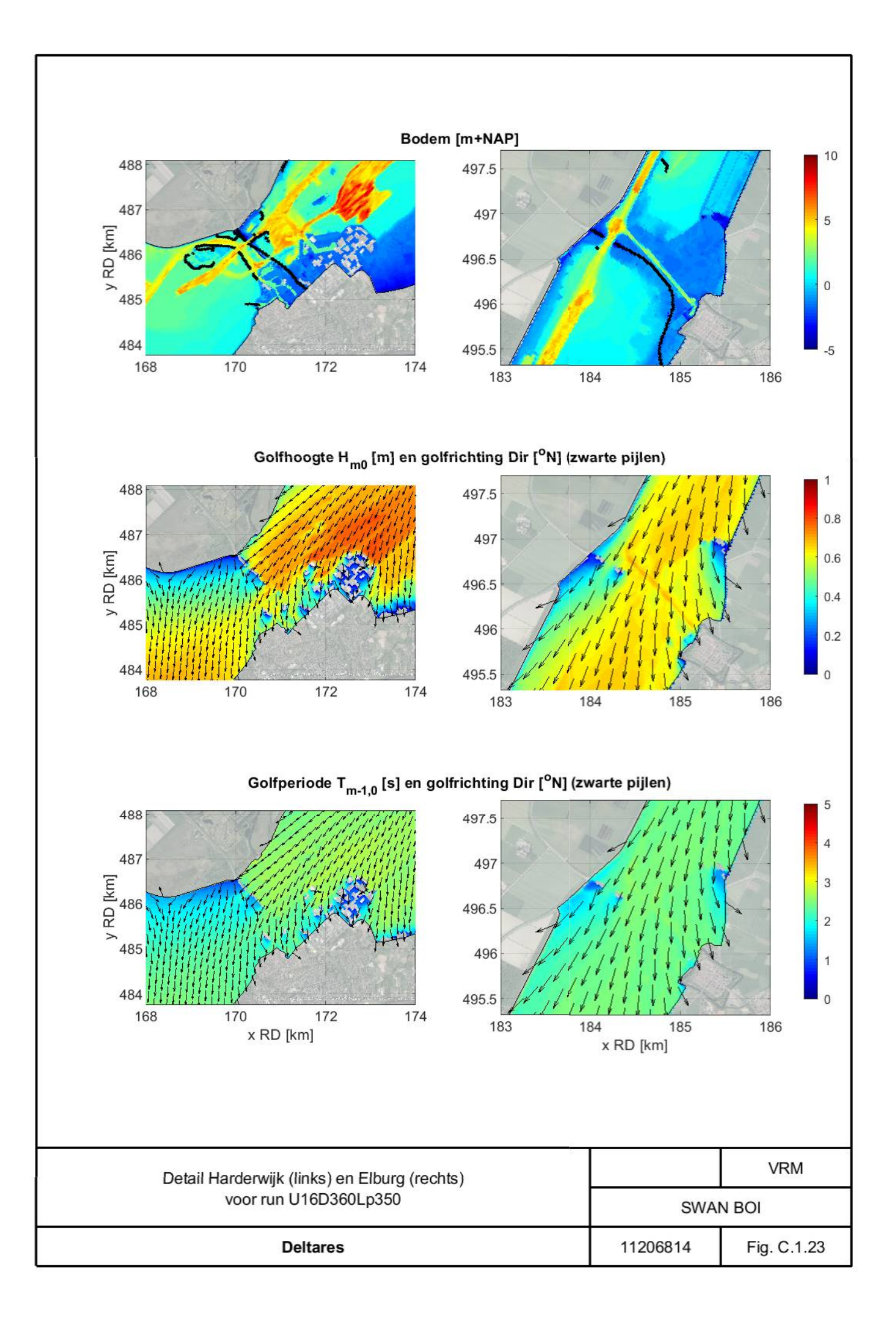

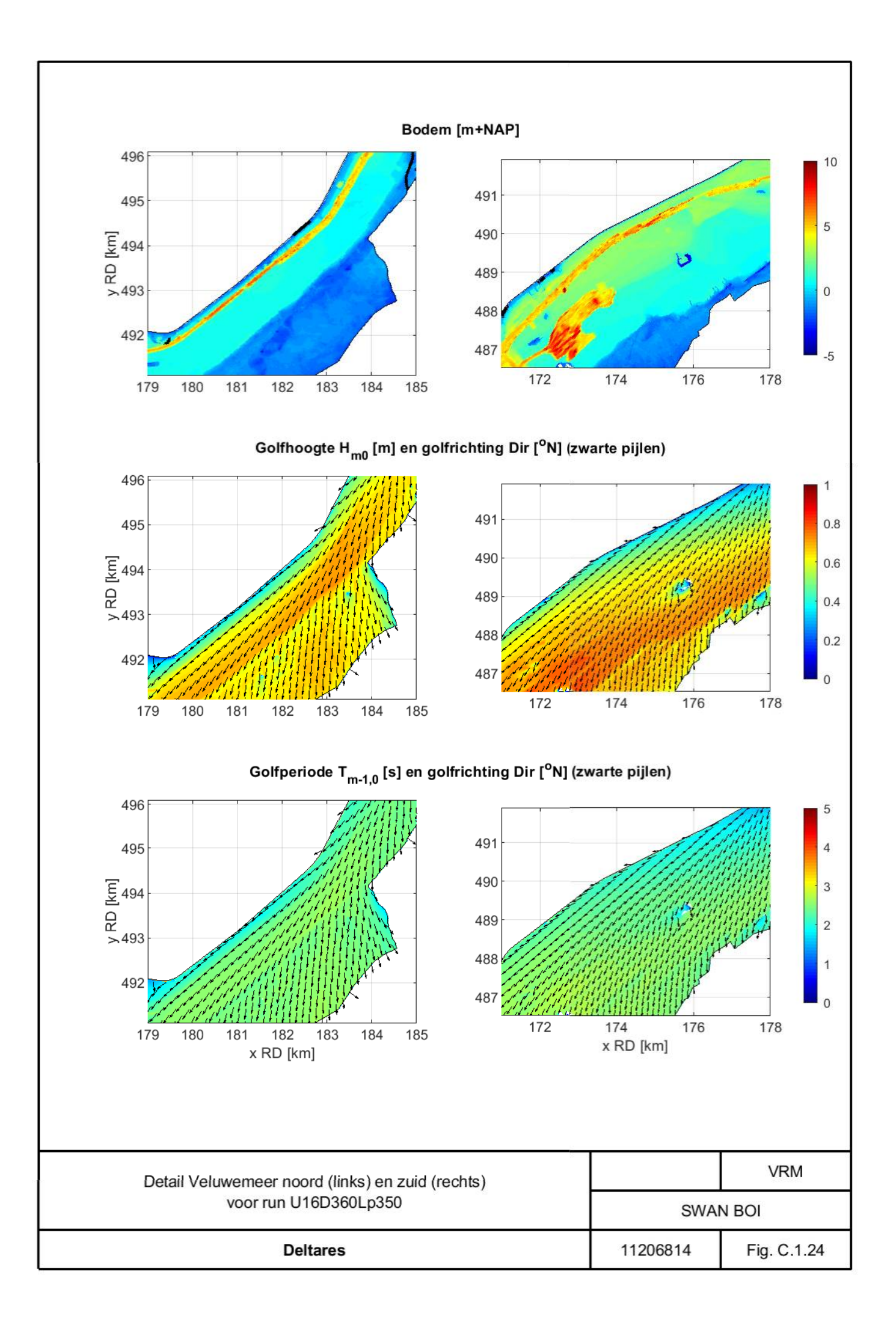

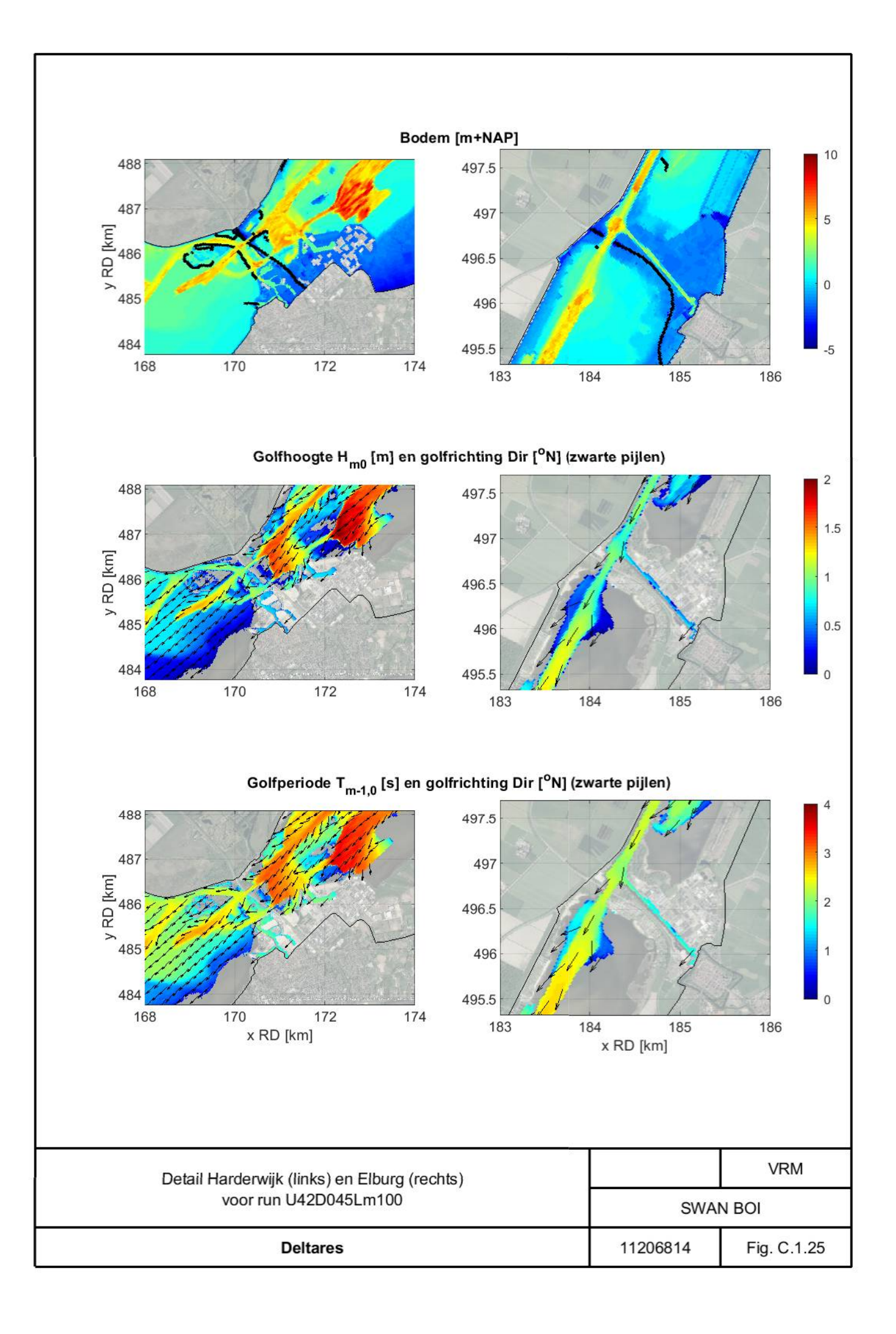

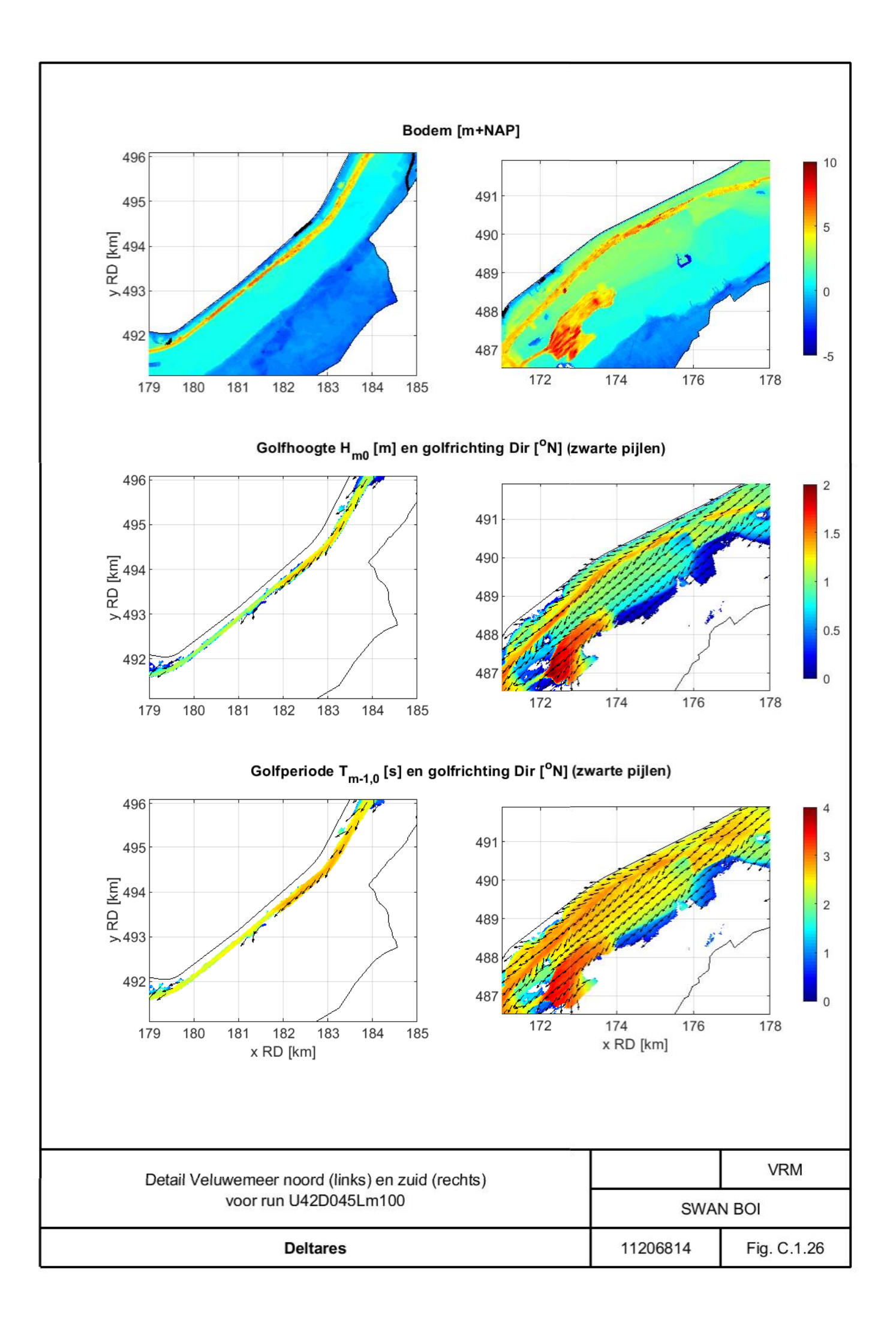

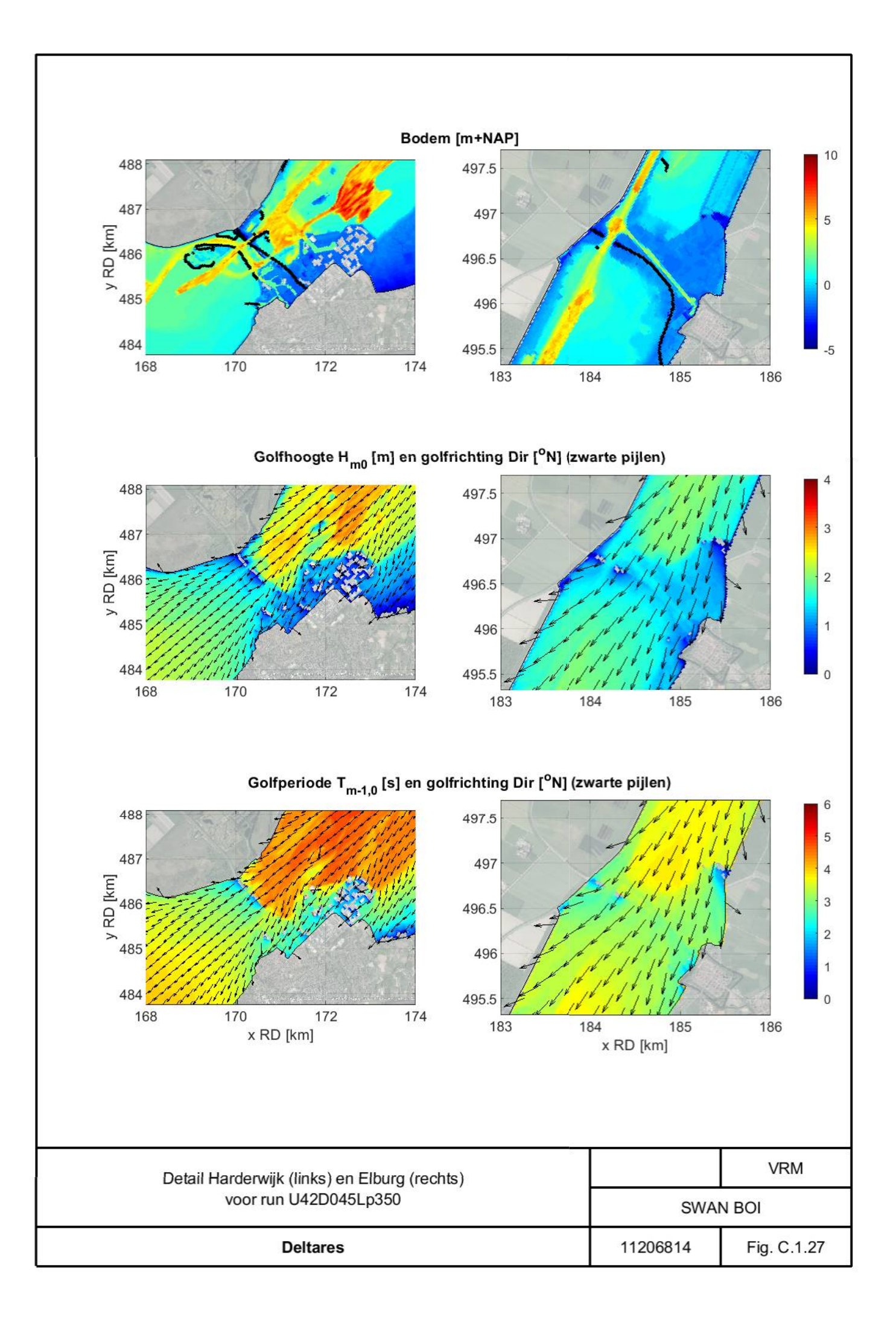

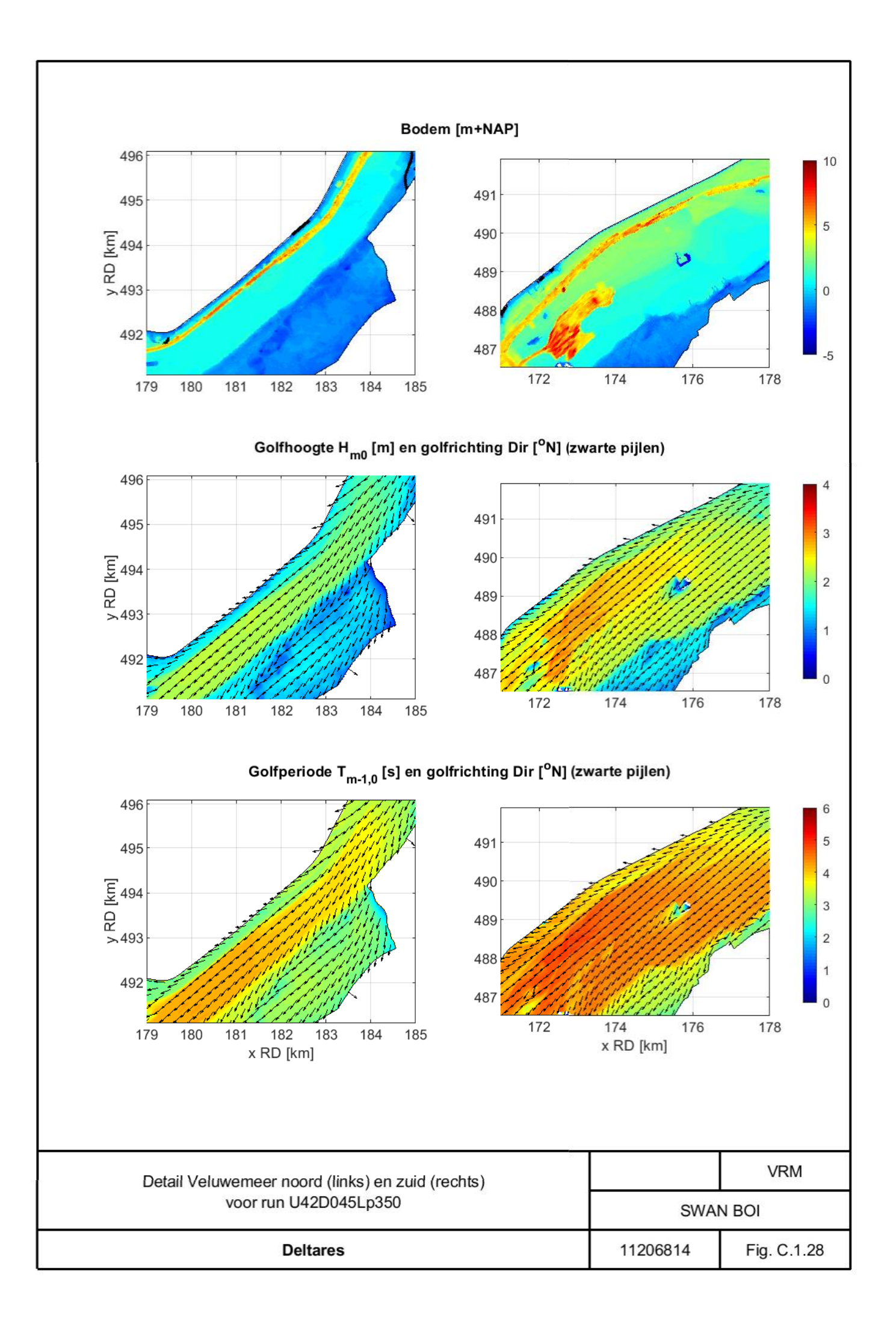

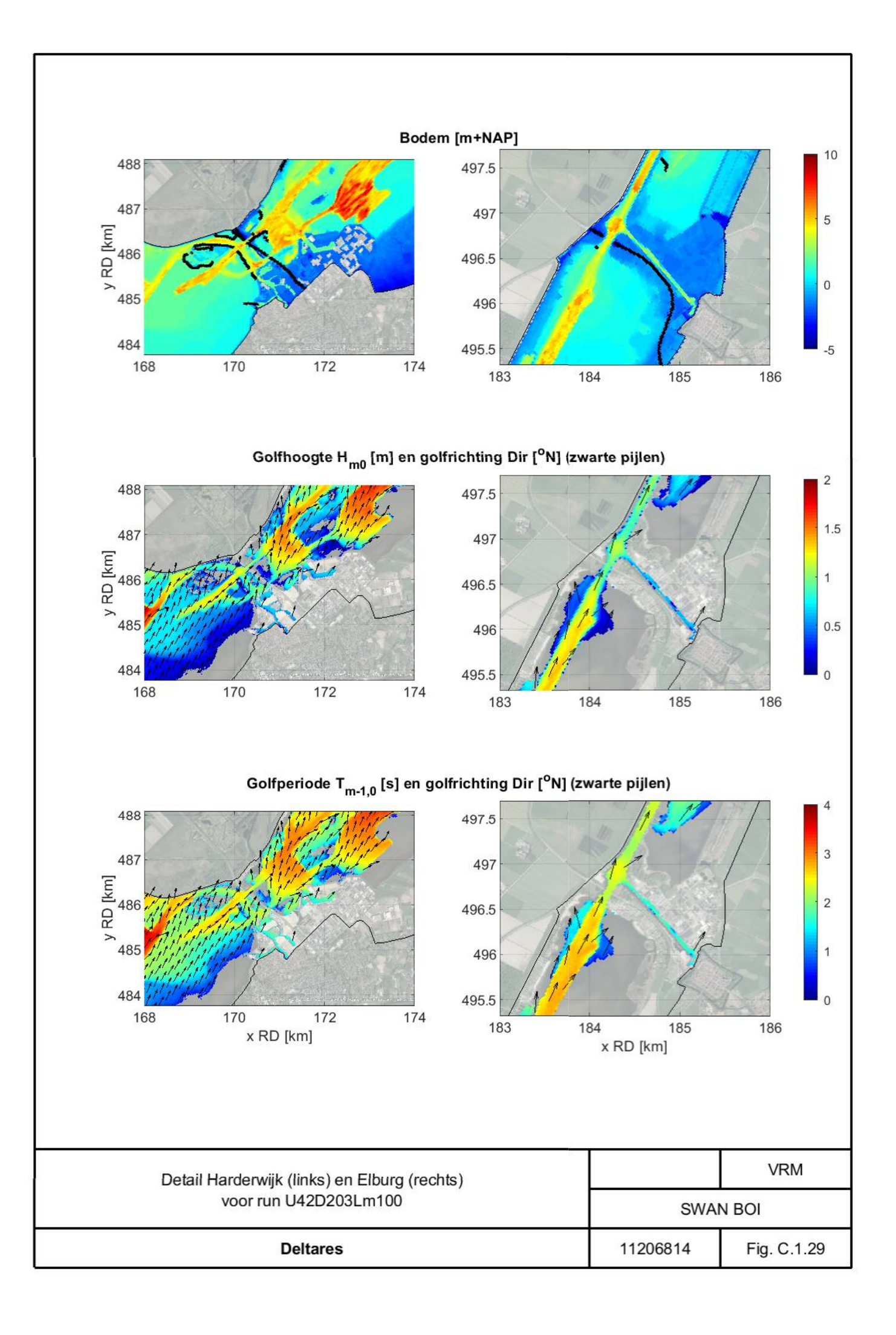

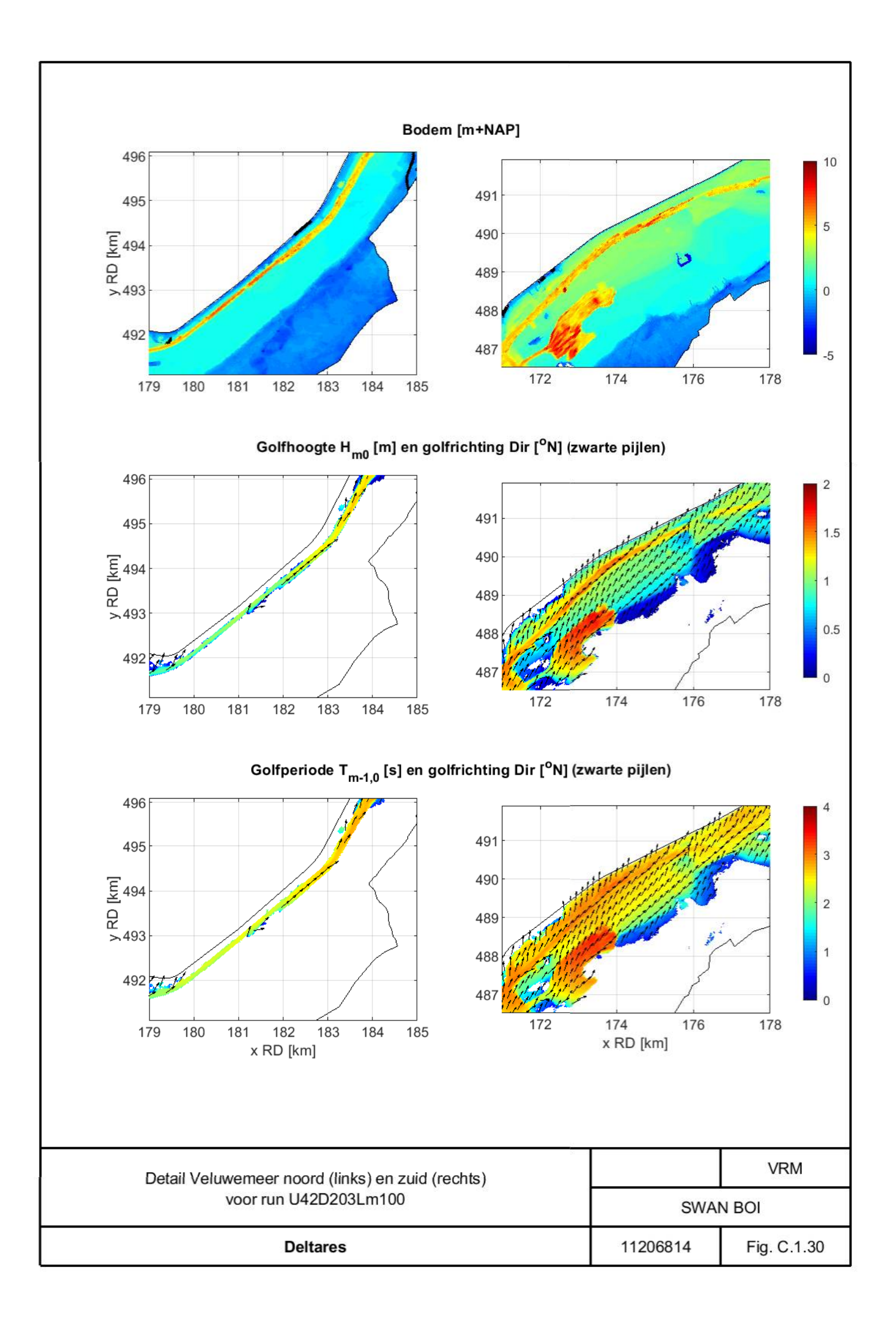

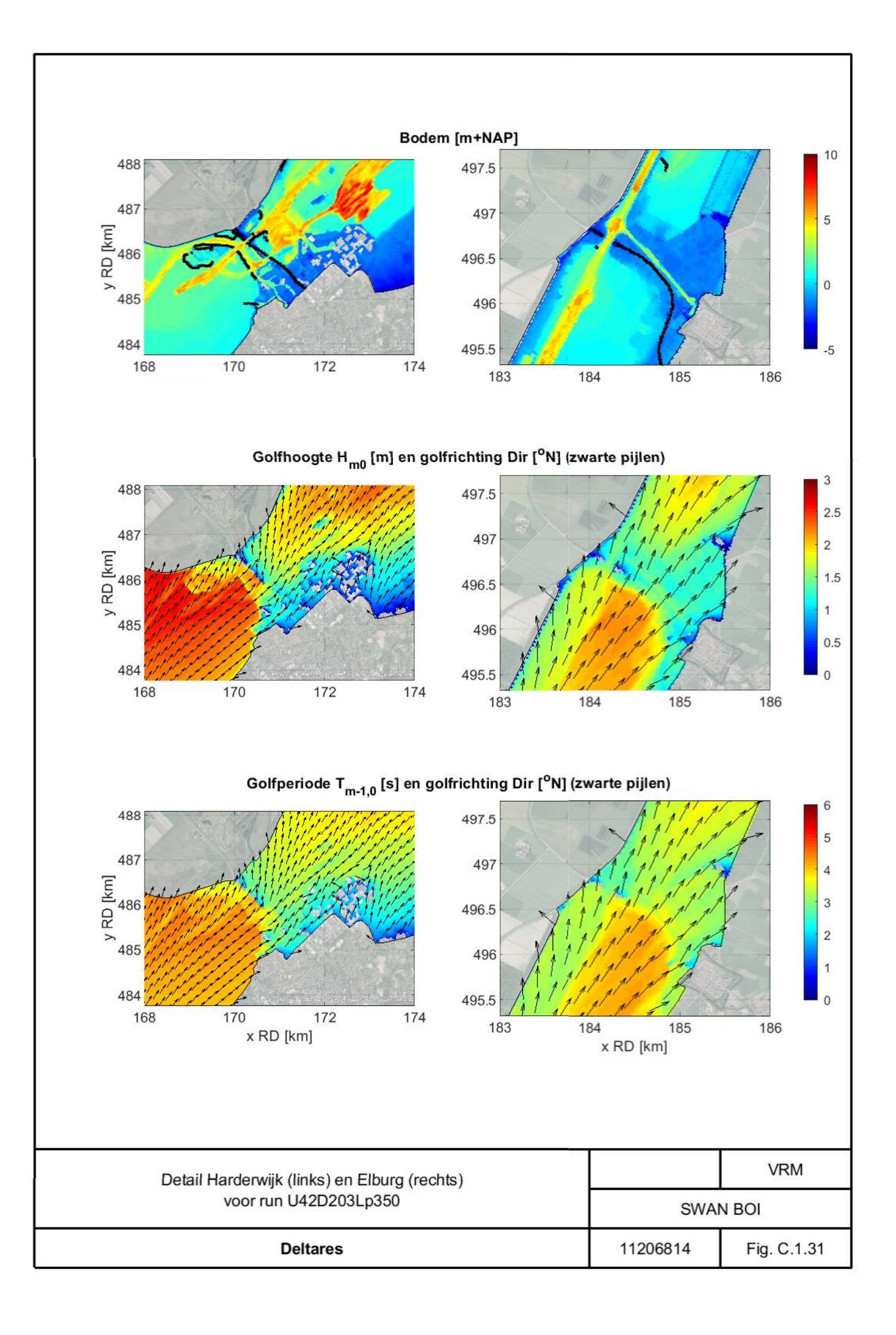

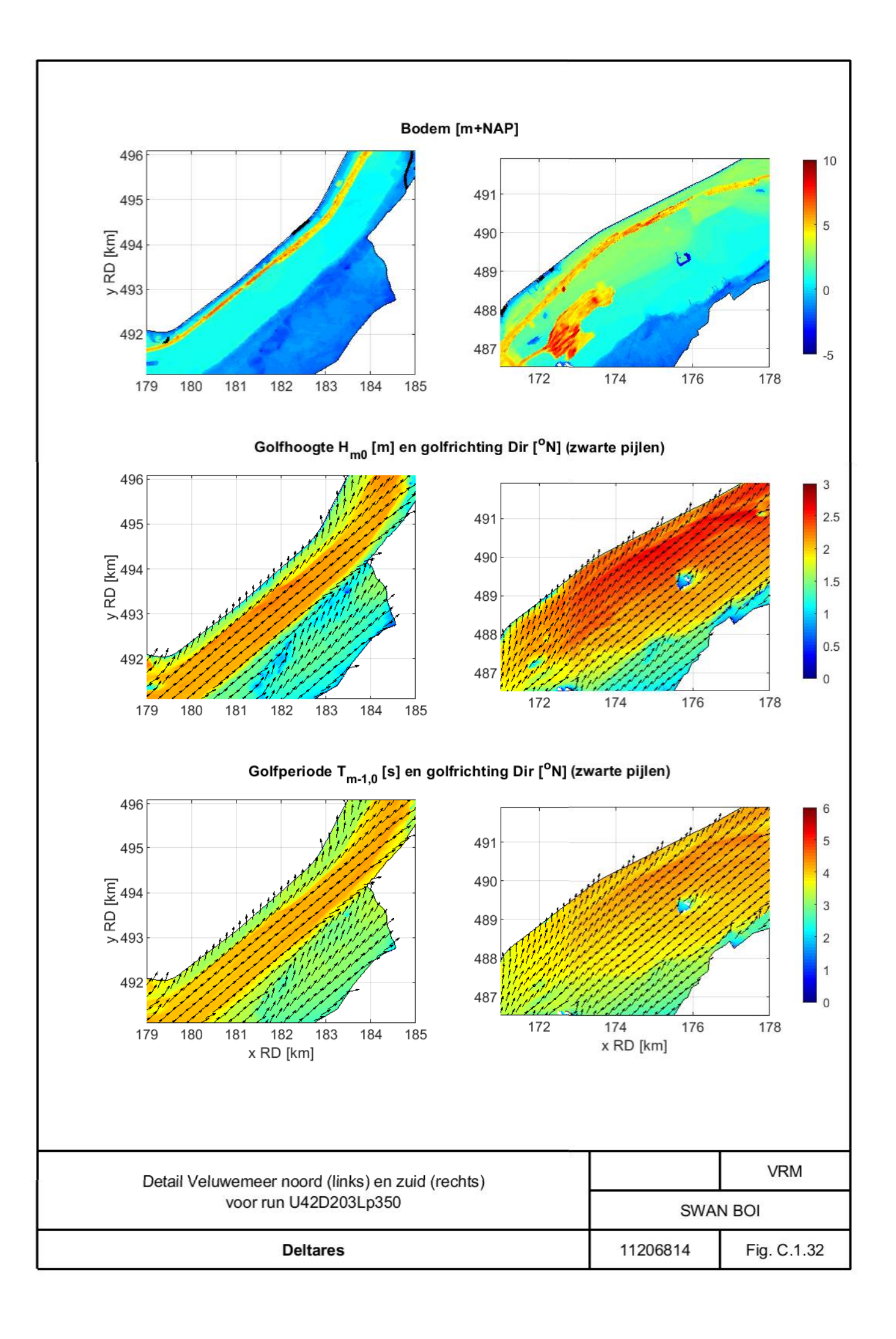
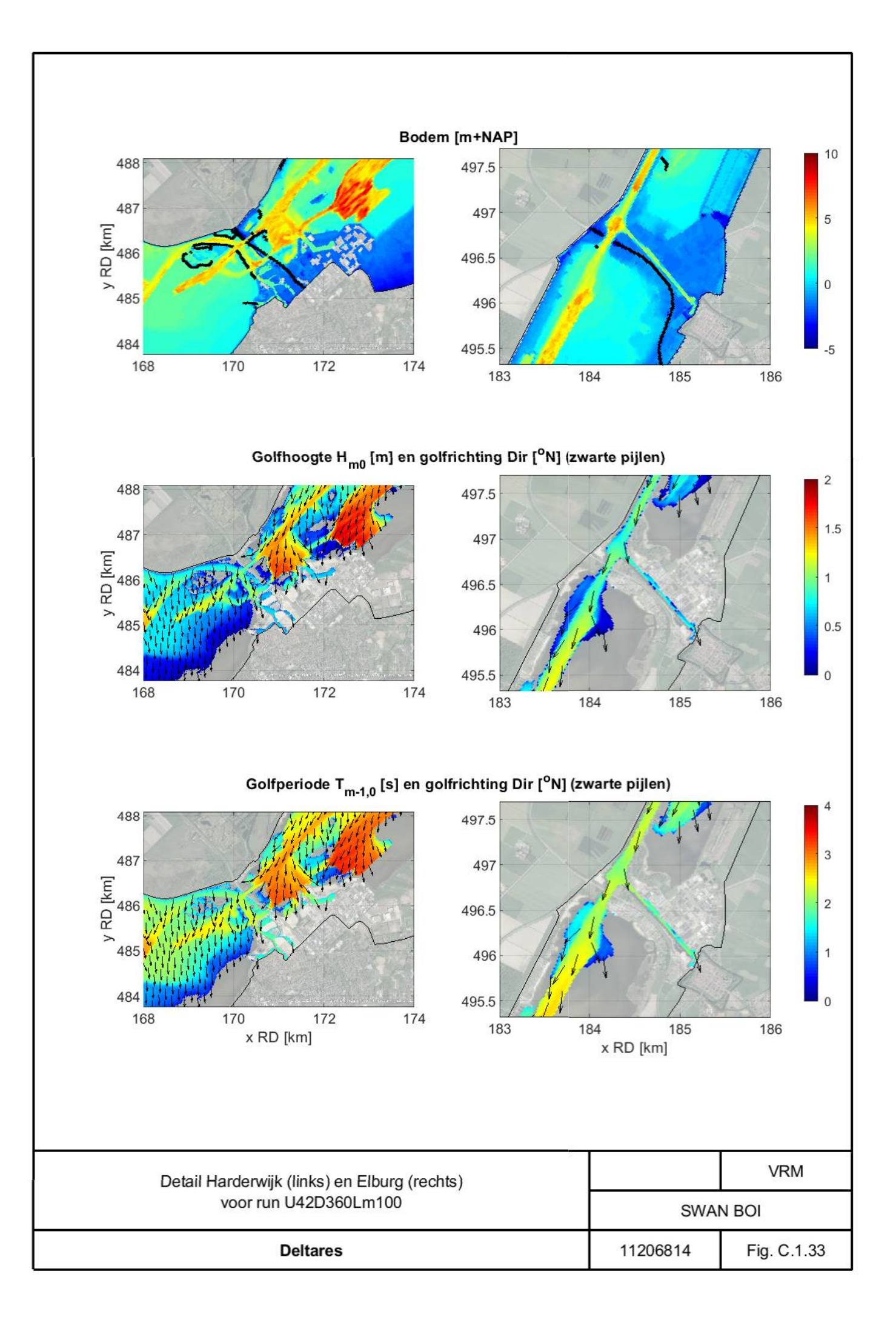

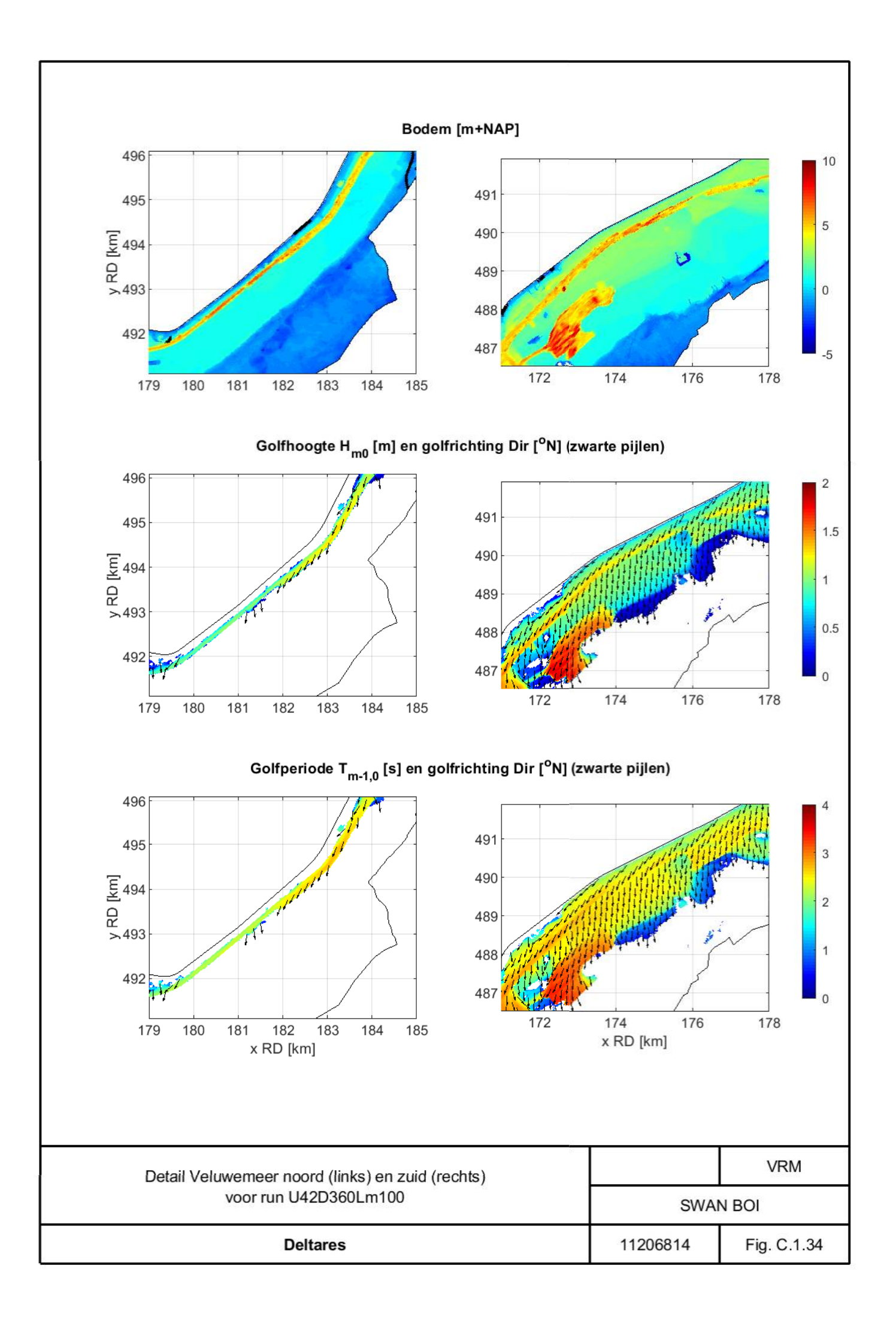

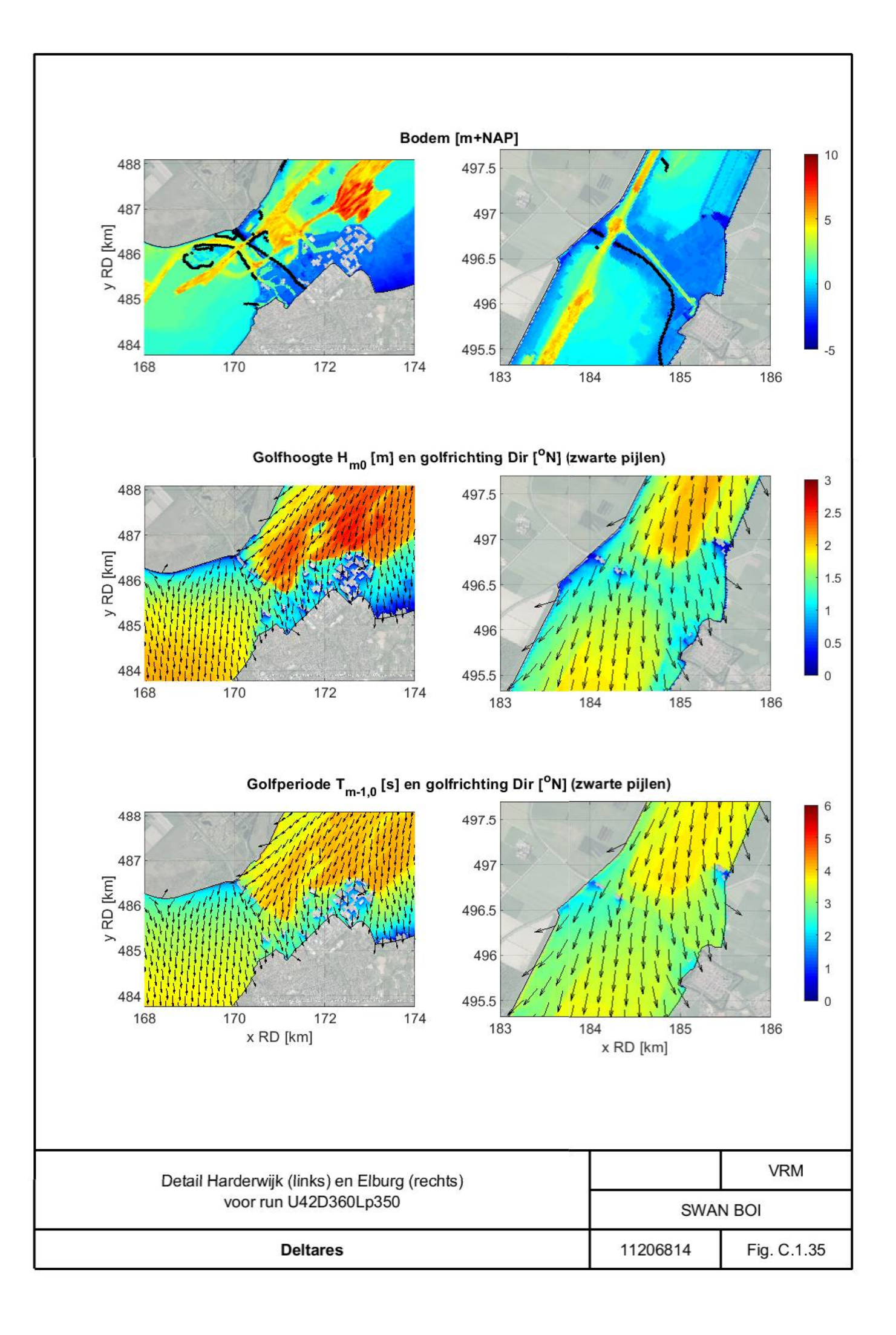

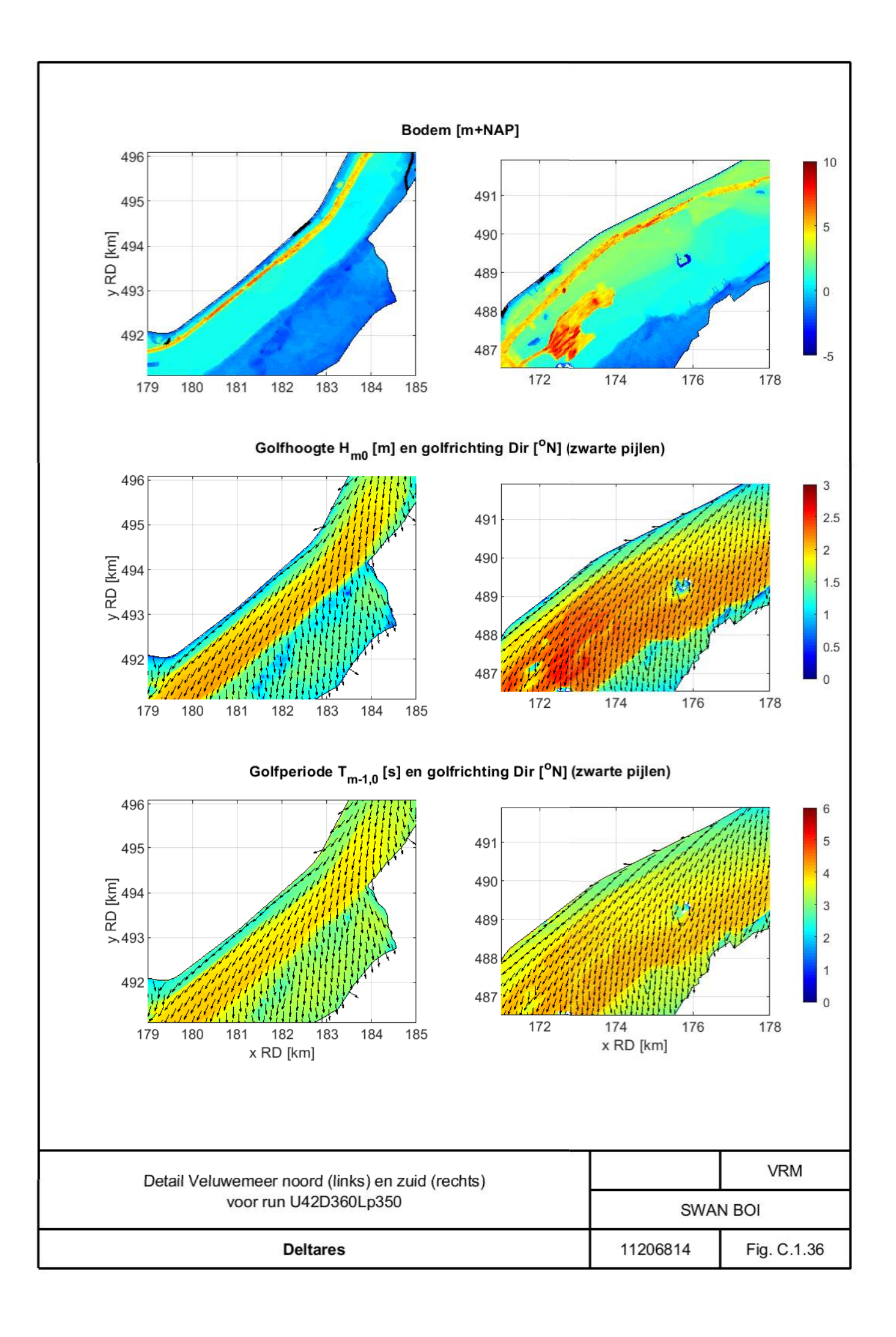

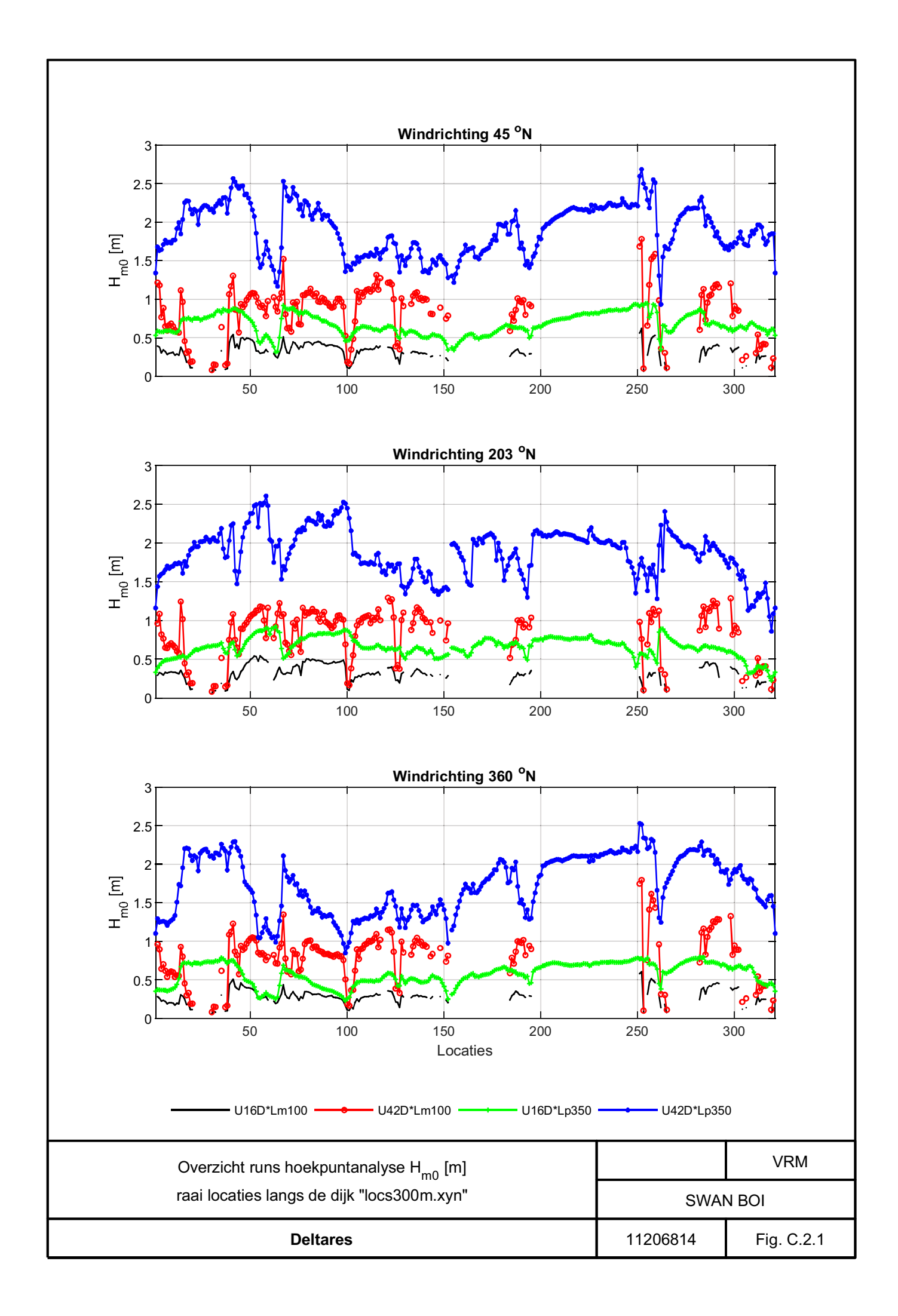

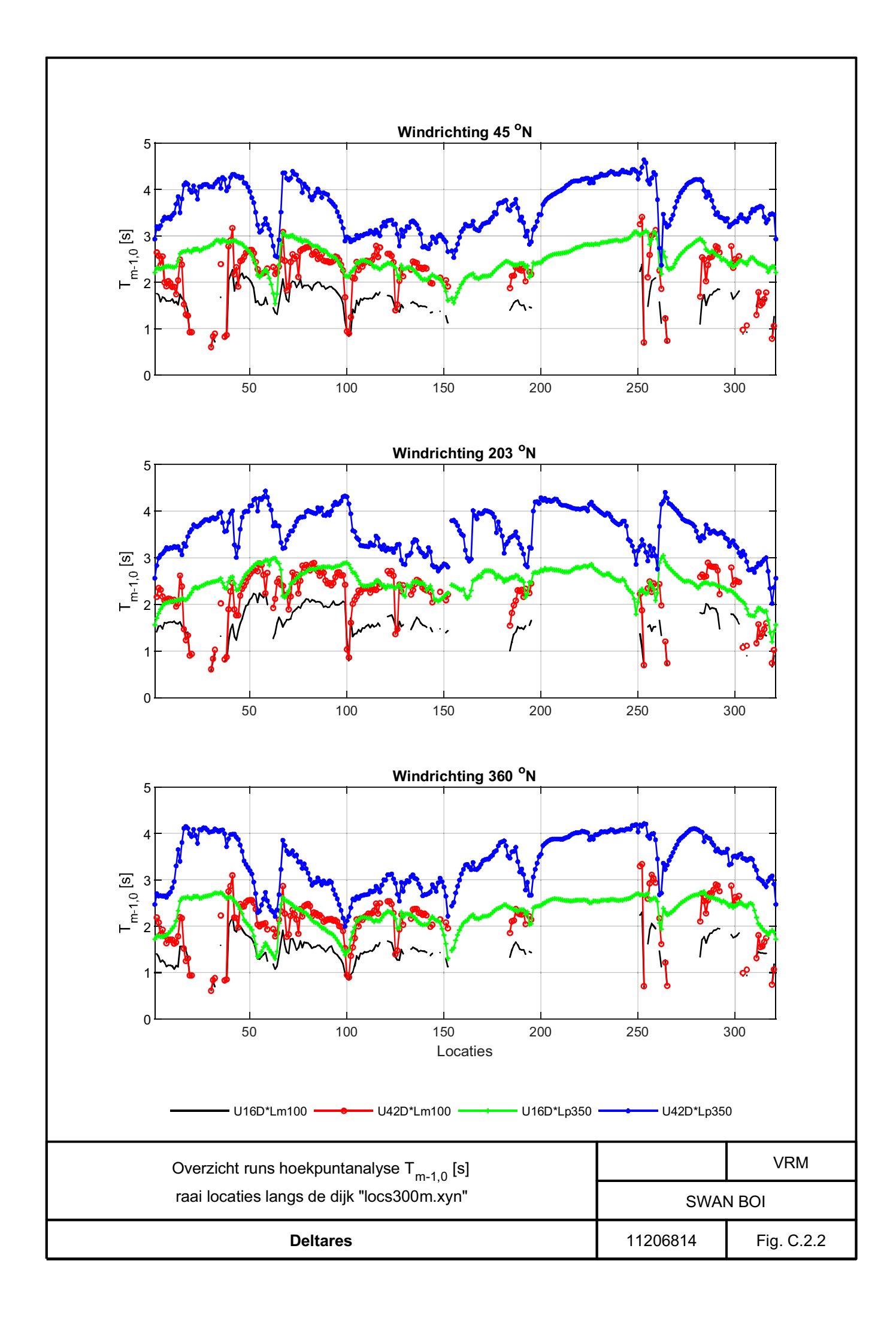

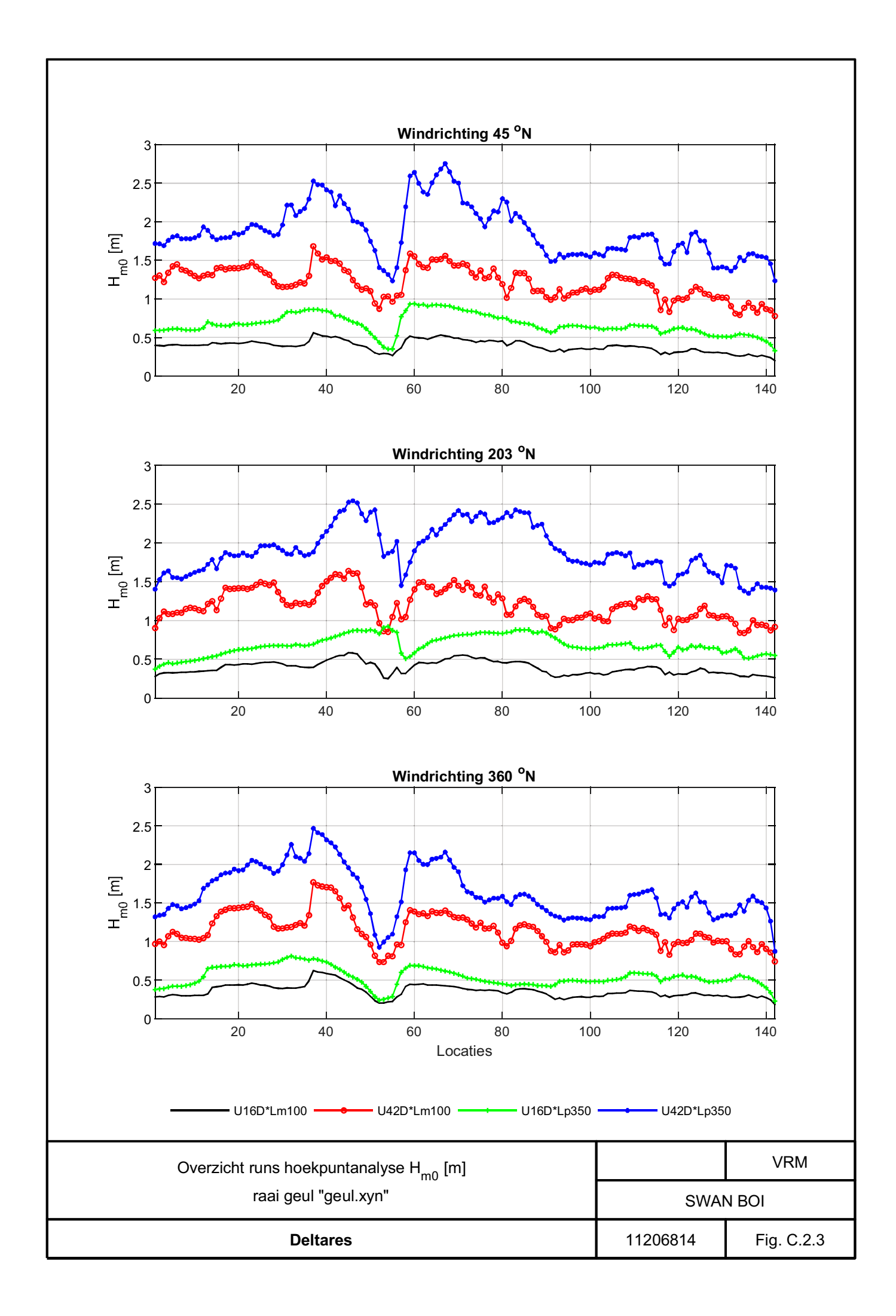

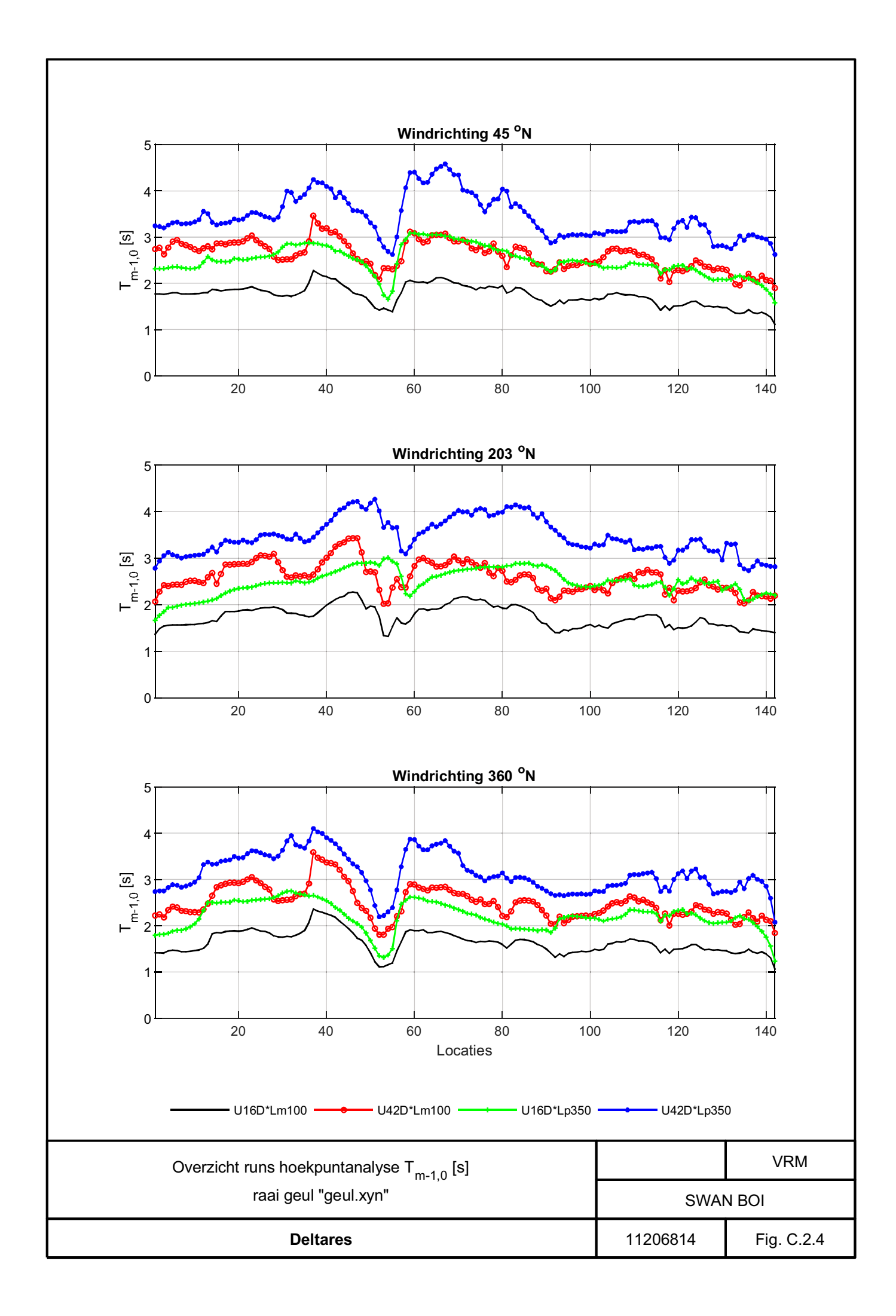

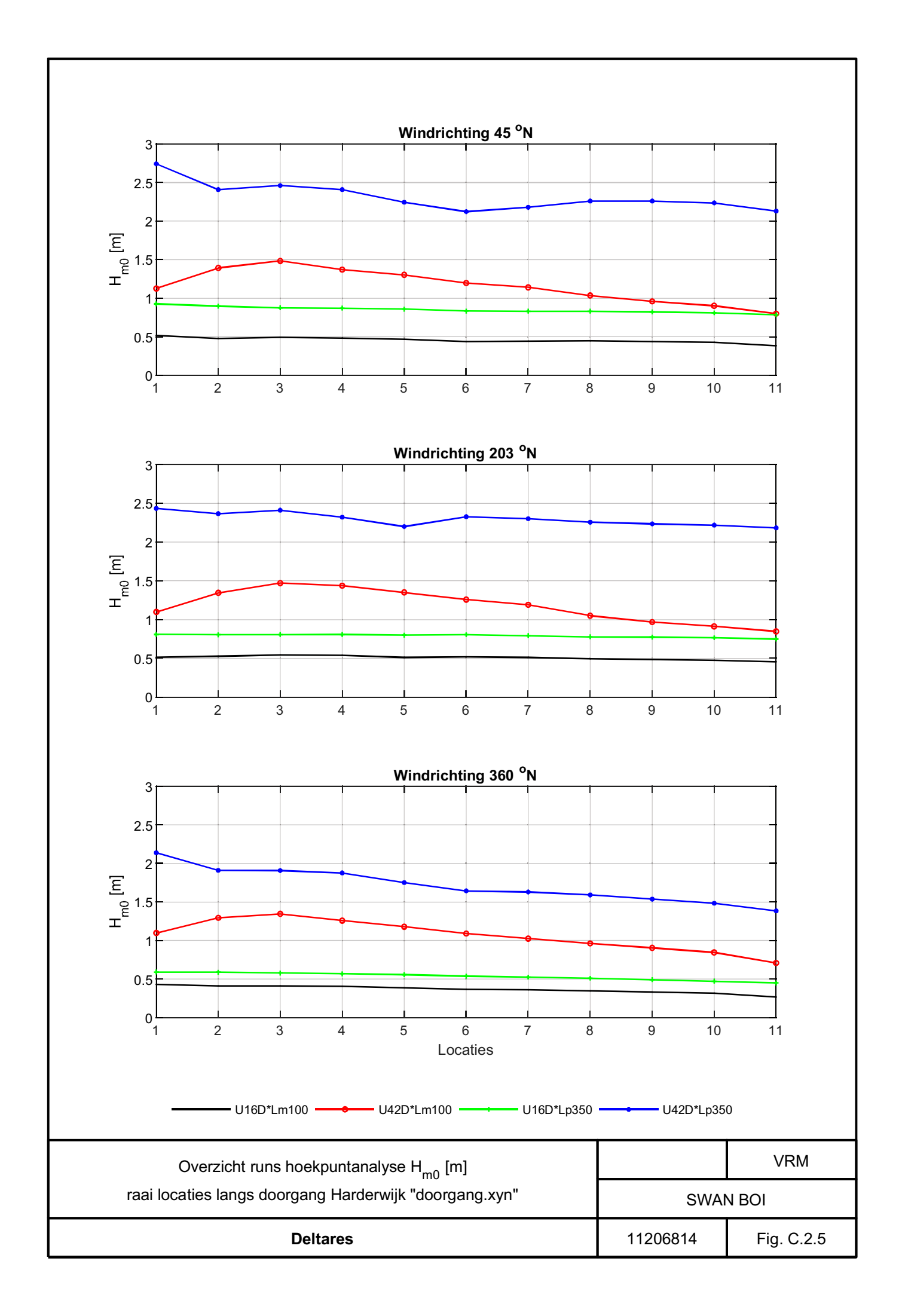

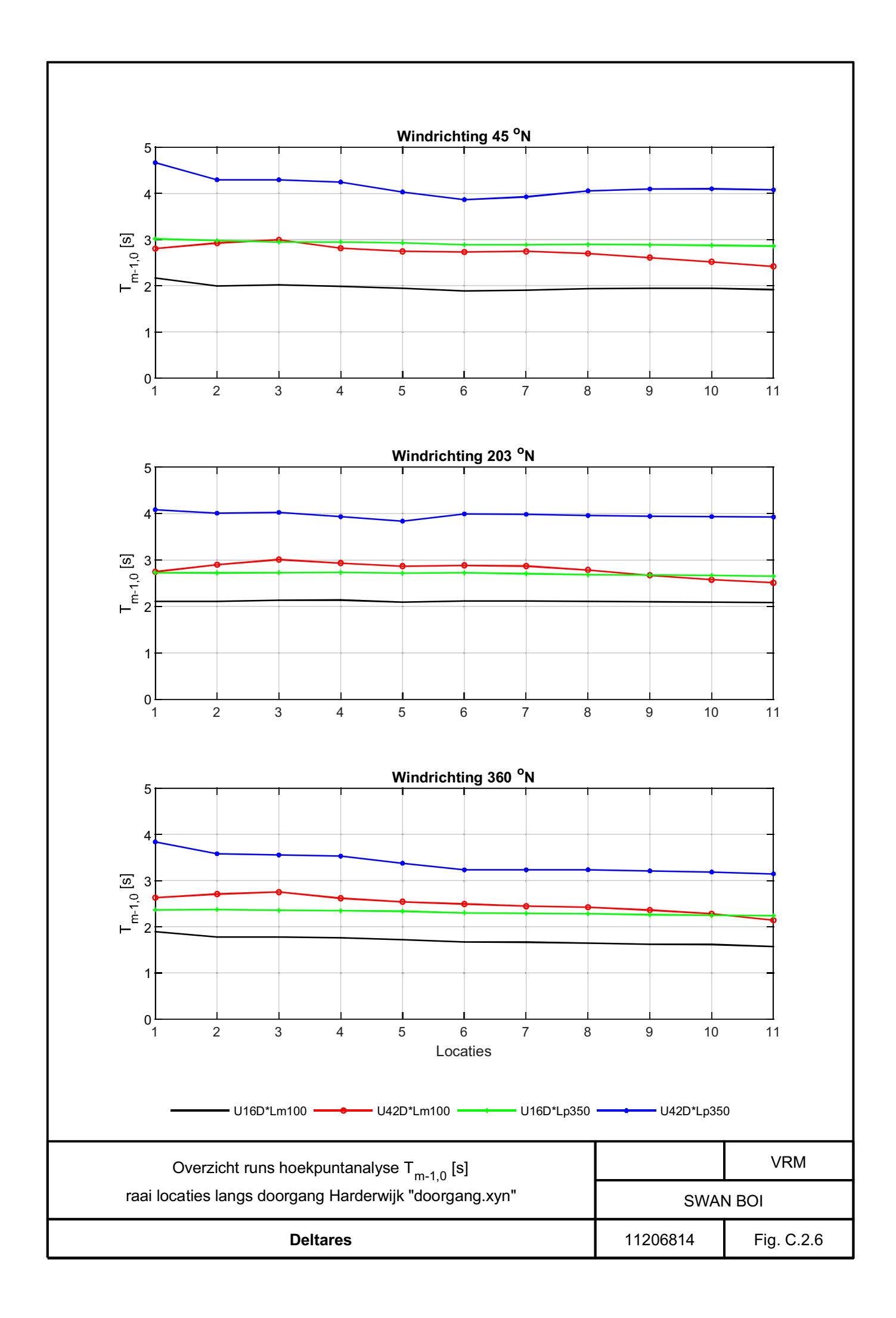

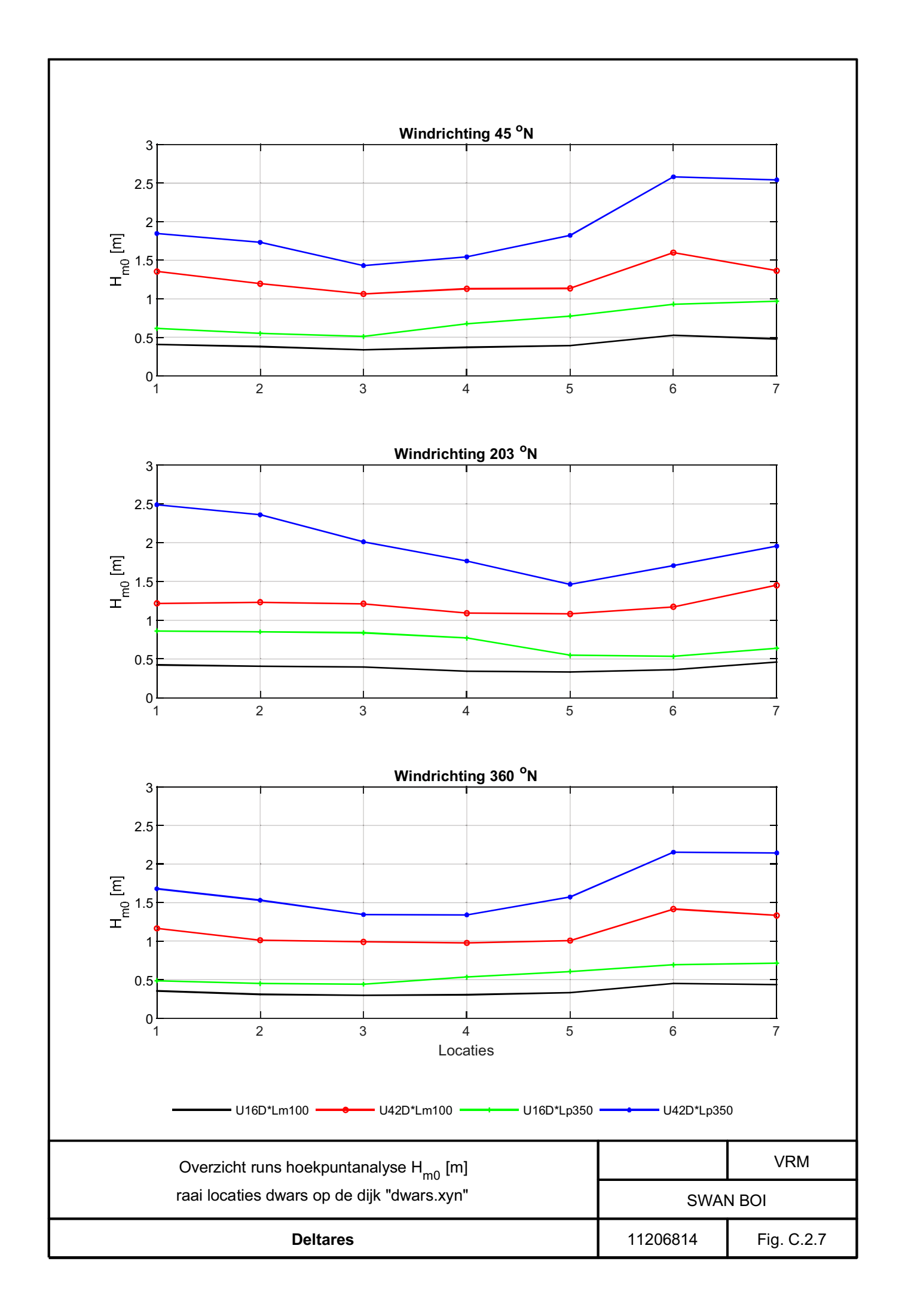

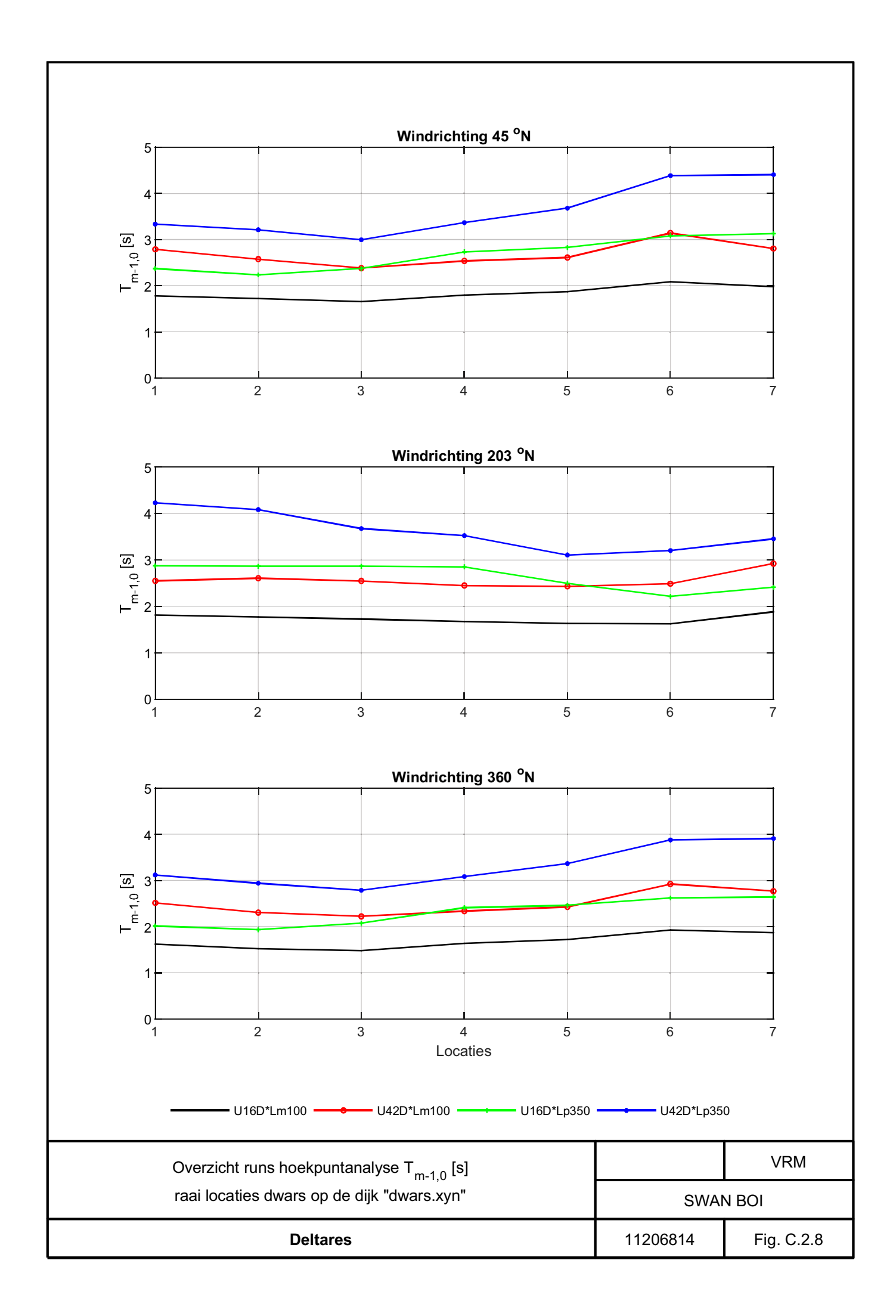

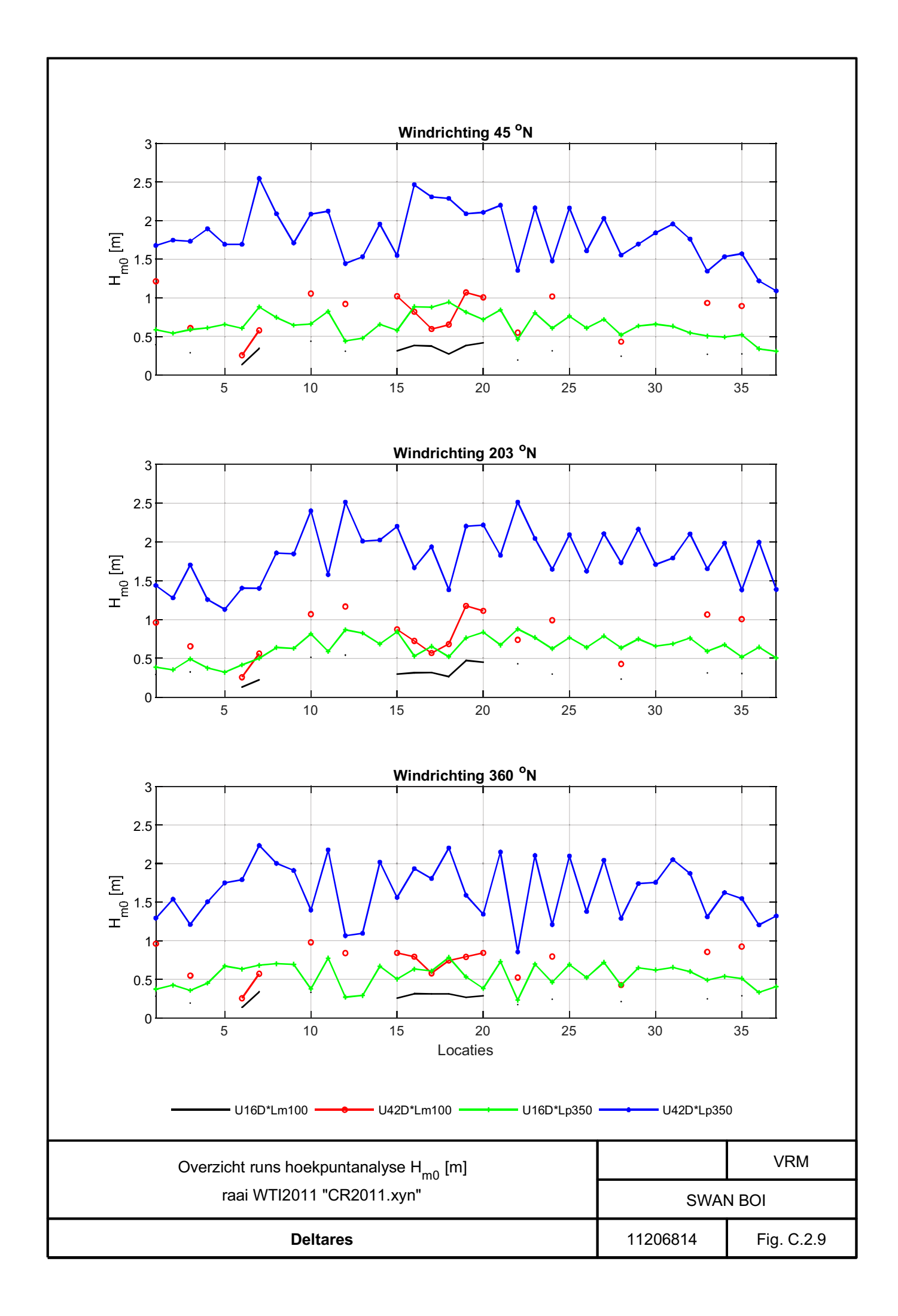

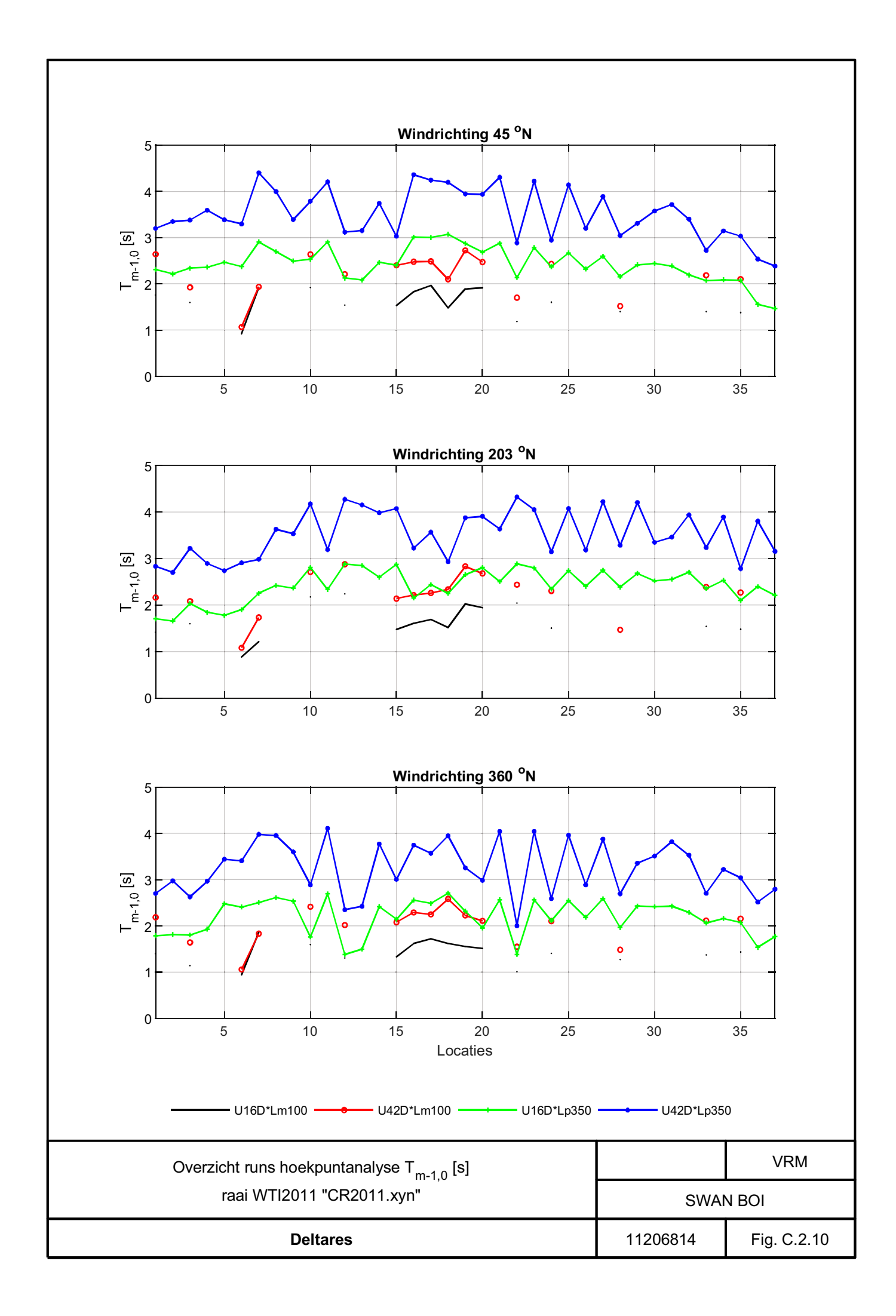

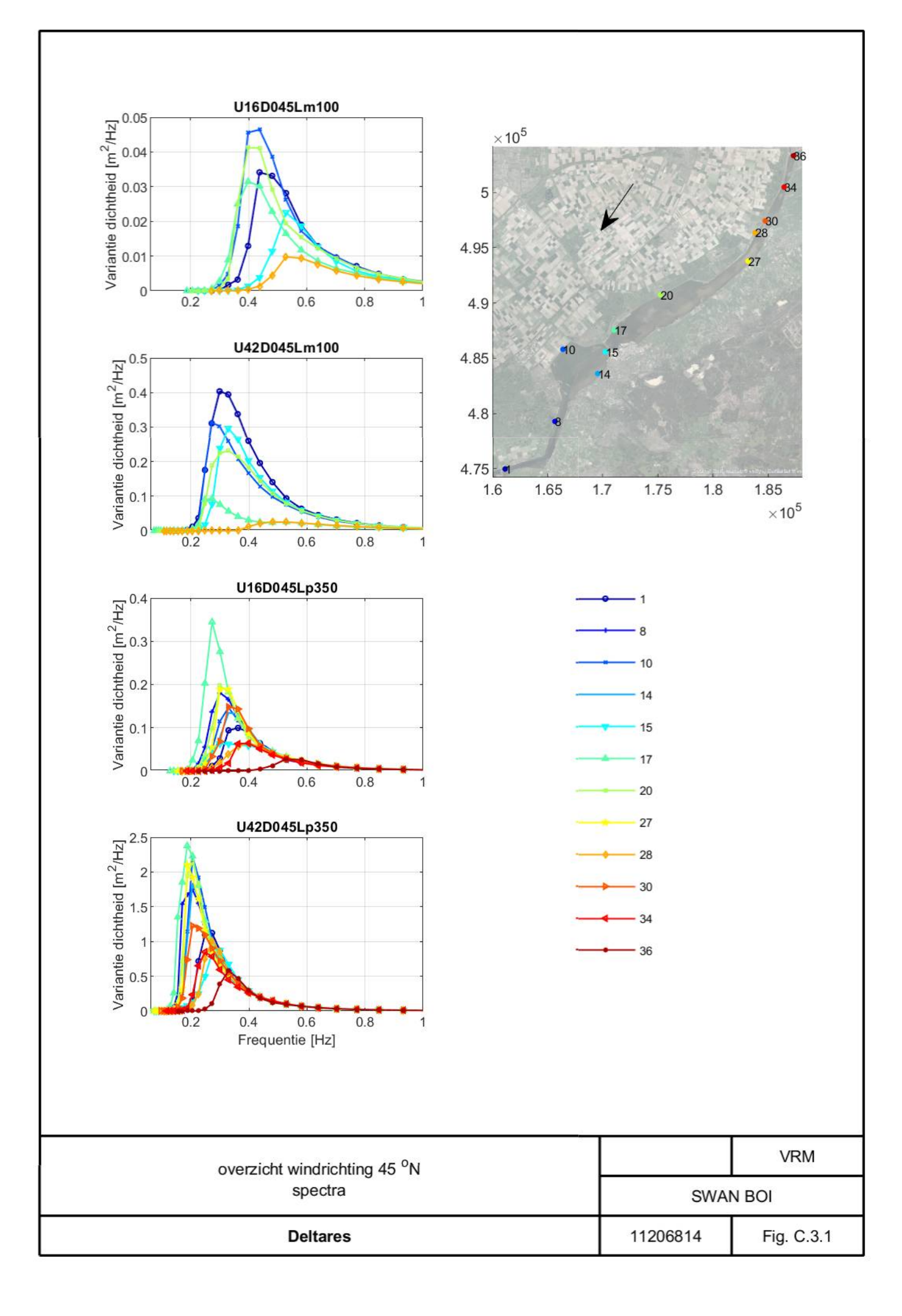

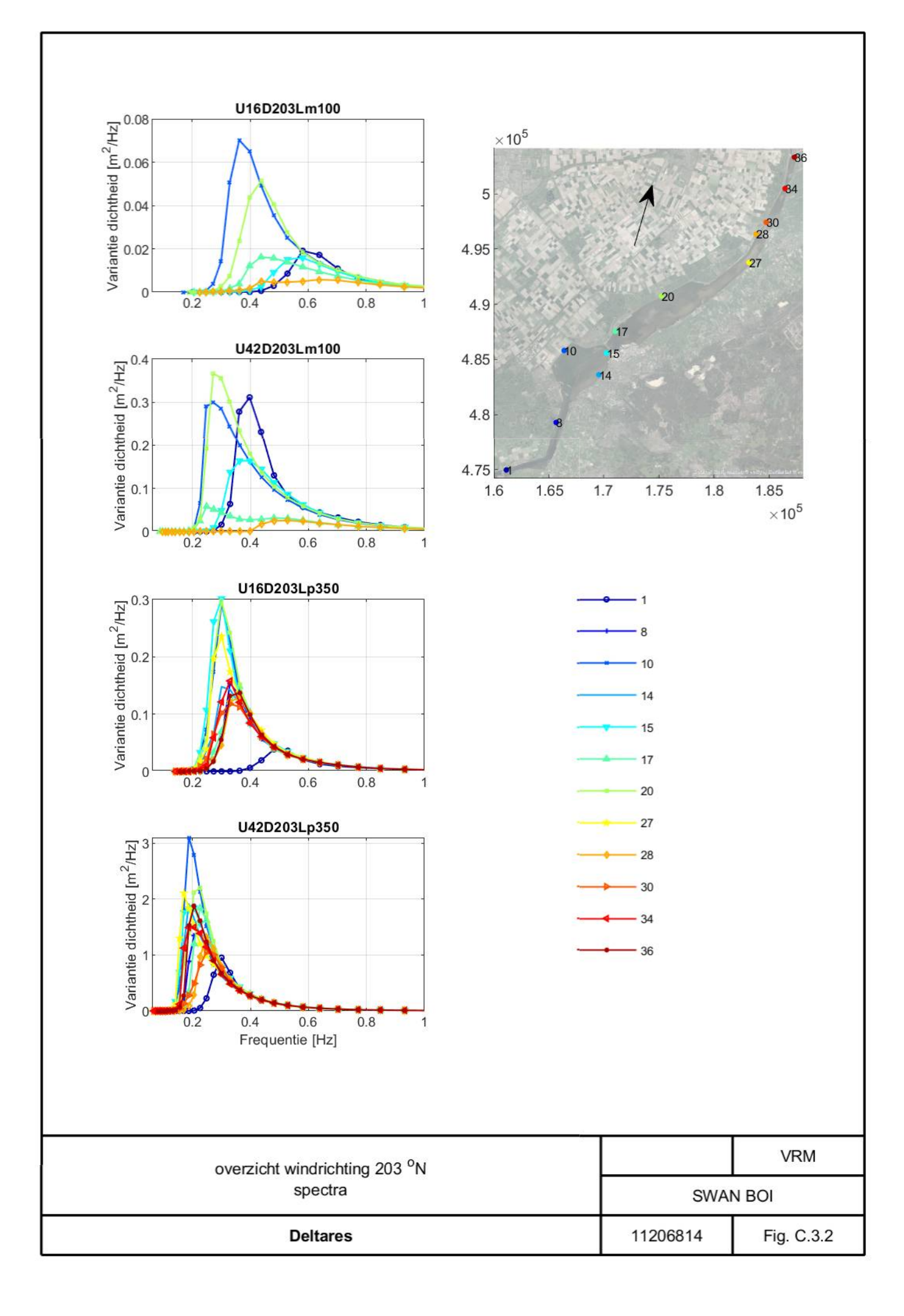

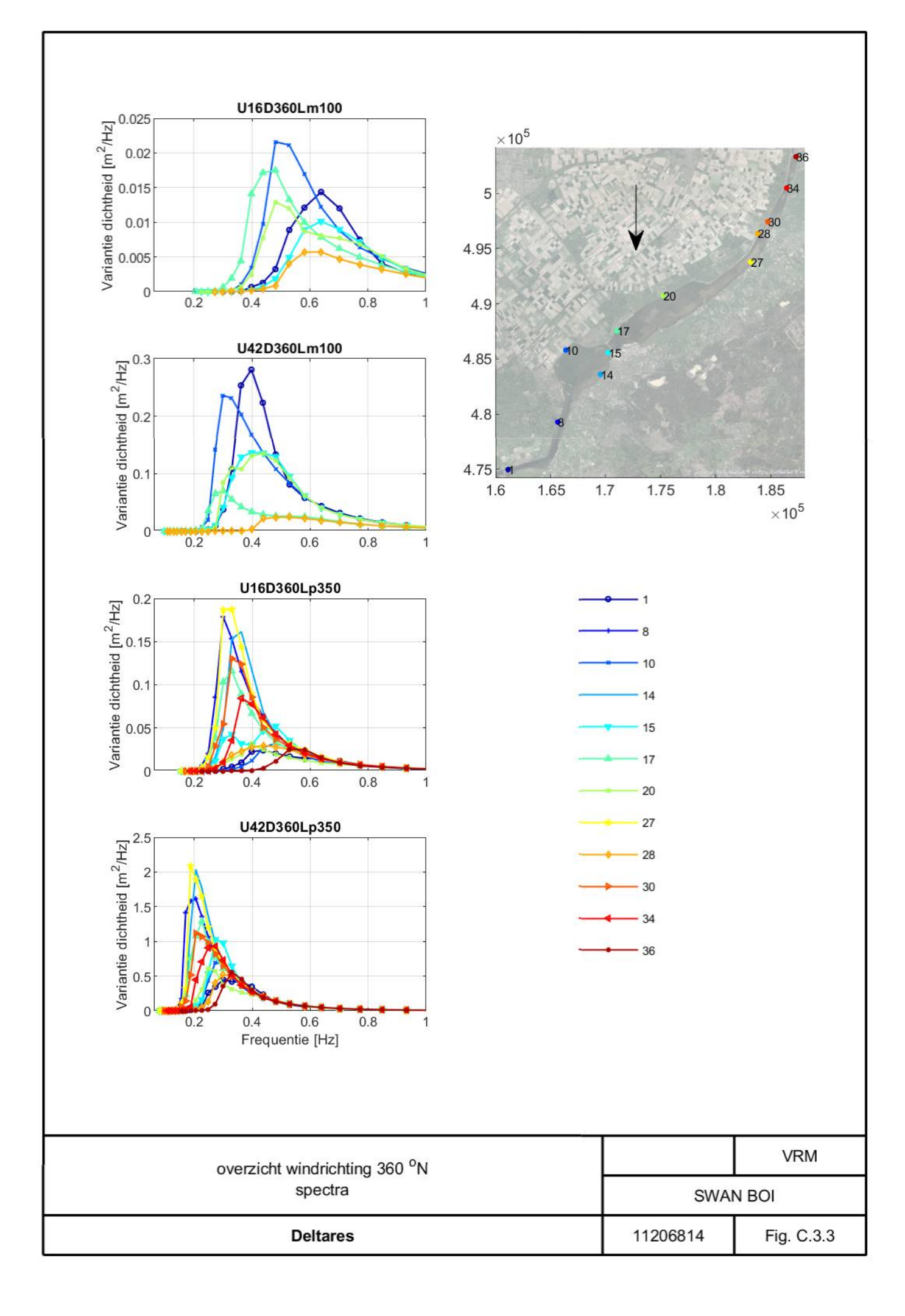

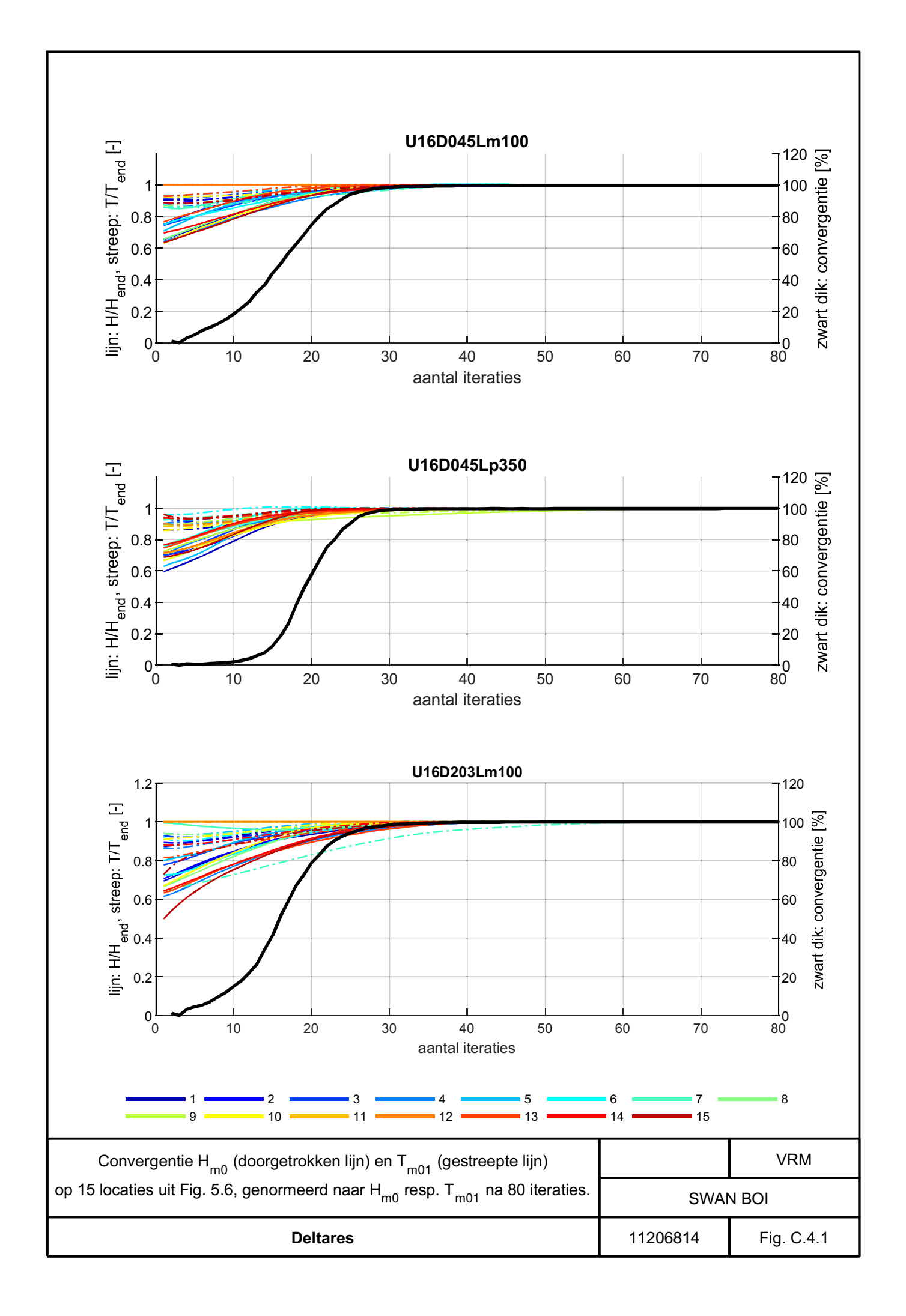

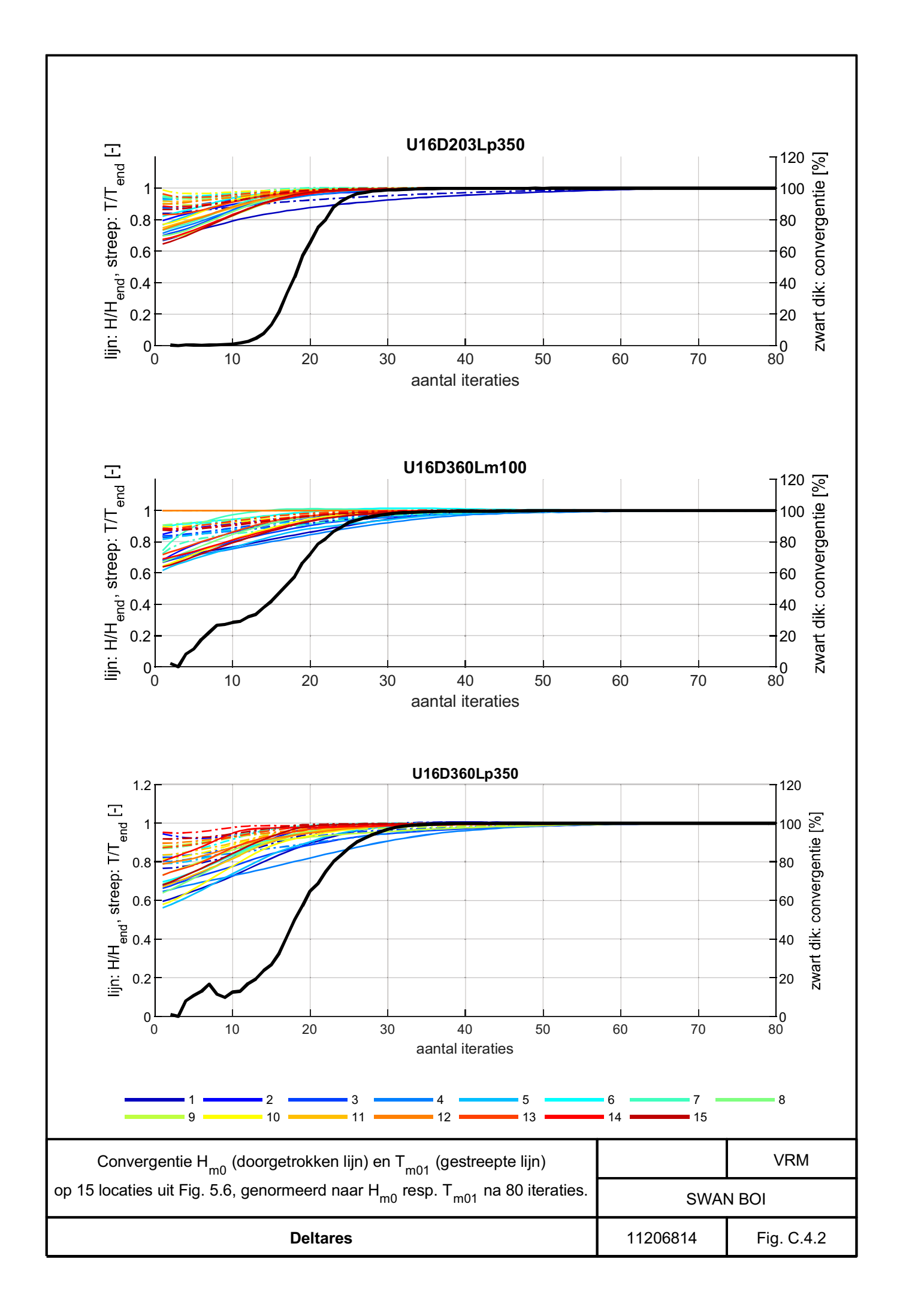

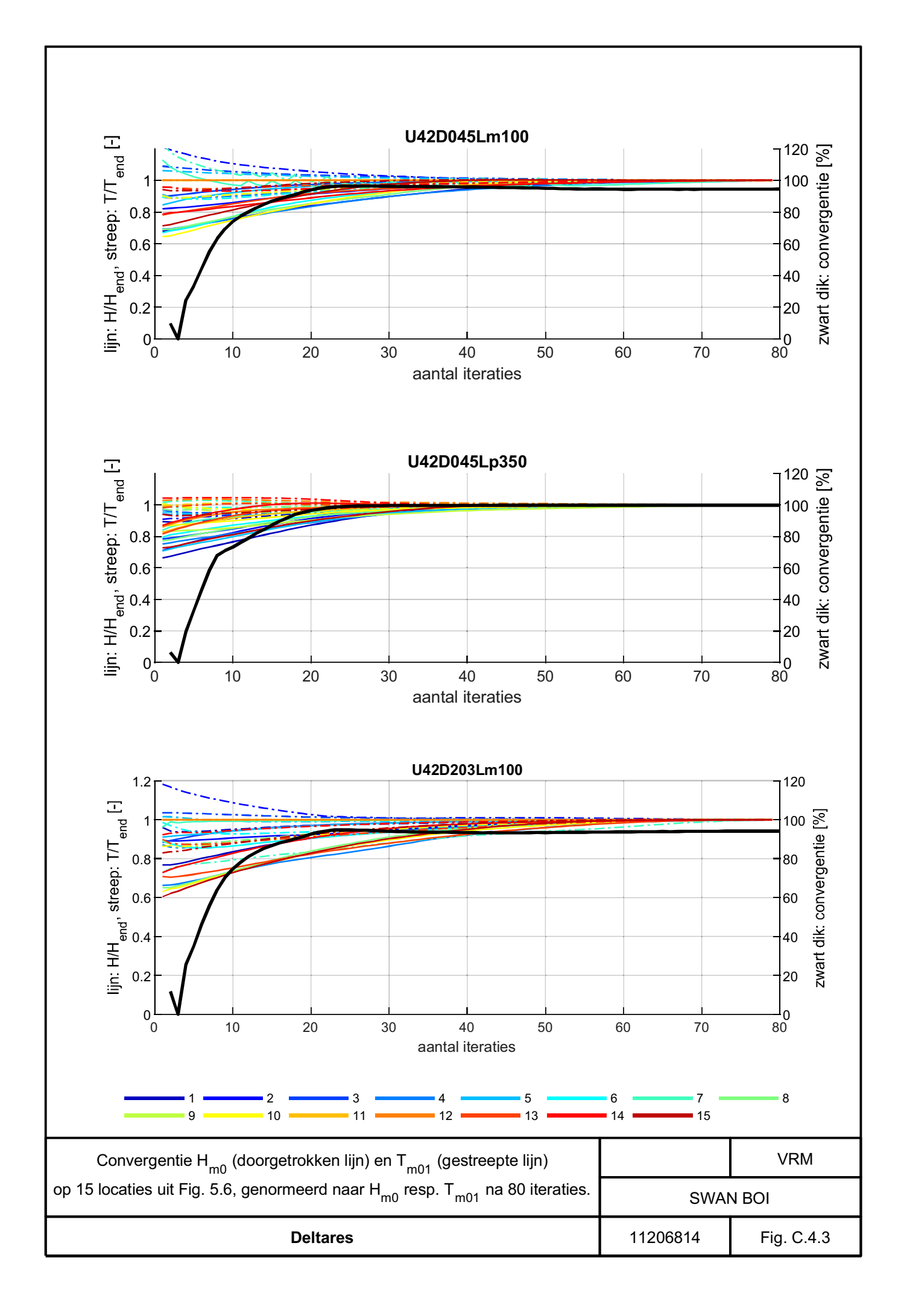

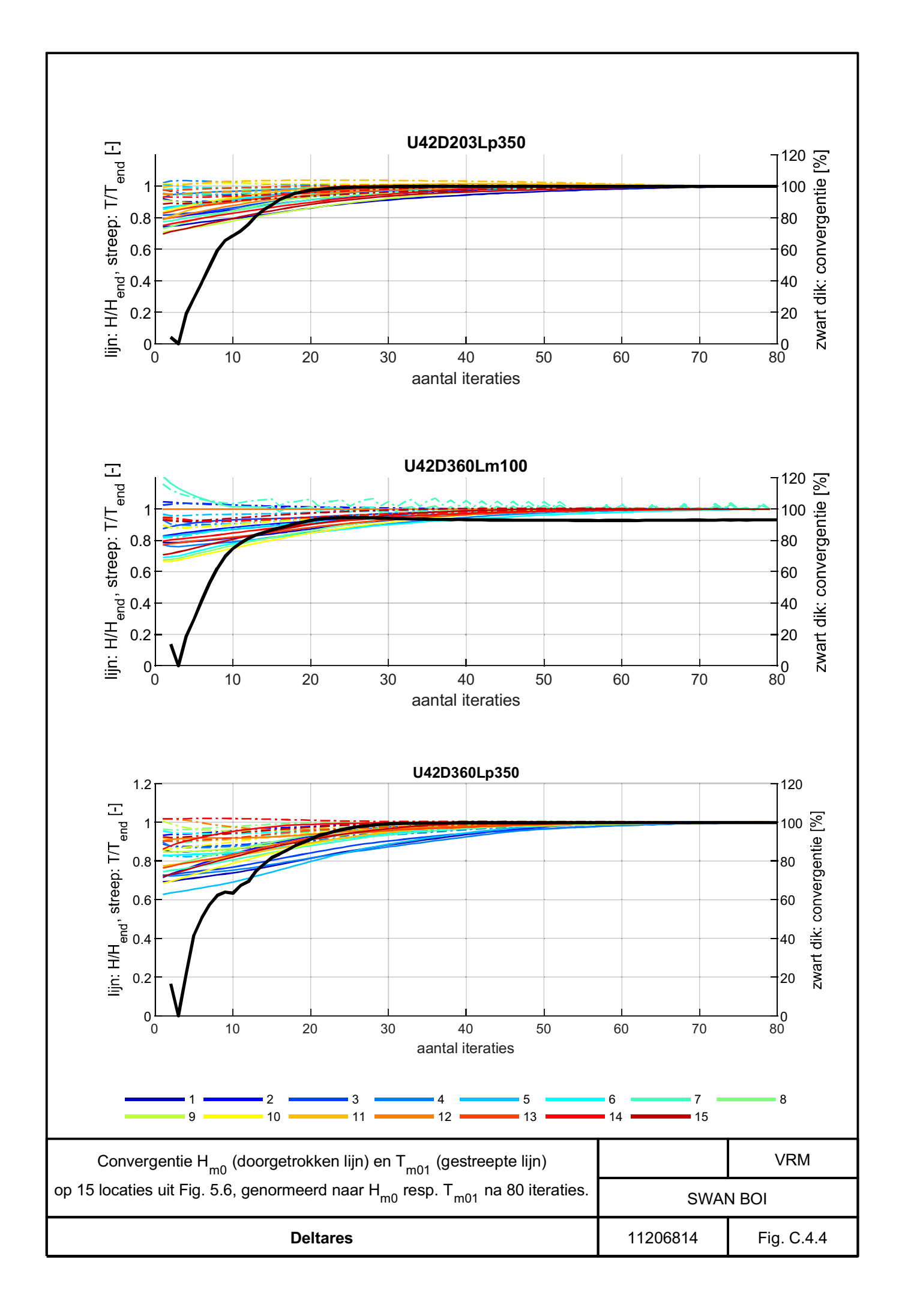

#### **RWsOS** resultaten D

#### Resolutiekeuze  $D<sub>1</sub>$

Voor de resolutiekeuze is gekeken naar drie verschillende roosters: een rooster met 20 m, 40 m en 80 m resolutie. Met de drie roosters is een stationaire berekening gedaan met een windsnelheid van 10 m/s, een windrichting van 202.5 °N en een waterstand van 0.0 m+NAP (U10D203Lp000). Bij de beoordeling van de rooster is gekeken naar rekentijden en de verschillen tussen de drie roosters.

Als eerste laat Tabel D.1 een overzicht zien van de rekentijden voor de drie roosters. Opgemerkt moet worden dat er maar 1 stationaire berekening is uitgevoerd, terwijl er voor operationeel gebruik meerdere stationaire berekeningen nodig zijn om de golfvoorspellingen voor een voorspelhorizon van 48 uur te geven. Om deze reden is ook een factor voor de rekentijd gegeven ten opzichte van het 40 m rooster. Wanneer verondersteld wordt dat een berekening voor 48 uur met het 40 m rooster 30 minuten duurt, dan zal de berekening met het 20 m rooster ongeveer 150 minuten duren en met het 80 m rooster ongeveer 9 minuten.

Uit deze berekening blijkt dat het 20 m rooster niet acceptabel is voor operationeel gebruik.

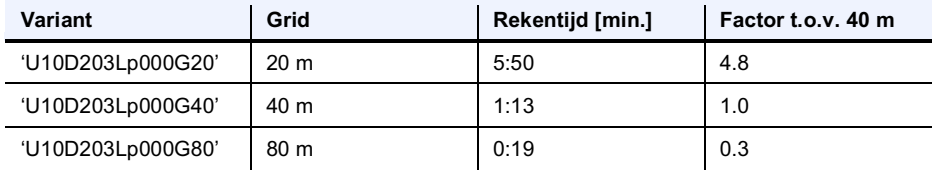

Tabel D.1 Overzicht rekentijden voor verschillende roosters voor 1 stationaire berekening

Naast de rekentijden is ook gekeken naar de verschillen, die worden waargenomen wanneer de resultaten van de 20 m, 40 m en 80 m roosters met elkaar worden vergeleken. Figuur D.1, Figuur D.2, Figuur D.3 en Figuur D.4 tonen een vergelijking van de roosters zowel ruimtelijk als voor uitvoerlocaties.

De figuren laten over het algemeen verschillen zien van circa 0 tot 5 centimeter in golfhoogte en 0 tot 0.1 seconde in golfperiode tussen het 20 m en 40 m rooster en het 80 m en 40 m rooster. Echter, voor het 80 m rooster is te zien in Figuur D.2 (middelste plot) dat 80 m te grof is om de geul nabij Elburg goed mee te kunnen nemen. Om deze reden wordt het 80 m niet aangeraden. Het 40 m rooster lijkt qua nauwkeurigheid een acceptabele keuze, aangezien het op de meeste locaties niet meer dan 5 centimeter in golfhoogte en 0.1 seconde in golfperiode verschilt van het 20 m rooster.

We concluderen dat het 40 m rooster de beste keuze is voor RWsOS.

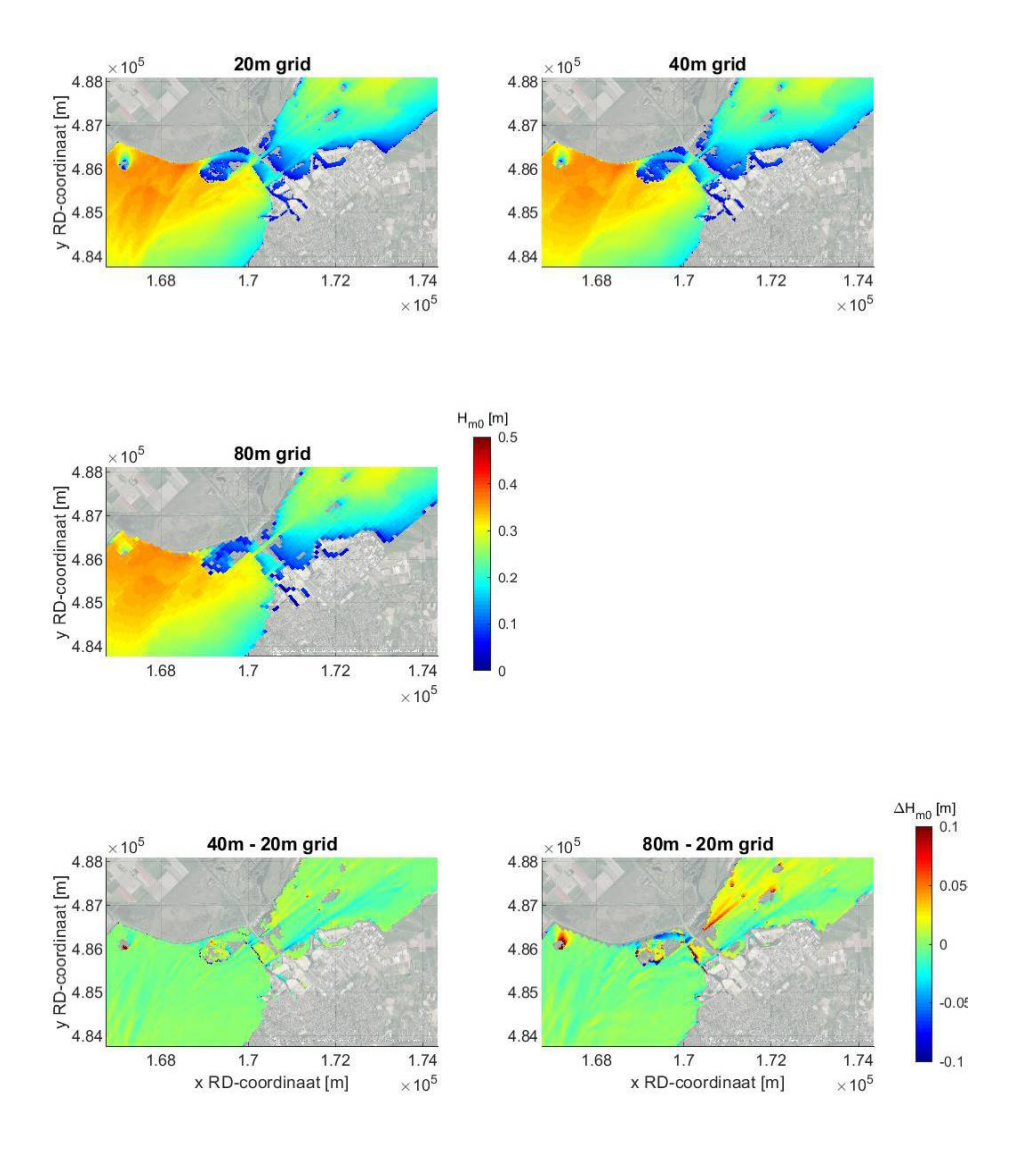

Figuur D.1 Detail bij Harderwijk voor de run 'U10D203Lp000G20'. Boven de golfhoogte op het 20 m rooster (links) en 40 m rooster (rechts). Midden de golfhoogte op het 80 m rooster. Onder respectievelijk het verschil in golfhoogte tussen het 20 m en 40 m rooster en 80 m en 40 m rooster.

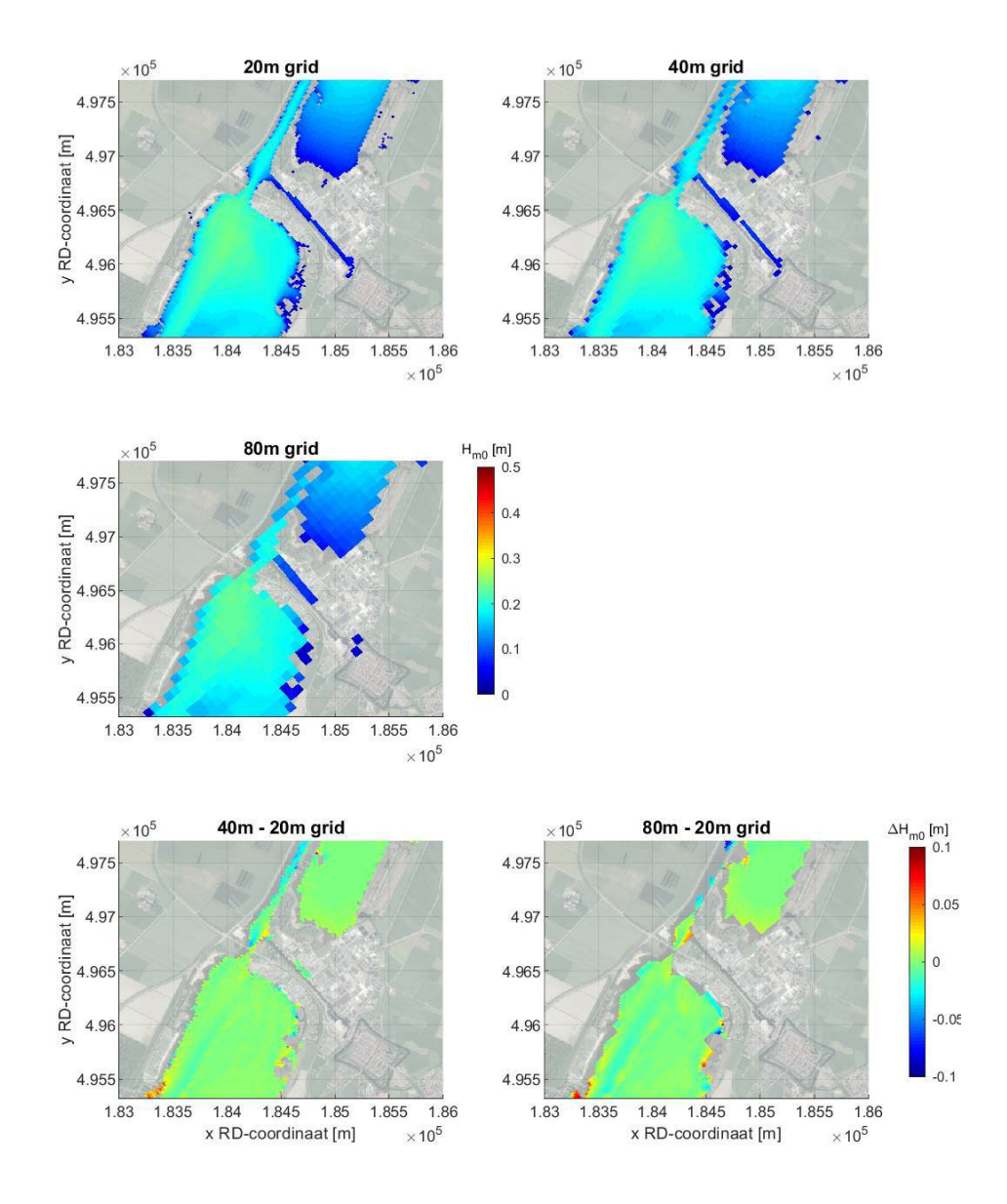

Figuur D.2 Detail bij Elburg voor de run 'U10D203Lp000G20'. Boven de golfhoogte op het 20 m rooster (links) en 40 m rooster (rechts). Midden de golfhoogte op het 80 m rooster. Onder respectievelijk het verschil in golfhoogte tussen het 20 m en 40 m rooster en 80 m en 40 m rooster.

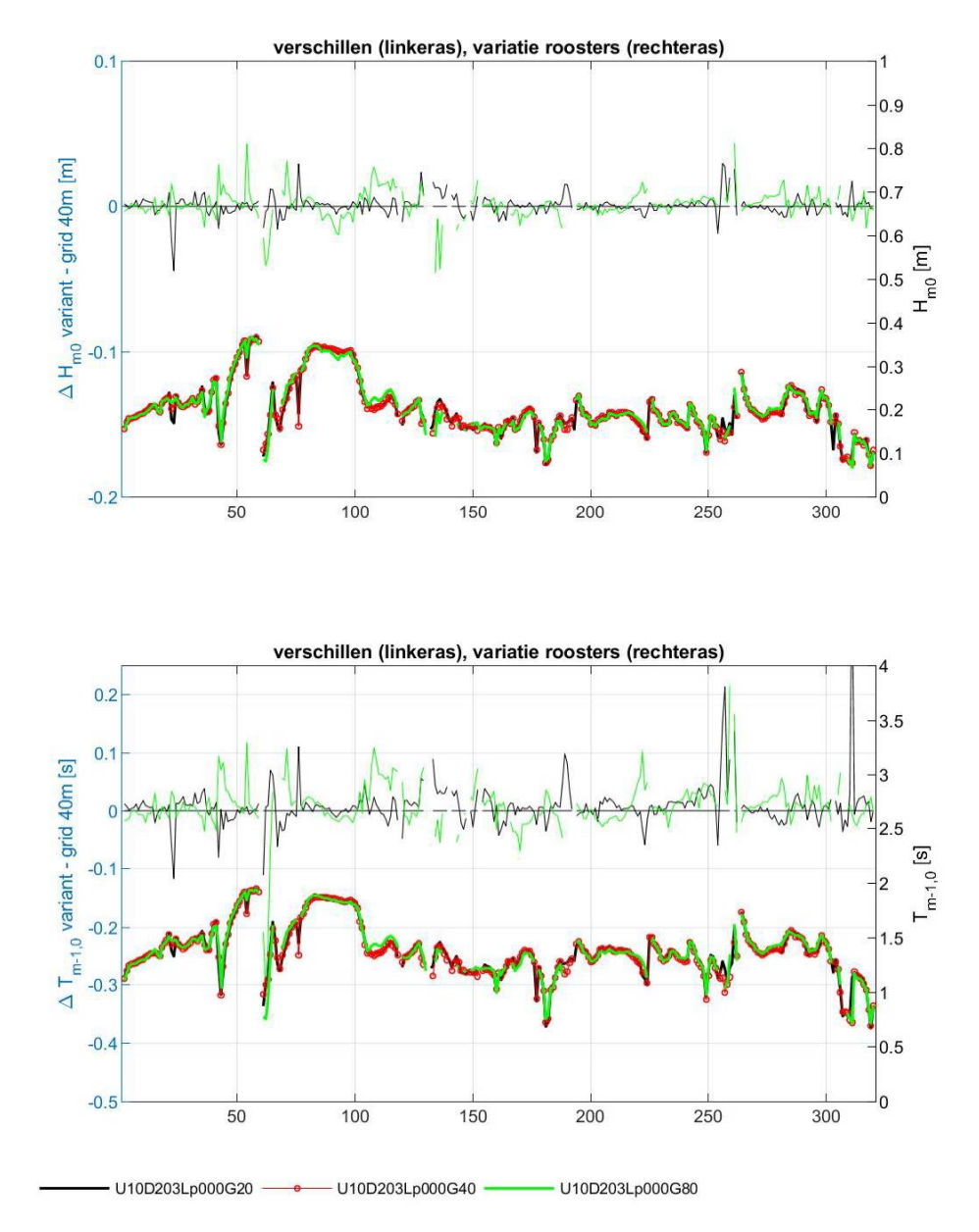

Figuur D.3 Gevoeligheid roosterkeuze voor raai locaties langs de dijk 'locs 300m.xyn'.

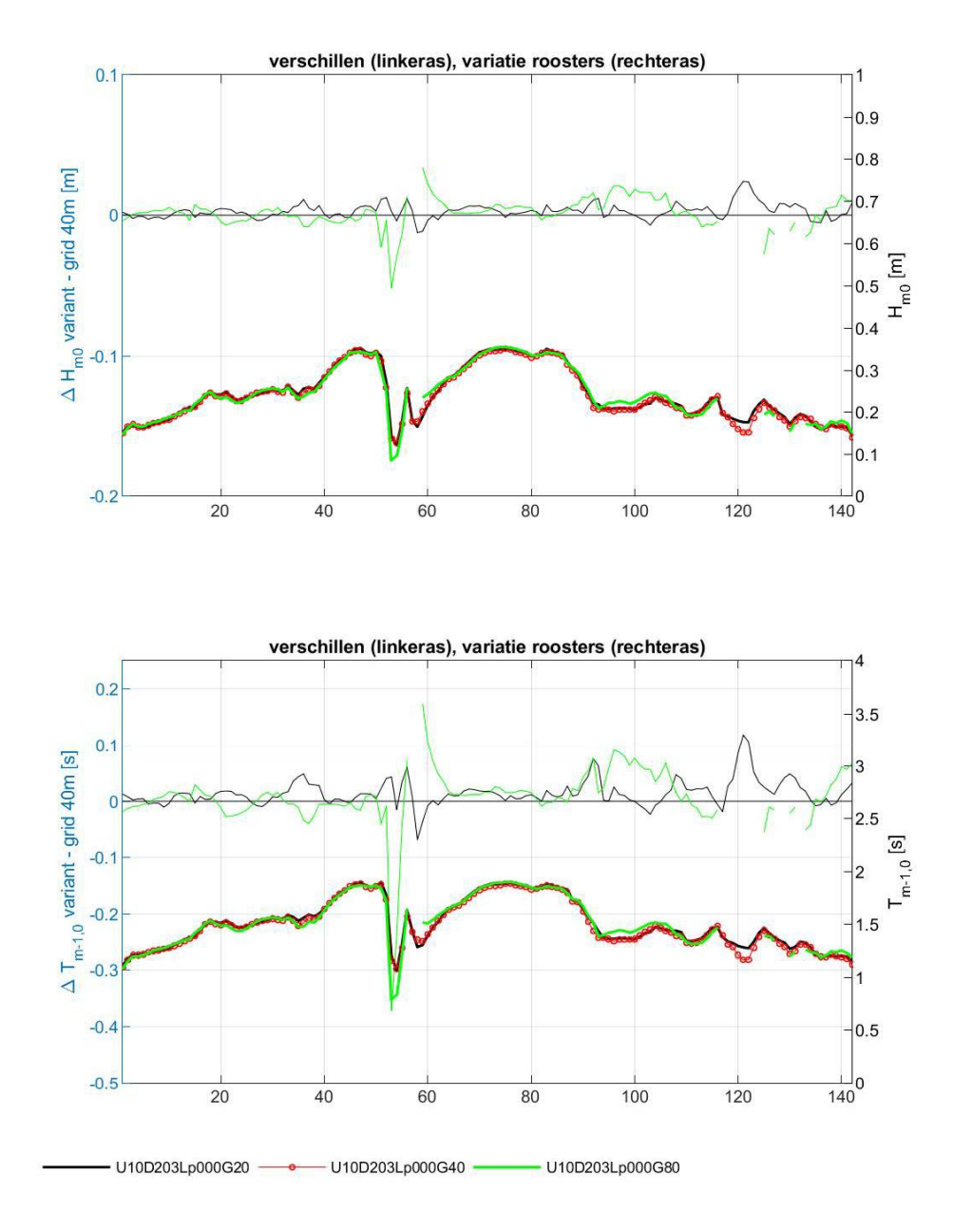

Figuur D.4 Gevoeligheid roosterkeuze voor raai locaties langs geul 'geul.xyn'.

- Stormachtige periode 21 23 mei 2021  $D.2$
- Figuren gevoeligheidsanalyse **D.3**
- Figuren testvoorspelling  $D.4$

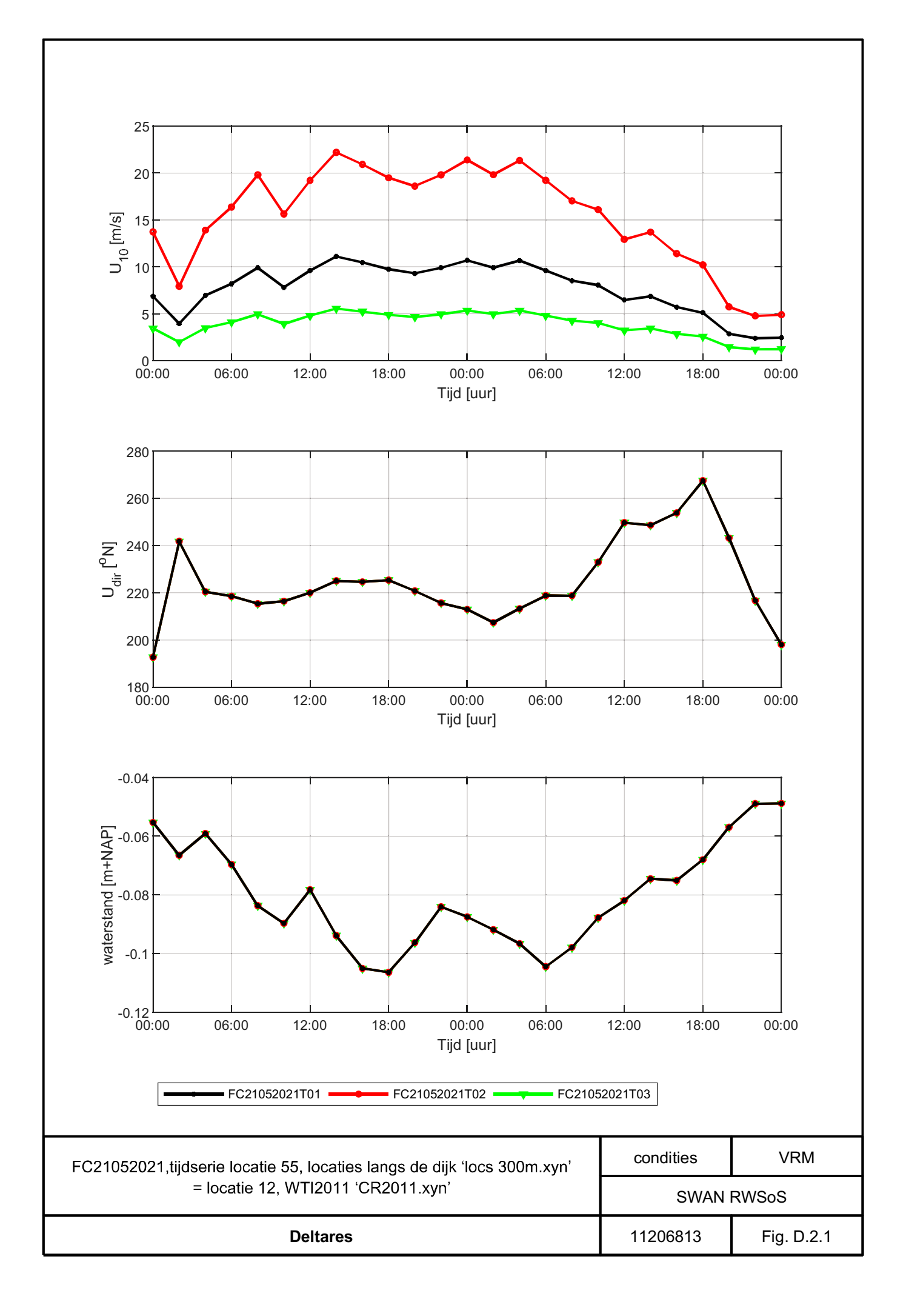

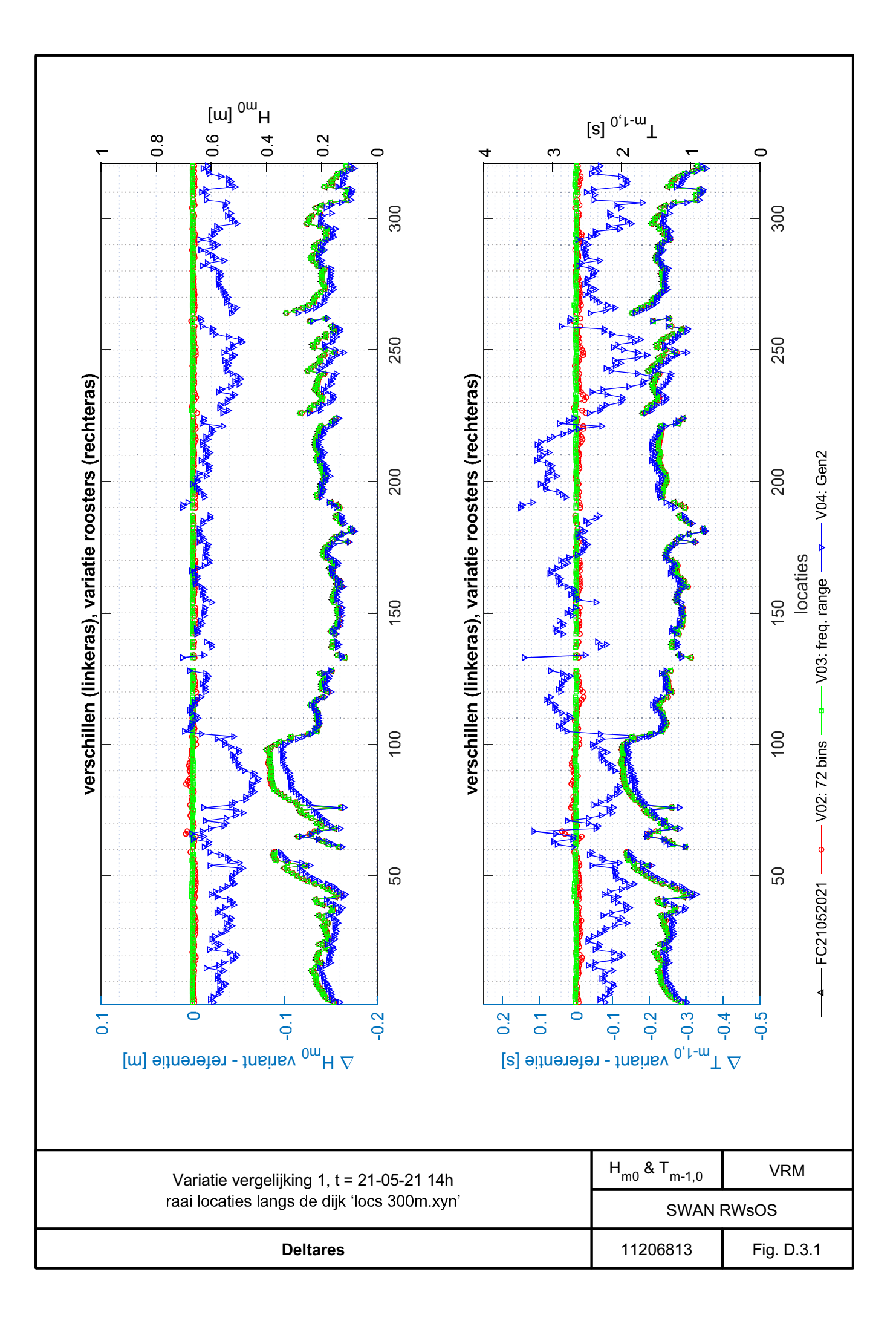

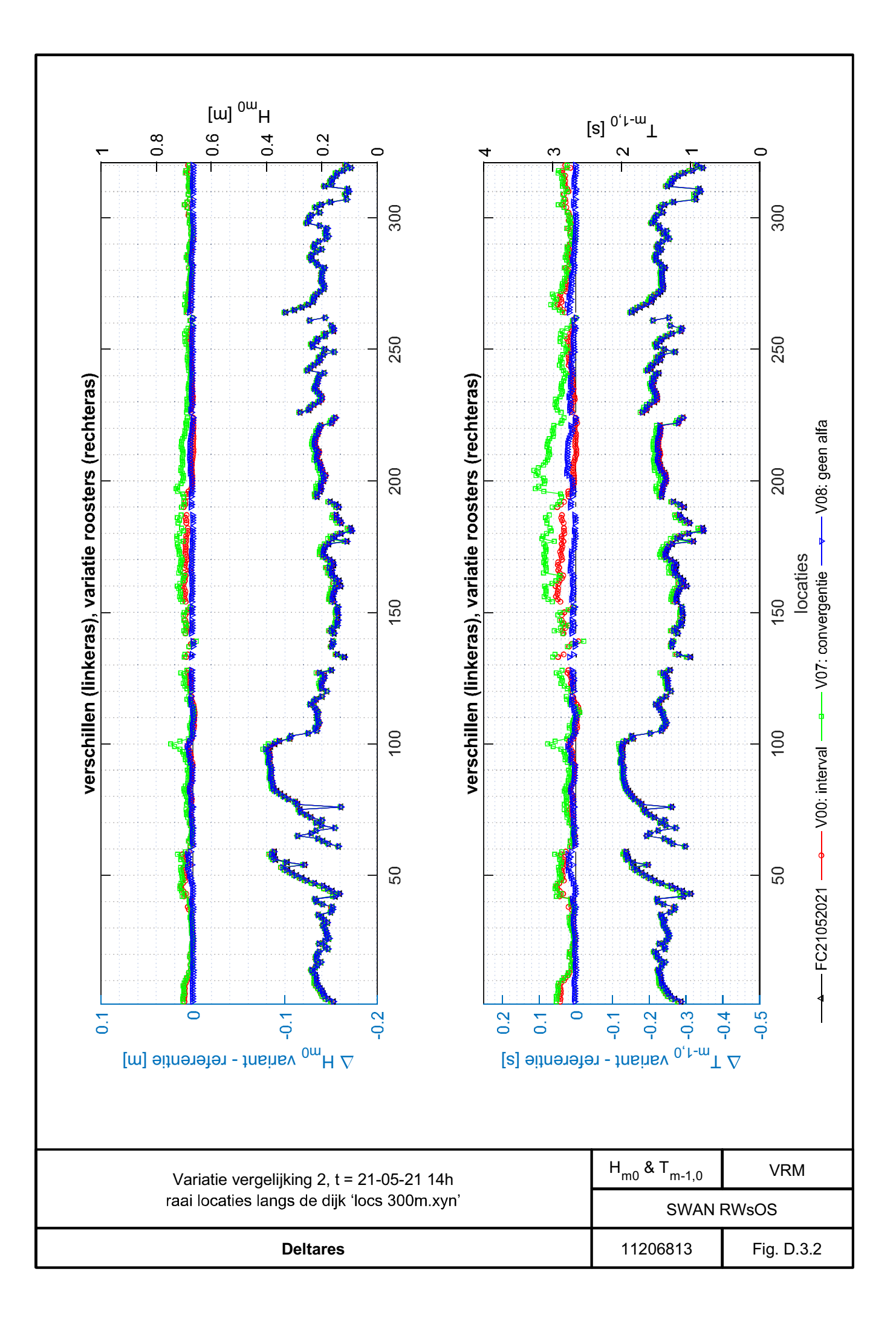

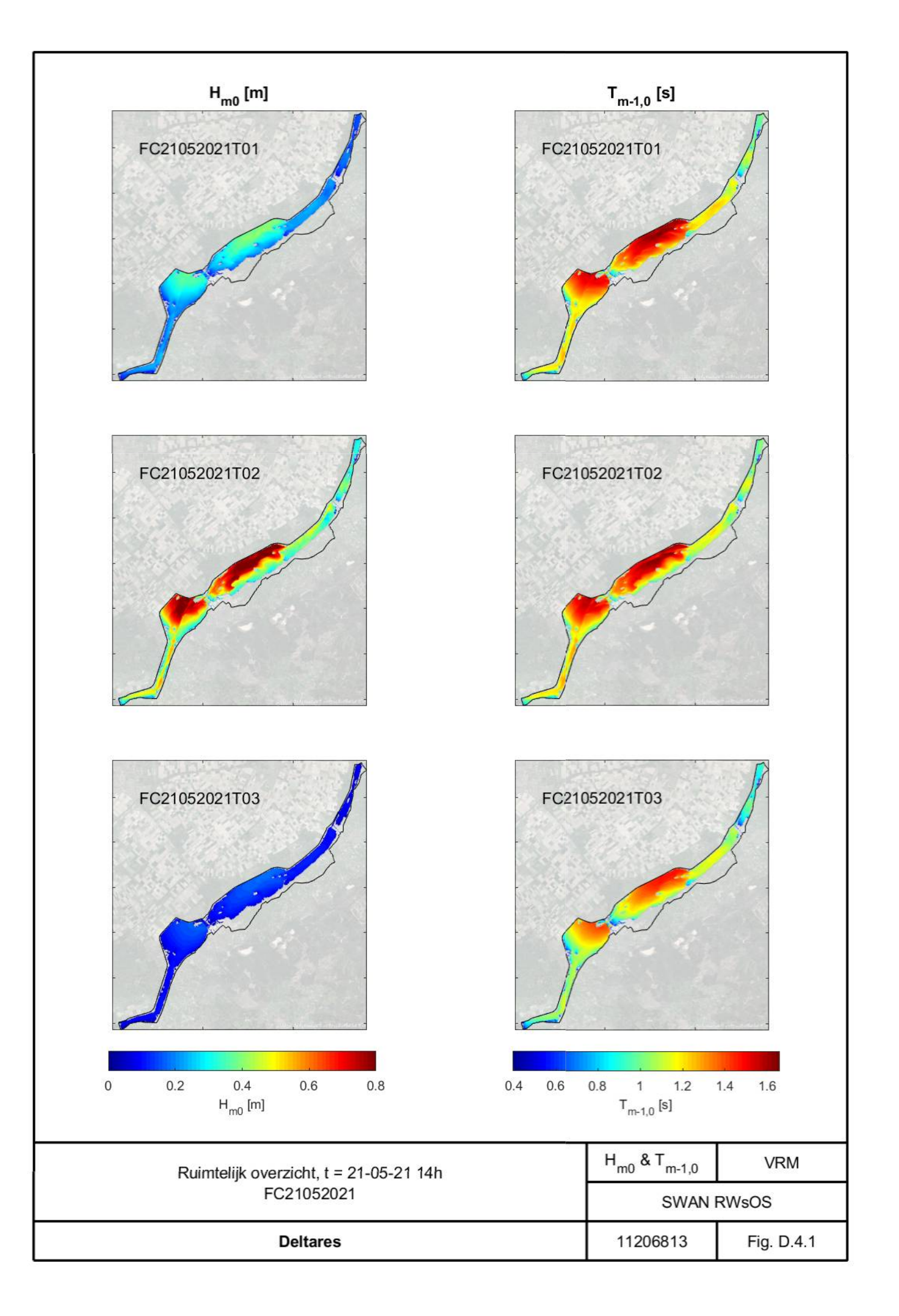

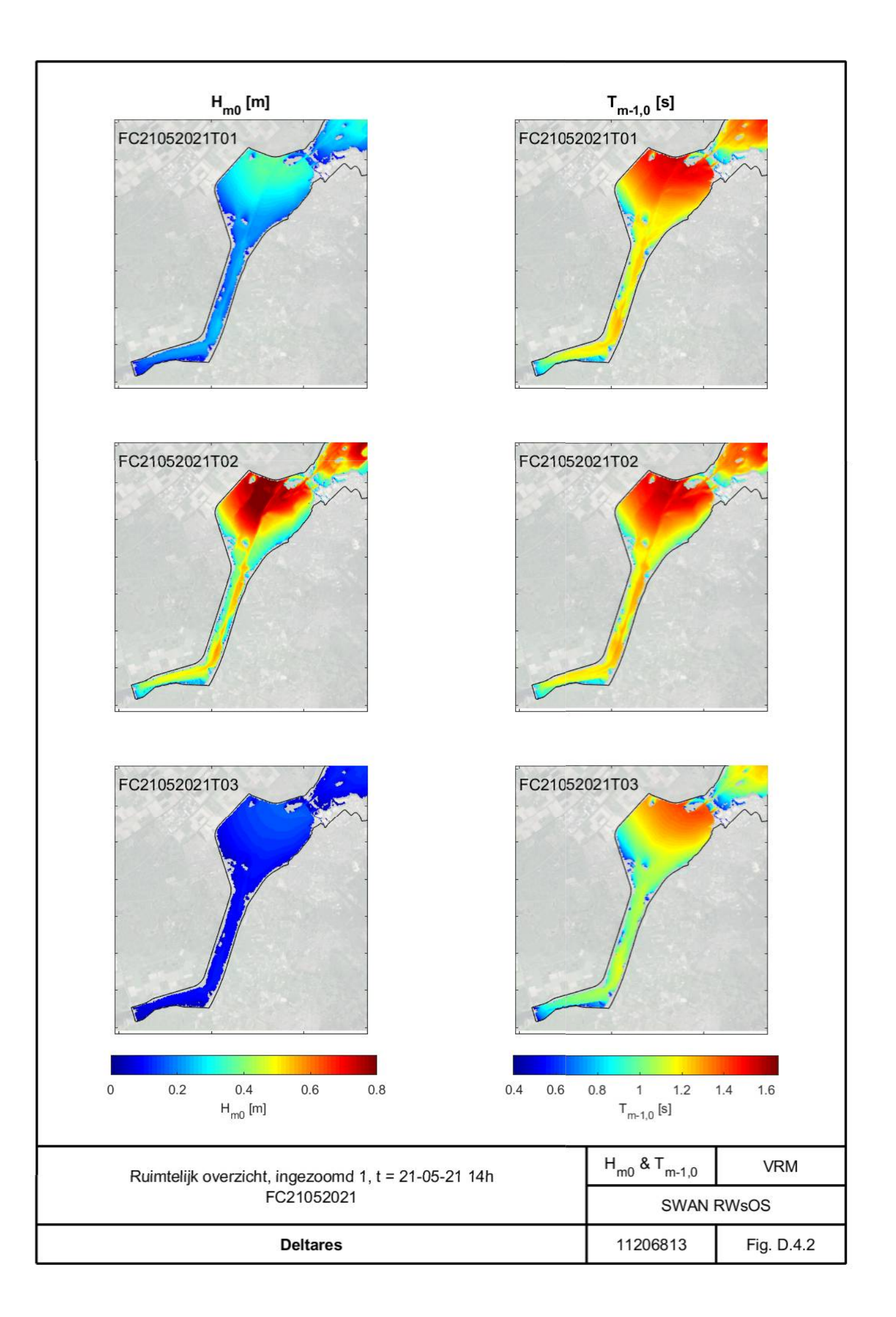

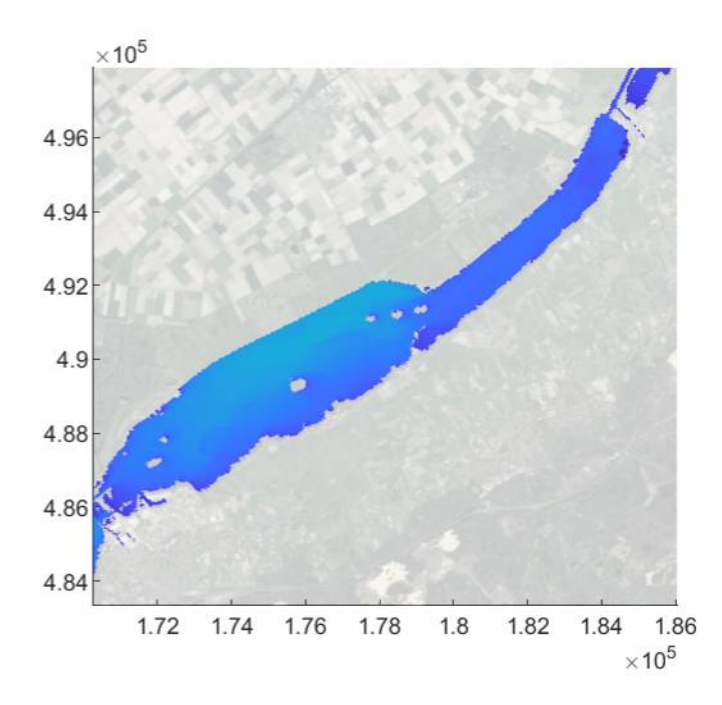

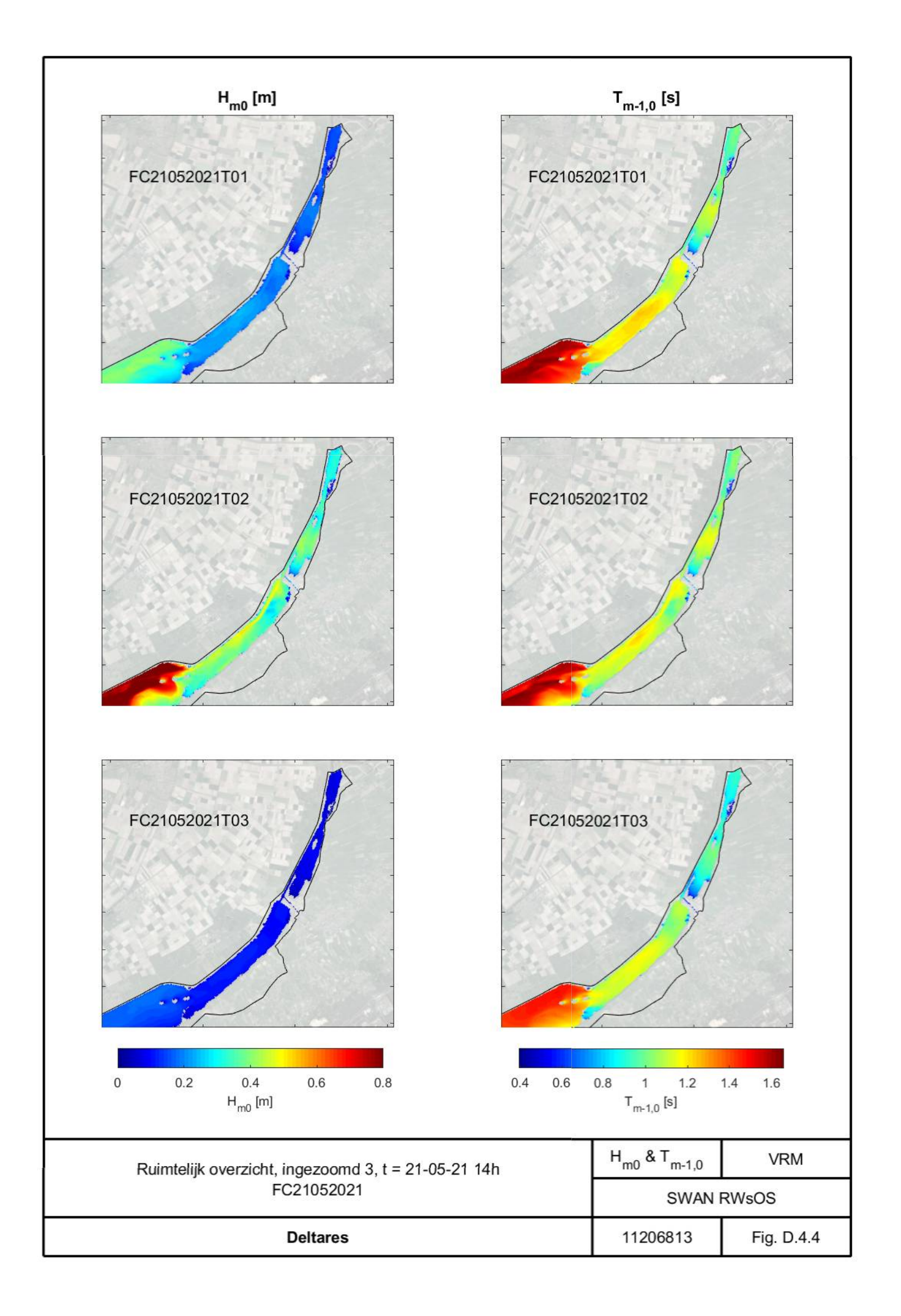

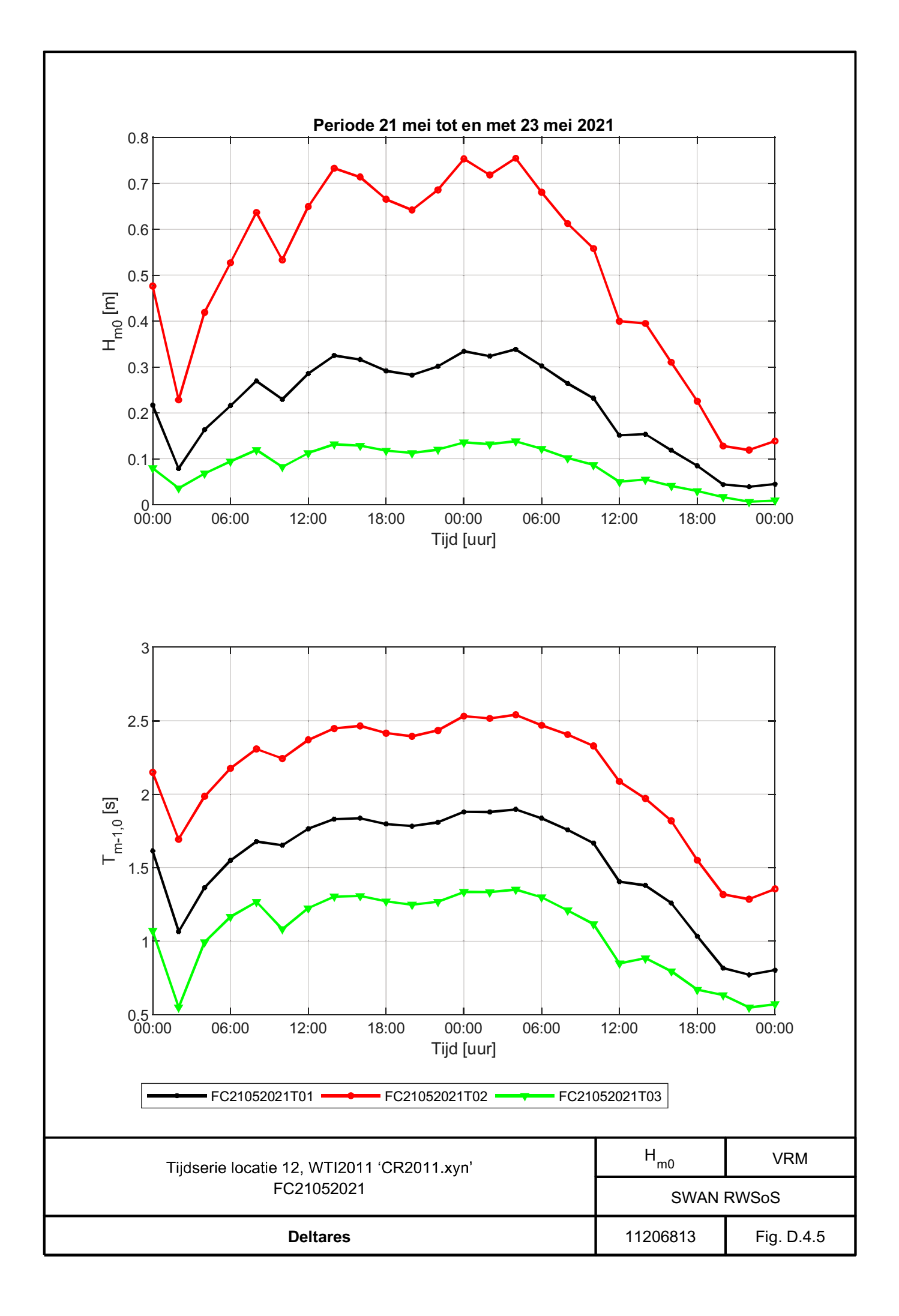

Deltares is een onafhankelijk kennisinstituut voor toegepast onderzoek op het gebied van water en ondergrond. Wereldwijd werken we aan slimme oplossingen voor mens, milieu en maatschappij.

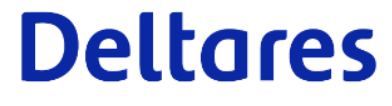

71 van 71 SWAN model Veluwerandmerendmerendmerendmerendmerendmerendmerendmerend